# Rumbos Tecnológicos

# Universidad Tecnológica Nacional **A** Facultad Regional Avellaneda

Publicación de la Secretaría de Ciencia, Tecnología y Posgrado ISSN (versión en línea): 1852-7701. Volumen 10. Octubre 2018

# **Rumbos Tecnológicos**

Publicación de la Secretaría de Ciencia, Tecnología y Posgrado

**Rector de la Universidad Tecnológica Nacional Ing. Héctor Eduardo Aiassa**

**Decano Facultad Regional Avellaneda Ing. Jorge Omar Del Gener**

**Secretario de Ciencia, Tecnología y Posgrado Mgr. Ing. Lucas Gabriel Giménez**

**Volumen 10. Octubre de 2018**

**ISSN (versión en línea): 1852-7701 Registro de la Propiedad Intelectual: En trámite** 

*Propietarios:* Facultad Regional Avellaneda Av. Mitre 750 (CP 1870), Avellaneda, provincia de Buenos Aires, Argentina

# *Director*

# **Mgr. Ing. Lucas Gabriel Giménez**

*Secretario de Ciencia, Tecnología y Posgrado, Facultad Regional Avellaneda, Universidad Tecnológica Nacional, Argentina*

# *Coordinación General* **Graciela Armenia Martínez**

*Personal de Apoyo a la Investigación, Comisión de Investigaciones Científicas de la Provincia de Buenos Aires*

## *Comité Editorial* **Lic. Luis Garaventa**

*Secretario Académico Facultad Regional Avellaneda, Universidad Tecnológica Nacional, Argentina*

# **Ing. Luis Muraca**

*Secretario de Gestión, Facultad Regional Avellaneda, Universidad Tecnológica Nacional, Argentina*

# **Mgr. Adriana Beatriz García**

*Directora de Investigaciones, Facultad Regional Avellaneda, Universidad Tecnológica Nacional, Argentina*

**Mgr. Jorge Guillermo Machalec** *Profesor Titular Ingeniería Química, Facultad Regional Avellaneda, Universidad Tecnológica Nacional, Argentina*

# *Colaboración Técnica* **Victoria Senia**

*Secretaría de Ciencia, Tecnología y Posgrado de la Facultad Regional Avellaneda, Universidad Tecnológica Nacional*

*Coordinación gráfica* **Hernán Lascano** *Diseñador Gráfico*

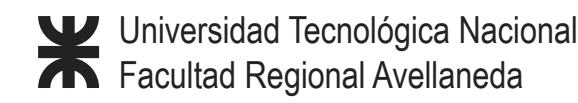

*Toda información, opinión o juicio vertidos en los trabajos publicados en Rumbos Tecnológicos es responsabilidad de sus autores y no constituye toma de posición por parte de la Facultad Regional Avellaneda. Se permite la reproducción parcial de los contenidos de esta publicación, citando debidamente a las fuentes.*

## **INDICE**

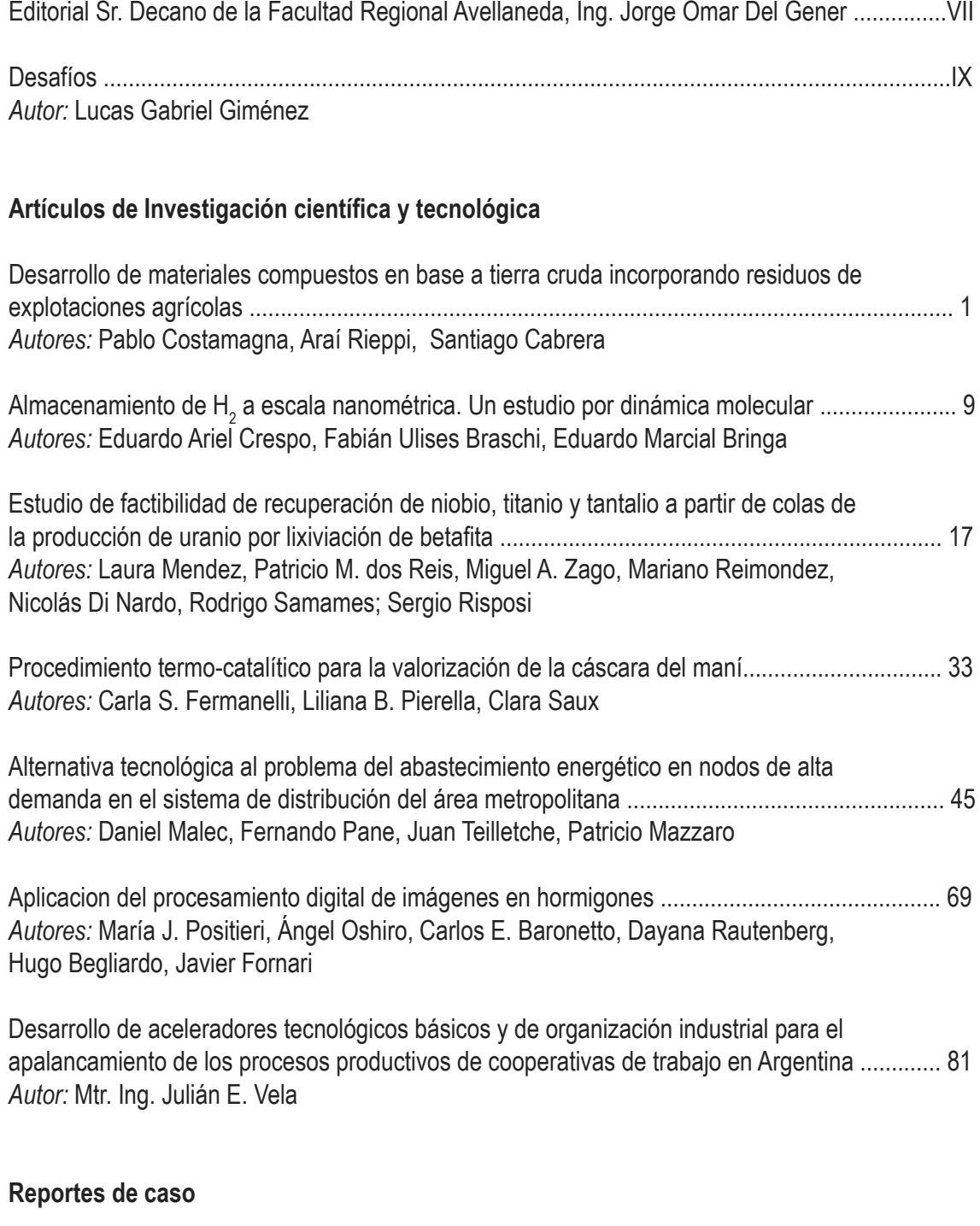

[Proceso discontinuo de digestion anaerobia para el tratamiento de efluentes porcinos ........... 105](#page-116-0) *Autores:* Marcos A. Astorga, Daiana Fix Torres, Nicolás Panijan Haenseler, Andrea B. Pojmaevich, Glenda Henoch, Alberto Camacho

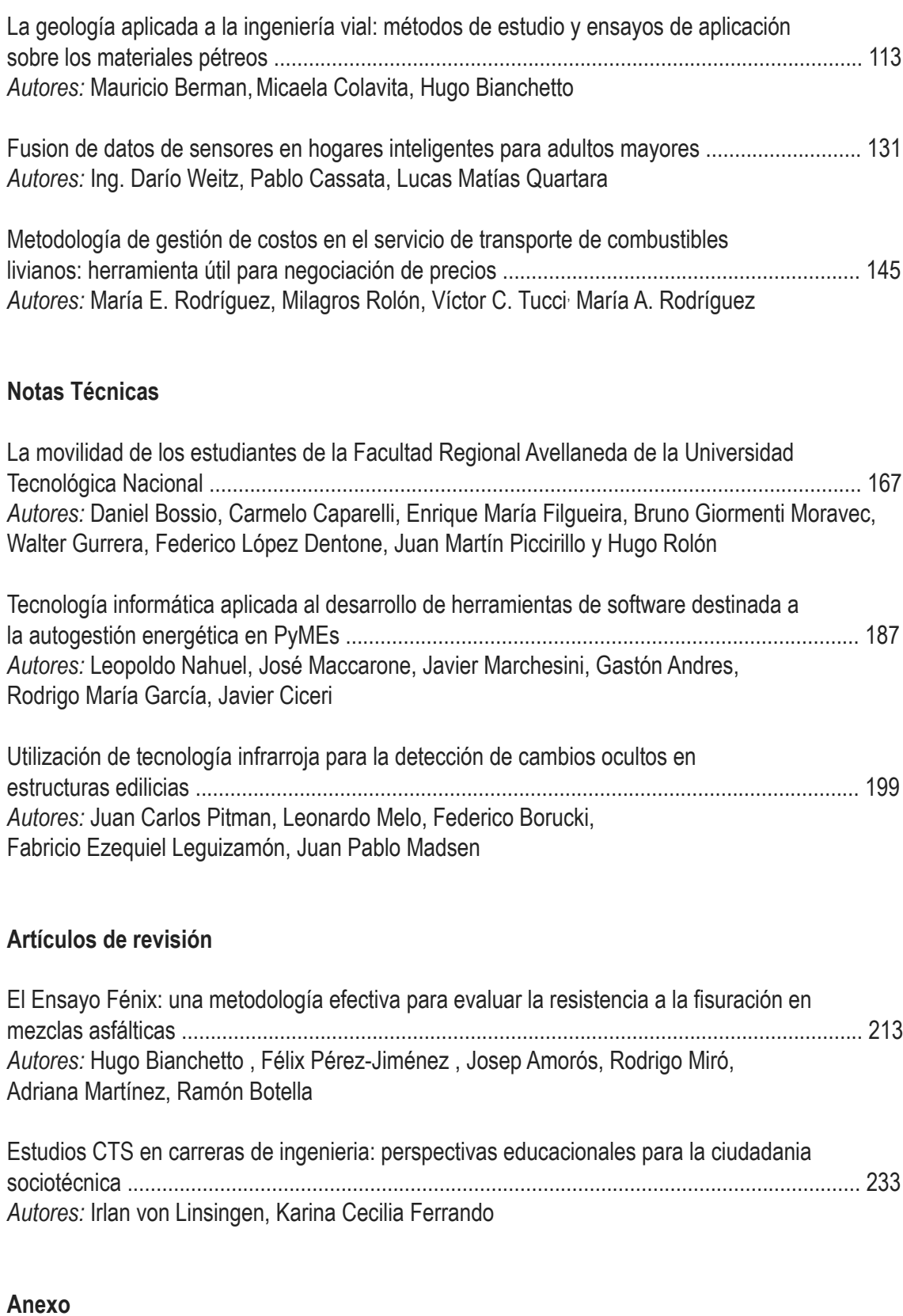

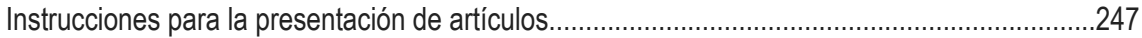

# **EDITORIAL**

<span id="page-6-0"></span>HOY la Educación Pública y Gratuita está sosteniendo una gran batalla; no es fácil mantener en pie y continuar con la tarea emprendida hace más de una década, durante la cual se lograron poner los pilares para construir el despegue de la Argentina Científica, Productiva, Industrial, Pujante.

No obstante, el objetivo que nos hemos fijado sigue inamovible. Seguimos nuestro rumbo: brindar lo mejor para formar los mejores profesionales, para formar mejores hombres y mujeres que necesita nuestro país.

La Revista Rumbos Tecnológicos es una de las tantas claras señales que damos para cumplir con nuestras metas. Existen muchas más.

Seguimos trabajando en equipo, apoyando las iniciativas, sosteniendo los preceptos que guían la Universidad Tecnológica Nacional desde su creación, como Universidad Obrera Nacional, en el año 1948: "la Universidad Obrera Nacional, como institución superior de Enseñanza Técnica, con el objeto de formar integralmente profesionales de origen laboral destinados a satisfacer las necesidades de la industria argentina".

Es nuestro gran desafío.

*Ing. Jorge Omar Del Gener Decano*

# **DESAFÍOS**

<span id="page-8-0"></span>La Ciencia y la Tecnología están sufriendo profundos recortes en todos sus planos de desarrollo. Hoy, lamentablemente, ya no hablamos más del Ministerio de Ciencia y Tecnología. Hemos retrocedido 11 años en la historia de la ciencia Argentina y hablamos nuevamente de la Secretaria de Ciencia y Tecnología.

Quizás esta experiencia dolorosa, que nos hace retroceder como país, sirva de toma de conciencia sobre lo que la Política Científica significa para un país.

*"Algunos creen que la Ciencia es un lujo y que los grandes países gastan en ella porque son ricos. Grave error: gastan en ella porque es un gran negocio y porque de esa forma se enriquecen. No gastan en ella porque son ricos y prósperos, sino que son ricos y prósperos porque gastan en ella. Nada da más dividendos comparables a los que proporciona la investigación Científica y Tecnológica."*

*Bernardo A. Houssay*

A pesar de todo y con las convicciones claras logramos nuestro objetivo con la comunidad científica de nuestra Regional Avellaneda y de la Universidad Tecnológica Nacional.

Es en estos períodos donde la acción conjunta y solidaria de todas las personas que conforman un equipo se debe poner a prueba. En esta difícil coyuntura económica hemos tomado la decisión que Rumbos Tecnológicos a partir del presente Volumen (volumen 10, Setiembre 2018) deje de aparecer en su clásica versión papel para transformarse en una publicación on line, bajo un nuevo formato electrónico que estará adaptado a los nuevos requerimientos de las revistas científicas electrónicas.

Consideramos que este gran cambio será beneficioso para todos.

La ciencia se nutre de muchos elementos; uno de ellos es la imaginación sumada al conocimiento.

Consideramos que hoy, con imaginación, hemos sorteado un gran desafío.

Nuestra apuesta es la ciencia y la tecnología, para mejorar nuestra sociedad, para dar a las nuevas generaciones mayores y mejores oportunidades de vida.

GRACIAS!

*Mgr. Ing. Lucas Gabriel Giménez Director Rumbos Tecnológicos*

Artículos de Investigación científica y tecnológica

# <span id="page-12-0"></span>**DESARROLLO DE MATERIALES COMPUESTOS EN BASE A TIERRA CRUDA INCORPORANDO RESIDUOS DE EXPLOTACIONES AGRÍCOLAS.**

#### **Pablo Costamagna\*1 , Araí Rieppi1 , Santiago Cabrera2**

1 UTN FRVT, Laprida 651, CP S2600, Venado Tuerto, Santa Fe, Argentina, 2 UTN FRSF, Lavaise 610, S3004, Santa Fe, Santa Fe, Argentina.

*\*Autor a quien la correspondencia debe ser dirigida pablocostamagna@gmail.com*

**RESUMEN ABSTRACT** 

En este trabajo se reportan las propiedades mecánicas de un material compuesto (tierra, cemento y residuos de explotaciones agrícolas) apto para múltiples aplicaciones en el campo de la construcción, en particular para la materialización de hormigón de pendiente en azoteas accesibles. En este caso se empleó el marlo de maíz como material liviano dentro del compuesto. Para diferentes dosificaciones se obtuvieron los valores de la resistencia a compresión simple, la trabajabilidad y el costo del material compuesto en función del contenido de agregado grueso (marlo) y la humedad. Para bajas densidades de material se alcanzaron resistencias de rotura de 2 kg/cm<sup>2</sup> en promedio, lo que se encuentra dentro del rango de resistencias establecido por la norma CIRSOC 101-2005 para el uso propuesto. El costo del compuesto obtenido fue un 66% más económico que los materiales utilizados tradicionalmente en la construcción.

**Palabras Claves:** Marlo de maíz, tierra, resistencia a la compresión simple.

In this paper, the mechanical properties of a composite material (soil, cement and agricultural residues) suitable for multiple applications in the field of construction, in particular for the materialization of concrete slope on accessible roofs are reported. In this case the maize corn was used as a light material inside the compound. For different dosages, the values of the simple compressive strength, the workability and the cost of the composite material were obtained according to the content of coarse aggregate (marlo) and humidity. For low material densities, breaking strengths of 2 kg / cm<sup>2</sup> were reached on average, which is within the range of resistance established by the CIRSOC standard 101-2005 for the proposed use. The cost of the compound obtained was 66% cheaper than the materials traditionally used in construction.

**Key-words:** maize corn, soil, simple compressive strength

# **INTRODUCCIÓN**

En la historia y en los diferentes campos de la construcción, el hombre ha utilizado la tierra estabilizada. La misma se ha logrado principalmente de dos maneras, compactándola o incorporando otros materiales para otorgarle mayor resistencia, entre los que se encuentran las fibras vegetales, las cenizas, los productos orgánicos, la mezcla con otro tipo de suelos y también la incorporación de cal y cemento. Las Facultades Regionales de Santa Fe y Rafaela vienen trabajando en la temática de la tierra cruda como material de construcción desde el año 1999. Específicamente han trabajado con compuestos de tierra y residuos bentoníticos producidos durante la ejecución in situ de fundaciones profundas; habiendo desarrollado y adecuado diversas tecnologías para su uso y transferencia al sector social (Minke, 2000). De nuestro conocimiento no existen trabajos reportados sobre el desarrollo y uso de compuestos en base a tierra cruda que incorporen residuos de la explotación agrícola como el marlo como materiales livianos.

Desde 2015 el grupo Hormiterra de FRVT implementó el marlo de maíz como agregado grueso liviano en la pasta tierra-cemento. En la primera etapa del estudio se realizaron y se analizaron mezclas con diferentes proporciones y tipo de agregado grueso liviano (marlo, cascotes y poliestireno expandido). Esto con el fin de comparar sus propiedades mecánicas y su costo por metro cúbico con otros materiales tradicionales de relleno (tierra-cemento y hormigón pobre). Finalmente, basados en los resultados, se sugirieron algunas posibilidades de aplicación del material compuesto por tierra, cemento y marlo de maíz, como su uso para la construcción de contra-pisos y de rellenos de pendiente en azoteas (Rieppi et al., 2015).

En este trabajo se reportan valores medidos de las propiedades mecánicas del material compuesto. Teniendo en cuenta el uso recomendado del mismo, se variaron las partes de agua y de agregado grueso para encontrar la dosificación óptima (trabajabilidad, baja densidad y resistencia necesaria). Para ello se determinó la densidad y la humedad de las mezclas estudiadas y se realizaron ensayos de compresión para conocer las cargas de fisura y rotura. Eventualmente se realizó un control de los microorganismos que se presentan en el material durante su proceso de secado.

# **DESARROLLO**

## **Objetivos**

El objetivo de la investigación fue encontrar un material cuya forma de preparación en obra fuese similar al hormigón convencional, pero que tuviera una importante proporción de tierra en su composición junto a una reducida concentración de aglomerantes comerciales; y que además tuviera un bajo impacto sobre el medio ambiente. En este sentido se adoptó como agregado grueso un residuo agrícola muy abundante a nivel regional como lo es el marlo de maíz, que implica un costo cero de utilización y un aporte al cuidado del medio ambiente.

Se propuso su utilización para la materialización de hormigón de pendiente o contrapiso en azoteas accesibles o entrepisos, por lo que se buscaron ciertas características especiales en el compuesto: resistencia necesaria, baja densidad y bajo costo.

#### **Materia prima**

El suelo utilizado para realizar las muestras provino de una única cantera para limitar la variabilidad en el comportamiento del mismo. Se procedió a realizar una clasificación del suelo empleando para ello el Sistema Unificado de Clasificación de Suelos (SUCS) (Juárez y Rodríguez, 2005). Dicha clasificación arrojó como resultado un suelo del tipo limo de baja plasticidad (ML). La humedad inicial del suelo utilizado fue de 7,2 % Esta se obtuvo mediante el pesado y secado del mismo como lo estipula la norma IRAM 10519 (1970). Antes de su utilización en la mezcla se procedió a moler los grumos de suelo formados, de manera de lograr una granulometría uniforme para el correcto mezclado de las partes.

Se procedió a preparar los residuos de marlo de maíz utilizados como agregado grueso en la mezclas. La primera partida de marlo se recibió molida ya que así queda el desecho del proceso de donde se obtiene. En la segunda recibimos el marlo entero por lo que se procedió a molerlo manualmente para obtener una granulometría aproximada a la primera partida. Cabe destacar que esta fue la única alteración que se le provocó al residuo. La Fig. 1 muestra una fotografía de este material junto a una escala para caracterizar su geometría.

Se obtuvo la humedad inicial del agregado mediante el método de la norma IRAM 10519 (1970), lo que arrojó una humedad inicial de 15,13%.

Se determinó la granulometría a través del proceso de tamizado, el cual consistió en utilizar una serie de tamices con mallas de diferentes anchos de entramado que fueron ensamblados en una columna. En la parte superior, donde se encontraba el tamiz de mayor entramado, se agregó el marlo de maíz y la columna de tamices fue colocada sobre un vibrador mecánico, el cual además de generar vibraciones realizaba movimientos rotatorios intensos. Luego de terminado el ensayo se pesó el material retenido en cada uno de los tamices. Los resultados obtenidos en este ensayo se detallan en la Tabla I. El peso total de la muestra que se analizó fue aproximadamente 496.4 gr.

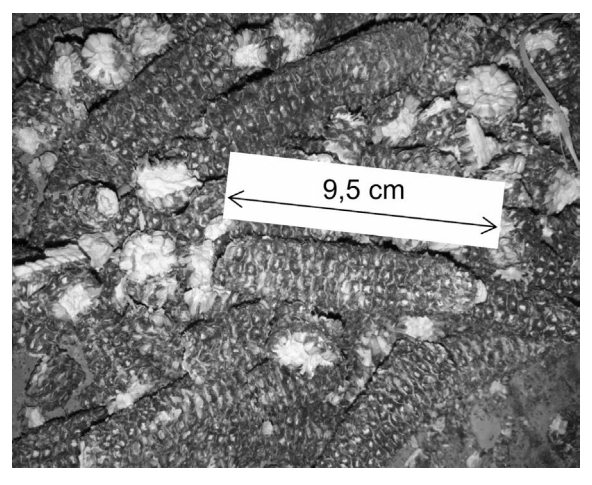

**Figura 1**. Agregado grueso-marlo de maíz natural.

De acuerdo a la experiencia y a estudios realizados anteriormente, como así también la vasta bibliografía sobre el tema, se adoptó como material estabilizante al cemento en una proporción de 10%, para asegurar rigidez y resistencia a la erosión del compuesto final.

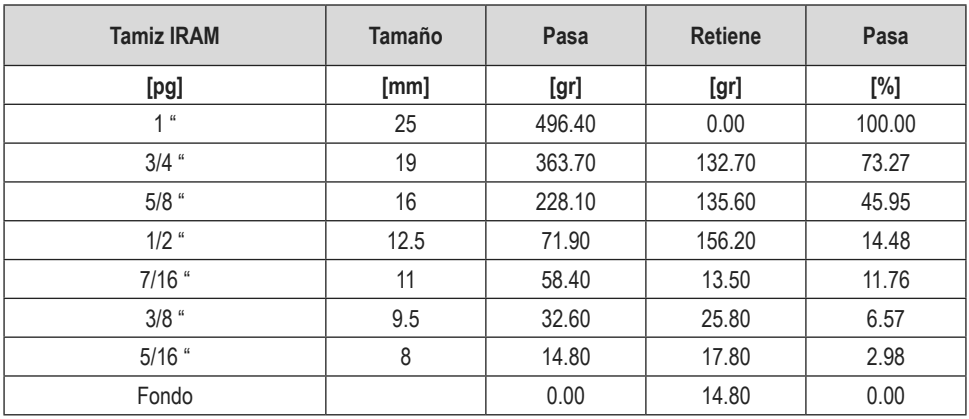

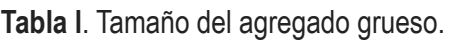

## **Preparado de la mezcla**

En esta etapa se definieron las dosificaciones de los materiales en cada mezcla, se mantuvieron constantes las proporciones de tierra y cemento, variando la del agregado grueso (marlo) y el porcentaje de agua para lograr la "trabajabilidad" en la mezcla resultante (ver Tabla II). La trabajabilidad de la mezcla se determinó según el ensayo del cono de Abrams (Bascoy, 1992) (ver Fig. 2). Para realizar este procedimiento se llenó el molde en tres capas y se apisonó cada capa con 25 golpes de una varilla-pisón. Los que fueron distribuidos más o menos uniformemente. La capa inferior se llenó hasta aproximadamente 1/3 y la capa media hasta aproximadamente 2/3 del volumen total del cono. Posteriormente se retiró el cono y se determinó el asentamiento de la mezcla con la ayuda de una regla graduada midiendo la disminución de altura de la mezcla moldeado respecto del cono.

Se adoptó debido a experiencias anteriores, una dosificación inicial fija de 9 partes de tierra y una de cemento, para luego incluir el agregado de marlo. Todas estas proporciones fueron medidas en volumen.

El procedimiento de obtención del compuesto se inicia mediante el mezclado del suelo y el cemento hasta lograr un color uniforme para luego agregar las diferentes proporciones de agregado grueso (10 y 15 partes de marlo) y conjuntamente la cantidad de agua necesaria. Una vez obtenida una mezcla homogénea, se determinó el asentamiento.

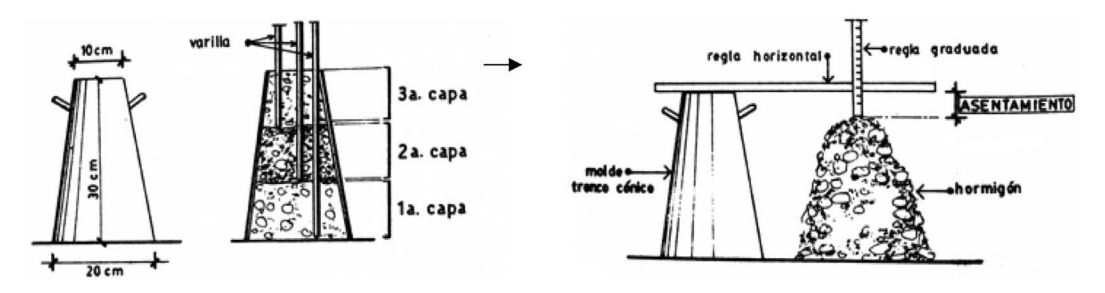

**Figura 2**. Medición del asentamiento con el cono de Abrams. (Castianera, 1994)

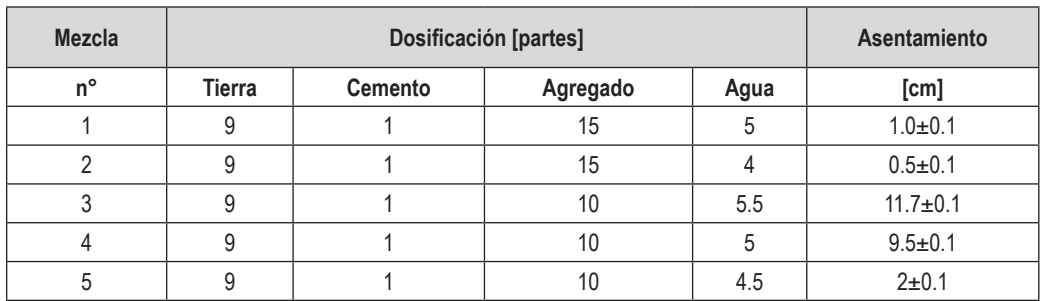

**Tabla Il**. Composición volumétrica de las mezclas estudiadas.

# **Ensayo**

Obtenidos los datos de asentamiento de las diferentes mezclas estudiadas, se procedió al llenado de las probetas cilíndricas de caño PVC (diámetro~ 100 mm; altura~ 15 cm) con el mismo método que en el cono de Abrams. Se dejaron reposar en ambiente de laboratorio el tiempo necesario para su secado, es decir sin ninguna condición especifica de humedad y temperatura. La mezcla sobrante fue llevada a un horno para conocer el porcentaje de humedad contenido, a través de la disminución de su masa.

Finalmente, se ensayaron las probetas moldeadas determinando densidad y resistencia a compresión simple (los resultados se muestran en la Tabla lll), empleando una prensa (ver Fig. 3).

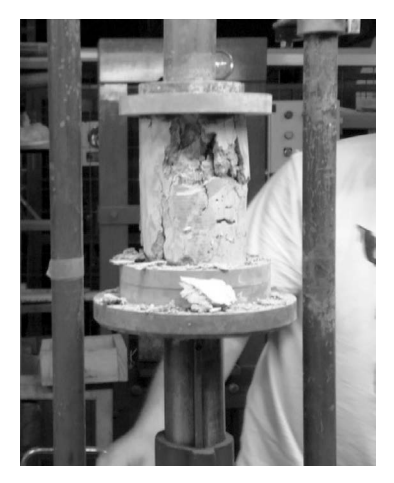

**Figura 3**. Ensayo a comprensión simple.

| <b>Mezcla</b> | <b>Densidad</b> | <b>Humedad</b> | Carga de fisura | Carga de rotura | σrot.         |
|---------------|-----------------|----------------|-----------------|-----------------|---------------|
| n°            | [ $kg/m3$ ]     | [%]            | [kgf]           | [kgf]           | [ $kg/cm2$ ]  |
|               | $821 + 40$      | 74             | $58 + 11$       | $107 + 37$      | $1.3 + 0.4$   |
| 2             | $1011 \pm 43$   | 61             | $118 + 18$      | $191 + 43$      | $2.3 \pm 0.6$ |
| 3             | $1070+71$       | 59             | $118 + 27$      | $189 + 21$      | $2.3 \pm 0.2$ |
| 4             | $1233 + 32$     | 57             | $151 \pm 25$    | $265 + 21$      | $3.2 \pm 0.3$ |
| 5             | $1316 \pm 20$   | 50             | $218+27$        | $302 + 28$      | $7.7 \pm 0.3$ |

**Tabla III**. Comparación de datos estadísticos.

# **RESULTADOS**

# **Hongos**

Como observación podemos destacar que en el proceso de moldeado y tiempo de secado de las probetas, surgieron hongos superficiales que se mantuvieron mientras la mezcla estuvo húmeda (ver Fig. 4). Esto no presentó grandes limitaciones ya que a medida que la probeta se iba secando, los mismos desaparecían.

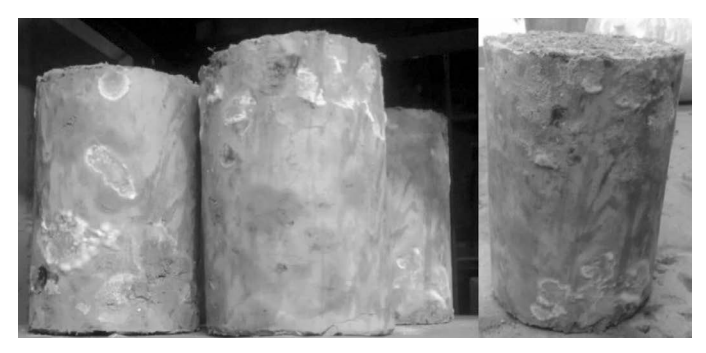

**Figura 4**. Probetas afectas con hongos.

## **Costos**

Se determinó el costo por m<sup>3</sup> de la mezcla con marlo para su comparación con hormigón pobre (ver Tabla lV). Para obtener los valores mostrados se tuvieron en cuenta los pesos que utilizamos de cada material en las mezclas. Los cálculos se realizaron con precios actualizados a junio de 2017.

| <b>Mezcla</b> | <b>Material</b> | <b>Densidad</b> | Costo unitario | <b>Subtotal</b> | <b>Total</b> |
|---------------|-----------------|-----------------|----------------|-----------------|--------------|
|               |                 | [ $kg/m3$ ]     | [\$/kg]        |                 | $[$/m^3]$    |
| $T-C-M$       | tierra          | 1100            | 0.28           | 307.74          | 608.92       |
|               | cemento         | 110             | 2.74           | 301.18          |              |
|               | marlo           | 182             | 0              |                 |              |
| H° Pobre      | -               |                 | -              |                 | 1802.00      |

**Tabla lV**. Detalle del cálculo de costos aproximados.

# **DISCUSIÓN**

Analizando los resultados arrojados por las muestras ensayadas realizamos una serie de determinaciones.

Principalmente podemos mencionar que la resistencia inicial es apta para el uso propuesto, ya que sus valores en promedio superan los 2 kg/cm<sup>2</sup> de rotura a los 28 días de su elaboración. Particularmente en las mezclas 4 y 5 donde se redujo el porcentaje de agregado grueso y de agua, logrando resistencias mecánicas superiores a los 3 kg/cm<sup>2</sup>. Este valor cumple con lo requerido como sobrecarga mínima uniformemente distribuida para azoteas accesibles privadamente y para azoteas inaccesibles, reglamentada en CIRSOC 101-2005. Este reglamento expresa en el capítulo 4.1 que la sobrecarga mínima a tener en cuenta para dichos usos es de entre 1 y 3 Kn/m<sup>2</sup>.

En cuanto a la densidad varía al cambiar las proporciones de marlo y agua, dando menor densidad cuando aumentamos ambas. La trabajabilidad disminuye incrementando las partes de marlo y mejora al aumentar el contenido de agua.

Analizando los costos de la mezcla tierra-cemento-marlo y hormigón pobre, el primero resulta aproximadamente un 66% más económico.

# **CONCLUSIONES**

Los resultados de este trabajo indican que los materiales compuestos a base de tierra cruda con la incorporación de residuos de explotaciones agrícolas se encuentran dentro del rango de resistencias establecido por el CIRSOC para el uso propuesto; además fueron un 66% más económico que los materiales utilizados tradicionalmente en la construcción. Por estas dos características, se considera este compuesto apto para la construcción de contra-pisos y de rellenos de pendiente en azoteas accesibles e inaccesibles. Se aclara que solo se tuvieron en cuenta para la evaluación de este compuesto la resistencia mecánica, como así también la densidad obtenida y el costo para su utilización en obra. No se analizaron otras cuestiones como la degradación del marlo y su influencia en la durabilidad del compuesto en obra.

# **RECONOCIMIENTOS**

Agradecemos la colaboración brindada por el Departamento de Ingeniería Civil y por la Secretaría de Ciencia, Tecnología y Posgrado de la Facultad Regional Venado Tuerto. Agradecemos la colaboración del Laboratorio de Suelos de la Facultad Regional Venado Tuerto, Dr. Leandro Prevosto, Ing. Oscar Braun.

# **REFERENCIAS**

CIRSOC 101.E1:2005. (2005).Reglamento Argentino de cargas permanente y sobrecargas mínimas de diseño para edificios y otras estructuras. Buenos Aires, Argentina: INTI.

RIEPPI. A., MEDINA. F., BEJARANO, R.(2016). Desarrollo de materiales compuestos en base a tierra cruda incorporando residuos de explotaciones agrícolas. Tecnología y ciencia vol. 29. (2015), 253-257.

MINKE, G.(2000). Manual de construcción con tierra. Bariloche: BRC.

JUAREZ BADILLO, E., RODRÍGUEZ RICO, A. (2005). Mecánica de suelos. Tomo I. México: Lumisa.

Mecánica de suelos. Método de laboratorio para la determinación de la humedad. (1970) IRAM 10519

BASCOY, D.A. (1992).Tecnología del hormigón fresco. Buenos Aires: Asociación Argentina de Tecnología del Hormigón.

CASTIARENA, A. N. (1994). Curso de tecnología del hormigón. Buenos Aires: Asociación Argentina de Tecnología del Hormigón.

# <span id="page-20-0"></span>**ALMACENAMIENTO DE H2 A ESCALA NANOMÉTRICA UN ESTUDIO POR DINÁMICA MOLECULAR**

**Eduardo Ariel Crespo\*1 , Fabián Ulises Braschi2 , Eduardo Marcial Bringa3** 1UTN-FRN, Avenida Rotter s/n, 8318, Plaza Huincul, Neuquén, Argentina. 2FAIN UNCo, Buenos Aires 1400, 8300, Neuquén, Argentina.

3CONICET FI UN Cuyo, Centro Universitario, 5500, Mendoza, Argentina.

*\*Autor a quien se debe dirigir la correspondencia cresporama@gmail.com*

La nanotecnología molecular es la manipulación en forma precisa de átomos y moléculas para la fabricación de productos en la nanoescala. En futuras aplicaciones puede resultar de interés disponer de nanocontenedores para gas H $_{\rm 2}$ , por ejemplo, para utilizarlos en celdas de combustible. En este trabajo se estudia empleando dinámica molecular en código LAMMPS, la factibilidad de almacenar  $H<sub>2</sub>$ en botellas de grafeno de volumen nanométrico. Se simulan para varias densidades de gas dentro del nanocontenedor como evoluciona la presión con la temperatura, y se estiman los valores máximos de temperatura y presión que soportan. Se calculan las distintas tensiones presentes en el nanocontenedor y se determina que a muy bajas temperaturas el  $H<sub>2</sub>$ condensa preferentemente sobre las partes más tensionadas.

**Palabras Claves:** LAMMPS, nano almacenamiento de  $H_{2}$ .

# **RESUMEN ABSTRACT**

Molecular nanotechnology is the precise manipulation of atoms and molecules for the manufacture of products at the nanoscale. In future applications it may be of interest to have nanocontainers for  $\mathsf{H}_2$  gas, for example, to be used in fuel cells. In this work we study using molecular dynamics in LAMMPS code, the feasibility of storing  $\mathsf{H}_{_2}$  in graphene bottles of nanometric volume. They are simulated for several densities of gas inside the nanocontainer as the pressure evolves with the temperature, and the maximum values of temperature and pressure that they support are estimated. The different tensions present in the nanocontainer are calculated and it is determined that at very low temperatures the  $\mathsf{H}_{\mathsf{2}}$  condenses preferentially on the most stressed parts.

**Key-words:** LAMMPS, nano storage of  $H_2$ .

# **INTRODUCCIÓN**

La nanotecnología es la manipulación de la materia a escala nanométrica, esto es que alguna de las dimensiones del sistema se encuentre entre 1 a 100 nm (un nanómetro equivale a 10<sup>-9</sup> de metro). Para estas dimensiones pueden prevalecer efectos cuánticos que brinden al material propiedades novedosas y especiales que puedan resultar de interés tecnológico. La llamada nanotecnología molecular implica la manipulación en forma precisa de átomos y moléculas para la fabricación de productos en nanoescala. Fue Richard Feynmann (Premio Nobel de Física 1965) el primero en hacer referencia a las posibilidades de la nanociencia y la nanotecnología en una conferencia en el Instituto Tecnológico de California (Caltech) el 29 de diciembre de 1959. El título de la conferencia fue **En el fondo hay espacio de sobra** (There's Plenty of Room at the Bottom), y en ésta se describió la posibilidad de síntesis de la materia vía manipulación directa de los átomos.

Un sistema nanométrico puede presentarse en varias morfologías: nanopartículas, nanofilms, nanotubos, nanohorns, conos, discos, nanofluídos, etc. Estos sistemas en general poseen una proporción de átomos en superficie muy elevada, resultando óptimo para procesos como los controlados por cinética molecular, procesos de difusión, reacciones químicas, detección de hidrógeno en superficies, etc.

En vista a emplear el hidrógeno como combustible resulta de interés almacenarlo, conducirlo, y detectarlo a escala nanométrica. Estamos hablando de manipular hidrógeno en nanotecnología. Por ejemplo, conducirlo en forma gaseosa por nanotubos y almacenarlo en nanobotellas de grafeno (nanohorns). El grafeno es un arquetipo de los materiales nano, resulta 200 veces más resistente que el acero y 5 veces más liviano que el aluminio, además de ser muy flexible elástico y transparente, se trata de una monocapa atómica de C en una red hexagonal.

En otras palabras, el grafeno es una teselación de hexágonos con un C en cada vértice separados entre sí por 1.42 Å y puede empleárselo a modo de tela para construir variedad de cosas como una botella nanométrica.

Las simulaciones atomísticas resultan herramientas fundamentales para estudiar estos sistemas. En particular, la dinámica molecular es muy útil debido a que permite que átomos y moléculas interactúen por un período de tiempo, permitiendo una visualización del movimiento de las partículas. Esta técnica fue concebida dentro de la física teórica y actualmente es ampliamente utilizada en el campo de la biofísica y la ciencia de materiales.

Por medio de dinámica molecular puede estudiarse la interacción del  $\mathsf{H}_{_2}$  con nanoestructuras de C, obtenerse datos que pueden ser comparados con valores experimentales, y además obtener información no accesible por vía experimental. La aparición de computadoras de gran capacidad permite, sin excesivo costo, simular nanoestructuras de dimensiones del orden a las sintetizadas en trabajos experimentales.

# **DESARROLLO**

Lijima (1999) y Bandow (2000) sintetizaron los llamados nanohorns y nanotubos de carbono. Los nanohorns también conocidos por las siglas SWNHs (Single walled nanohorns) son nanoestructuras de grafeno con forma de cuerno y a veces hasta forma de una botella, los nanotubos de carbono SWNTs (Single walled nano tubes) resultan ser tubos de grafeno de diámetro nanométrico, esto significa que sólo una dimensión es macroscópica en este sistema. Los SWNTs y los SWNHs podrían emplearse para transporte y almacenamiento de  $\mathsf{H}_2$  a escala nanométrica.

En este trabajo se caracterizan los SWNHs como posibles contenedores de H<sub>2</sub> empleando técnicas de dinámica molecular en código LAMMPS (Plimpton,1995) con potenciales carbono hidrógeno AIREBO (Stuart, 2000). En la Figura 1 puede observarse el aspecto de uno de estos nanocontenedores; su volumen aproximado de 16 nm<sup>3</sup>, tiene en su interior 304 moléculas de H<sub>2</sub> a una temperatura de 300K, situación en la cual el sistema resulta estable.

Las coordenadas iníciales del SWNH nos fueron suministradas por el Dr. Piotr Kowalczyk del Nanochemistry Research Institute, Curtin University Perth Australia (Kowalczyk, 2014), y se compone de 1516 átomos de C.

Se generaron atmósferas de H<sub>2</sub> dentro del SWNH en seis densidades ρ que se especifican en la segunda columna de la Tabla 1. En la primera columna se indica el número N de moléculas de  $\text{H}_{\tiny 2}$  dentro del nanocontenedor para cada valor de densidad.

Se emplea un ensamble NVE (el nanocontenedor con gas en su interior se encuentra dentro de una caja grande de simulación con volumen V constante) y se varía la temperatura.

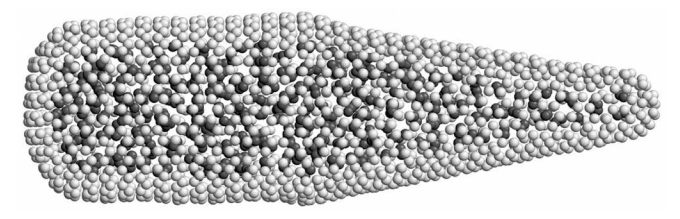

**Figura 1**: SWNH como nanocontendor de H<sub>2</sub>. Se compone de 1516 átomos de C y tiene en su interior 304 moléculas de H<sub>2</sub>, V = 16 nm<sup>3</sup>, T = 300 K.

Tabla1: Dentro del SWNH se generan atmósferas de H $_{\textrm{\tiny{2}}}$  en seis densidades que se muestran en la segunda columna, en la primera columna se indican para cada una de estas densidades el número N de moléculas de H2 que hay dentro del nanocontenedor. En la tercera columna se indica para cada densidad la temperatura a la que explota o rompe el nanocontendor  $T_{R}$ . La cuarta columna indica el valor de velocidad rms antes de la rotura v $^{\sf R}{}_{\sf ms}$ . En la quinta columna se dá una estimación de la presión antes a la explosión.

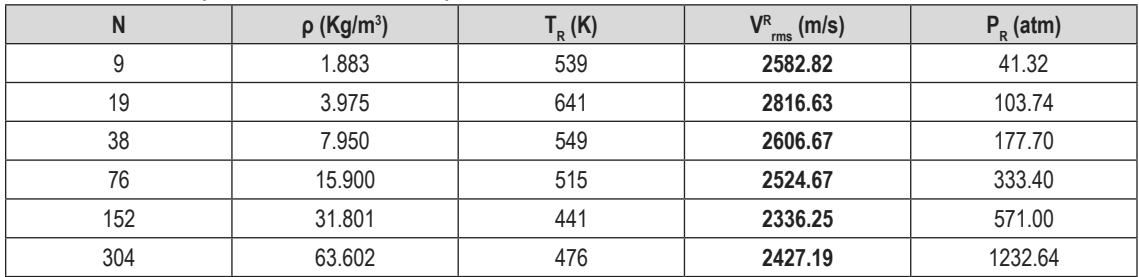

# **RESULTADOS Y DISCUSIÓN**

**Cinética de las moléculas de H<sub>2</sub> dentro del SWNH**: En las simulaciones LAMMPS se observa que las moléculas de H<sub>2</sub> se mueven por todo el interior del SWNH colisionando con las paredes y entre sí, sin nunca escapar, como en un gas dentro de una botella. La velocidad de las moléculas del gas se incrementa al subir la temperatura elevando la presión dentro del SWNH. Para todas las densidades del gas existe una temperatura y presión donde el SWNH estalla liberando su interior. A bajas temperaturas se observa que las moléculas de  $\mathsf{H}_2$  disminuyen sus velocidades; para finalmente condensarse sobre las paredes internas del SWNH cuando la temperatura es próxima a 20.27 K que es el punto de ebullición del H $_{\textrm{\tiny{2}}}$ .

Como las partículas son distinguibles (Estadística de Boltzmann) puede rotularse cada átomo y de este modo computar posición y velocidad del centro de masa de cada molécula de  $\mathsf{H}_{_{\mathrm{2}}}$ . Se observa en estas simulaciones que los átomos de H forman moléculas estables de H<sub>2</sub> para todas las temperaturas hasta la explosión del nanocontenedor cuando algunas de estas se disocian.

Se calculó la distribución de velocidades de los centros de masas de las moléculas de  $\mathsf{H}_{_2}$  para varias temperaturas, y se observa que las mismas se encuentran próximas a la predicha por la distribución de velocidades de Maxwell Boltzmann. En la Figura 2 se grafican los valores obtenidos a partir de los cálculos para una densidad de gas de 63.6 Kg/m3 dentro del SWNH (puntos); también se muestran las distribuciones de Maxwell Boltzmann para las mismas temperaturas (líneas).

Se calculó además la raíz del valor medio del cuadrado de las velocidades de los centros de masa v<sub>rms.</sub> de las moléculas de H<sub>2</sub> en función de la temperatura. Estos resultados se muestran en la Figura 3, junto con el valor predicho por la equipartición v $^{\rm e}$ <sub>rms</sub>, que nuevamente son muy próximos para todas las densidades hasta que explota el nanocontenedor y estos valores divergen entre sí.

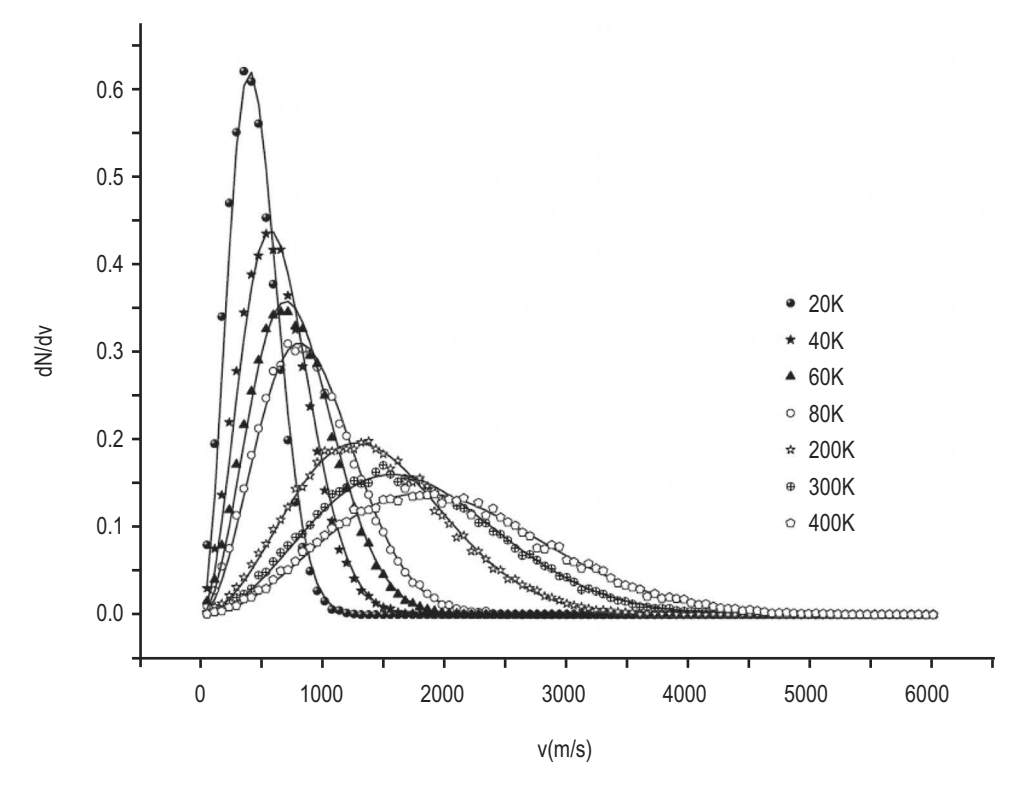

**Figura 2**: Distribución de velocidades, para varias temperaturas, de los centros de masa de las moléculas de  $H_2$  con puntos, y con línea continua lo predicho por Maxwell Boltzmann. Densidad de gas 63.6 Kg/m $3, V = 16$  nm $^3$ .

**Dinámica de la explosión**: A partir de 441 K, según estos cálculos, todos los nanocontenedores comienzan a explotar independientemente de la cantidad de H<sub>2</sub> que haya en su interior. Para estas temperaturas presumiblemente se iniciarían reacciones químicas entre los átomos de H y de C, reacciones que dañan rápidamente y por completo el SWNH. En la tercera columna de la Tabla 1 se muestran las temperaturas a las que explotan o rompen los nanocontenedores para cada densidad de gas dentro del mismo  $T_R$  (temperatura de rotura). En la cuarta columna se muestra para cada densidad el valor de velocidad rms previo a la rotura v $R_{rms}$ . En la quinta columna se da una estimación de la presión previa a la explosión a través de la formula P<sub>R</sub> = ρ (ν $^{\sf R}$ <sub>rms</sub>) $^{2/3}.$ 

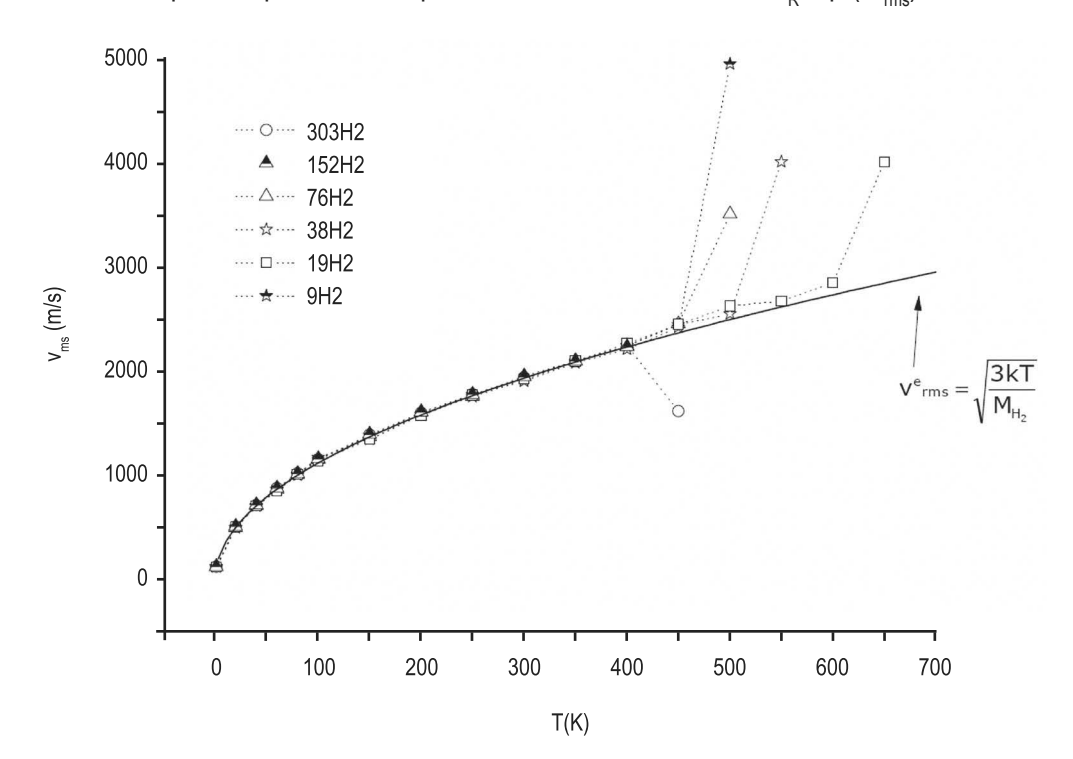

**Figura 3**: v<sub>rms</sub> de las moléculas de H<sub>2</sub> en función de la temperatura, con puntos valores calculados y con línea continua lo predicho por el teorema de la equipartición.

Se desprende de este análisis que la explosión de los nancontenedores se activa con la temperatura y no con la presión. Un efecto inesperado en estos nanocontenedores es que soportan más presión antes de estallar mientras más llenos están. Dicho de otro modo, cuando la densidad de gas dentro del SWNH es baja, explotan a una presión menor que si se los llena con más cantidad de gas. Es sugerente pensar la posibilidad de emplearlos como explosivos en una escala nano.

En la Tabla 1 se ve que el parámetro más estable en el momento de la rotura del SWNH es la  $\bm{{\mathsf{v}}}_{\textsf{rms}}^{\textsf{R}}$ . Tomando valor medio, la explosión ocurriría cuando la velocidad rms resulta próxima a 2549  $± 151 m/s.$ 

**Condensación del H<sub>2</sub> dentro del SWNH**: A temperaturas cercanas al punto de ebullición del H<sub>2</sub> 20.27 K las moléculas condensan sobre las paredes internas del contenedor y llegando al punto de fusión 14 K éstas pierden casi toda su movilidad. En la Figura 4 se grafica la presión por átomo (Branicio, 2009) en función del eje de simetría z del SWNH a una temperatura de 20K. Se

observa que las moléculas de  $\mathsf{H}_{_2}$  se condensan mayoritariamente sobre las zonas más tensionados del SWNH.

# **CONCLUSIONES**

(1) En este trabajo se demuestra que resulta estable el sistema siendo posible emplear los SWNHs como contenedores de gas H<sub>2</sub> a escala nanométrica en un rango amplio de temperaturas. A partir de 441 K aproximadamente pueden iniciarse reacciones químicas entre los átomos de H y C que destruyen el nanocontenedor.

(2) Para las densidades de gas estudiadas dentro del nanocontenedor las moléculas de H<sub>2</sub> resultan estables, y la distribución de velocidades de sus centros de masa resulta cercana a la predicha por la distribución de Maxwell Boltzmann.

(3) La v $_{\rm rms}$  de las moléculas de H $_{\rm 2}$  resulta próxima a lo predicho por el teorema de equipartición.

(4) Como la explosión se activa con la temperatura, por debajo de la temperatura de rotura  $T_{\text{B}}$ pueden albergarse dentro del SWNH densidades muy elevadas de  $\mathsf{H}_{2}$ .

(5) A bajas temperaturas se observan efectos de condensación de los  $\mathsf{H}_2$  sobre las paredes internas, mayoritariamente sobre las zonas más tensionadas del SWNH.

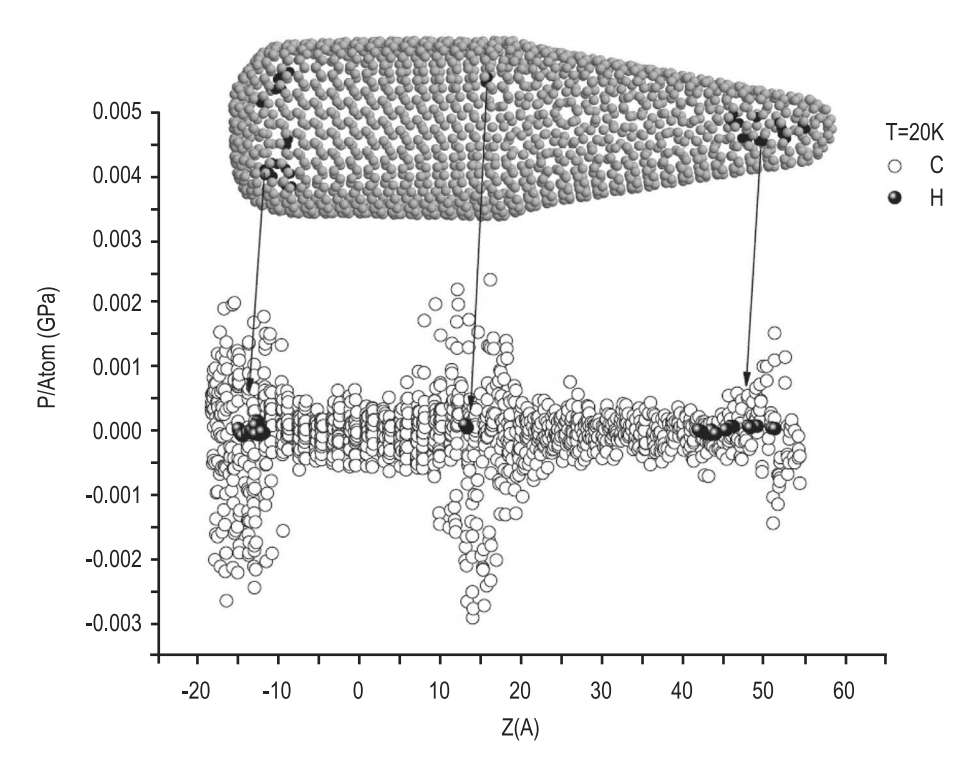

**Figura 4**: Presión por átomo en función del eje z de simetría del SWNH.

AGRADECIMIENTOS: A las autoridades de la UTN - FRN por hacer posible este trabajo.

# **REFERENCIAS**

LIJIMA, S., YUDASAKA, M., YAMADA, R. BANDOW, S., SUENAGA, K., KOKAI, F., TAKAHASHI, K., (1999). "Nano-aggregates of single-walled graphitic carbon nano-horns". Chem. Phys. Lett. 309 (1999) 165–170.

BANDOW, S., KOKAI, F., TAKAHASHI, K., YUDASAKA, M., QIN, L. C., LIJIMA, S., (2000). "Interlayer spacing anomaly of single-wall carbon nanohorn aggregate". Chem. Phys. Lett.321 (2000) 514–519.

PLIMPTON, S.J. (1995) "Fast Parallel Algorithms for Short-Range Molecular Dynamics". Comp Phys. 117 (1995) 1-19.

STUART, S. J., TUTEIN, J. A., HARRISON, A. J., (2000). "A reactive potential for hydrocarbons with intermolecular interactions". J. Chem. Phys. 112 (2000) 6472-6486.

KOWALCZYK, P., TERZYK, A. P., GAUDEN, P. A., SYLWESTER, F., KATSUMI, K., (2014). "Toward in silico modeling of palladium hydrogen–carbon nanohorn nanocomposites". Phys.Chem. Chem.Phys. 16 (2014) 11763.

BRANICIO, P. S., SROLOVITZ, D. J., (2009). "Local stress calculation in simulations of multicomponent systems". J Comput Phys. 228 (2009) 8467-8479.

# <span id="page-28-0"></span>**ESTUDIO DE FACTIBILIDAD DE RECUPERACIÓN DE NIOBIO, TITANIO Y TANTALIO A PARTIR DE COLAS DE LA PRODUCCIÓN DE URANIO POR LIXIVIACIÓN DE BETAFITA**

# Laura Mendez<sup>1,2</sup>; Patricio M. dos Reis<sup>1</sup>\*; Miguel A. Zago<sup>2</sup>; Mariano Reimondez<sup>2</sup>; **Nicolás Di Nardo2 ; Rodrigo Samames2 ; Sergio Risposi2 .**

1 Radioquímica Aplicada y Reactores Nucleares. Ingeniería Química. Universidad Tecnológica Nacional, Facultad Regional Avellaneda, Avda. Ramón Franco 5050, 1874, Villa Domínico, Provincia de Buenos Aires.

2 Grupo de Investigación en Materiales. Ingeniería Mecánica. Universidad Tecnológica Nacional, Facultad Regional Avellaneda, Avda. Ramón Franco 5050, 1874, Villa Domínico, Provincia de Buenos Aires.

*\*Autor a quien la correspondencia debe ser dirigida Correo electrónico: pmdosreis@gmail.com*

# **RESUMEN**

Se estudió la factibilidad de recuperación de niobio, titanio y tantalio como subproductos de una potencial producción de uranio a partir del mineral betafita. Para la determinación del riesgo radiológico por exposición e incorporación durante la manipulación se efectuaron ensayos de medición de tasa de dosis y espectrometría gamma y se estudiaron los resultados en base a la normativa local e internacional. Asimismo, se analizaron factores técnicos vinculados a la lixiviación de uranio de minerales, en particular de betafita, y separación de los demás componentes así como aspectos económicos relacionados al valor de los metales con respecto al uranio. En base a los resultados obtenidos de la experiencia y la evaluación bibliográfica se determinó que es factible la recuperación de los metales niobio, titanio y tantalio de las colas de producción pero que esto requiere atender aspectos de protección radiológica del personal y evaluar más profundamente procedimientos

técnicos de recuperación de los metales indicados y un estudio apropiado del costo-beneficio de llevar adelante dicha actividad.

**Palabras clave:** betafita, uranio, niobio, titanio, tantalio.

# **ABSTRACT**

Feasibility of niobium, titanium and tantalum as by-product of potential uranium production from betafite mineral was studied. For the determination of radiological risk of exposition and incorporation during manipulation dose rate and gamma spectrometry assays was made and results was studied based on local and international normative. Likewise, technical factors related to uranium lixiviation from minerals were analyzed, particularly from betafite, and another components separation as well as economics aspects related to metal worth in comparison to uranium. Based on taken results from experience and bibliographic evaluation, recovery of metals niobium, titanium and tantalum from solid residues of production feasibility was determined, given need to attend staff radiological protection aspects and better evaluation of indicated metals recovering technical procedure, as well as a proper study of cost and benefits of that commercial activity.

**Keywords:** betafite, uranium, niobium, titanium, tantalum.

# **INTRODUCCIÓN**

La betafita es un mineral rico en uranio cuya denominación procede del distrito de Betafo, Madagascar, lugar en donde el mismo fue descubierto en el año 1912. Sin embargo, dicho mineral se encuentra distribuido en otras regiones del planeta. En Argentina, fue hallado en Famatina, provincia de La Rioja, en el yacimiento de Badillo (Sardi, 2003). Dicho mineral contiene cantidades importantes, según los diferentes registros analizados, de los metales niobio y titanio, así como cantidades menores de tantalio.

Durante la producción minera de uranio para su uso industrial se generan residuos o colas en los que quedan retenidos varios de los componentes del mineral, incluidos muchos de los productos radiactivos del decaimiento natural del uranio y el torio.

A diferencia de la betafita, la carnotita es una especie mineral extensamente utilizada para la obtención comercial de uranio. Las carnotitas de la región del Colorado, contienen frecuentemente minerales de vanadio. Antiguamente, la extracción de estos minerales estaba orientada a la extracción de vanadio, quedando unos residuos denominados "concentrados domésticos", que mucho después fueron aprovechados como fuentes de uranio. En la actualidad se recuperan conjuntamente de dicho mineral ambos metales: uranio y vanadio. Con una demanda suficiente el vanadio puede compensar en cierta medida los costos de recuperación del uranio.

El niobio, el titanio y el tantalio son elementos metálicos de gran valor industrial. Su precio internacional es relativamente elevado en relación con los materiales metálicos más utilizados en la industria. Por otra parte, el uranio es un metal utilizado principalmente en forma de óxido para la producción de combustibles nucleares y su valor económico es, usualmente, aún mayor que los anteriores.

En el presente trabajo se busca averiguar cuáles son las condiciones que, en principio, se deberían afrontar para recuperar los metales niobio, titanio y tantalio de las colas de una potencial producción de uranio a partir de betafita y verificar la factibilidad técnica tanto desde el punto de vista de la protección radiológica como desde la química, es decir, si durante la lixiviación a la que se somete el material para la recuperación de uranio los metales permanecen o no en la matriz sólida del mineral y cuál es el comportamiento de los productos de decaimiento del uranio y el torio naturales.

# **DESARROLLO**

La composición de la betafita, como en general sucede con los minerales, es variable en función de su ubicación geográfica. Se analizaron bibliográficamente las composiciones de betafita de minerales de dos diferentes ubicaciones. Por un lado, de Madagascar, debido al origen de la muestra analizada para el presente estudio. Por otro, del yacimiento de Badillo, Famatina, dado que es un yacimiento ubicado en la provincia de La Rioja, en Argentina.

Los datos derivados de dicho análisis bibliográfico son resumidos en las Tablas 1 y 2 a continuación.

**Tabla 1**. Composición en peso de betafita hallada en Badillo, Famatina, provincia de La Rioja (Sardi, 2003).

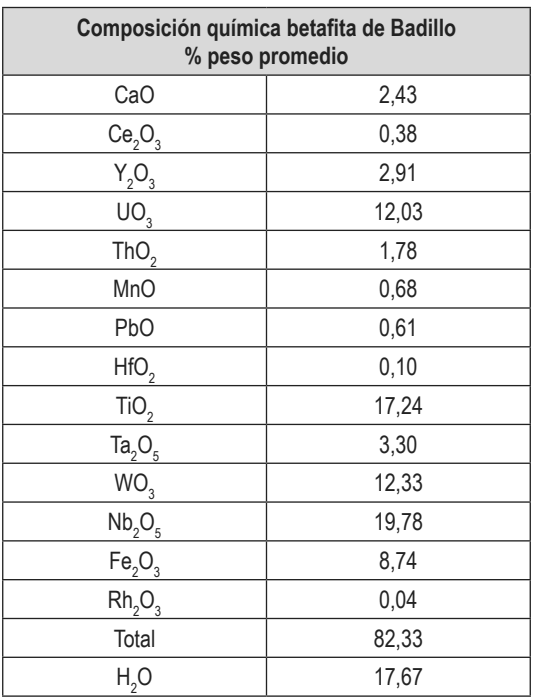

# **Tabla 2**. Composición en peso de betafita hallada en Madagascar.

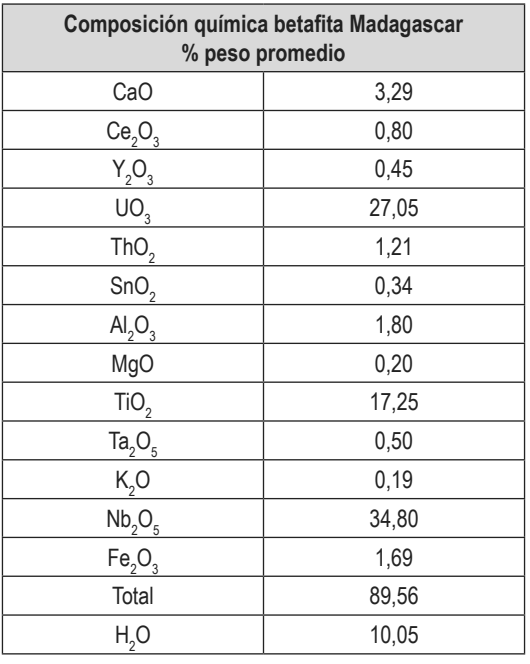

De las tablas precedentes se deriva una tercera tabla de datos conteniendo cantidades relativas en masa de titanio, niobio y tantalio en relación al uranio presente en los minerales (Tabla 3).

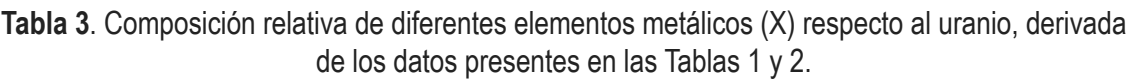

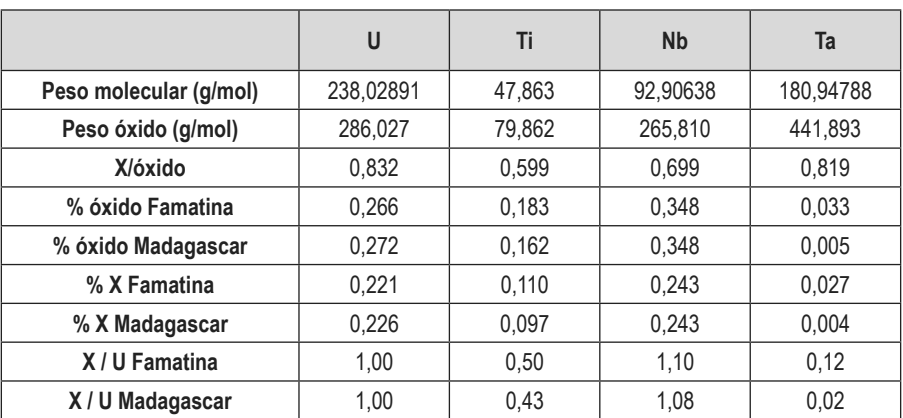

La composición indicada no incluye otros diferentes componentes producto del decaimiento natural del uranio y el torio. Esto se debe a que las masas de dichos elementos son despreciables, no siendo así su actividad radiactiva. Por esto mismo, es esperable que durante las mediciones de actividad y espectrométricas se determine su presencia a pesar de no estar enlistadas en la composición relativa.

El hecho de que estos isótopos radiactivos estén presentes en el mineral tiene como consecuencia un riesgo radiológico para el personal y el medioambiente durante el procedimiento de recuperación. Por ende, es importante evaluar la magnitud del riesgo dado que tendrá un impacto económico en los costos de recuperación que deberá ser contrastado con los beneficios potenciales de la misma. Por ello, se presentan a continuación, en la Tabla 4, datos de precios por kilogramo de diferentes fuentes para uranio, niobio, titanio y tantalio metálicos. En el caso del uranio, dicho precio corresponde al uranio natural.

Como se indicó previamente, es común la recuperación de otros elementos para sustentar la actividad de extracción y purificación de uranio de diferentes minerales uraníferos.

|              | U\$S/libra (mayo-2018)<br><b>Trade Tech</b> | U\$S/libra (mayo-2018)<br><b>UX Consulting Com</b> | U\$S/ton Año 2018<br><b>Metalary</b> | U\$S/kg |
|--------------|---------------------------------------------|----------------------------------------------------|--------------------------------------|---------|
| U (metálico) | 22,50                                       | 22,65                                              |                                      | 49.67   |
| <b>Nb</b>    | -                                           | -                                                  | 42.280,00                            | 42.28   |
|              | -                                           |                                                    | 4.800                                | 4.80    |
| Ta           | -                                           | -                                                  | 151.800                              | 151.80  |

**Tabla 4**. Precios del uranio, niobio, titanio y tantalio.

Según datos estadísticos (INDEC, 2016), la Argentina importaba 106 toneladas de uranio natural por año a un precio de 13,7 millones de dólares para el año 2016.

De la información precedente se desprende que la explotación de uranio en Argentina, a partir de yacimientos conteniendo betafita, presentaría un beneficio económico bruto adicional relevante, si los metales de interés (según la composición química enlistada en la Tabla 3) niobio, titanio y tantalio son posteriormente purificados y comercializados por separado, representando un ingreso bruto mayor al que se obtendría de desecharlos. No obstante, ha de tenerse en cuenta que los precios indicados en la Tabla 4 están sujetos a aspectos económicos relacionados a la demanda, negociación entre las partes, ubicación geográfica y temporal, entre otros.

# **MÉTODO EXPERIMENTAL**

El método experimental consistió de diversas etapas, las cuales están enfocadas en la medición de actividad radiactiva y tasa de dosis de una muestra de betafita (procedente de Madagascar, Figuras 1 y 2) con el fin de determinar el potencial riesgo radiológico para los trabajadores que deban operar con las colas de producción de uranio para recuperación de niobio, titanio y tantalio tanto desde el punto de vista de la exposición a las radiaciones como de la incorporación de material radiactivo. Esta determinación parte de la presunción de que los metales de interés quedan retenidos fundamentalmente en la matriz sólida del mineral luego de la lixiviación.

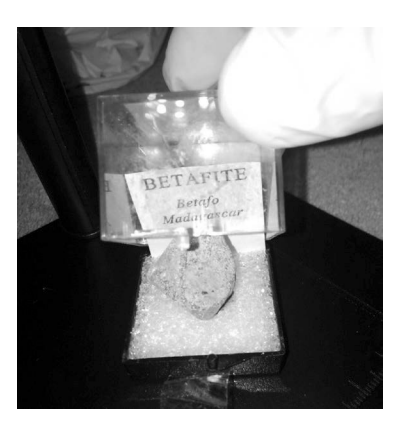

**Figura 1**: Mineral de betafita (origen Betafo, Madagascar) sometida a los estudios de espectrometría gamma y dosimétrico.

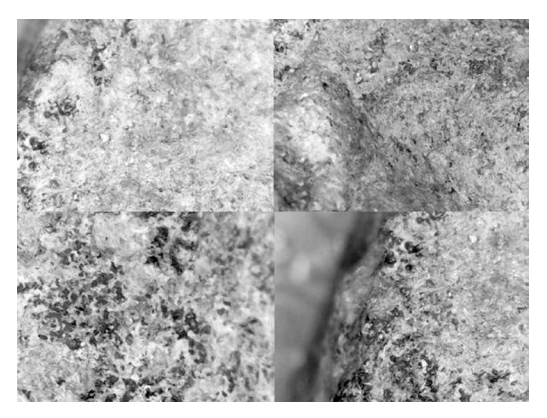

**Figura 2**: Diferentes vistas de la muestra estudiada de betafita tomadas con microscopio digital S02 500x.

En primera instancia se efectuó una medición de tasa de dosis a diferentes distancias utilizando un detector de centelleo NaI(Tl) portátil, marca RadEye PRDER.

El mineral fue pesado utilizando una balanza pro analítica Sartorius LA5200D (cuyas especificaciones técnicas son: 1010/5200g x 0.001/0.01 g).

Posteriormente, el mismo fue sometido a una medición por espectrometría gamma en un detector de HPGe 20% (germanio hiperpuro) marca Canberra. Si bien se carecía de patrón de calibración para dicha medición, en primera instancia el objetivo fue la determinación cualitativa de los componentes del mineral. Como se verá en el apartado de resultados, luego de analizarlos se halló que, principalmente, los contaminantes radiactivos naturales se encontraban en el rango de energías del uranio, por lo que se hizo una autocalibración, es decir, se comparó la actividad medida para dicha muestra con la del uranio resultando esto factible siempre que las energías se encuentren próximas.

Con los resultados obtenidos experimentalmente se efectuaron cálculos típicos de tasa de dosis por exposición y de incorporación de material radiactivo según lo establecido por ICRP 119 del Organismo Internacional de Energía Atómica (IAEA) y en base a la guía regulatoria AR 1 y a la norma regulatoria AR 10.1.1 de la Autoridad Regulatoria Nuclear de la República Argentina (ARN).

Respecto a la factibilidad técnica de la posibilidad de recuperar dichos metales se efectuó un estudio bibliográfico de la química del niobio, el titanio y el tantalio, considerando su forma química en el mineral y cómo esta forma química es atacada por los lixiviantes y oxidantes típicos utilizados en la industria nuclear para la recuperación de uranio en minería.

# **RESULTADOS**

#### **Mediciones**

Previo a las mediciones, el mineral fue pesado en balanza pro analítica, resultando su peso de 8,750 g. El mineral se sometió a medición de tasa de dosis fuera de su contenedor plástico, debido a que la radiación beta podría ser frenada o atenuada por dicho material.

Se efectuó la medición de tasa de dosis del mineral utilizando el detector RadEye PRDER a diferentes distancias del mismo, establecidas en 10, 8, 5, 3 y 1,5 cm y, por último, a una distancia estimada en 0,1 cm para determinar una dosis "en contacto". Las tasas de dosis son indicadas en µSv/h (microsievert por hora). Además, se hizo una medición de fondo obteniéndose un valor de 0,05 µSv/h.

Los resultados de dicha medición se exponen en la Tabla 5 y el Gráfico 1 (en este último se excluye la medición "en contacto" por la imprecisión en la determinación de la distancia entre la fuente y el detector):

| Medido (µSv/h) | Distancia r (cm) | $D^*$ ( $\mu$ Sv/h) |
|----------------|------------------|---------------------|
| 0,08           | 10               | 0,03                |
| 0,09           | 8                | 0,04                |
| 0,12           | 5                | 0,07                |
| 0,18           | 3                | 0,13                |
| 0,28           | 1,5              | 0,23                |
| 0,45           | En contacto      | 0,4                 |
| 0,05           | Fondo            | 0                   |

**Tabla 5**. Tasa de dosis del mineral estudiado a diferentes distancias del mismo.

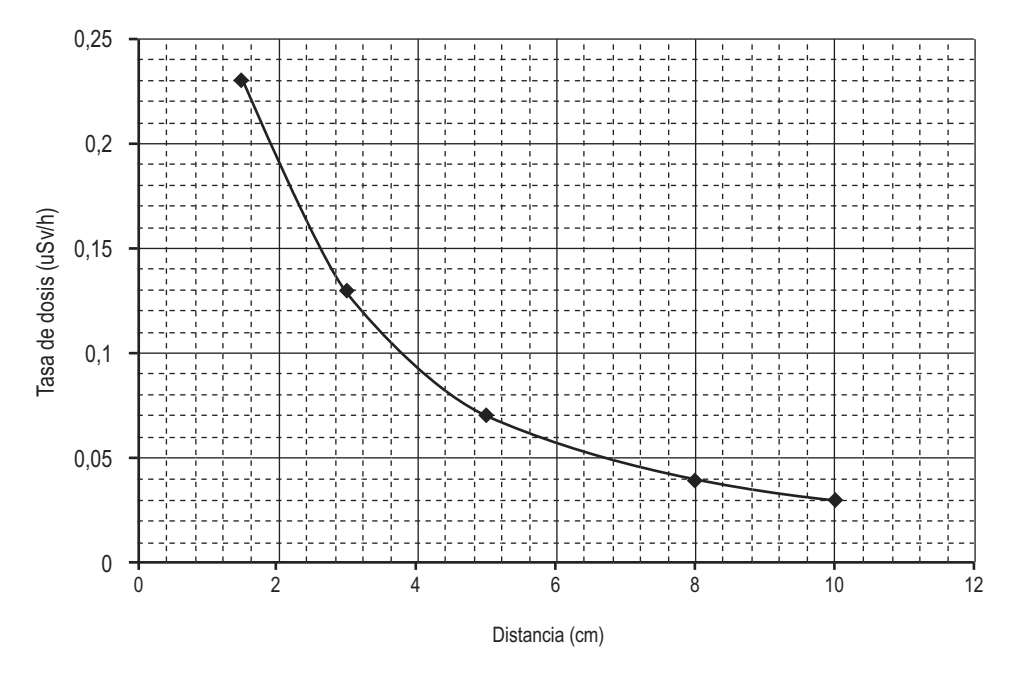

**Gráfico 1**. Tasas de dosis medidas para el mineral a diferentes distancias.

Posteriormente se efectuó una medición por espectrometría gamma mediante un detector de germanio hiperpuro (HPGe). El tiempo de medición fue de 85.722 segundos (tiempo vivo de medición de 84.626 segundos), obteniéndose el espectro mostrado en la Figura 3:

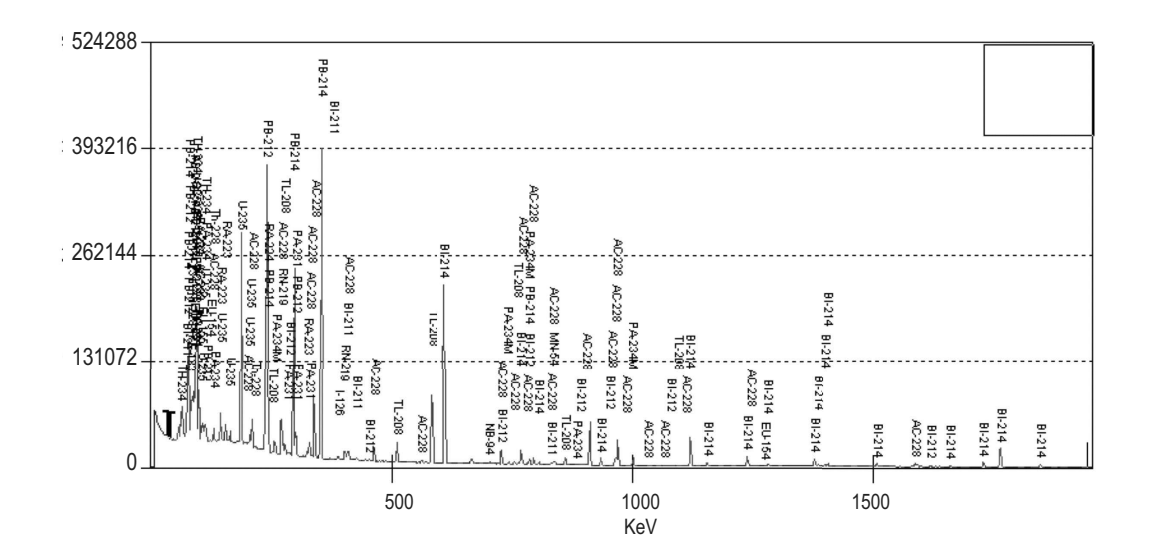

**Fig. 3**: Espectro gamma obtenido por medición del mineral en un detector de HPGe.

En dicho espectro se puede apreciar la gran cantidad de picos de fotones gamma de diferentes energías detectados, que indican la presencia de diversos isótopos emisores de dicha radiación. Sin embargo, la ejecución del software Genie2000, utilizado para el análisis, arroja los resultados de la Tabla 6, presentada a continuación:

**Tabla 6**. Reporte de radioisótopos hallados en el mineral, obtenido utilizando el software de análisis de espectros gamma Genie2000.

> \*\*\*\*\* INTERFERENCE CORRECTED REPORT \*\*\*\*  $\begin{tabular}{lcccc} & \multicolumn{3}{c}{\text{Nucleide}} & \multicolumn{3}{c}{\text{Nucleate}} \\ \multicolumn{3}{c}{\text{Nucleate}} & \multicolumn{3}{c}{\text{Nth mean}} \\ \multicolumn{3}{c}{\text{Num}} & \multicolumn{3}{c}{\text{Notive}} & \multicolumn{3}{c}{\text{Nth mean}} \\ \multicolumn{3}{c}{\text{Name}} & \multicolumn{3}{c}{\text{Confidence}} & \multicolumn{3}{c}{(\text{uCi/}}) \end{tabular}$ Wt mean<br>Activity<br>Uncertainty Name X NA-22<br>MN-54<br>X CO-57<br>NB-94<br>X CD-109  $0.983$ <br>0.985<br>0.785 3.552398E-003 2.191160E-004 4.403641E-003 1.394544E-004<br>2.516091E-002 2.306467E-003  $NB-94$ <br>X CD-109<br>I-126  $0.236$ <br>0.943<br>0.994 X SN-126<br>X XE-131M<br>XE-133  $0.722$ <br>0.970<br>0.961  $\begin{array}{cccc} 1.632850\text{E}-001 & 7.375709\text{E}-003 \\ 1.562875\text{E}-003 & 1.349489\text{E}-004 \\ 2.906914\text{E}-002 & 1.044098\text{E}-003 \\ 1.501689\text{E}-001 & 2.920847\text{E}-003 \\ 1.753424\text{E}-001 & 3.621354\text{E}-003 \end{array}$  $EU-154$  $0.313$ <br> $0.888$  $EU-155$ <br>TL-208 0.965<br>0.962<br>0.970<br>0.928<br>0.996  $BI-211$  $\frac{\text{pB}-211}{\text{BI}-212}$  $X$  $\begin{array}{cccc} 3.155229\mathrm{E}-001 & 5.011941\mathrm{E}-003 \\ 2.406965\mathrm{E}-001 & 1.129294\mathrm{E}-002 \\ 8.133725\mathrm{E}-001 & 5.107202\mathrm{E}-003 \\ 4.116471\mathrm{E}-001 & 1.711438\mathrm{E}-002 \\ 1.558858\mathrm{E}-001 & 5.671095\mathrm{E}-003 \\ 2.554370\mathrm{E}-001 & 6.688665\mathrm{E}-0$ PB-212  $BI-214$  $0.964$  $0.992$ <br> $0.954$  $PB-214$ RN-219<br>RA-223  $0.212$  $RA-224$ 0.849  $AC-228$ <br>Th $-228$  $0.631$  $0.998$ 9.137636E-002<br>2.659418E-001<br>4.215580E-003 2.977466E-003<br>1.218501E-002<br>2.585244E-004 PA-231 0.961  $TH-231  
> PA-234$  $0.955$ <br> $0.480$ 4.215580E-003 2.585244E-004 1.131821E-001<br>2.608940E-002<br>2.111598E-003 PA-234M 5.226084E+000 0.515  $TH-234$  $0.523$ <br> $0.974$ 1.053661E+000 1.000001E+000<br>1.367811E-001  $U - 235$ X AM-243 0.959 ? = nuclide is part of an undetermined solution<br> $X = \nu$ clide rejected by the interference analysis<br>@ = nuclide contains energy lines not used in Weighted Mean Activity

Dichos resultados muestran la presencia de diversos radionucleídos tanto producto del decaimiento del uranio como del torio, lo que confirma la presencia de este último en el mineral.

Asimismo, se puede apreciar que la mayor actividad medida se debe al Ra-224, producto del decaimiento natural del torio y no del uranio.

Si bien los valores obtenidos en µCi (microcurio) por unidad del material estudiado no son representativos de la actividad real en la muestra, sí pueden compararse entre sí sin necesidad de curva de calibración, en tanto las energías se hallen lo suficientemente próximas. Puede apreciarse en el espectro que la gran mayoría de los nucleídos se encuentran entre los 100 y los 400 keV de energía, por lo que se estima que la variación relativa de eficiencia no será sustancial. Por otra parte, el isótopo de mayor emisión de radiación gamma y por lo tanto el de mayor actividad (Ra-224) tiene su pico de mayor intensidad en 240,9876 keV, de probabilidad de emisión de 3,974%, energía muy próxima al pico principal correspondiente al uranio 235, único isótopo medible por espectrometría gamma de los uranios que se encuentran naturalmente en el mineral, siendo dicho pico el de 185,7 keV con un 57% de probabilidades (Firestone, 1999), lo que permite una buena aproximación a la relación de sus respectivas actividades radiactivas en el mineral.

Con los datos obtenidos se hizo un análisis de exposición a la radiación y de riesgo por incorporación de material.
#### **Determinación de la tasa de dosis**

Para el análisis de exposición se parte de la hipótesis de que los trabajadores están expuestos durante una jornada de 8 horas durante 365 días anuales.

Se supone, además, una cantidad de mineral del 10% de la importación anual de mineral de uranio, es decir, un equivalente a 10 toneladas de uranio por año.

De los valores indicados en las Tablas 1 y 2 se deriva que el contenido medio de UO $_{\tiny 3}$  en masa en el mineral es del 12,03%, resultando el uranio un 10,00% de la masa del mineral, lo que arroja una cantidad de mineral a tratar de 100 toneladas anuales.

Se toma como base la medición a 10 cm, dado que es la que más se aproxima al criterio de fuente puntual y que, por ello, permite aproximar mejor la tasa de dosis a otra distancia mediante la regla de la inversa del cuadrado de las distancias que indica que:

$$
\frac{\dot{D_1}}{\dot{D_2}} = \frac{{r_2}^2}{{r_1}^2}
$$

Donde  $\dot{\mathsf{D}}_1$  y  $\dot{\mathsf{D}}_2$  son las tasas de dosis a las distancias  $\mathsf{r}_1$  y  $\mathsf{r}_2$  respectivamente. Puede verse que la dosis se reduce fuertemente al aumentar la distancia.

Expresando la tasa de dosis por unidad de masa a r<sub>1</sub> = 10 cm del mineral por kilogramo de material, ésta resulta de:

$$
\frac{\dot{D_1}}{m} = 3.50 \frac{\mu Sv}{kg \, h}
$$

Considerando la masa de material a tratar indicada previamente y separándola en cantidades iguales para los 365 días del año se obtiene que se debieran tratar 263,67 kg/día. Esto, afectado por la tasa de dosis indicada, permite inferir que la tasa de dosis por exposición estimada es de:

$$
D_1 = 7,66 \frac{mSv}{dia}
$$

Lo que resulta, para un solo día algo menos de la mitad del límite de dosis anual permitido para trabajadores en Argentina (Autoridad Regulatoria Nuclear, Argentina, 2003), de 20 mSv/año.

Sin embargo, esta dosis corresponde a la recibida cuando la distancia del operador al material es de r<sub>1</sub> = 10 cm y en forma continua durante todo el período laboral anual. Por ello, se calcula la dosis a una distancia conservativa estimada de r $_{_2}$  = 1 metro (100 cm) y sin la interposición de un blindaje adecuado. Aplicando la regla de la inversa del cuadrado de las distancias se obtiene:

$$
\dot{D_1}=27.97 \frac{mSv}{a\tilde{n}o}
$$

Por otra parte, puede argumentarse que, si bien la medición a 10 cm es la más adecuada desde el punto de vista de fuente puntual también es la que mayor error involucra dado que el fondo es ligeramente superior al valor neto de tasa de dosis que resulta a esa distancia. Por esto, podría aplicarse igual criterio utilizando la medición más próxima (r = 1,5 cm). De este modo, repitiendo el procedimiento, se obtiene un valor de:

$$
\dot{D_1} = 4.8 \frac{mSv}{a\tilde{n}o}
$$

### **Determinación de la dosis comprometida a cincuenta años por incorporación**

De los resultados obtenidos por espectrometría gamma mediante el software Genie2000 se hizo una selección de los valores relevantes en base a tres criterios: el primero, la relevancia cuantitativa (actividad), el segundo, la confiabilidad del resultado y el tercero, la factibilidad de que dicho isótopo realmente se encuentre en el material estudiado.

Este último caso es el de, por ejemplo, los isótopos Eu-154 y Eu-155 que sólo existen como productos de fisión en reactores nucleares y no se hallan naturalmente asociados al uranio ni al torio. Aplicando dichos criterios y buscando los coeficientes de dosis efectiva comprometida a cincuenta años (e[50], en Sv/Bq) más restrictivos para cada radioisótopo se confecciona la Tabla 7:

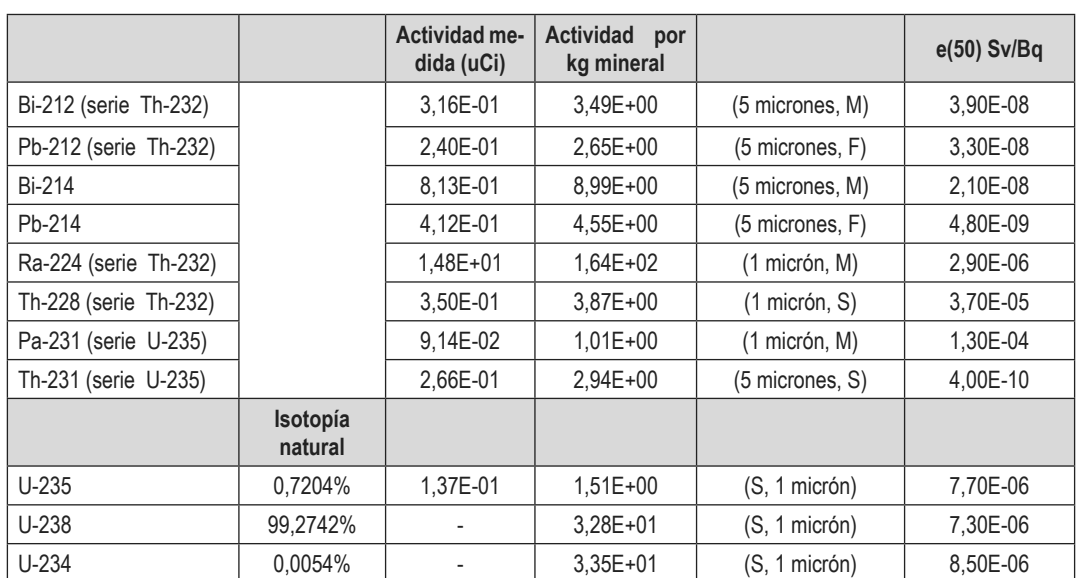

**Tabla 7**. Coeficientes de dosis efectiva comprometida a cincuenta años para los radioisótopos de interés.

Con estos valores se determina la dosis comprometida a cincuenta años (E[50]) por cada kilogramo de material incorporado por inhalación, lo que se resume en la Tabla 8:

**Tabla 8**. Resultados de dosis efectiva comprometida obtenidos por cálculo en base a la información recopilada por mediciones y bibliográfica.

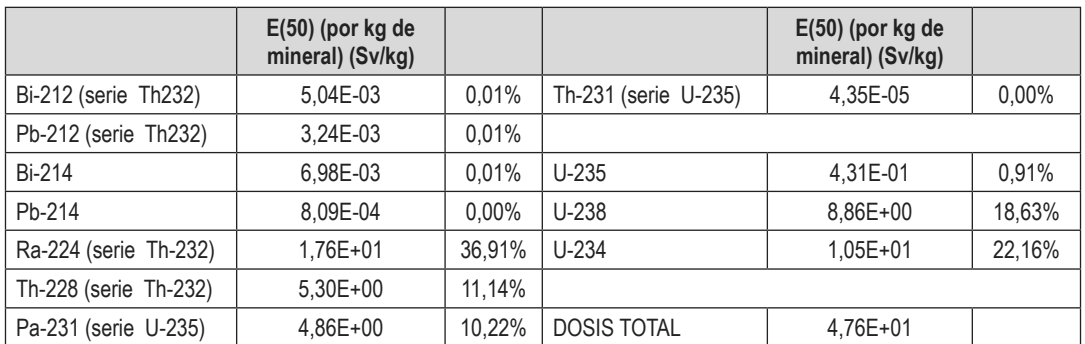

# **DISCUSIÓN**

## **Evaluación del riesgo de exposición externa del personal a las radiaciones ionizantes**

Si bien los resultados del cálculo de dosis tomando la distancia de 10 cm como valor inicial indican que, en estas condiciones, se superaría el límite anual de exposición para trabajadores también debe considerarse el hecho de que dicha estimación fue realizada partiendo del principio de que el trabajador pasa un tiempo demasiado prolongado en la proximidad del material radiactivo y que no cuenta con ningún sistema de protección radiológica, además de no contemplar una posible rotación del personal u otras medidas indicadas para reducir la tasa de dosis. No obstante, es un buen indicativo de que la operación no es inocua y que requiere un análisis más exhaustivo del riesgo radiológico por exposición en la medida en que se conozcan más detalles sobre la operación de recuperación.

Por otra parte, del cálculo basado en una distancia más próxima, de 1,5 cm, como valor inicial, se concluye que resulta bastante más optimista que el anterior, por lo que se debería considerar al obtenido previamente como valor más restrictivo, si bien es esperable que la tasa de dosis real esté en medio de ambos.

No obstante, ambos valores extremos indican la necesidad de contar con sistemas de protección radiológica del personal por la proximidad al límite de dosis anual.

### **Evaluación del riesgo de contaminación interna del personal**

En la Tabla 8 se puede apreciar la gran influencia en la dosis por inhalación que aporta el Ra-224, producto del decaimiento natural del torio. Esto se debe a la importante actividad de Ra-224 debida a su corto semiperíodo de decaimiento, de apenas 3,63 días.

Asimismo, puede verse que por kilogramo de material la dosis incorporada sería de más de 47 Sv, valor bastante superior a la dosis letal para humanos (10 Sv). Sin embargo, ha de tenerse en cuenta que la base de medición de 1 kg de material es excesiva para ser considerada como incorporación por inhalación posible, dado que, inclusive, esto representaría un grave riesgo desde el punto de vista de la toxicidad de elementos como, por ejemplo, el uranio.

No obstante, indica que existe riesgo de incorporación de ciertos isótopos radiactivos, especialmente U-234, U-238 y Ra-224, por lo que debe considerarse la necesidad de operación segura desde el punto de vista radiológico en etapas que pudieran generar polvos, como la molienda u otros procedimientos potenciales del procesamiento de las colas del mineral.

De los resultados obtenidos por espectrometría gamma también puede concluirse que la exposición externa a la radiación se deberá, presumiblemente, casi exclusivamente a la presencia de Ra-224, dado que el mismo aporta la mayor parte de la actividad medida.

### **Evaluación del comportamiento químico de los metales de interés durante la lixiviación**

El comportamiento de los diferentes metales que podrían extraerse adicionalmente durante la producción de uranio a partir de betafita fue analizado en base a referencias bibliográficas. Del mismo modo, se estudió el comportamiento del principal radionucleído de interés considerando el riesgo radiológico para el personal.

Según las referencias bibliográficas consultadas, existen diversos agentes indicados para la lixiviación del uranio a partir de sus minerales. Tal es el caso de lo estudiado por Abrao et al. (1962), que investigaron el uso de una mezcla de ácido nítrico y perclórico como lixiviantes. Por otra parte, Nettleton et al. (2015) estudian el uso de ácido sulfúrico (más extendidamente utilizado en la minería del uranio en forma comercial) con ion férrico como agente oxidante, dado que el uranio debe pasar de estado de oxidación 4+ a 6+ para mejorar su solubilidad. En el caso estudiado por Abrao et al. (1962) la adición de medio oxidante no es necesaria dada la naturaleza oxidante de los ácidos utilizados.

### **Estudio del comportamiento del niobio, titanio y tantalio durante la lixiviación**

Se citan, para un análisis cuantitativo del proceso de lixiviación y de la influencia de los diferentes agentes involucrados (es decir, lixiviante y oxidante) los resultados obtenidos por Nettleton et al. (2015).

En las Figuras 4 y 5 puede observarse el efecto de diferentes concentraciones de acido sulfúrico y oxidante (ion férrico) en la disolución del uranio en las betafitas y la selectividad con respecto al niobio, el tantalio y el titanio.

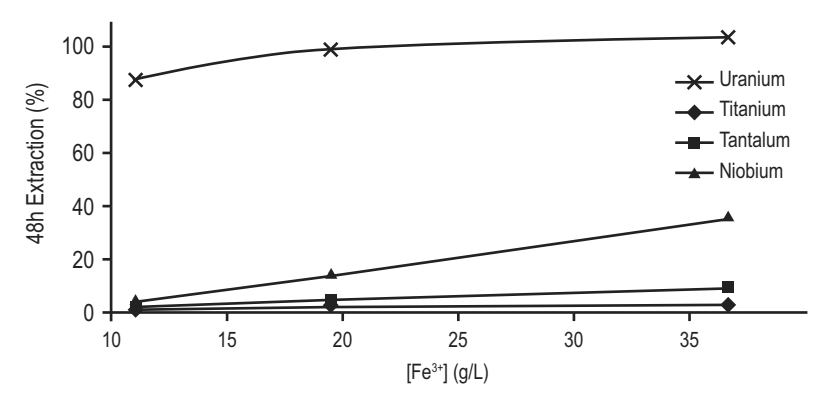

**Figura 4**. Porcentaje de extracción del total de los elementos U, Ti, Ta y Nb por lixiviación de betafita con ácido sulfúrico a 89ºC con concentración de ion férrico fija de 2 g/l. Fuente: Nettleton et al. (2015).

En la Figura 4 puede apreciarse que la concentración creciente de ácido sulfúrico en el medio lixiviante incrementa la disolución de todos los elementos presentes. Sin embargo, el titanio sigue el camino del uranio a diferencia del tantalio y el niobio. Esto sucede con concentraciones relativamente bajas de oxidante (2 g/l).

Posteriormente, Nettleton et al. (2015) realizaron pruebas manteniendo fija la concentración de ácido y variando la de oxidante, lo que se representa en la Figura 5.

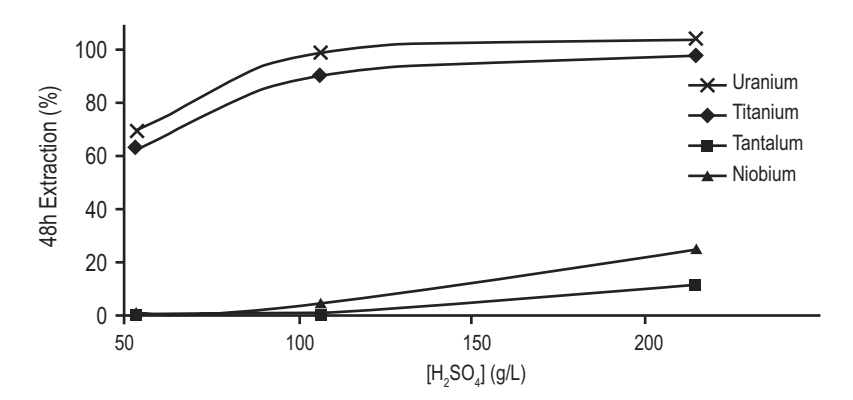

**Figura 5**. Porcentaje de extracción del total de los elementos U, Ti, Ta y Nb por lixiviación de betafita con ácido sulfúrico 57,1 g/l a 89ºC en función de la concentración de ion férrico. Fuente: Nettleton et al. (2015).

Con 57.1 g/l de  $H_2SO_4$ , Nettleton et al. (2015) probaron concentraciones de 11.1, 19.5 y 36.7 g/l Fe3+ en solución a 89ºC. Es evidente que el incremento en ion férrico favorece la disolución del niobio y prácticamente no afecta al titanio o al tantalio (Figura 5).

**Tabla 9**. Composición porcentual por peso de elementos de la betafita y del residuo sólido (colas) según los resultados experimentales de Nettleton et al. (2015) por disolución con ácido sulfúrico 57,1 g/l y de ion férrico 36,7 g/l a 89ºC.

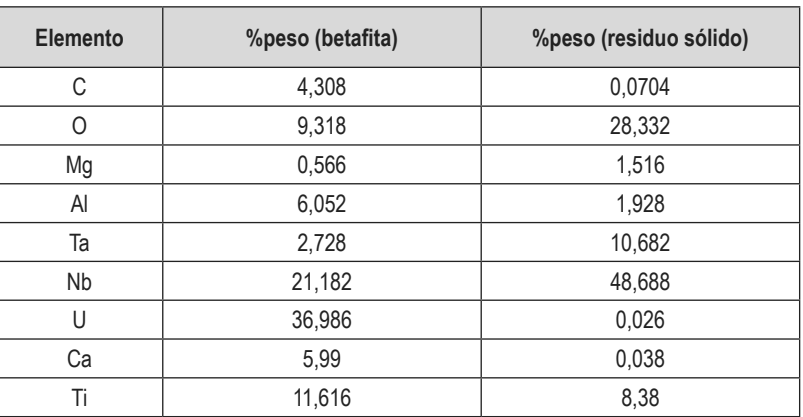

Adicionalmente, los valores reunidos en la Tabla 9 muestran que, en las condiciones de lixiviación indicadas en la misma, el sólido residual resulta visiblemente concentrado en los elementos tantalio y niobio, reduciéndose drásticamente el contenido de carbono, uranio y calcio. En el mismo residuo se reduce parcialmente el contenido de titanio y de aluminio y se produce un incremento porcentual del contenido de magnesio y oxígeno.

Según el análisis bibliográfico realizado, la separación de uranio de los metales niobio, titanio y tantalio es óptima con concentraciones de 57.1 g/l de H $_2$ SO $_4$  y 19.5 g/l Fe $^{3+}$  a 89ºC manteniendo el rendimiento de recuperación del primero en niveles elevados. Como puede verse en la Figura 5, se extrae casi el 100% del uranio sin quitar de la matriz sólida más del 20% del niobio y no más del 10% del titanio y el tantalio.

#### **Estudio del comportamiento del radio durante la lixiviación**

Uno de los principales riesgos del elemento radio (en cualquiera de sus formas isotópicas) está vinculado a su comportamiento químico similar al calcio, dado que se deposita en los huesos al ser ingerido y, siendo varios de sus isótopos naturales emisores alfa, es considerado como muy dañino para la salud.

Se sabe, por experiencias, que el radio típicamente es solubilizado durante la lixiviación ácida en menos del 1%, lo que virtualmente significa que permanecerá en su totalidad en las colas del mineral. Este porcentaje extraído junto con el uranio se incrementa ligeramente con lixiviación alcalina a valores del 3% al 5% (IAEA, 1993).

También es sabido que el radio puede ser extraído mediante la adición de ácido clorhídrico con precipitación posterior por agregado de cloruro de bario, factor que puede ser tenido en cuenta a la hora de purificar los metales retenidos en la matriz sólida del principal contaminante radiactivo de los mismos.

## **CONCLUSIONES**

Del estudio efectuado se concluye que las betafitas de diferentes orígenes suelen tener cantidades considerables de los metales niobio, titanio y tantalio, además de uranio. Estos metales poseen un valor comercial relativamente elevado, lo que presupone que su recuperación conlleva una posible ventaja económica.

Independientemente de esto, el procesamiento de minerales de uranio y torio implica siempre un riesgo radiológico por exposición e incorporación de material radiactivo.

De los análisis radiológicos efectuados se estima que es necesario tener en cuenta aspectos de protección radiológica para el personal que efectúe la recuperación de los metales retenidos en las colas de producción de uranio a partir de betafita. Estos estudios requieren un mayor refinamiento considerando que se hicieron sobre una muestra de mineral sin procesar.

Asimismo, se identificó como el principal radioisótopo causante del riesgo radiológico al Ra-224, proveniente del decaimiento natural del torio. Esto no excluye la importancia de otros radioisótopos en lo concerniente a la radioprotección, especialmente de los isótopos del uranio como agente radiotóxico.

Además, se evaluaron procedimientos químicos de lixiviación considerando diferentes variables y agentes lixiviantes. Se considera que la lixiviación tradicional con ácido sulfúrico y oxidante permite separar el uranio con buen grado de selectividad respecto de los metales de interés utilizando determinadas condiciones de concentración de reactivos y temperatura.

Por último, se concluye que debe evaluarse la rentabilidad de la recuperación de los metales en contraste con los costos radiológicos y operativos derivados de la misma para establecer si es viable el procedimiento mismo.

# **Referencias**

ABRAO, A., ATTALLA, L. T. (1962), Determinacao de Uranio, Torio, Niobio e Tantalo em Alguns Minerios Uraniferos de Araxa. Instituto de Energía Atomica, San Pablo, Brasil.

Agencia Télam (21/5/2017), La Argentina importó uranio natural por US\$13,7 millones en 2016, Télam, Argentina, disponible en: http://www.telam.com.ar/notas/201705/189782-la-argentina-importo-uranio-natural-por-us137-millones-en-2016.html

Autoridad Regulatoria Nuclear Guía Regulatoria AR.1, "Factores Dosimétricos para Irradiación Externa y Contaminación Interna, y Niveles de Intervención para Alimentos", Argentina, 2003.

Autoridad Regulatoria Nuclear, Norma Regulatoria AR.10.1.1 "Norma Básica de Seguridad Radiológica", Argentina, 2003.

Cameco.com, disponible en: http://www.cameco.com/invest/markets/uranium-price (2018)

ECHENIQUE, P., FRUCHTENICHT, F., GIL, D., VIGO, D., BOUZA, A., VERT, G., BECKQUART, E., División hidrometalúrgica, Departamento de Desarrollo de Procesos, Gerencia de Desarrollo, Dirección de Investigación y Desarrollo, CNEA, Tratamiento Hidrometalúrgico de un Mineral Conteniendo Uranio, Vanadio y Fósforo, Argentina.

FIRESTONE, R B. (1999), "Table of isotopes CD-ROM", "Table 2: Principal Gamma Rays From Isotopes with Half Lives > 1.0 h", Wiley Interscience.

GLASSTONE, S., SESONSKE, A. (1990), "Capítulo 8: Combustibles Nucleares", "Ingeniería de Reactores Nucleares", España, Reverté.

Handbook of Mineralogy, "Betafite", Mineralogical Society of America, 2004-2018. Disponible en: http://www.handbookofmineralogy.org/pdfs/betafite.pdf

IAEA Technical Reports (1993), "Uranium Extraction Technology", Viena.

IAEA, ICRP Publication 119 (2012), "Compendium of Dose Coefficients based on ICRP Publication 60", Elsevier, Volumen 41, suplemento 1.

Metalary.com, Disponible en: https://www.metalary.com/ (2018)

NETTLETON, K., NIKOLOSKI, A., DA COSTA, M. (2015), "The Leaching Of Uranium From Betafite", Elsevier.

SARDI, F.G. (2003) "Composición Química de la Betafita, Ilmenita, Rutilo y Rabdofano del Yacimiento W-Mo 'Badillo', Angulos, Argentina", Rev. Asoc. Geol. Argent. v.58 n.3 Buenos Aires, San Miguel de Tucumán.

# **PROCEDIMIENTO TERMO-CATALÍTICO PARA LA VALORIZACIÓN DE LA CÁSCARA DEL MANÍ**

#### **Carla S. Fermanelli, Liliana B. Pierella, Clara Saux**

Centro de Investigación y Tecnología Química (CITeQ) CONICET – Universidad Tecnológica Nacional, Facultad Regional Córdoba, Maestro Lopez esq. Cruz Roja Argentina, Ciudad Universitaria, 5016, Córdoba, Córdoba, Argentina.

*Autor a quien se debe dirigir la correspondencia cfermanelli@frc.utn.edu.ar*

# **RESUMEN**

En este trabajo se presentan los resultados obtenidos al tratar los residuos de un proceso agroproductivo regional, como es la cáscara de maní. Este descarte del proceso acarrea numerosos trastornos a los productores y en este estudio se plantea un tratamiento termo-catalítico para, en forma simultánea, tratar y dotar de valor agregado al residuo industrial.

Se propuso y evaluó un proceso pirolítico que consiste en el tratamiento térmico en atmósfera inerte de la biomasa residual para obtener tres líneas de productos: bio-líquido, bio-gas, bio-carbón. Se estudiaron las condiciones operativas que garantizasen máximos rendimientos. Por otra parte, se evaluó el comportamiento de catalizadores sólidos para un segundo proceso in situ que es el de craqueo catalítico. A tal efecto se sintetizaron zeolitas microporosas ZSM-5 las cuales fueron modificadas por la incorporación de cobalto, hierro y manganeso. Por otra parte se estudió el efecto de la incorporación de los metales en cuplas, a saber, cobalto-hierro y cobalto-manganeso. Estos materiales fueron caracterizados por distintas técnicas fisicoquímicas a los fines de conocer sus características.

Los resultados obtenidos indican que es posible dotar de valor comercial a este residuo productivo. Con el empleo de las zeolitas modificadas se logró obtener un bio- líquido de composición de interés para la industria de la Química Fina.

**Palabras Claves:** Cáscara de maní; Residuo agroindustrial; Valorización; Pirólisis; Catálisis.

## **ABSTRACT**

A regional agro-production waste (peanut shells) was treated and the results are presented in this paper. This production process discard causes numerous problems to the producers. In this study a thermo-catalytic treatment is proposed to, simultaneously, treat and add value to this industrial waste.

A pyrolytic process was proposed and evaluated. It consisted of a thermal treatment of the residual biomass in inert atmosphere to obtain three product lines: bio-oil, bio-gas, bio-char. The operating conditions that guarantee maximum yields were studied. On the other hand, the

behavior of solid catalysts was evaluated for a second in situ process, namely the catalytic cracking. For this purpose, microporous ZSM-5 zeolites were synthesized, and further modified with cobalt, iron and manganese. The incorporation of the metals in pairs cobalt-iron and cobalt-manganese was also studied. These materials were characterized by different physicochemical techniques in order to determine their characteristics.

The obtained results indicate that it is possible to give a commercial value to this production waste. With the use of modified zeolites it was possible to obtain a bio-oil of interesting composition for the Fine Chemical industry.

**Key-words:** Peanut shells; Agroindustrial waste; Valorization; Pyrolysis; Catalysis.

## **INTRODUCCIÓN**

La demanda creciente de energía a nivel mundial sumado al calentamiento global y la polución del aire son factores que han generado, en los últimos años, un creciente interés por las energías renovables. En este sentido, la energía derivada de la biomasa es una de las fuentes más abundantes y utilizadas en el mundo (Demirbaş et al., 2010).

Por biomasa se entiende al conjunto de materia orgánica renovable de origen vegetal, animal o procedente de la transformación natural o artificial de la misma (PROBIOMASA, Ministerio de Agroindustria de la Nación). Como fuente de energía es una de las más confiables, respeta y protege el ambiente, es constante y se puede almacenar. Presenta una gran versatilidad, permitiendo obtener combustibles líquidos (bio-líquido), sólidos (bio-carbón) o gaseosos (bio-gas), reduciendo simultáneamente la emisión de gases de efecto invernadero. En este sentido, se ahorran extraordinarias sumas de dinero en combustibles fósiles, se movilizan inversiones y se promueve el agregado de valor y generación de nuevos negocios (Escartín et al., 2017). El CO2 liberado con la utilización de biocombustibles es consumido en la fotosíntesis para el crecimiento vegetal, con lo cual no contribuiría a la emisión de gases de efecto invernadero (Bulushev y Ross, 2011) y, de esta manera, se disminuiría el balance de carbono.

Actualmente los biocombustibles se generan principalmente de materias primas que se dedican a la alimentación humana, conocidos como de Primera Generación, y que compiten con la producción de alimentos. Por su parte, los de Segunda Generación, también llamados biocombustibles celulósicos, se producen a partir de materias primas tales como residuos agroindustriales, gramíneas forrajeras de alta producción de biomasa, entre otras (Bermúdez y Restrepo, 2011).

En este contexto, la cáscara de maní, principal desecho de la industrialización de la legumbre, representa una fuente de energía de fácil disposición. La industria manisera, que concentra el 95% de la producción nacional en la provincia de Córdoba, encuentra un verdadero inconveniente en el tratamiento y disposición de este residuo, por el gran volumen que ocupa y el riesgo de autoignición que el mismo posee. El empleo de este residuo productivo para la obtención de productos con valor comercial representa una ventaja para los productores locales.

La biomasa lignocelulósica, en términos generales está compuesta por los biopolímeros: celulosa, hemicelulosa y lignina, en las proporciones de 40-50%, 20-30% y 5-25%, respectivamente (Pattathil et al., 2015). Entre los procesos para valorizar esta biomasa, su conversión por medios termoquímicos aparece como una alternativa promisoria para numerosas aplicaciones energéticas (Bridgwater, 2003).

De ellos, los más actuales son gasificación, pirólisis y combustión. Sin embargo, para algunas aplicaciones aún son necesarias más investigaciones, de manera tal de mejorar la pureza de los productos.

La pirólisis es un proceso clave en la transformación termoquímica, y consiste en la conversión de la biomasa, por acción del calor y bajo atmósfera inerte, en carbón, gas y un líquido constituido por una mezcla de numerosos compuestos oxigenados (García-Perez et al., 2007; Evans y Milne, 1987). Esta elevada participación de compuestos oxigenados (alcoholes, éteres, aldehídos, ácidos, etc.) disminuye la densidad energética y la estabilidad del mismo, en comparación con los combustibles derivados del petróleo (Czernik et al., 2004). Este líquido pirolítico (bio-líquido), por lo general de color marrón oscuro, resulta de la despolimerización de los biopolímeros estructurales de la biomasa de origen. A través de acciones realizadas antes, durante o después de la pirólisis se puede lograr mejorar las características del bio-líquido. Entre las alternativas a aplicar se pueden mencionar la torrefacción, desmineralización de la materia prima, o el empleo de catalizadores en el proceso en *in situ* o post-tratamiento (Bridgwater, 2012).

Una solución simple para el proceso pirolítico es la introducción de catalizadores para eliminar o sustituir oxígenos y grupos funcionales que contienen oxígenos, incrementando de esta forma la relación hidrógeno:carbono del producto líquido final. A estos fines, las zeolitas (aluminosilicatos cristalinos con poros, canales y cavidades de tamaño y forma bien definidos) se presentan como catalizadores ideales. Estos sólidos microporosos gracias a sus propiedades de selectividad de forma y elevada resistencia a la desactivación permitirían alcanzar mayor selectividad hacia los productos deseados (Lerici et al., 2013).

La fracción sólida que se obtiene de la pirólisis podría modificarse para ser potencialmente empleada como carbón activado para la remoción de contaminantes orgánicos (Georgin et al., 2016). Con respecto al producto gaseoso, a pesar de ser de bajo poder calorífico, podría emplearse para calefacción o secado, por las elevadas temperaturas con las que sale del reactor pirolítico.

En el presente trabajo se plantea el aprovechamiento de la cáscara de maní como materia prima de un proceso pirolítico catalizado por zeolitas microporosas modificadas por la incorporación de los metales cobalto, hierro y manganeso con la finalidad de mejorar la tecnología puramente térmica y obtener un bio- líquido rico en moléculas de interés. De esta manera, se lograría convertir residuos en recursos.

# **MATERIALES Y MÉTODOS**

#### **Biomasa**

La cáscara de maní fue provista por la empresa Lorenzatti, Ruetsch y Cia., Ticino, Córdoba, Argentina. El acondicionamiento de las mismas incluyó el lavado con agua corriente seguido de secado en estufa hasta peso constante. El primer procedimiento se realiza para eliminar partículas minerales que pudieran estar adheridas a la superficie y de esta manera evitar comprometer el rendimiento de bio- líquido (Oudenhoven et al., 2013) y envenenar el catalizador durante la reacción. En tanto que el segundo disminuye el contenido de agua, ácidos y ésteres en el bio- líquido, al tiempo que genera un aumento en el rendimiento de productos químicos de interés como levoglucosan y furanos (Dobele et al., 2007).

El tercer paso del acondicionamiento consistió en el molido de las cáscaras hasta obtener partículas de diámetro menor a 3,35 mm (ASTM E – 11/95). Partículas de mayor diámetro limitan la velocidad de calentamiento de la biomasa, asociado ésto a problemas de difusión del calor en los sólidos (Bridgwater, 2012).

#### **Catalizadores**

Se emplearon zeolitas microporosas ZSM-5 como catalizadores para el proceso de craqueo de los gases pirolíticos. Estos materiales fueron sintetizados por el método hidrotérmico de acuerdo al procedimiento descripto por Pierella et al. (2008), a los que se les incorporaron los diferentes metales de transición.

Se prepararon cinco sets de muestras modificadas con cobalto, hierro, manganeso, cobaltohierro y cobalto-manganeso. La cantidad del metal consistió en un 2% p/p en el caso de las zeolitas monometálicas, mientras que en el caso de las bimetálicas la misma fue de 2% p/p de cobalto y 1% p/p del otro metal, en ambos casos.

La adición de los mencionados elementos se realizó por el método de impregnación por vía húmeda a partir de la forma NH4-zeolita. Se trabajó a 80°C en evaporador rotatorio al vacío hasta sequedad. En el caso de las cuplas metálicas, a partir de la forma Co-zeolita, se hizo una segunda impregnación con soluciones acuosas de las sales correspondientes a los metales señalados, en las mismas condiciones antes descriptas. Finalmente las muestras fueron secadas a 110 °C, desorbidas a 500 °C en corriente de N<sub>2</sub> y luego calcinadas en atmósfera oxidante por 10 h a la misma temperatura.

#### **Caracterización fisicoquímica de los materiales**

El comportamiento térmico de la biomasa empleada en el presente estudio se evaluó mediante un análisis termogravimétrico (TGA) en atmósfera inerte, utilizando un flujo de nitrógeno de 75 ml/ min, comenzando a temperatura ambiente, con una rampa de 10 ºC/min hasta los 700 ºC. El estudio se realizó con una termobalanza modelo TGA/SDTA851e/SF/1100°C Mettler Toledo. El material de referencia fue α-alúmina (α-Al2O3) en polvo marca Shimadzu.

El análisis proximal se realizó utilizando la balanza termogravimétrica previamente descripta. La metodología aplicada fue la propuesta por Saldarriaga et al. (2015) que comienza con un período isotérmico a 105°C durante 80 min para determinar el contenido de humedad de la muestra por pérdida de peso, bajo atmósfera de N2 con un flujo de 75 ml/min. Posteriormente, se calienta hasta 700°C con una rampa de 5°C/min y se mantiene a esa temperatura durante 30 min. La pérdida de peso en este lapso se atribuye a la materia volátil. Luego se intercambia el gas inerte por aire, manteniendo la temperatura y el flujo por 5 min, lo que ocasiona la combustión del carbono fijo y permite finalmente la cuantificación de la ceniza. El método aquí aplicado es muy similar al método de evaluación estándar especificado por ASTM 5142, pero con menores temperaturas debido a que este último fue diseñado para caracterizar carbones y coques, cuyas temperaturas de degradación son, en todos los casos, mayores que aquellas para degradar biomasa.

La determinación de C, H, O, N y S de las cáscaras fue realizada en un CHN628 Series, Sulfur Add-On Module and TruSpec Micro Oxygen Add-On Module Elemental Determinators Marca: LECO. Mientras que el contenido elemental fue determinado por análisis químico elemental mediante espectrometría óptica de emisión atómica con plasma inductivamente acoplado (ICP) en un equipo Varian 715ES.

Para evaluar los contenidos de celulosa, hemicelulosa y lignina de la biomasa se siguieron los protocolos analíticos elaborados por Jaurena y Wawrzkiewicz (2009). El equipo utilizado fue un digestor QDS-10M, Mitamura Riken Kogyo Inc. Tokyo, Japan.

Las determinaciones de fibra insoluble en detergente neutro y fibra insoluble en detergente ácido se realizaron secuencialmente. Esto es, realizando las determinaciones sobre el mismo set de muestras siguiendo el protocolo de Jaurena y Wawrzkiewicz (2009).

Por su parte, los materiales zeolíticos fueron caracterizados a través de Difracción de Rayos X (XRD) de polvo en un difractómetro Philips PW 3020 empleando radiación CuKα de longitud de onda 0.15418 nm. Los datos de difracción se recogieron entre 2θ= 5-60º, a intervalos de 0.1º y velocidad de 2º por min. La determinación del área superficial se realizó por el método BET en un equipo Pulse Chemisorb de Micromeritics 2700 con absorción de N<sub>2</sub> a 77 K.

Se efectuaron también análisis de espectroscopía infrarroja (FTIR) en un espectrómetro JASCO 5300. Para la determinación de acidez se procedió a la adsorción de piridina operando a vacío a temperatura ambiente y posterior desorción a 350°C y 10<sup>-4</sup> Torr por el plazo de 1 h. Para el ensayo, se empleó una celda termostatizada con ventanas de CaF2 conectada a una línea de vacío. El número de sitios ácidos de Brönsted y Lewis fue calculado con la máxima intensidad de las bandas de absorción a 1545 cm-1 y 1450-1460 cm-1, respectivamente.

#### **Pirólisis térmica y catalítica**

Los experimentos de conversión de biomasa se realizaron en un reactor tubular de vidrio de lecho fijo, integrando el proceso de pirólisis y el craqueo catalítico. El reactor posee dos zonas que se calientan eléctricamente; en la primera de ellas ocurre la pirólisis, netamente térmica, y en la segunda, los vapores pirolíticos atraviesan la cama catalítica. De esta forma la optimización se realiza *in situ*.

Los experimentos se realizaron a 500 °C durante 20 minutos, introduciendo el reactor en el horno una vez alcanzada la temperatura de reacción para minimizar reacciones secundarias de polimerización y condensación, que disminuyen el rendimiento en bio-líquido (García et al., 2015). Como gas de arrastre se usó N $_{\textrm{\tiny{2}}}$  con un flujo de 64 ml/min.

Los vapores condensables generados durante la pirólisis y el craqueo catalítico inmediato posterior se colectaron en una trampa de líquidos conectada a la salida del reactor, sumergida en un baño refrigerante a -15 °C. Los gases se recolectaron en una trampa para productos no condensables.

Se usó como lecho para todas las reacciones 7g de cuarzo, de tamaño de partícula 1–2,5 mm, mezclado con el catalizador. Sobre el mismo se colocó 1g de cáscaras molidas en una canasta de vidrio de base porosa. Cada experimento se realizó por triplicado.

El análisis de los productos generados en este proceso fue realizado en un Cromatógrafo Perkin Elmer Clarus 500 con detector FID y una columna capilar ZB-1. La identificación de los compuestos se realizó por CG-MS y la utilización de patrones, en un cromatógrafo Shimadzu QP 5050 GC-17 A.

El rendimiento de la fracción líquida se obtuvo por diferencia de pesada de la trampa de condensables, antes y después de la reacción. Igual procedimiento se realizó con la canasta que contenía la biomasa, permitiendo la cuantificación del producto sólido (bio-carbón). La cantidad de producto gaseoso se calculó por diferencia entre producto sólido y líquido y la biomasa inicial (1g). Las siguientes ecuaciones se usaron para calcular la conversión y los rendimientos de los productos:

> Bio\_líquido (%  $p/p$ ) =  $\frac{W \, bio\_líquido}{W \, biomass} * 100$ Bio\_carbón (%  $p/p$ ) =  $\frac{W \text{ bio\_carbon}}{W \text{ biomass}}$  \* 100

Bio\_gas(%  $p/p$ ) = 100 % - bio\_líquido (%  $p/p$ ) - bio\_carbón (% $p/p$ )

El poder calorífico del bio-carbón obtenido de la pirólisis se determinó mediante una Bomba calorimétrica de Berthelot modificada por Mohler y Broker empleando una presión de O $_{\rm 2}$  de 10 Kg/cm $^{\rm 2}$ .

# **RESULTADOS Y DISCUSIÓN**

De la caracterización fisicoquímica de las zeolitas modificadas, se corroboró la elevada cristalinidad y estructura, característica de este tipo de materiales. En función de los resultados de XRD se confirmó que tanto los tratamientos químicos, como térmicos a los que fue sometida la matriz ZSM-5, no alteraron sus propiedades estructurales. Tampoco se observó la presencia de especies óxidos de los metales incorporados, lo cual sería un indicio de una elevada dispersión de los mismos (esta técnica no detecta cristales < 4nm) o de su ubicación como contraión.

En cuanto a los valores de área superficial obtenidos por el método BET, no se observaron diferencias considerables entre la matriz de partida HZSM-5 (380 m²/g) y las zeolitas modificadas por los metales incorporados.

En la Figura 1 se presentan los espectros FTIR comparados para los catalizadores evaluados en este trabajo. El espectro de la matriz HZSM-5 presenta una importante señal correspondiente a los sitios ácidos de Brönsted (1547 cm<sup>-1</sup>) y algo de acidez Lewis resultante de los Al<sup>3+</sup>. La introducción del cobalto provoca una disminución en la intensidad de la banda correspondiente a los sitios ácidos de Brönsted, confirmando que parte de los iones NH $_{4+}$  de la zeolita de partida (NH $_{4}$ ZSM-5) se consumen durante el proceso de impregnación (Mhamdi et al., 2008). Los iones cobalto generan nuevos y fuertes aductos electrón-donor-aceptor (EDA) de piridina - sitios Lewis a 1452 cm<sup>-1</sup> (O-Con+), observables a partir de la interacción de la molécula sonda con los orbitales moleculares desocupados del cobalto y que son diferentes de aquellos sitios Lewis correspondientes al aluminio trigonal en la matriz zeoltítica (1456 cm<sup>-1</sup>). Este corrimiento de la banda hacia menores números de onda luego de la introducción del cobalto es indicativo de un debilitamiento de la acidez superficial del sitio (Schwidder et al., 2007). Este efecto es particularmente notorio para las muestras modificadas con cobalto (CoZSM-5, CoMnZSM-5 y CoFeZSM-5).

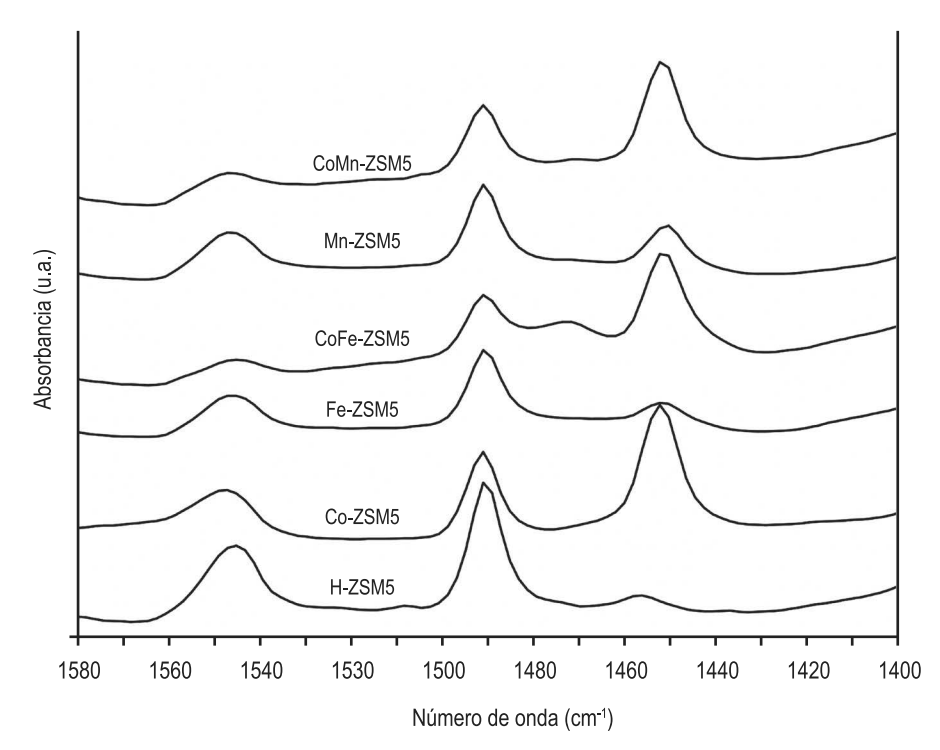

Figura 1. Espectros FTIR de la desorción de piridina a 350°C y 10<sup>-4</sup> Torr para las muestras: CoZSM-5, FeZSM-5, CoFeZSM-5, MnZSM-5, CoMnZSM-5 y la matriz correspondiente.

En cuanto a la biomasa residual empleada en este estudio, se presentan en la Tabla 1 los resultados obtenidos del análisis proximal, elemental, de cenizas y la composición orgánica de la cáscara de maní. Puede apreciarse un contenido de lignocelulosa preponderante que justifica su tratamiento por métodos termo-químicos, que son los indicados para esta clase de polímero orgánico complejo (Escrivani Guedes et al., 2018).

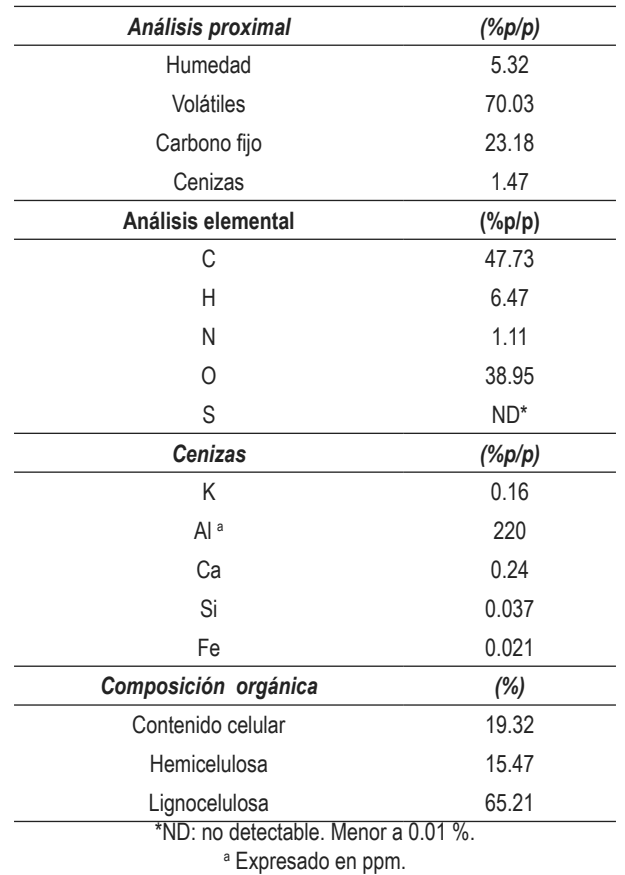

**Tabla 1**.Caracterización de la cáscara de maní.

La Figura 2 muestra las curvas TG y DTG de la cáscara de maní. La pérdida de masa observada hasta los 100 °C se atribuye al contenido de humedad del material. Los biopolímeros hemicelulosa, celulosa y lignina se descomponen a diferentes temperaturas. La primera experimenta una temprana descomposición, ocurriendo la mayor parte de la misma en el rango de temperaturas entre 220-315 °C. La segunda lo hace en un rango más estrecho, por lo general entre 315-400 °C, mientras que la tercera se descompone en un amplio rango de temperaturas, desde temperatura ambiente hasta 900 °C (Dhyani y Bhaskar, 2017). Como puede apreciarse en la figura, se respetan exactamente los rangos de descomposición mencionados. El pico que se observa en la curva DTG a los 360 °C se debe a la despolimerización de la celulosa coincidiendo con lo observado por otros autores (Raveendran et al., 1996; Widayatno et al., 2016). En base a estos resultados, se optó por una temperatura de trabajo para el proceso pirolítico de 500 °C, coincidente con lo reportado por Gurevich Messina et al. (2015), que obtuvieron un mayor rendimiento de productos líquidos al trabajar a esta temperatura.

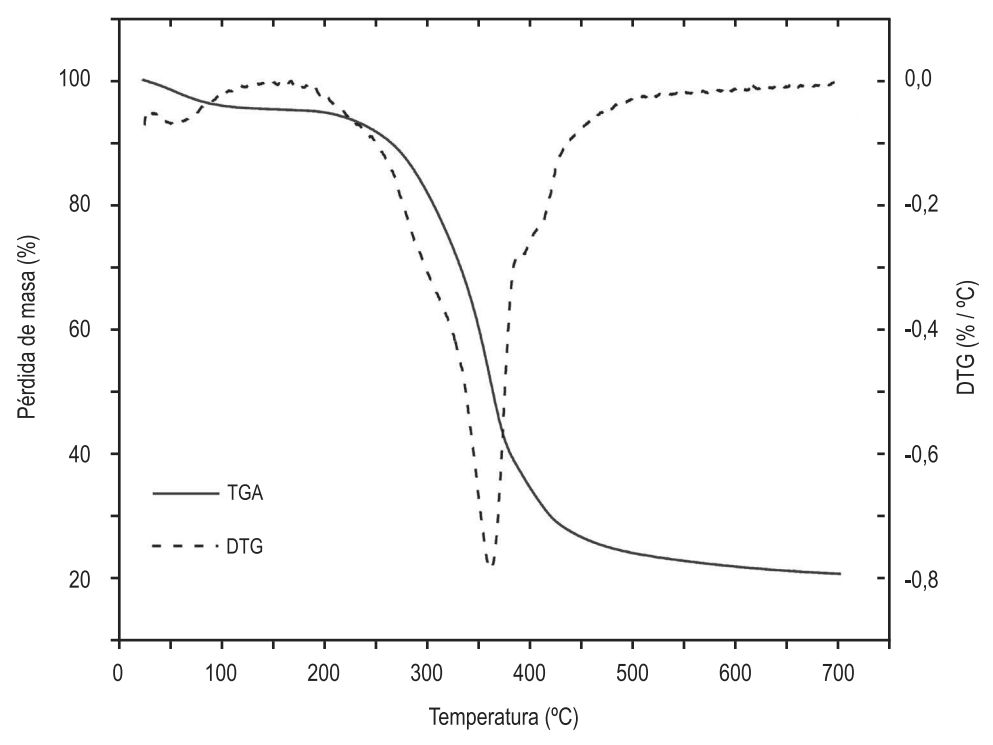

**Figura 2**. Curvas TGA y DTG de la cáscara de maní.

El poder calorífico del bio-carbón obtenido del proceso pirolítico se muestra en la Tabla 2, conjuntamente con el área superficial del mismo, encontrando que es considerablemente superior al del carbón mineral nacional (5900 kcal/kg), de acuerdo a lo informado por el Ministerio de Energía y Minería de la Nación (http://www.energia.gob.ar/contenidos/verpagina.php?idpagina=3622).

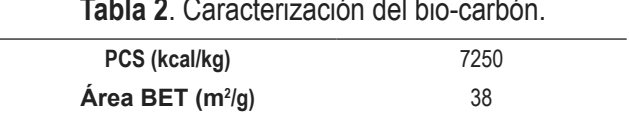

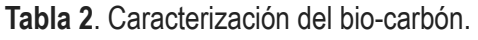

Si bien el área superficial de este sólido es baja, la misma puede ser potenciada por tratamientos físicos o químicos con potencial empleo como carbones activados.

Los rendimientos obtenidos hacia las tres líneas de productos pirolíticos, operando en condiciones puramente térmicas (sin catalizador) y con catalizador (CoZSM-5, FeZSM-5, MnZSM-5, CoFeZSM-5 y CoMnZSM-5) se presentan en la Figura 3. El rendimiento de bio- líquido es ligeramente superior en las corridas no catalíticas. Esto se debe al craqueo que se produce durante la catálisis que como consecuencia aumenta el rendimiento de gases y, en menor medida, la deposición de carbono como coque sobre los catalizadores.

Al analizar la composición de los líquidos, se observó una disminución del 8% de los compuestos orgánicos oxigenados y un aumento notable en la concentración de los hidrocarburos, principalmente aromáticos, equivalente a cinco veces su participación en el líquido generado en las reacciones térmicas. La Figura 4 muestra la participación relativa de compuestos hidrocarbonados en el bio-líquido de reacciones catalizadas.

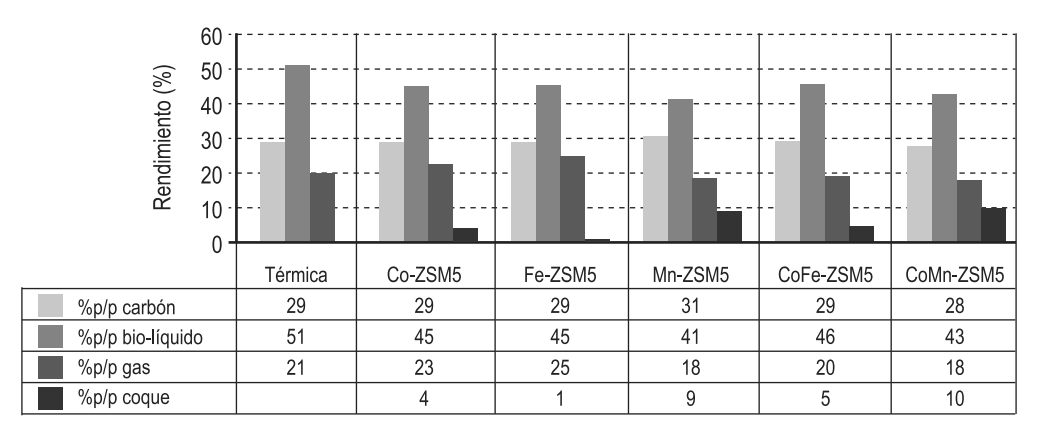

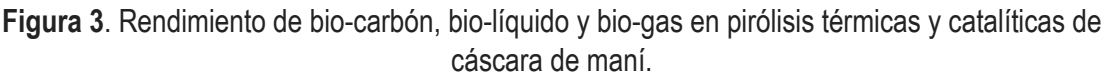

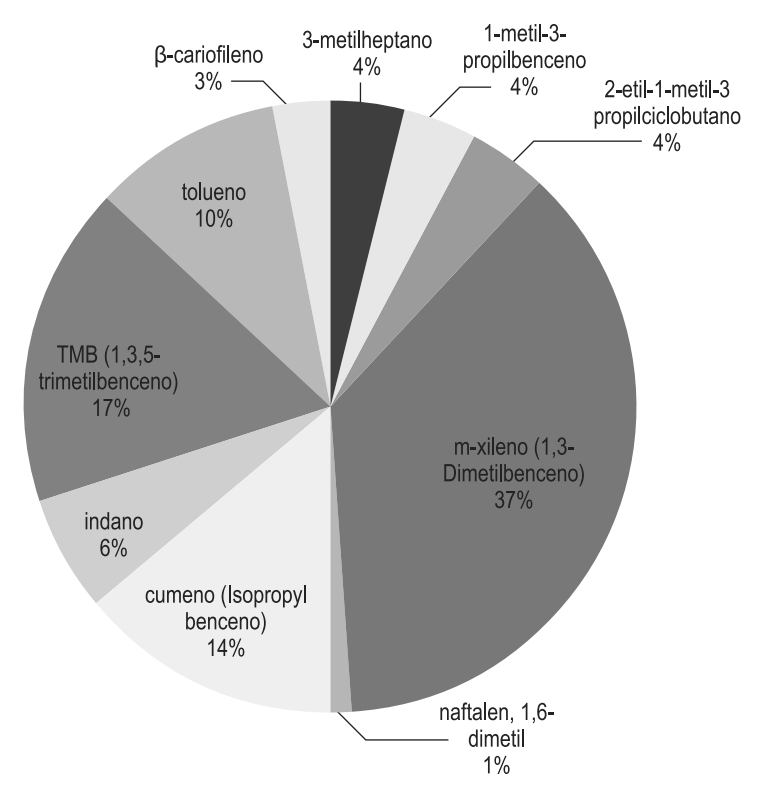

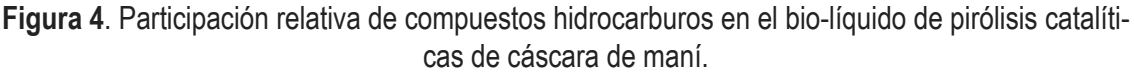

En relación a la presencia de aldehídos, se destaca la presencia de 5-hidroximetilfurfural (5- HMF), cuando los metales hierro y cobalto estuvieron presentes. Este furano, desde el punto de vista comercial, es un compuesto versátil y multifuncional, siendo un buen punto de partida para la síntesis de precursores de productos farmacéuticos, polímeros termo resistentes y, particularmente, para la síntesis de dialdehídos, éteres, amino alcoholes y otros intermediarios orgánicos. Todo lo cual puede conducir a la síntesis de químicos como solventes, agentes tenso-activos, productos fitosanitarios, resinas, etc. (Corma et al., 2007). En la Figura 5 se puede observar la distribución de aldehídos en la fracción acuosa de las reacciones catalizadas por la cupla Co-Fe.

El mecanismo de la reacción catalítico involucra la extracción de un H+ del sitio ácido Brönsted del catalizador por parte de un doble enlace y la cesión de un H- en el sitio ácido Lewis para formar un carbocatión. Posteriormente este ion puede participar de múltiples reacciones tales como transferencia de hidrógeno, isomerización y aromatización (Wang et al., 2018). En este sentido, las zeolitas modificadas con cobalto y las cuplas metálicas que presentan los dos tipos sitios ácidos favorecen estos procesos químicos en pos del aumento de hidrocarburos aromáticos y de menor contenido en oxigenados. Cabe destacar que los catalizadores bimetálicos tuvieron un comportamiento muy similar a los monometálicos.

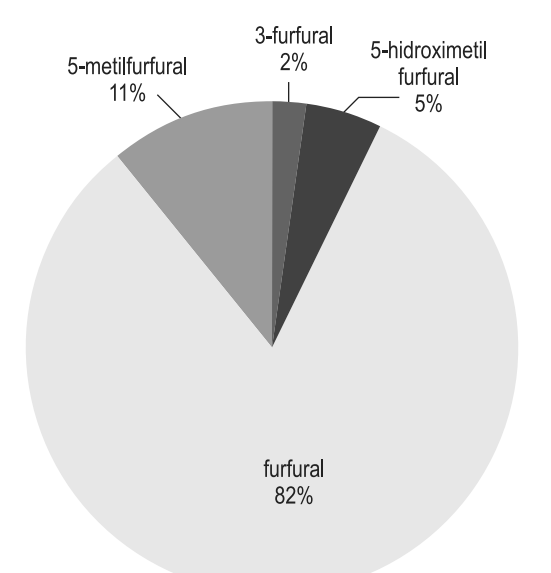

**Figura 5**. Participación relativa de los aldehídos en el bio-líquido de la pirólisis de cáscara de maní, catalizadas por zeolitas ZSM-5 modificadas con Hierro y Cobalto.

# **CONCLUSIONES**

Se realizaron pirólisis térmicas y catalíticas de la biomasa residual de la industria manisera (cáscara de maní) en un reactor de lecho fijo con la finalidad de obtener productos de interés para la industria química fina.

Se compararon los resultados obtenidos con el proceso térmico y aquellos obtenidos al incorporar una etapa de transformación catalítica de los vapores producto de la pirolisis térmica del material de partida. Los materiales empleados fueron zeolitas ZSM-5 impregnadas con cobalto, hierro, manganeso y las cuplas cobalto-hierro y cobalto-manganeso.

Si bien se observó una leve reducción en el rendimiento a bio- líquido para el caso de las reacciones catalizadas con respecto a las térmicas, la composición química del líquido de las reacciones catalizadas presentó compuestos de interés, inexistentes en las reacciones térmicas. En particular la generación de 5-HMF cuando los metales hierro y cobalto se encontraban sobre la matriz zeolítica.

El bio-carbón producido por las reacciones pirolíticas presentó un elevado valor de poder calorífico y potencialidad para ser empleado como carbón activado luego de tratamientos físicos o químicos.

# **AGRADECIMIENTOS**

Las autoras desean expresar su agradecimiento a la Universidad Tecnológica Nacional (UTN-PID 4333), a la Secretaría de Políticas Universitarias (SPU 3454/2016), al Ministerio de Ciencia y Tecnología de la Provincia de Córdoba (PIOdo 2015), a CONICET (PIP 11220130100146CO) y a la Fundación Maní Argentino.

# **REFERENCIAS**

BERMÚDEZ H., A., RESTREPO, G., L (2011). Biocombustibles. Biodiesel de segunda y tercera generación. Boletín Tecnológico 03-2011. Superintendencia Industria y Comercio. Bogotá, Colombia.

BRIDGWATER, A.V. (2003). Renewable fuels and chemicals by thermal processing of biomass. Chemical Engineering Journal, 91, 87–102.

BRIDGWATER, A.V. (2012). Review of fast pyrolysis of biomass and product upgrading. Biomass Bioenergy, 38, 68–94.

BULUSHEV, D.A., ROSS, J.R.H. (2011). Catalysis for conversion of biomass to fuels via pyrolysis and gasification: A review. Catalysis Today, 171, 1-13.

CORMA, A., IBORRA, S., VELTY, A. (2007). Chemical routes for the transformation of biomass into chemicals. Chemical Reviews, 107, 2411–2502.

DEMIRBAŞ, A.H., DEMIRBAŞ, A.S., DEMIRBAŞ, A. (2010). Liquid fuels from agricultural residues via conventional pyrolysis. Energy Sources, 26, (9), 821-827.

DHYANI, V., BHASKAR, T. (2017). A comprehensive review on the pyrolysis of lignocellulosic biomass. Renewable Energy, xxx, 1-22. Article In Press.

DOBELE, G., URBANOVICH, I., VOLPERT, A., KAMPARS, V., SAMULIS, E. (2007). Fast pyrolysis of wood for bio-oil. BioResources, 2(4), 699-706.

ESCARTÍN, C., DENADAY, F., PARODI, G., PARACCA J.I., BONINO, M.F., DI LEO, N., BARASCH, Y. (2017). Análisis espacial del balance energético derivado de biomasa. Metodología WISDOM. Provincia de Córdoba. Proyecto para la promoción de la energía derivada de biomasa (UTF/ ARG/020/ARG).

ESCRIVANI GUEDES, R., LUNA, A. S., RODRIGUES TORRES, A. (2018). Operating parameters for bio-oil production in biomass pyrolysis: A review. Journal of analytical and applied pyrolysis, 129, 134-149.

EVANS, R.J., MILNE, T.A. Molecular characterization of the pyrolysis of biomass.1. Fundamentals. (1987), Energy Fuels, 1, 123–137.

GARCÍA, J.R., BERTERO, M., FALCO, M., SEDRAN, U. (2015). Catalytic cracking of bio-oils improved by the formation of mesopores by means of Y zeolite desilication. Applied Catalysis A: General, 503, 1–8.

GARCIA-PEREZ, M., CHAALA, A., PAKDEL, H. (2007). Characterization of bio-oils in chemical families. Biomass Bioenergy, 31, 222–242.

GEORGIN, J., DOTTO, G. L., MAZUTTI, M. A., FOLETTO, E. L. (2016) Preparation of activated carbon from peanut shell by conventional pyrolysis and microwave irradiation-pyrolysis to remove organic dyes from aqueous solutions. Journal of Environmental Chemical Engineering, 4, 266–275.

JAURENA, G., WAWRZKIEWICZ, M. (2009) Guía de procedimientos analíticos. PROMEFA (Programa para el Mejoramiento de la Evaluación de Forrajes y Alimentos) - Centro de Investigación y Servicios en Nutrición Animal (CISNA) Facultad de Agronomía - Universidad de Buenos Aires.

LERICI, L., RENZINI, M., SEDRAN, U., PIERELLA, L., (2013). Tertiary Recycling of Low-Density Polyethylene by Catalytic Cracking over ZSM-11 and BETA Zeolites Modified with Zn2+: Stability Study. Energy Fuels, 27, 2202-2208.

MHAMDI, M., KHADDAR-ZINE, S., GHORBEL, A., (2008). Influence of the Co/Al ratio and the temperature of thermal treatment on cobalt speciation and catalytic properties of Co-ZSM-5 prepared by solid-state ion exchange. Appl. Catal. A, 337, 39-47.

OUDENHOVEN, S.R.G, WESTERHOF, R.J.M., ALDENKAMP, N., BRILMAN, D.W.F., KERSTEN, S.R.A., (2013). Demineralization of wood using wood-derived acid: Towards a selective pyrolysis process for fuel and chemicals production. Journal of analytical and applied pyrolysis, 103, 112-118.

PATTATHIL, S., HAHN, M.G., DALE, B.E., CHUNDAWAT, S.P. (2015). Insights into plant cell wall structure, architecture, and integrity using glycome profiling of native and AFEXTM-pre-treated biomass. Journal of Experimental Botany, 66 (14), 4279–4294.

PIERELLA, L., SAUX, C., BERTORELLO, H., BERCOFF, P., BOTTA, P., RIVAS J. (2008) Occluded cobalt species over ZSM-5 matrix: Design, preparation, characterization and magnetic behavior. Materials Research Bulletin, 43 (8–9), 2026-2035.

RAVEENDRAN, K., GANESH, A., KHILAR, K.C. (1996). Pyrolysis characteristics of biomass and biomass components. Fuel, 75 (8), 987-998.

SALDARRIAGA, J. F., AGUADO, R., PABLOS, A., AMUTIO, M., OLAZAR, M., BILBAO, J. (2015) Fast characterization of biomass fuels by thermogravimetric analysis (TGA). Fuel, 140, 744–751.

SCHWIDDER, M., SANTHOSH KUMAR, M., BENTRUP, U., PÉREZ-RAMÍREZ, J., BRÜCKNER, A., GRÜNERT, W. (2007). The role of Brønsted acidity in the SCR of NO over Fe-MFI catalysts. Microporous Mesoporous Materials, 111, 124-133.

WANG, Y., CAO, Y., LI, J. (2018). Preparation of biofuels with waste cooking oil by fluid catalytic cracking: The effect of catalyst performance on the products. Renewable Energy, 124, 34-39.

WIDAYATNO, W.B., GUAN, G., RIZKIANA, J., YANG, J., HAO, X. (2016). Upgrading of bio-oil from biomass pyrolysis over Cu-modified β-zeolite catalyst with high selectivity and stability. Applied Catalysis B: Environmental, 186, 166–172.

# **ALTERNATIVA TECNOLÓGICA AL PROBLEMA DEL ABASTECIMIENTO ENERGÉTICO EN NODOS DE ALTA DEMANDA EN EL SISTEMA DE DISTRIBUCIÓN DEL ÁREA METROPOLITANA**

## **Daniel Malec\*1 , Fernando Pane1 , Juan Teilletche1 , Patricio Mazzaro2**

**1** Universidad Tecnológica Nacional Facultad Regional Avellaneda. Ramón Franco 5050, CP1874, Avellaneda, Buenos Aires, Argentina **2** Universidad Tecnológica Nacional Facultad Regional Buenos Aires. Medrano 951, C1179AAQ,

C.A.B.A., Argentina

**\****Autor a quien la correspondencia debe ser dirigida Correo electrónico: dmalec@fra.utn.edu.ar*

## **RESUMEN**

Este artículo está basado en un Proyecto de Investigación que surgió como una iniciativa de docentes y alumnos de la materia "Gestión de la Tecnología". En el desarrollo de algunas clases se estudió acerca de las insuficiencias en la distribución de energía en el AMBA (Área Metropolitana de Buenos Aires) sobre todo en los períodos que se registran las temperaturas más bajas y más altas. Entonces se decidió hacer un proyecto en el que se propuso como una solución viable para su resolución la alternativa de la ACUMULACIÓN DE ENERGÍA, pues se considera que esta tecnología es un eslabón de las redes inteligentes que asegura una gran confiabilidad y continuidad en el servicio del suministro eléctrico. Se considera que la GENERACIÓN DISTRIBUIDA resulta obsoleta frente a la problemática planteada, ya que utiliza gran cantidad de recursos combustibles fósiles que impactan fuertemente en el Medio Ambiente. Mientras que la ACUMULACIÓN DE ENERGÍA, además de la confiabilidad, es amigable con las fuentes alternativas de energía (renovables) y con el Medio Ambiente.

**Palabras clave:** Energía. Distribución. Almacenamiento. Baterías.

## **ABSTRACT**

This article is based on a Research Project that emerged as an initiative of teachers and students of the subject "Technological Management". In the development of some classes it was studied about the insufficiencies in the energy's distribution in the Metropolitan Area of Buenos Aires, especially in the periods that record the lowest and highest temperatures.

Then the alternative of ENERGY ACCUMULATION was proposed as a viable solution for its resolution. It is considered that this technology is a link in smart grids that ensures great reliability and continuity in the electricity supply service. The DISTRIBUTED GENERATION is considered obsolete in front of the problematic raised. It uses a large amount of fossil fuel resources that have a strong impact on the environment. While ENERGY ACCUMULATION, in addition to being more reliable, is friendly with alternative sources of energy (renewable) and with the Environment.

**Key-Words:** Energy, Distribution, Accumulation, Batteries.

# **INTRODUCCIÓN**

# **PRESENTACIÓN DEL PROBLEMA. RESEÑA HISTÓRICA**

Cuando se diseñó el sistema de distribución para la zona, se acudió a un esquema de distribución cónica. Este consiste en disminuir la sección de los conductores a medida que nos alejamos del centro de transformación (subestación) ya que el flujo de potencia es unidireccional y la potencia (o corriente) disponible disminuye al alejarse de la subestación. Es un esquema británico en el que cada subestación posee dos transformadores iguales, uno en servicio y otro en reserva; se supone que estas máquinas nunca trabajarán en paralelo.

A pesar de ser un sistema con una gran confiabilidad, se dejó de lado debido a que se considera que tener una reserva del 100% es un desperdicio, es decir, las subestaciones están sobredimensionadas y la inversión no se aprovecha totalmente. Se comenzaron a utilizar las máquinas en paralelo para un aprovechamiento óptimo, pero la consecuencia de esto fue que no existía reserva y ante una situación de contingencia, gran parte de la carga debía ser desconectada. La solución que se aplico fue conectar las subestaciones formando lazos y anillos de modo que, ante una falla o mantenimiento de un equipo en una subestación, las otras aportarían su reserva de potencia para que la demanda no salga fuera de servicio. Para que se pueda implementar este esquema de distribución, llamado cilíndrico, es imprescindible que los conductores tengan una sección única a lo largo de todo el trayecto de modo tal que admitan la totalidad de la carga ya que ésta puede dirigirse en cualquiera de los dos sentidos del cable.

Pero esta solución no fue completamente satisfactoria ya que no se reemplazaron los cables y se utilizaron los que pertenecían al sistema anterior. El hecho de no adaptar los conductores al nuevo sistema, trajo aparejado una gran cantidad de inconvenientes que provocaron una disminución de la calidad de servicio. Limitación de la potencia que se puede transmitir, cables exigidos al máximo, fallas muy frecuentes, derrames de aceite con impacto ambiental negativo y numerosas quejas de usuarios son algunos ejemplos de estos inconvenientes. Otro problema, muy importante es la elevada caída de tensión durante las horas de pico en el que la demanda alcanza valores máximos.

La resolución que se implementó es la utilización de generación distribuida. El recambio de cables requiere una elevadísima inversión, en especial en zonas densamente pobladas, ya que hay que contratar máquinas, cortar calles (total o parcialmente), zanjear, comprar el nuevo cable, realizar empalmes, y todo esto evitando afectar a las redes de otros servicios como puede ser gas, agua, sanitarios, etc.

# **ALMACENAMIENTO DE ENERGÍA**

Consiste en la combinación óptima de electrónica de potencia en conjunto con baterías para asegurar un suministro de energía estable y fiable. Un sistema de almacenamiento de energía y de gestión del flujo de la energía sostenible, modular y estacionario, el cual combina una función de reacción rápida para la regulación de energía con baterías de iones de litio (ión-litio). El concepto modular hace posible el ajuste a requisitos específicos para cubrir cualquier demanda de energía almacenada o de capacidad, facilitando múltiples posibilidades de aplicación para compañías eléctricas y operadores de redes. Este equipo puede suministrar la energía disponible casi sin retardo. Incluso mejora la calidad de tensión y suministro aportando potencia activa y reactiva a petición, equilibrando de esta manera pequeñas fluctuaciones de tensión en la potencia de generación en milisegundos. La carga de las baterías se realiza en las horas de valle, donde la demanda es mínima mientras que la descarga se realiza en horas pico donde la demanda es máxima. Este ciclo de trabajo trae la ventaja de que la curva de demanda diaria se "aplana", es decir, hay una menor diferencia entre el mínimo y el máximo. Una de las principales ventajas de aplanar la curva de demanda es que no es necesario despachar máquinas sólo para la hora pico (usualmente grupos diesel o turbinas de gas con elevados costos de operación).Otra ventaja es que al tratarse de equipos estáticos, necesitan menor mantenimiento que las máquinas rotantes. La operación es automática. Como desventaja podemos decir que son equipos caros y que por el momento no existe un desarrollo nacional y es necesario importarlos pues solo se fabrican en pocos países.

### **Almacenamiento por Baterías**

El almacenamiento por baterías o BESS es uno de los sistemas que posee mayor flexibilidad en cuanto a la respuesta de carga y descarga, además de tener altos niveles de eficiencia. Estos corresponden a un conjunto de celdas conectadas en serie, paralelo, o ambas configuraciones a la vez. Las cuales tienen la capacidad de almacenar la energía en forma electroquímica. Junto con las celdas, el sistema BESS está conformado por un sistema de conversión de potencia (PCS) y un sistema de monitoreo de batería (BMS). Los cuales se encargan de controlar los niveles de voltajes, temperatura, tasa de carga, etc. El BESS no puede ser conectado directamente a la red de alta tensión; por lo general es conectado mediante un autotransformador que regula la tensión a la que se conecta el PCS. Este último a su vez es protegido mediante un interruptor de media tensión en caso de fallas. El PCS debe producir electricidad que se pueda sincronizar con la frecuencia de la red y tener una salida estable, que de hecho se disfraza a la red como un generador síncrono estable. También debe ser capaz de realizar una transición suave cuando se utiliza como sistema de reserva de energía. Además el PCS incluye un inversor bidireccional, el cual le permite operar al BESS en los cuatro cuadrantes de energía, entre sistemas de corriente continua y alterna. Durante la descarga el convertidor funciona en modo inversor y durante la carga como rectificador. También contiene un conjunto de protecciones sofisticadas las cuales se encargan de proteger el equipo.

# **SISTEMAS DE POTENCIA**

## **Subestaciones en redes MT malladas**

Las redes eléctricas en nuestro país están formadas por generadores eléctricos, transformadores, líneas de transmisión y líneas de distribución. Estas últimas tienen un tendido aproximado de 367.938 kilómetros entre líneas de baja, media y alta tensión, aéreas y subterráneas, según datos del Instituto de Energía y Desarrollo Sustentable (http://www.miclubtecnologico.com.ar/blog/ el-estado-actual-de-las-redes-de-media-y-alta-tension-en-nuestro-pais/). Además, se cuentan varios tipos de subestaciones. Si las clasificamos por su función, encontramos a las subestaciones de maniobra, que permiten la conexión de varios circuitos con la misma tensión; las subestaciones de transformación pura, que cambian los niveles de tensión; las subestaciones de transformación/ maniobra, que es la combinación de las anteriores. Cabe destacar que este tipo de subestaciones es el más utilizado. También se encuentran aquellas que cambian la cantidad de fases del sistema (p.e. de trifásico a monofásico); las que cambian el tipo de señal (p.e. de CA a CC), muy utilizadas en líneas aéreas ferroviarias (donde la tracción eléctrica es la principal característica); y por último, las subestaciones de centrales, ubicadas cerca de la generación y dispuestas para elevar las tensiones a valores propios de transmisión.

En resumen:

- Maniobra.
- Transformación pura.
- Transformación/maniobra.
- Cambio del número de fases.
- Rectificación.
- De central.

El estudio se basa en una subestación genérica de transformación/maniobra, que son las más utilizadas en la distribución de energía. La transformación mencionada es de AT a MT. La salida de esta instalación, junto con otras subestaciones similares, dará forma a una red de distribución de Media Tensión. Es de suma importancia que, ante una falla o un incidente, la red sea flexible para aislar de modo selectivo el tramo comprometido; es por eso que los elementos de maniobra de la subestación (sean interruptores o seccionadores) deben estar preparados para reconfigurar la estructura de la red. Algo similar ocurrirá ante una falta de potencia en una subestación debida a la indisponibilidad de una máquina o por una demanda mayor a la potencia instalada. Estos cambios en la red traerán aparejados variaciones en los flujos de potencia en cables y barras de subestaciones, esto significa que el flujo de potencia puede ser bidireccional, en algunos casos aportando potencia al sistema y en otros, absorbiendo. Si la red MT es demasiado mallada, es más propensa a un colapso de tensión o "blackout". Una secuencia típica de sucesos que pueden desembocar en un colapso de tensión es la siguiente:

- El sistema se encuentra con varias unidades generadoras cercanas a los puntos de consumo fuera de funcionamiento. Como consecuencia, algunas líneas de transporte están muy cargadas y quedan pocas reservas de potencia reactiva.
- El desencadenante del colapso de tensión es la pérdida de una línea cargada, lo que provoca una carga adicional en las líneas adyacentes y un mayor consumo de reactiva.
- Inmediatamente desciende la tensión en los centros de consumo, y en consecuencia desciende también la carga. Esto tiene un efecto beneficioso sobre la estabilidad de tensión. Por otro lado, el control automático de tensión en los generadores incrementa la excitación y la aportación de reactiva, para recuperar la tensión en sus terminales. Esto genera un flujo adicional de reactiva por los trasformadores y líneas de los generadores, con la correspondiente caída de tensión. En este punto es probable que los generadores se encuentren cerca de su límite de funcionamiento térmico, tanto por la corriente en el devanado de campo como por la del inducido.
- Las líneas de distribución responden a la bajada de tensión cambiando la toma de los trasformadores reguladores, de forma que en 2-4 minutos se recupera la tensión y la carga. Esto provoca más flujo por las líneas, mayor caída de tensión en la red de transporte y más demanda de reactiva a los generadores. En un margen de tiempo más amplio, las cargas resistivas asociadas a termostatos comienzan a recuperarse al detectar un descenso de temperatura.
- Uno a uno, los generadores van alcanzando su límite de aporte de reactiva, establecido por la máxima corriente admisible en el devanado de campo. Cuando este límite se alcanza en un generador, la tensión en sus terminales desciende. Esto provoca un incremento de la corriente en el devanado inducido, y un límite adicional de la potencia reactiva para que no se caliente el devanado inducido. La parte de reactiva que deja de producir se trasfiere a otros generadores, agravando su situación.
- El proceso puede provocar una caída amplia y generalizada de tensión. En esta situación puede perderse el sincronismo entre generadores, y llegar a un apagón más o menos extenso.

Si bien esto corresponde a una secuencia representativa, en la red del AMBA se cumplen los requisitos necesarios para que esta situación sea posible, a saber:

- Generación cercana a los consumos.
- Líneas sobrecargadas o al límite de su capacidad nominal.
- Baja reserva de potencia.

Una opción para reducir la posibilidad de que suceda un colapso de tensiones y además facilitar la operación, es tener una red con una configuración sencilla en estado estacionario y, en caso de una falla, tener la posibilidad de maniobrar para obtener una buena selectividad.

### **Pérdidas**

En este ítem se presentan las pérdidas asociadas al equipo a instalar, es decir que no se desarrollará el cálculo de rendimiento de toda la subestación. Aun así, para abordar este tema es necesario estudiar los equipos y máquinas presentes en la subestación en la que se instalará el banco de baterías. Como se trata de un caso genérico, se presenta a continuación un esquema unifilar típico de una subestación de transformación y maniobra de 132kV a 13,2kV, que son las tensiones normalizadas más utilizadas en la red metropolitana. Para el estudio a realizar se desprecian las pérdidas en barras y cables ya que resultan relativamente pequeñas en comparación con las propias de los transformadores de potencia. Por lo tanto, las pérdidas a considerar serán las que provienen del transformador elevador (de 0,4kV a 13,2kV) y del inversor.

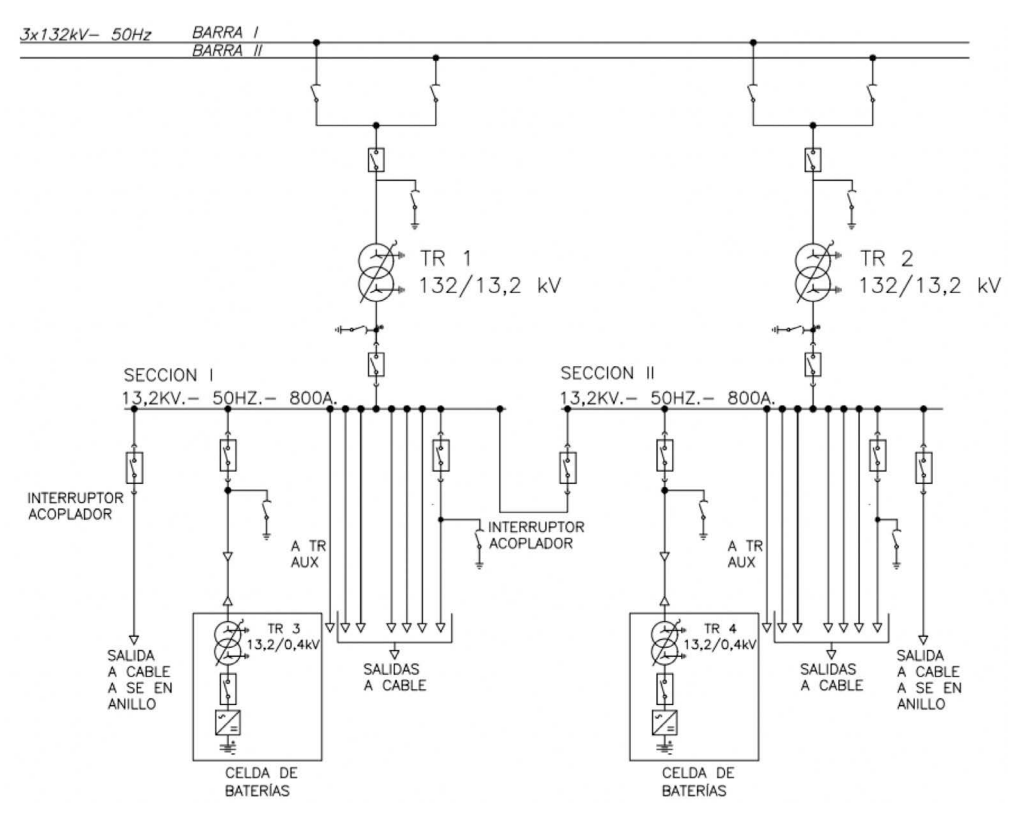

**Figura 1:** Esquema unifilar de instalación con banco de baterías.

Según puede observarse en el esquema unifilar de la Figura 1, los convertidores electroestáticos presentes entre el banco de baterías y la barra de 13,2 kV de la subestación, introducirán pérdidas de energía. Estos equipos son el inversor de los bancos de baterías, y el transformador elevador de 0,4 a 13,2 kV. Como ya se ha mencionado, no se tomarán en cuenta las pérdidas en cables y en barras que comunican el banco de baterías y las barras de la subestación, al tratarse de tramos considerablemente cortos.

Para el transformador elevador, se utilizará un transformador de aislación seca encapsulado en resina epoxi. Las ventajas de este transformador frente a uno de aislación en aceite, son varias, a saber:(http://www.schneider-electric.com.co/documents/eventos/memorias-jornadas-conecta/ Seguridad/tecnologias-transf-secos-encapsulados.pdf)

- No se queman y ante un incendio externo, se auto-extinguen. Sin humos tóxicos.
- No hay riesgo de explosión.
- Se pueden instalar en los techos o entre pisos en un edificio.
- No requieren grandes mantenimientos, son resistentes a la corrosión y la humedad.
- Tienen menores dimensiones y pesos.
- No requieren fosos de contención de fluidos y construcciones civiles especiales (muros y puertas corta fuego, etc.)
- Reducción de costos con cables de baja tensión y pérdidas en la instalación.
- Su desventaja frente a los transformadores de aislación en aceite es su mayor coste inicial.

Para calcular las pérdidas con las que trabajará este equipo, utilizamos la fórmula de rendimiento de transformadores: (https://www4.frba.utn.edu.ar/html/Electrica/archivos/maquinas\_electricas\_1/apuntes/07\_rendimiento\_de\_transformadores.pdf)

$$
\eta = \frac{I_2 \cos \varphi_2}{I_2 \cos \varphi_2 + P_{cc} I_2^2 + P_o}
$$
 Todo en P.U.

Del catálogo del fabricante CAT, se selecciona un transformador de una potencia genérica (para este caso, 1000kVA) y se obtienen los valores de potencia de cortocircuito (pérdidas en los arrollamientos) y pérdidas en vacío: (http://www.catsa.com.ar/fichas/Linea\_Productos.pdf)

| P          | Po   | Pcc   | <b>Ucc</b> | lo  | Ruido |      | н    | P    |      | D   | Α  | Peso |
|------------|------|-------|------------|-----|-------|------|------|------|------|-----|----|------|
| <b>KVA</b> | W    |       | %          |     | dB    | mm   |      |      |      |     |    | Kg   |
| 100        | 520  | 1800  | 6          | 2.1 | 58    | 1200 | 1100 | 680  | 600  | 100 | 40 | 952  |
| 125        | 570  | 2000  | 6          | 2   | 58    | 1220 | 1120 | 680  | 600  | 100 | 40 | 1040 |
| 160        | 640  | 2400  | 6          | 1.9 | 58    | 1240 | 1150 | 680  | 600  | 100 | 40 | 1080 |
| 200        | 720  | 2800  | 6          | 1.8 | 58    | 1270 | 1170 | 680  | 600  | 100 | 40 | 1170 |
| 250        | 830  | 3300  | 6          | 1.7 | 60    | 1300 | 1210 | 680  | 600  | 100 | 40 | 1310 |
| 315        | 960  | 3900  | 6          | 1.6 | 60    | 1340 | 1240 | 680  | 600  | 100 | 40 | 1430 |
| 400        | 1120 | 4700  | 6          | 1.5 | 60    | 1380 | 1300 | 900  | 800  | 130 | 45 | 1600 |
| 500        | 1300 | 5600  | 6          | 1.4 | 60    | 1440 | 1370 | 900  | 800  | 130 | 45 | 1880 |
| 630        | 1550 | 6800  | 6          | 1.3 | 62    | 1500 | 1440 | 900  | 800  | 130 | 45 | 2140 |
| 800        | 1850 | 8200  | 6          | 1.2 | 64    | 1580 | 1540 | 900  | 800  | 130 | 45 | 2550 |
| 1000       | 2200 | 9800  | 6          | 1.1 | 64    | 1650 | 1640 | 900  | 800  | 130 | 45 | 2930 |
| 1250       | 2600 | 11700 | 6          |     | 65    | 1730 | 1750 | 1120 | 1000 | 160 | 50 | 3510 |
| 1600       | 3150 | 14200 | 6          | 0.9 | 66    | 1850 | 1890 | 1120 | 1000 | 160 | 50 | 4330 |
| 2000       | 3700 | 16700 | 6          | 0.8 | 66    | 1920 | 2020 | 1120 | 1000 | 160 | 50 | 5150 |
| 2500       | 4300 | 19600 | 6          | 0.7 | 68    | 1970 | 2150 | 1120 | 1000 | 160 | 50 | 6320 |
| 3150       | 4900 | 22300 |            | 0.6 | 70    | 1980 | 2250 | 1120 | 1000 | 160 | 50 | 7730 |

En Clase 17,5 kV

**Figura 2**: Catálogo transformadores CAT de 17,5kV

Por tanto:

 $\eta$ 

$$
\eta = \frac{I_2 \cos \varphi_2}{I_2 \cos \varphi_2 + P_{cc} I_2^2 + P_o}
$$

donde:

$$
I_2 = 1\% \cos \varphi_2 = 0,9
$$
  

$$
P_{cc} = \frac{9800W}{1000kVA} \Rightarrow P_{cc} = 0,0098\%
$$
  

$$
P_0 = \frac{2200W}{1000kVA} \Rightarrow P_0 = 0,0022\%
$$
  

$$
= \frac{1*0,9}{1*0.9+0.0098*1^2 + 0.0022} \Rightarrow \eta = 98,68\%
$$

Si se tiene en cuenta las pérdidas del inversor y del transformador, las pérdidas del conjunto serán:

$$
\eta_{\text{Tot}} = \eta_{\text{inv}} \cdot \eta_{\text{Tr}}
$$
\n
$$
\eta_{\text{Tot}} = 0.975 \cdot 0.9868
$$
\n
$$
\eta_{\text{Tot}} = 0.96213
$$
\n
$$
\eta_{\text{Tot}} = 96,213\%
$$

### **Regulación de potencia reactiva**

A través del control del inversor, se puede entregar además de potencia activa, potencia reactiva, la cual compensará la necesaria en el transformador elevador (transformador necesario para poner en disposición la energía en los niveles de tensión de trabajo de la subestación) y en las barras de la subestación, dentro de un determinado rango. Esto en la práctica se logra a través de los VSC's (Voltage Source Converters), los cuales trabajan como rectificadores (VSR – Voltage Source Rectifier) y como inversores (VSI – Voltage Source Inverters). Por tanto, tienen la capacidad de hacer trabajar al equipo conectado a ellos (en nuestro caso un banco de baterías) como generador de energía eléctrica (a través de los VSI) o como almacenador de energía eléctrica (a través de los VSR), produciéndose este intercambio con la red eléctrica a través del Punto de Interconexión (POI). A su vez, para ciertas aplicaciones, dependiendo del potencial del POI, el VSC entregará o absorberá energía reactiva. Si el potencial en el POI, es mayor que el potencial del VSC, éste absorberá energía reactiva, si el potencial en el POI, es menor que el potencial en el VSC, este entregará energía reactiva, buscando en todo momento, llevar el factor de potencia lo más cercano a 1 posible.

#### **Tecnología aplicada en los VSC**

Antiguamente para el control de este tipo de aplicación, eran utilizados diodos rectificadores o tiristores, los cuales poseían algunos inconvenientes (inyección de armónicos a la red, distorsión de las formas de onda de la tensión, factor de potencia reducido, uso de pesadas bobinas en el lado de la red y grandes capacitores en el lado de CC).Esto fue superado a través de los rectificadores activos, que emplean transistores del tipo MOSFET, IGBT, IGCT, los cuales permiten controlar no sólo su disparo, sino también su desconexión, logrando así dos grados de libertad que permiten realizar la autoconmutación, además de reducir los armónicos generados, mejoran (suavizan) la señal de tensión.

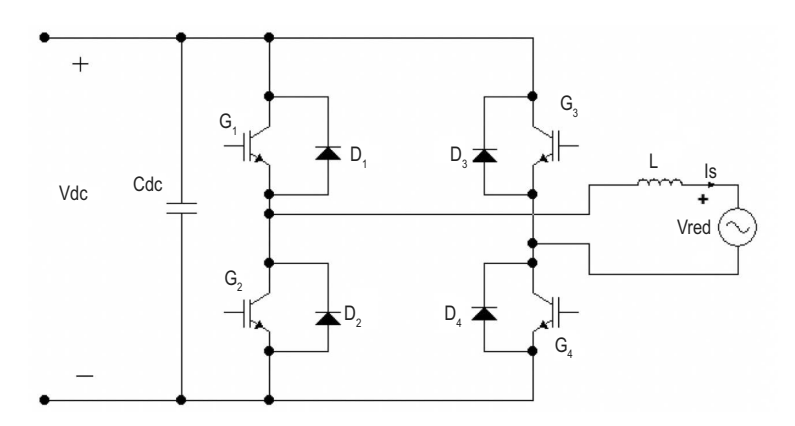

**Figura 3**: Inversor monofásico conectado a la red

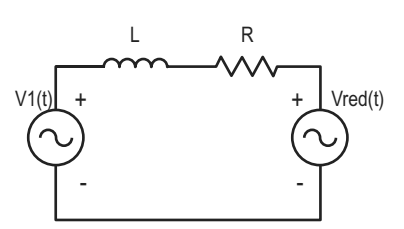

**Figura 4**: Circuito equivalente

En la Figura 3, podemos reconocer al inversor monofásico (VSC) conectado a la red mediante un filtro L, en tanto la Figura 4, muestra un circuito simplificado del esquema antedicho, en donde L y R son respectivamente la inductancia y resistencia de la bobina representada en la Figura 3. En caso de poseer el circuito un transformador de acoplamiento, los parámetros L y R mencionados incluyen los propios que componen la impedancia de cortocircuito del transformador. A su vez, para trabajar con parámetros reducidos, cuando la potencia de la red no puede considerarse infinita, también se han de incluir en los parámetros L y R los correspondientes a los del punto de conexión con la red.

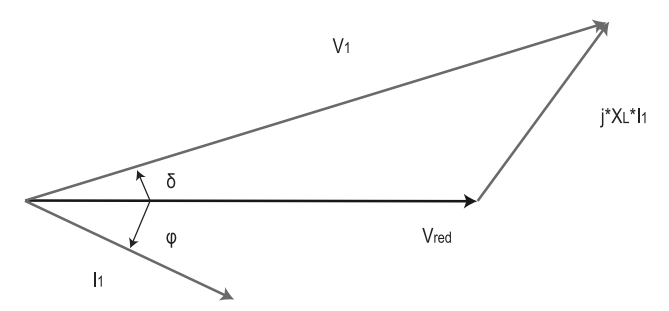

**Figura 5**: Diagrama fasorial del circuito (Figura 4), despreciando la caída de tensión en R

En la Figura 5, se puede observar el diagrama fasorial del circuito de Figura 4, para simplificar su estudio, se ha decidido despreciar los efectos de la resistencia R, donde:

 $\mathsf{V}_1$ : Valor eficaz del primer armónico de la tensión de salida del VSC.

V<sub>red</sub>: Valor eficaz de la tensión de la red.

I 1 : Valor eficaz del primer armónico de la corriente de salida del VSC.

φ: Desfasaje entre la tensión de la red y la corriente de salida del VSC.

δ: Desfasaje entre V<sub>1</sub> y V<sub>red</sub>.

 $\mathsf{X}_{\mathsf{L}}$ : Inductancia de la bobina a la frecuencia de red.

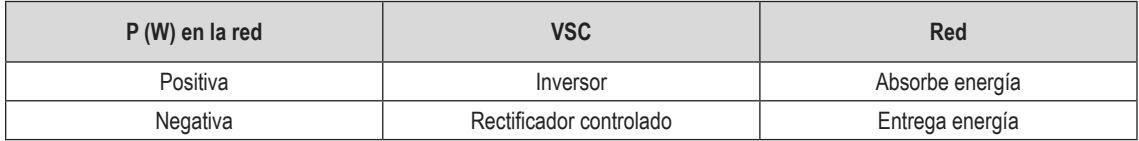

### **Desarrollo de potencias en el circuito**

A continuación, se expresan las potencias activas, reactivas y aparentes, despreciando el efecto de la resistencia del circuito:

$$
\overline{S} = P + jQ
$$
\n
$$
P = \frac{V_{red} * V_1}{X_L} * \text{sen}(\delta)
$$
\n
$$
Q = \frac{V_{red} * (V_1 * \cos(\delta) - V_{red})}{X_L}
$$
\n
$$
\overline{S} = P + jQ = \frac{V_{red} * V_1}{X_L} * \text{sen}(\delta) + j * \left(\frac{V_{red} * (V_1 * \cos(\delta) - V_{red})}{X_L}\right)
$$

Si se tiene en cuenta el efecto de la resistencia en el circuito:

$$
P = -V_{red}^2 \frac{R}{Z^2} + V_{red} V_1 \left( \frac{X_L}{Z^2} \text{sen}(\partial) + \frac{R}{Z^2} \text{cos}(\partial) \right)
$$
  

$$
Q = -V_{red}^2 \frac{R}{Z^2} + V_{red} V_1 \left( \frac{X_L}{Z^2} \text{cos}(\partial) + \frac{R}{Z^2} \text{sen}(\partial) \right)
$$

Donde:

$$
Z=\sqrt{R^2+\omega^2L^2}
$$

Según las ecuaciones vistas, el control de la potencia activa y reactiva intercambiadas entre el convertidor y la red puede ser realizado modificando los valores de V<sub>1</sub> y el valor de δ, ya que el resto de los términos son constantes (dependen del circuito, red, transformador y filtro).El valor de  $\mathsf{V}_{_{1}}$ varía de acuerdo con el índice de la amplitud de las señales moduladoras del convertidor (relación entre la amplitud máxima de la onda triangular y la de la onda de referencia o de control en el PWM).El valor de δ se modifica actuando sobre la fase relativa de las señales moduladoras (convertidor) respecto a la fase de las señales de la red eléctrica.

#### **Carga y descarga**

La gran ventaja que proporciona la conexión del banco de baterías a las barras de la subestación, más allá de proporcionar la potencia faltante en transformadores, que de otra manera debe ser compensada con potencia entregada por las restantes subestaciones conectadas en anillo, recargando así todo el sistema, es poder lograr "achatar" la curva de potencia demandada, logrando una mayor previsión en el despacho de energía eléctrica. Esto se logra cargando el banco de baterías durante los períodos de baja demanda (horas valle) y entregando la potencia así almacenada en los períodos de alta demanda (horas pico).

Lograr una mayor estabilidad y previsión en la demanda y despacho de la energía es el principal concepto de las redes inteligentes de energía, para lograrlo se combinan las distintas fuentes de generación, aprovechando al máximo el rendimiento de cada una de ellas. Además de esto, logramos transformadores más reducidos, ya que no debemos diseñarlos para soportar una potencia de pico solamente durante unas horas, trabajando más aliviados durante el resto del día, se reducen secciones y fallas en los cables y líneas aéreas, traduciéndose así en un ahorro en conjunto en instalaciones y equipos.

Como ejemplo, se puede observar en la Figura 6, la demanda en una subestación y como es compensada mediante un banco de baterías.

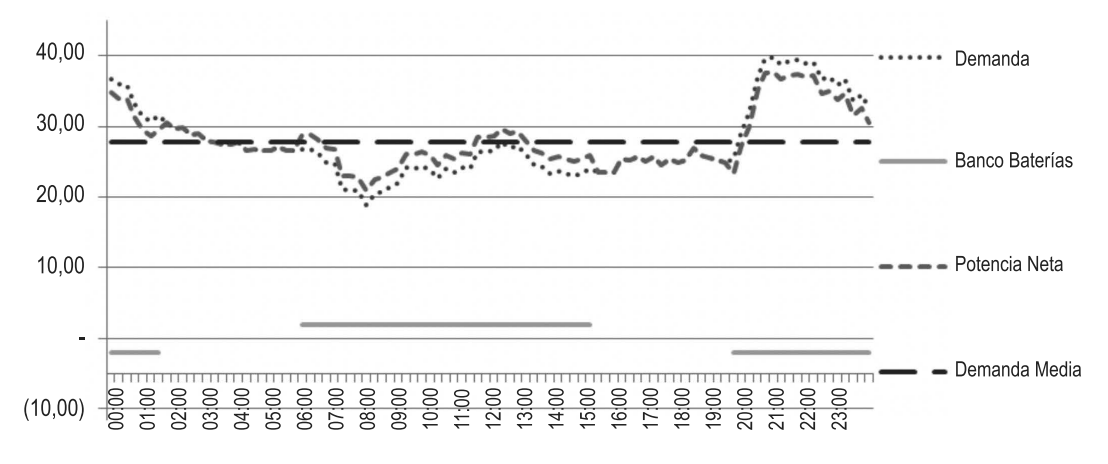

**Figura 6**: Curvas típica de demanda en subestación con un banco de baterías

La curva *Demanda* indica la potencia demandada en barras de la subestación, los segmentos *Banco Baterías* indican la potencia nominal del banco de baterías, aparece como demanda en las horas de carga y como potencia entregada (generación) en las horas de descarga del banco de baterías. La recta *Demanda Media* es la potencia promedio, equivale a la potencia a la cual se entregaría toda la energía demandada en el período analizado, esta curva nos da la idea de la potencia ideal que debería tener nuestra subestación. Por último vemos la potencia neta demandada en barras de la subestación como la suma de la potencia demandada por la carga sumada a la entregada y recibida por el banco de baterías. Observamos un achatamiento en la curva *Potencia Neta* respecto de la *Demanda*, además de una menor dispersión con respecto a la curva de *Demanda Media*. Si repetimos la operatoria, para la inserción de un segundo y un tercer banco de baterías, obtendremos lo que se ve en las Figura 7 y 8 respectivamente.

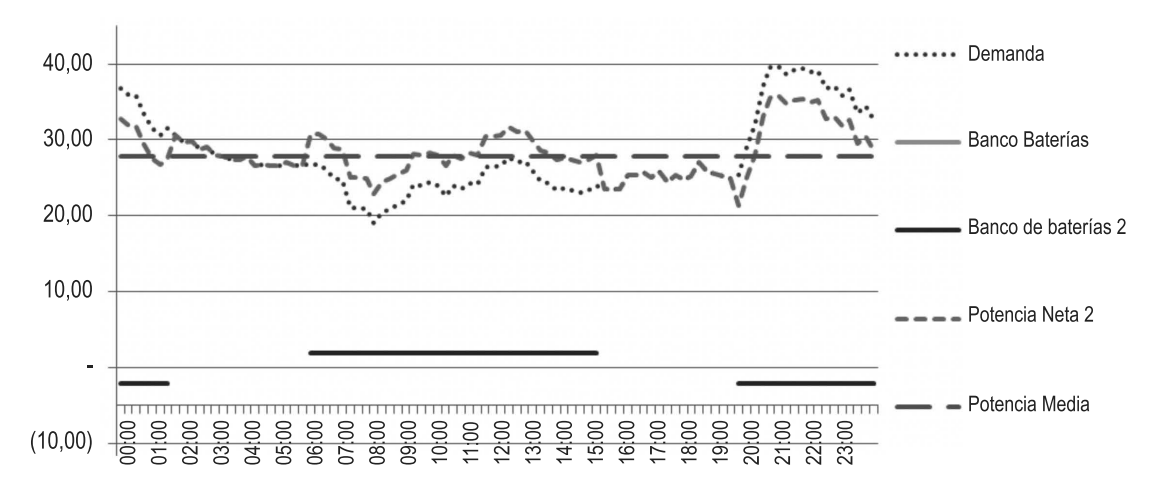

**Figura 7**: Curvas típica de demanda en subestación con dos bancos de baterías

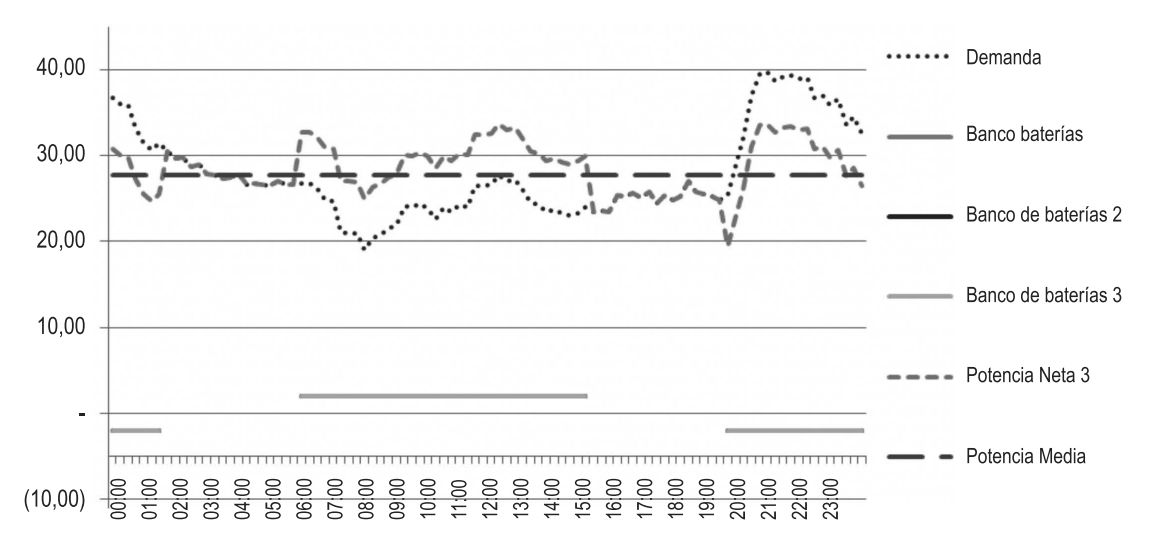

**Figura 8**: Curvas típica de demanda en subestación con tres bancos de baterías

En este último caso, se observa que la potencia neta demandada oscila entre 20 y 34 MW, frente a los 20 y 40 MW respectivos de la subestación sin compensar, oscilando además con una mucho menor dispersión de la curva de potencia promedio. Si se lograra conectar bancos de baterías con la suficiente energía almacenada, capaz de suplir la demanda en horarios pico, y a la vez se pudiera disponer de un sistema de control de energía en tiempo real, la potencia de diseño de la subestación pasaría de los 40 MW a los 27 MW, con el consecuente ahorro en transformadores, cables, barras, celdas, tamaño, liberando potencia instalada en áreas geográficas donde el espacio es un factor determinante a la hora de proyectar la construcción o repotenciación de una subestación. Además, se mejora la operación del sistema ya que se facilita el despacho de máquinas al tener una curva más plana y, en consecuencia, más predecible. Otra ventaja que se desprende de esta última observación es que bajaría el precio de la energía en el mercado SPOT, ya que la energía acumulada en los bancos de baterías tiene un costo mucho menor por ser energía ahorrada en horas de resto y liberada en horas de punta. Usualmente en horas de punta se despachan máquinas que se encuentran en reserva caliente rotante o, en su defecto, turbinas de gas de rápida entrada en servicio. Obviamente este tipo de máquinas tienen costos de producción muy elevados por utilizar combustibles de hidrocarburos.

# **PROTECCIONES**

El objetivo aquí es mostrar las protecciones incorporadas en la solución integral de desarrollo, como así también los ajustes necesarios para el correcto funcionamiento. Desde el punto de vista del equipo, el elemento que actuará como frontera con la red será el inversor, por lo tanto, el presente documento está acotado a las protecciones correspondientes al elemento mencionado previamente. Como se sabe, este equipo es utilizado básicamente para convertir la corriente continua proveniente del banco de baterías en una señal alterna trifásica de frecuencia industrial de modo tal de poder realizar el paralelo con la red. Es por esto que dentro de las protecciones y accionamientos se encontraran elementos de corriente alterna y de corriente continua (505774-Dynapower CPS-1000 Technical Specification R1.pdf).

## **Dispositivos**

A continuación se listan los dispositivos asociados al inversor.

- Interruptor de desconexión de la red.
- Interruptor de desconexión de la red por sobrecorriente.
- Contactor de CA del inversor.
- Seccionador de desconexión de baterías por ausencia de carga.
- Fusible de protección de baterías por sobrecorrientes.
- Contactor de baterías.
- Precargador de baterías.

Los mecanismos mencionados previamente corresponden a los elementos básicos que se incluyen en la solución integral aunque existen otras funciones adicionales que pueden solicitarse al proveedor de modo tal de añadir protecciones que aumenten la seguridad de la operación. Además de las características de protección de equipos, existen características de protección de software que monitorean las corrientes, tensiones y potencia definidas (por ejemplo, tensión de la barra de CC, corriente del inversor, corriente de red, corriente continua, etc.) y comparan las mediciones con los límites definidos. Si se exceden estos límites, el inversor se desconectará e indicará la falla correspondiente. Todas las fallas bloquean el controlador y se requiere un comando de reinicio para desbloquear. La protección adicional incluye sensores de fuego y calor conectados al controlador DSP y al circuito de parada de emergencia. El sistema de refrigeración líquida está protegido por sensores de fugas en la parte inferior del gabinete, un interruptor de flujo y un medidor de nivel de líquido conectado al controlador DSP.

## **Protección de tensión**

Este tipo de protecciones se encuentra estandarizado por la norma IEEE 1547. El relé de sobre y subtensión se conecta a los transformadores de tensión del objeto a proteger. La unidad de sobre y subtensión mide continuamente la onda fundamental de las tensiones entre fases del objeto. Al detectar una falla, el relé arranca, dispara el interruptor, proporciona alarmas y registra los datos de la falta.

Los límites de operación se detallan a continuación:

- Tensión de la red ≥0,88 PU y <1,1 PU  $\Rightarrow$  el equipo permanece conectado a la red.<br>• Tensión de la red >0,5 PU y <0,88 PU  $\Rightarrow$  desconexión de la red luego de 2s.
- 
- 
- Tensión de la red >0,5 PU y <0,88 PU  $\Rightarrow$  desconexión de la red luego de 2s.<br>• Tensión de la red ≥1,1 PU y <1,2 PU  $\Rightarrow$  desconexión de la red luego de 1s.
- Tensión de la red ≥1,1 PU y <1,2 PU<br>• Tensión de la red ≤0.5 PU
	-
- 
- Tensión de la red ≤0,5 PU ⇒ desconexión de la red en menos de 160ms.<br>• Tensión de la red ≥1.2 PU ⇒ desconexión de la red en menos de 160ms. ⇒ desconexión de la red en menos de 160ms.

En la Figura 9 se muestran los límites de operación de la protección de sobretensión mencionados previamente.

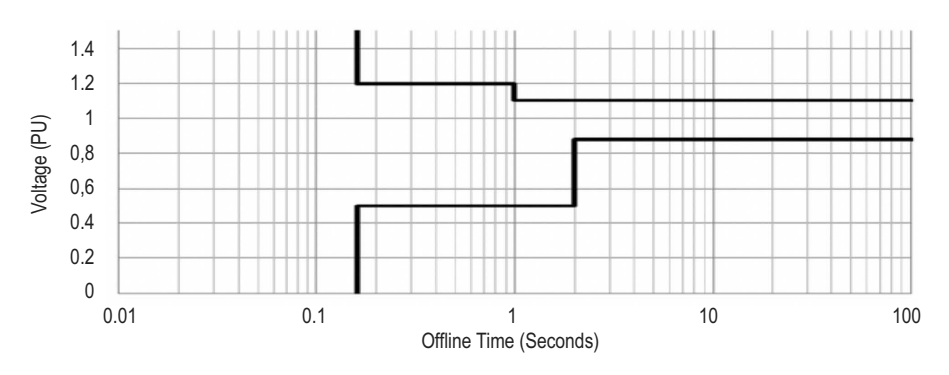

**Figura 9**: Límites de operación de protección de sobretensión

### **Protección de frecuencia**

Al igual que en el caso anterior, en la norma IEEE 1547 se encuentran los estándares para este tipo de protección. El objetivo de este relé es desconectar cargas en forma instantánea, ante una modificación intempestiva de la configuración de la red, como es el caso de las aperturas por fallas. La función del relé es desconectar cargas preestablecidas en forma escalonada, para diferentes valores de frecuencia. De esta manera se conserva el paralelo con la red, aunque se pierden algunas cargas por un tiempo mínimo, correspondiente al ajuste de carga de cada escalón de protección. El tiempo de pérdidas de cargas parciales puede durar algunos minutos. Lo importante es que no se pierde la red. La pérdida de la red puede implicar complicaciones en la operación a la hora de la puesta en paralelo del equipo.

Los límites de operación se detallan a continuación:

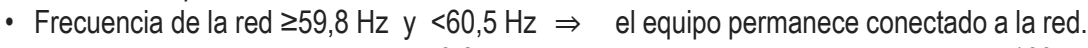

- Frecuencia de la red ≥57 Hz y <59,8 Hz  $\Rightarrow$  tiempo de apertura ajustable entre 160ms y 300ms.
- Frecuencia de la red <57 Hz  $\Rightarrow$  tiempo de apertura de 160ms.<br>• Frecuencia de la red >60,5 Hz  $\Rightarrow$  tiempo de apertura de 160ms.
- Frecuencia de la red >60.5 Hz  $\Rightarrow$

En la Figura 10 se muestran los límites de operación de la protección de sobrefrecuencia mencionados previamente.

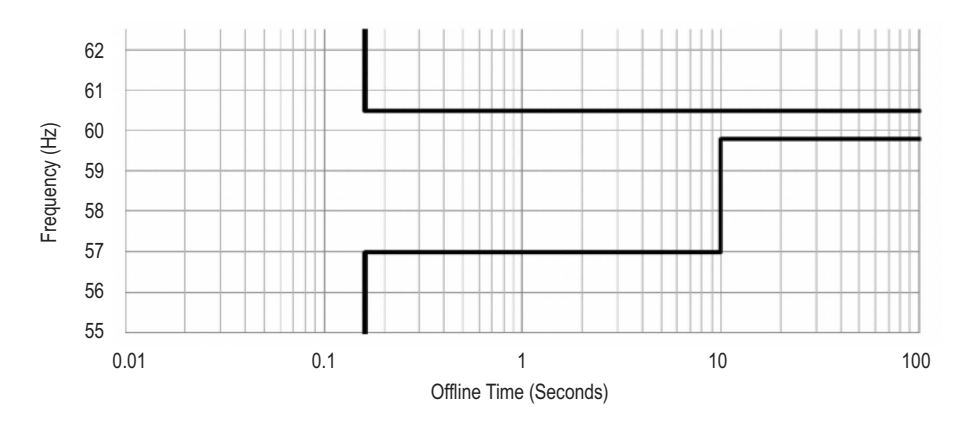

**Figura 10**: Límites de operación de protección de sobrefrecuencia

## **Parámetros en CC de las baterías**

Se muestran a continuación algunos parámetros básicos en corriente continua. Rango nominal de tensión de baterías: 740 VCC – 1100 VCC.

- Tensión máxima en la carga de las baterías: 1100 VCC.
- Tensión mínima en la descarga de las baterías: 740 VCC.
- Máxima corriente de descarga continua: 1365 A.
- Sistema de puesta a tierra de las baterías: Flotante.
- Relé de detección de falla a tierra.

Estos valores corresponden a los límites físicos del equipo. Cabe aclarar que las alarmas son programables, pudiéndose seleccionar valores diferentes a los mencionados.

# **FACTIBILIDAD TÉCNICA**

### **Sistema de almacenamiento de energía mediante baterías**

El sistema de almacenamiento y entrega de energía a la red, es logrado a través de una fuente (banco de baterías) y de un sistema de control, protección y adecuación de la energía eléctrica almacenada hacia la red.

### **Banco de baterías**

Consiste en un gran número de elementos serie (para lograr los valores de tensión adecuados) y paralelo (para lograr los valores de potencia requeridos) de baterías. Las mismas almacenan y liberan energía electroquímica, que a partir del intercambio de electrones debido a una reacción química entre dos electrodos y un electrolito, se genera una corriente eléctrica (ejemplos PbSO4, Ni-Fe, Ni-Cd, iones de Litio, etc). Este proceso de conversión puede utilizarse una cierta cantidad de veces (carga y descarga), dependiendo de los materiales utilizados en la misma, llamándose ciclos de vida. La capacidad de una batería es la cantidad total de electricidad producida en la reacción electroquímica, este valor suele medirse en Amperios-hora (Ah), siendo este valor el producto de la corriente eléctrica suministrada a una determinada tensión y la cantidad de tiempo que puede producirse el paso de esta corriente. De manera análoga, otro parámetro importante es la energía que puede entregar o almacenar una batería, la misma se mide generalmente en kWh (kilowatthora), producto de la tensión nominal de la batería, la corriente que circula y el tiempo en el que entrega dicha potencia (W). Para poder comparar entre distintos tipos de baterías, se acude a un parámetro llamado densidad de energía, el cual relaciona la cantidad de energía que una batería puede almacenar (y entregar) y el volumen que esta ocupa. Al día de hoy, la batería comercial que posee mayor densidad de energía es la batería de iones de Litio (Li-ion), cuyos datos característicos se describen a continuación:

- Alta Densidad de Energía: 300-400 kWh/m3
- Alto Rendimiento: 94%
- Largo Ciclo de Vida: 4500 ciclos
- Mínimo Estado de Carga: 10%

Cada batería individual se agrupa en racks (estructuras verticales soporte de baterías), conformando módulos de baterías individuales en serie, logrando la tensión de salida predeterminada. A su vez, estos módulos de baterías individuales en serie, se conectan en paralelo para lograr la potencia (y consiguiente energía) predeterminada. Dichos módulos cuentan con aparatos de maniobra en BT que permiten vincularse y desvincularse de manera segura entre sí.

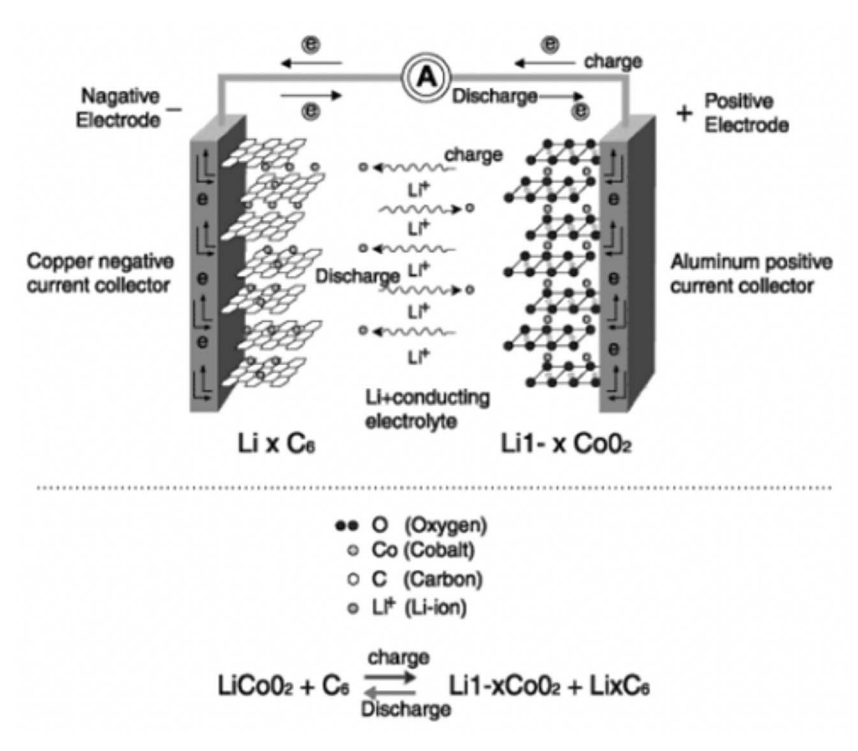

**Figura 11**: Funcionamiento de una batería de Ion-Litio

#### **Sistema de control, protección y adecuación de la energía eléctrica almacenada hacia la red**

Consiste en el equipamiento necesario para controlar la energía para el despacho hacia la red o almacenaje en el banco de baterías, partiendo de un nivel de tensión en corriente continua, a otro en corriente alterna, con sus asociados aparatos de maniobra y protección.

El CPS (Compact Power System) es capaz de trabajar tanto en modo isla como conectado a la red. En configuración de conexión a la red es capaz de suministrar tanto potencia activa (P) como potencia reactiva (Q). Una vez superados los 1000 kVA, la potencia activa (kW) tendrá prioridad. El sistema se comunica con la red mediante Modbus TCP, de donde releva los datos analógicos de P y Q presentes en dicho punto de conexión, limitando la corriente máxima de carga y descarga, de manera que el sistema de baterías pueda trabajar en un rango seguro. Estos límites de corriente provendrán del sistema de manejo de baterías, provisto en el sistema de almacenamiento (banco de baterías), el cual se vincula al CPS via Modbus TCP. Para que el sistema CPS pueda comenzar a trabajar en conexión a la red, debe existir un nivel de tensión continua válido (dentro de los límites especificados), como así también la tensión alterna de la red. Durante una falla en la red, el sistema se desconectará por sí mismo de la red y se apagará de acuerdo con el estándar IEEE 1547 (Estándar IEEE para la Interconexión de Generación Distribuida con Sistemas Eléctricos de Potencia). Luego de la normalización de la red, y pasado un tiempo determinado para asegurar la estabilidad de la red, el inverter se sincronizará y reconectará automáticamente. El PCS presenta fusibles a la entrada (que proviene del compartimento de baterías), conectados al inversor de la batería CC / CA. El inversor está construido con IGBT de paquete doble de 1700 V, que están montados en un disipador de calor prefabricado. Los capacitores de CC están conectados a los IGBT a través de un bus de baja inductancia. Los conjuntos IGBT incluyen controladores ópticos
aislados, protección contra sobretemperatura, detección de corriente / voltaje y protección contra disparo de los IGBT. Cada módulo de inversor tiene una capacidad de 500 kVA a 480 V CA entre un rango de 740 a 1.100 V CC. Cada módulo contiene fusibles de CC, contactores de CC, precarga de CC, la sección de electrónica de potencia del inversor, un filtro de salida de CA y un contactor de salida de CA. Las salidas de CA y las entradas de CC de los módulos del inversor están conectadas internamente para proporcionar una salida nominal de 1.000 kVA.

## **Compartimento de baterías**

Según lo visto, el sistema de baterías Samsung Mega E2 de tecnología ion-litio, puede albergar dentro de un contenedor de pies hasta 3400 kWh (en doble filas de módulos rack), por tanto para este caso de aplicación, 2000 kWh, son alojados también dentro de un contenedor.

## **Compartimento de adaptación, control y protección**

El equipo inversor CPS 1000 kVA, ocupa aproximadamente 1/4 de la superficie libre dentro de un contenedor de 40 pies. El resto del contenedor, será ocupado por una celda de media tensión (salida de cables en media tensión a las barras de la estación transformadora), un transformador seco encapsulado BT/MT (1000 kVA) y un tablero de baja tensión (acometida de las baterías y salida hacia transformador).

## **Rendimiento**

Este apartado está específicamente analizado para el uso del sistema de almacenamiento de energía mediante baterías para el cual se desarrolla este trabajo, es decir aportar energía faltante en la estación transformadora frente a picos de demanda y en horas de baja demanda, tomando la energía de la red, para de esta manera aplanar la curva de demanda.

En la comparativa frente a los grupos electrógenos Diesel convencionales, debe tenerse en cuenta el hecho de que la transformación de energía (desde energía calórica-mecánica-eléctrica), se realiza al pie del equipo generador, en cambio en nuestros sistemas de almacenamiento de energía mediante baterías, la transformación está asociada además a la red de transporte desde la central eléctrica hasta la estación transformadora, por lo cual tenemos las pérdidas propias de la red de transporte (pérdidas técnicas), es por esto que debe considerarse un 4% máximo de pérdidas técnicas (pérdidas de energía debido al transporte), a la hora de comparar ambos sistemas.

Dependiendo del recurso de donde obtengamos la energía eléctrica, distinto será el rendimiento de conversión de la energía primaria (el recurso mismo) a energía eléctrica.

Los rendimientos de la transformación de la energía solar fotovoltaica y la energía eólica en energía eléctrica, son más bajos que los obtenidos a través de hidrocarburos, su gran ventaja radica en que los primeros, son recursos renovables, su costo primario es cero, siendo actualmente mayor el costo asociado a la generación que el equivalente obtenido a través de hidrocarburos como energía primaria, aunque los costos de las energías renovables se encuentra disminuyendo a gran paso últimamente.

Por tanto, para la comparación, se utilizará la energía primaria obtenida a través de hidrocarburos.

## **Rendimiento del sistema de almacenamiento de energía conectado a la red**

En el caso del sistema de almacenamiento de energía (ESS, de sus siglas en inglés), desde la generación hasta el punto de conexión tendremos:

$$
\eta_{ESS}=\eta_{\textit{EP}}\star(1-P_{\textit{TEC}})\star\eta_{\textit{TR}}{}^{2}\star\eta_{\textit{NV}}{}^{2}\star\eta_{\textit{BAT}}
$$

Donde:

- *η<sub>Ess</sub>*: Rendimiento del sistema de almacenamiento de energía conectado a la red
- *η<sub>EP</sub>*: Rendimiento del sistema de generación de energía primaria (central eléctrica)
- *P<sub>TEC</sub>*: Pérdidas técnicas en la red de transmisión
- $\cdot$   $\eta_{\text{TE}}$ : Rendimiento del transformador elevador (seco encapsulado)
- *η<sub>INV</sub>*: Rendimiento del equipo inversor
- *η*<sub>*BAT</sub>*: Rendimiento del sistema de baterías</sub>

En esta fórmula  $n_{TR}$  y  $n_{INV}$ , están afectadas al cuadrado, ya que el proceso es de ingreso de energía a las baterías a través de la red, pasando por transformador e inversor, realizando el camino inverso al punto de conexión.

*η<sub>EP</sub>*: Rendimiento del sistema de generación de energía primaria (central eléctrica).

El rendimiento promedio de un ciclo combinado (turbina de gas-ciclo de vapor) es en promedio entre 55% y 58%, sin embargo, distintos fabricantes, han logrado ir incrementando este valor de eficiencia con el paso de los años. La figura 12 resume los rendimientos alcanzados por el fabricante SIEMENS.

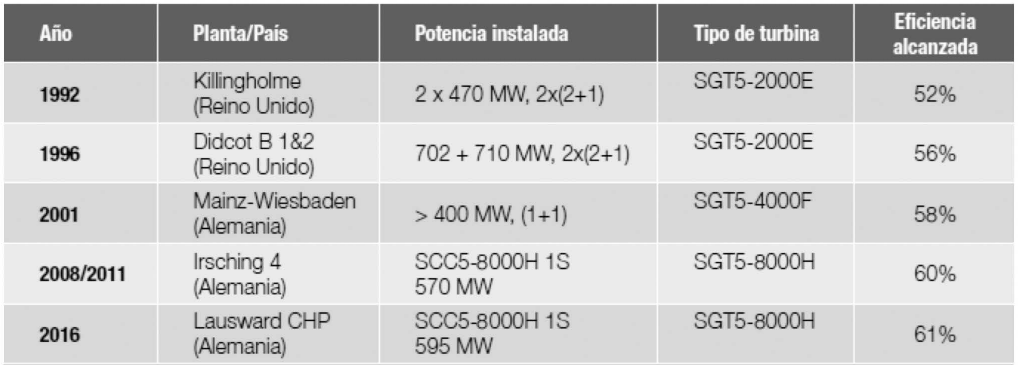

## **Figura 12**: Evolución de rendimientos en modelos SIEMENS

*ηEP*: 56,5%

*PTEC*: Pérdidas técnicas en la red de transmisión

Se consideran entre un 2,5 y un 4%. Las pérdidas se deben en general a las condiciones propias de las instalaciones. Están provocadas por la circulación de corriente eléctrica a través de la redes de transmisión y distribución. Su magnitud depende entonces de las características de las redes y de la carga a que éstas se ven exigidas.

*P<sub>TEC</sub>*: 3,25%

*η<sub>τρ</sub>*: Rendimiento del transformador elevador (seco encapsulado)

*η<sub>τρ</sub>*: 98,88% "(obtenido en el marco teórico)

*η<sub>INV</sub>*: Rendimiento del equipo inversor

Los inversores de la firma Dynapower, poseen un rendimiento pico estimado del 97,5%, cuando son alimentados por tensiones de 740 VCC (que provienen del banco de baterías), según

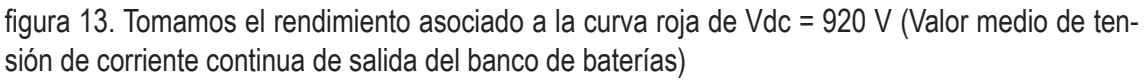

#### *ηINV*: 97% *η<sub>BAT</sub>*: Rendimiento del sistema de baterías 980 Curva A 97.5 Curva B 97.0 Curva C 96.5 Efficiency 96.0 Curva A - $Vdc = 740$ 95.5 ;Curva B <del>⊣ ■ -</del> <sub>Vdc</sub> = 920 950 Curva C  $Vdc = 1150$ 94.5 94.0  $0\%$ 10% 20% 30% 40% 50%  $60%$ 70%  $80%$  $90%$ 100% % of Rated Power

**Figura 13**: Rendimiento de inversores por nivel de alimentación

Según el fabricante Samsung, para un nivel de carga y descarga (C-Rate) de 0,5 C, la eficiencia es mayor a 97%. En la aplicación que concierne al estudio (regulación de tensión), el nivel de carga y descarga, puede ser de hasta 2,5 C lo cual posibilita al sistema de baterías entregar la energía nominal en 24 minutos.

*ηBAT*: 97%

Por tanto:

*η*<sub>ESS</sub> =  $η_{EP}$  \* (1 –  $P_{TEC}$ ) \*  $η_{TR}^{2}$  \*  $η_{INV}^{2}$  \*  $η_{BAT}$ *ηESS* \* 100% = 0,565 \* (1 – 0,325) \* 0,98882 \* 0,972 \* 0,97

 $η_{ESS} = 48,77%$ 

## **Rendimiento del sistema utilizando grupo electrógeno hasta el punto de conexión**

En el caso del sistema de grupo electrógeno, desde la generación hasta el punto de conexión tendremos:

 $η_{GF} = η_{MOT} * η_{TR} * η_{AIT}$ 

Donde:

*η<sub>ρε</sub>*: Rendimiento del sistema utilizando grupo electrógeno hasta el punto de conexión *ηMOT*: Rendimiento del motor Diesel

*η*<sub>το</sub>: Rendimiento del transformador elevador (seco encapsulado)"

*η<sub>ALT</sub>*: Rendimiento del alternador

En números:  $η<sub>MOT</sub> = 45%$  $η<sub>τρ</sub> = 98,88%$  (obtenido en el marco teórico)

El rendimiento promedio de un motor Diesel, se encuentra en el 45%, existiendo estudios y desarrollos que mediante distinto tipo de mejoras, se puede alcanzar un 50-55%:

 $η_{AIT}$  = 95,6%

Para el caso en estudio, se utiliza un alternador Leroy Somer LSA 50.2VL10 de 1640 kVA, con un rendimiento del 95,6% para cos fi: 0,8

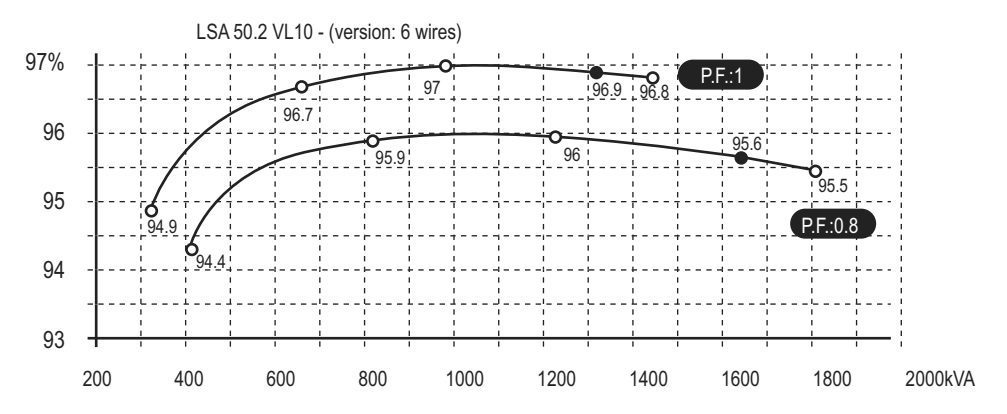

**Figura 14**: Rendimiento del alternador Leroy Somer LSA 50.2VL10 en función de su potencia aparente nominal y el factor de potencia de la carga

Rendimiento del sistema utilizando grupo electrógeno hasta el punto de conexión:  $η_{GE} = η_{MOT} * η_{TR} * η_{ALT}$ 

*η<sub>GE</sub>* = 0,45 \* 0,9888 \* 0,956 \* 100%

 $η_{CE}$  = 42,54%

## **Tiempo de entrada en servicio para el sistema de almacenamiento de energía Compartimento de baterías**

El sistema de baterías Samsung Mega E2 de tecnología ion-litio, ofrece un tiempo de respuesta menor a los 5 ms.

## **Compartimento de adaptación, control y protección**

La documentación técnica del CPS 1000 kVA, no especifica el tiempo de respuesta del sistema inversor, pero al tratarse de la misma tecnología del sistema rectificador-inversor (IGBT), podemos tomar como válido, el tiempo de respuesta completa declarado por SIEMENS, en sus catálogos, donde el fabricante comenta que la regulación de tensión en el punto de interconexión se realiza dentro de los 10 ms, pudiendo tomar este tiempo de respuesta completa del sistema de almacenamiento de energía mediante baterías.

## **CONCLUSIONES FINALES**

La investigación que hemos realizado ha contribuido significativamente en el campo de la innovación tecnológica y la aplicación práctica de estas nuevas tecnologías.

Se ha podido demostrar que la hipótesis planteada es verdadera, es decir, se probó que es viable la instalación de grandes bancos de baterías en puntos estratégicos de la red eléctrica para reemplazar grupos generadores de motores a combustión interna.

Los puntos más salientes de la investigación, nos arrojan resultados para reflexionar, a saber: Tecnológicamente es una solución mucho más avanzada que proporciona mejores prestaciones para la red, lo que permite mejorar la calidad del servicio que brindan las empresas distribuidoras.

Otro aspecto importante es que esta innovación abre el paso a una próxima filosofía de utilización de la energía, donde los consumidores también puedan aportar energía a la red. Si bien es un camino largo, es un comienzo a poder evolucionar hacia una red inteligente (Smart Grid).

Se aporta una manera más eficiente de aprovechamiento de los recursos naturales, reduciendo el consumo de combustible fósiles. Esto impacta directamente en la economía, generando beneficios para los propietarios de los equipos.

El impacto ambiental de esta nueva tecnología es mucho menor que la utilizada tradicionalmente (grupos Diesel). Esto nos brinda perspectivas de un futuro con una atmósfera más limpia.

Incluso es una mejora desde el punto de vista social. Los usuarios reciben energía de mejor calidad (tensión y frecuencia) que se traduce en una mejor calidad de vida para los habitantes.

Considerando los puntos anteriores, podemos decir que se trata de una solución sostenible.

Por la experiencia adquirida en la presente investigación, podemos decir que generamos buenas expectativas de cambio para impulsar las mejoras tecnológicas y atraer inversiones necesarias para fomentar la sostenibilidad.

Esto no significa que se deba dejar de trabajar por un mejor futuro, sino todo lo contrario, es necesario continuar con la investigación, el desarrollo y la aplicación de nuevas tecnologías que puedan estar al servicio de la población y así suplir las necesidades para mejorar la calidad de vida de nuestra gente.

## **REFERENCIAS**

ALONSO, M. R. (2014). Apuntes de cátedra - Máquinas Térmicas, Hidráulicas y de Fluidos. Universidad Tecnológica Nacional - Facultad Regional Buenos Aires.

BUCHMANN, I. (s.f.). Charles-Augustin de Coulumb's - C-Rate for batteries. Disponible en http:// batteryuniversity.com/learn/article/what\_is\_the\_c\_rate. (Última fecha de acceso 02/04/2018).

CATTANEO, E., & RIEGEL, B. (2015). Advanced Industrial Lead-AcidBatteries. ElseiverScienceEditions. Estados Unidos.

GHIA, A., & DEL ROSSO, A. (2013). Reducción de pérdidas en sistemas de distribución y transmisión. (C. A. Construcción, Ed.) Disponible en http://www.camarco.org.ar/File/GetPublicFile?id=1707 (Última fecha de acceso 09/05/2017).

GIOSEFFI, A. (2017). Apuntes de Cátedra - Centrales y Protecciones Eléctricas. Universidad Tecnológica Nacional - Facultad Regional Avellaneda.

GRAINGER, J., & STEVENSON, W. (1996). Análisis de Sistemas de Potencia. Mc Graw Hill. Ciudad de México.

GRÜNBAUM R., HALVARSSON P. (2010). Almacenar para estabilizar - La próxima generación de FACTS. Suecia. ABB. Disponible en https://library.e.abb.com/public/98dec77d82bbc667c125770d 003177d3/24-26%201M021\_SPA\_72dpi.pdf (Última fecha de acceso 12/05/2017).

HASSAINE, L., & OLÍAS RUIZ, E. (2010). Tesis Doctoral: Implementación de un Control Digital de Potencia Activa y Reactiva para Inversores. Aplicación a Sistemas Fotovoltaicos Conectados a Red. Disponible en https://www.researchgate.net/publication/49216210 (Última fecha de acceso 28/08/2017).

HERNANDEZ ROMERO, A (s.f.). Baterías para almacenamiento de energía. Universidad de Sevilla Disponible en http://bibing.us.es/proyectos/abreproy/70692/fichero/10+Baterias+para+Almace namiento+de+Energ%C3%ADa.pdf. (Última fecha de acceso 03/04/2018).

JÄÄSKELÄINEN, H., & KHAIR, M. K. (2015). Powerplants and Drivetrains: PotentialAlternatives - DieselNet.com. Disponible enhttps://www.dieselnet.com/tech/diesel powerplants.php (Última fecha de acceso 01/06/2017).

LEMOZY, N. (2009). Rendimiento de Transformadores - UTN FRBA. Disponible en https://www4. frba.utn.edu.ar/html/Electrica/archivos/maquinas\_electricas\_1/apuntes/07\_rendimiento\_de\_transformadores.pdf (Última fecha de acceso 28/08/2017).

Leroy Somer. (s.f.). LSA 50.2 - Low Voltage Alternators - 4 pole 1250 to 1640 kVA - 50 Hz / 1250 to 2000 kVA - 60 Hz Electrical and mechanical data. Disponible enhttp://www.leroy-somer.com/ documentation\_pdf/4098g\_en.pdf (Última fecha de acceso 07/05/2017).

MOLINA GONZÁLEZ, L. (2010). Instalaciones Domóticas. Mc Graw Hill. Madrid. España.

MONFORTE, J. (2015). Eficiencia récord en el ciclo combinado que Siemens construye en Düsseldorf. (E. P. Lema, Ed.) EnergéticaXXI (147), 69-70. Disponible enwww.energetica21.com/descargar.php?seccion=articulos&archivo...pdf (Última fecha de acceso 04/06/2017).

NAVE, C. R. (2017). The Diesel Engine - HyperPhysics. Disponible enhttp://hyperphysics.phy-astr. gsu.edu/hbase/thermo/diesel.html (Última fecha de acceso 19/06/2017).

PAYNE, J. (2003). Understanding Boat Batteries and Battery Charging. Sheridan House. Nueva York. Estados Unidos.

RASHID, M. (1995). Electrónica de Potencia. Prentice Hall Hispanoamericana. Ciudad de México.

Cummins aims to boost heavy-duty diesel efficiency to 55%. (2015). SAE International. Disponible en http://articles.sae.org/14388/ (Última fecha de acceso 26/06/2017).

STEVENSON, W. (1979). Análisis de sistemas eléctricos de potencia. McGraw-Hill. . Ciudad de México

Changhong Pocket Type Nickel Cadmium Rechargeable Battery. (s.f.). Myanyang República Popular de China. Changhong. Disponible en http://pdf.directindustry.es/pdf-en/sichuan-changhong-battery-co-ltd/changhong-pocket-type-ni-cd-cell-kpl-kpm-kph-series-energy-storage-railway/71984-413589.html. (Última fecha de acceso 27/06/2017).

El estado actual de las redes de media y alta tensión en nuestro país. Disponible en http://www. miclubtecnologico.com.ar/blog/el-estado-actual-de-las-redes-de-media-y-alta-tension-en-nuestropais/ (Última fecha de acceso 30/10/2017)

ESS SolutionsBudgetaty Pricing + Proposal - Prepared For Universidad Tecnológica Nacional. Proposal For 2 Energy Storage Solutions. (2017). Northern Reliability. Waterbury, Vermont, Estados Unidos.

SIESTORAGE - The modular electrical energy storage systemfor a reliable power supply. (2017). SIEMENS. Disponible en http://www.automation.siemens.com/tip-static/dlc/en/Power-Supply-Solutions/SIESTORAGE for Modular Energy Storage System.pdf (Última fecha de acceso 03/09/2017).

Storage Battery System Using Lithium‐ion Batteries. . (2012). Panasonic. Disponible en http:// www.panasonic.com/business/pesna/includes/pdf/Products\_Battery%20Storage%20-%20Storage%20Battery%20System.pdf (Última fecha de acceso 12/04/2017)

Subestaciones Eléctricas. (s.f.). Institución Educativa Parroquial Sagrado Corazón de Jesús. Disponible en http://www.sagradocorazon.edu.ar/web/sexto\_elect\_a/Inst\_Aplic\_Ener/sub%20estaciones.pdf (Última fecha de acceso 10/01/2018).

Tecnologías de Transformadores Secos Encapsulados. (2011) Schneider Electric. Disponible en https://www.schneider-electric.com.co/documents/eventos/memorias-jornadas-conecta/Seguridad/tecnologias-transf-secos-encapsulados.pdf (Última fecha de acceso 28/08/2017)

Transformadores Secos Encapsulados. (s.f.). Provincia de Buenos Aires. CAT S.A. Disponible en http://www.catsa.com.ar/fichas/Linea\_Productos.pdf (Última fecha de acceso 27/08/2017).

Smart Battery Systems for Energy Storage. (s.f.). Samsung. Yongin-city, Corea del Sur.

Datasheet X'Pack-1700. . (s.f.). SDMO.

María J. Positieri\*', Angel Oshiro', Carlos E. Baronetto', Dayana Rautenberg', Hugo Be**gliardo2 , Javier Fornari2**

1 Centro de Investigación, Desarrollo y Transferencia de Materiales y Calidad (CINTEMAC)/ Facultad Regional Córdoba - Universidad Tecnológica Nacional (UTN-FRC), Maestro López esquina Cruz Roja, Ciudad Universitaria, (5016) Córdoba capital, Córdoba, Argentina.

2 Universidad Tecnológica Nacional - Facultad Regional Rafaela (UTN-FRRA), Acuña 49, (2300) Rafaela, Santa Fe, Argentina.

*\*Autor a quién la correspondencia debe ir dirigida Correo electrónico: mpositieri@gmail.com*

El hormigón evoluciona rápidamente tornándose un material cada vez más complejo debido a la variedad de materiales componentes, entre otros factores. Si se considera la necesidad de reutilizar o reciclar materiales, la evaluación del hormigón se complica más, por lo que los investigadores están en la búsqueda de metodologías que contribuyan al conocimiento de su comportamiento con mayor facilidad. Se presenta el análisis de hormigones elaborados con distintas relaciones agua-cemento en los que se determinan su resistencia a compresión, módulo de elasticidad, velocidad de ultrasonido, índice esclerométrico. Se capturan las imágenes sobre superficies rectificadas y pulidas y se procesan analizando las características extraídas de su digitalización con algoritmos de inteligencia computacional. Si bien se está en la etapa inicial de la investigación los resultados obtenidos muestran una buena correlación entre algunas propiedades del hormigón y el procesamiento de las imágenes.

**Palabras Claves:** Hormigón, procesamiento digital, imágenes.

## **RESUMEN ABSTRACT**

Concrete evolves rapidly becoming an increasingly complex material due to the variety of component materials, among other factors. Considering the need to reuse or recycle materials, the evaluation of concrete becomes more complicated, so that researchers are in search of methodologies that contribute to the knowledge of their behavior more easily. The analysis of concretes prepared with different water-cement ratios in which their compressive strength, modulus of elasticity, ultrasonic velocity, sclerometric index are determined. The images are captured on ground and polished surfaces and are processed by analyzing the features extracted from their digitization with computational intelligence algorithms. Although it is in the initial stage of the investigation the obtained results show a good correlation between some properties of the concrete and the processing of the images.

**Key-words:** Concrete, digital processing, images.

## **INTRODUCCIÓN**

El modo habitual y más preciso para evaluar la calidad de los hormigones es realizar ensayos destructivos sobre probetas (determinación de la resistencia potencial), o bien sobre testigos extraídos de las obras (determinación de la resistencia efectiva).

En tiempos recientes se están desarrollando procedimientos de evaluación de la resistencia y medición de deformación de hormigones basados en técnicas de no-contacto, fundamentalmente mediante sistemas de visión o toma de imágenes y su posterior procesamiento, favorecidas por la mejora permanente de las prestaciones de las cámaras fotográficas y de las capacidades de las computadoras. Estas técnicas, que en sí mismo implican una mejora con respecto al empleo tradicional de sensores como los calibradores de tensión (straingages), al no verse afectadas por variaciones debidas a las condiciones climáticas, lo que sí acontece con estos últimos.

No se han encontrado antecedentes de trabajos sistemáticos en nuestro país sobre el empleo de técnicas de no-contacto, basadas en el procesamiento de imágenes, como medio alternativo a los ensayos convencionales (destructivos o no destructivos) para evaluar la calidad de hormigones, tanto en laboratorio como en el mismo emplazamiento de las obras.

Con el objetivo de contribuir en este sentido se propone el desarrollo de un modelo clasificador de hormigones convencionales a partir del empleo de agregados de diferentes procedencias y cementos de distinta composición con la aplicación de ingeniería computacional (redes neuronales), haciendo uso de los datos aportados por software específicos de procesamiento de imágenes.

En este trabajo se presentan los primeros resultados del análisis de hormigones elaborados con distintas relaciones agua-cemento, manteniendo el asentamiento, en los que se determinan su absorción de agua, porosidad abierta, resistencia a compresión, módulo de elasticidad, velocidad de ultrasonido e índice esclerométrico. Como tema central se presenta el procedimiento para la captura de las imágenes sobre superficies rectificadas y pulidas y se procesan analizando las características extraídas de su digitalización con algoritmos de inteligencia computacional, correlacionando estos resultados con los de los ensayos tradicionales sobre los hormigones elaborados.

## **MATERIALES Y MÉTODOS**

Para la elaboración de la familia de hormigones se emplearon agregados naturales procedentes de canteras de la zona cercana a la Ciudad de Córdoba y así también como el cemento utilizado.

## **Materiales y Dosificaciones**

- Cemento: Se utilizó cemento fillerizado, categorizado CPF 40, según norma IRAM 50.000, con una densidad relativa de 3,15.
- Agregado Grueso: Se utilizó piedra partida de tamaño máximo de 19 mm con una densidad de 2.68 y una absorción de 0,77%. El agregado tiene una granulometría continua y dentro de curvas límites, según norma IRAM 1627.
- Agregado Fino: Se utilizó una arena mezcla como agregado fino para cumplir con curvas límites de norma, con una densidad de 2.68 y una absorción de 0,95%.

Seleccionados y caracterizados los materiales se diseñaron los hormigones con tres relaciones agua/cemento distintas. Las dosificaciones, manteniendo el asentamiento en 4 cm, se presentan en la Tabla 1.

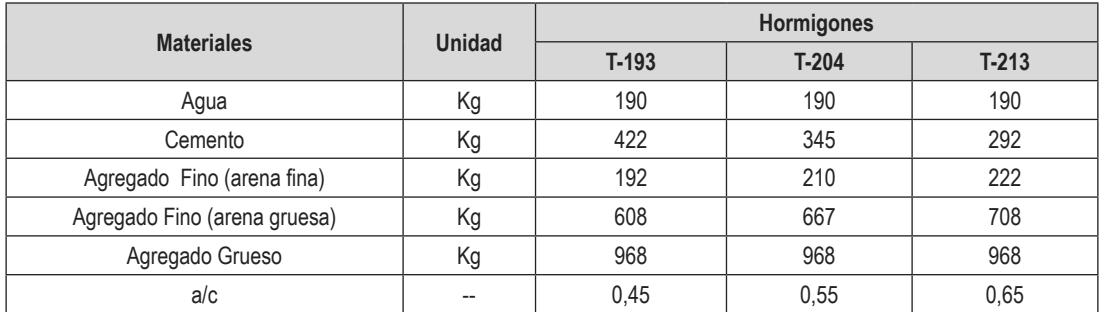

#### **Tabla 1: Dosificaciones para un metro cúbico de hormigón**

#### **Métodos**

#### *Caracterización de los hormigones*

Siguiendo las técnicas tradicionales de caracterización de los hormigones, se realizaron los siguientes ensayos:

Se evaluó la absorción de agua (A%) y la porosidad abierta (Pa%) de las muestras, por el método de saturación de las muestras durante 24 hs y su posterior secado en estufa a 105 °C hasta alcanzar peso constante.

La absorción de agua fue evaluada con la ecuación (1).

$$
A=(Vpa/Vt)^*100 \qquad (1)
$$

Donde:

Vpa= volumen de poros abiertos

Vt= volumen total de la muestra

En tanto, la porosidad abierta se evaluó con la ecuación (2)

Pa=[(Wsss- Ws)/Ws]\*100 (2)

Donde:

Wsss= peso saturado superficie seca

Ws= peso seco (masa constante)

La resistencia a compresión se determinó según Norma IRAM 1546, la velocidad de ultrasonido según Norma IRAM 1683, el índice esclerométrico según Norma IRAM 1694 y el módulo de elasticidad según Norma ASTM C-469. Estas determinaciones se realizaron a los 28 días de edad.

#### *Procesamiento digital de imágenes*

Captura de las imágenes

Las imágenes de las muestras fueron tomadas con una cámara réflex digital NIKON D3300, de 24,2 megapíxeles de resolución, en formato crudo (RAW), para luego editarlas, filtrarlas y convertirlas a JPG para su procesamiento. La cámara se fijó sobre un trípode, en posición vertical y a una altura aproximada de 37 cm, asegurando el foco como se presenta en la Figura 1, acercando con zoom.

Se trabajó con buena iluminación natural favoreciendo que se destaquen las rugosidades y el oscurecimiento de los poros por su sombra, lo cual permitió una mejor y más clara identificación de los mismos.

Para el procesamiento digital de las imágenes (DIP) se utilizó el software de código abierto ImageJ (https://imagej.net/ImageJ).

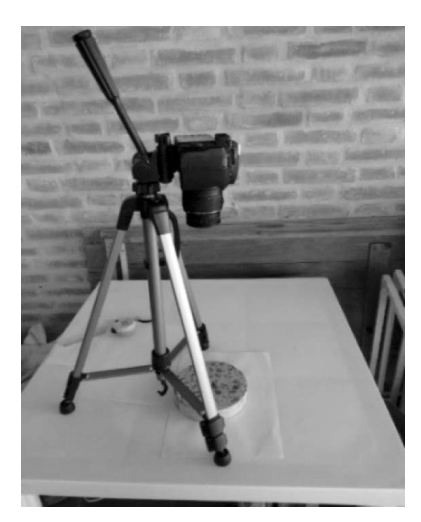

**Figura 1.** Posición de la cámara y distancia al objeto

## *Criterios adoptados para la separación digital del agregado grueso y de los vacíos del mortero*

## *Agregado grueso*

Se adoptó como criterio de separación de las inclusiones (agregados) de la matriz (mortero) el empleado al realizar los ensayos granulométricos, el cual considera "piedra" o "agregado grueso" a todo lo retenido por el tamiz ASTM #4 (IRAM 4,76mm) y al resto como "arena"o "agregado fino", que formará parte del mortero (Figura 2).

A partir de estos conceptos el programa ha interpretado y tomado como "agregado grueso" a toda superficie proyectada de los agregados de área mayor o igual a 17,80 (≈18) mm2, equivalente a la de un círculo inscripto en dicho tamiz. Si la partícula era de forma acicular y su superficie superaba el valor indicado, la consideraba como tal; si era menor, "pasaba" el tamiz y no era computada por el software.

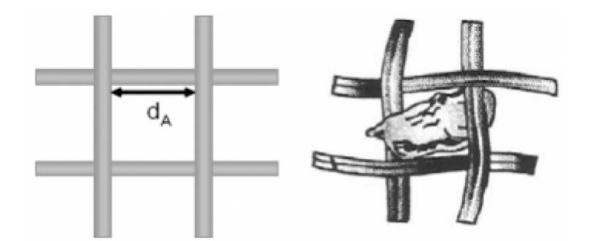

**Figura 2.** Diámetro de tamiz separador dA= 4,76 mm

No se ha puesto límite a la circularidad (C) de los agregados a fin de permitir que, cualquiera fuese su forma, todas quedaran incluidas en la selección. La circularidad es evaluada por el software con la ecuación (3).

$$
C = 4^* \pi^* A/P^2 \qquad (3)
$$

Donde:

A= área proyectada de la partícula

P= perímetro de la partícula

Esta forma de evaluar la circularidad se la conoce como de "alta sensibilidad", por cuanto es capaz de contabilizar mínimo cambios en la relación área/perímetro. Los valores de C quedan comprendidos entre 0,00 y 1,00. La Figura 3 ilustra sobre ello.

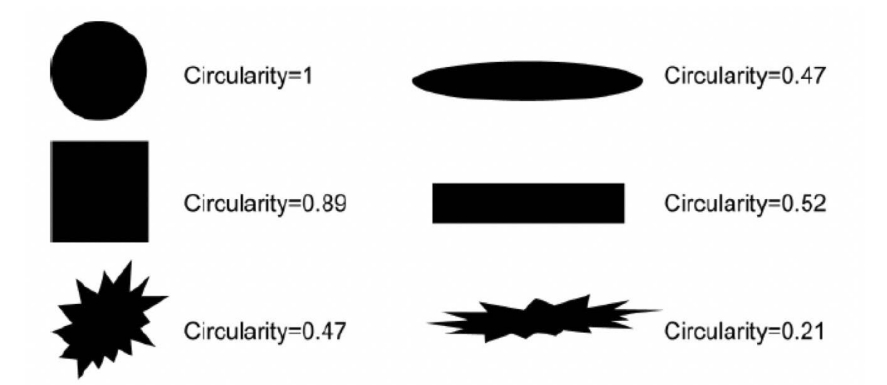

**Figura 3.** Circularidad de diferentes partículas (Fuente: www.malvern.com)

El único límite impuesto fue su tamaño el cual, como se expresara anteriormente, no debía ser menor a 17,80 (≈ 18) mm². La Figura 4 ilustra sobre la selección de tamaño y circularidad aplicada en el software al seleccionarse el agregado grueso.

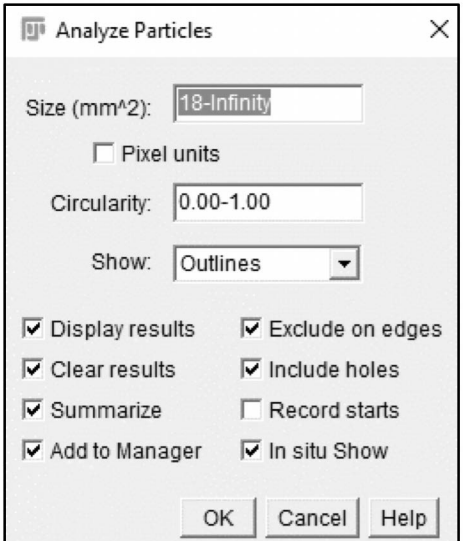

**Figura 4.** Selección del rango de tamaños y circularidad del agregado grueso

#### *Vacíos*

Entendiendo que la porosidad es un factor determinante en las propiedades del hormigón, se considera importante segmentar también este parámetro, al igual que lo realizado con el agregado grueso. La influencia de la porosidad en la resistencia de morteros y hormigones es destacada y tratada por muchos autores tales como (Popovics, 1998; DAS y Kondraivendhan, 2012; OZTURKy Barandan, 2008; Sluzarek, 2010; CHEN et al., 2013; ZHAO et al., 2014; ZINGG et al., 2016). En tal sentido, BASYIGIT et al. (2012) y ZHOU et al. (2015), también han tenido en cuenta esta separación de los vacíos de aire al evaluar la resistencia de hormigones mediante el procesamiento de imágenes. Se asume que se considera sólo la porosidad que forma parte del mortero, descartando la propia del agregado grueso.

La porosidad en el hormigón se extiende a un muy amplio rango de medidas, desde la nanoescala a la escala milimétrica. Se identifican cuatro tipos de poros, como lo ilustra la Figura 5. A nivel nanoescala la porosidad se presenta entre las láminas C-S-H; desde la nanoescala a la microescala se pueden observar redes capilares debido al exceso de agua libre en el hormigón, identificándose como poros de gel (0,5 nm a 10 nm) y poros capilares (10 nm a 10 µm); entre 50 µm y 1 mm la porosidad es debida, principalmente, al ingreso de aire durante el proceso de mezclado; finalmente, la escala milimétrica comprende a aquellos vacíos atrapados durante el proceso de vibrado del hormigón, guardando estrecha relación con su trabajabilidad (ZINGG et al., 2016). En este caso, este último rango es debido al proceso de varillado durante el llenado de las probetas.

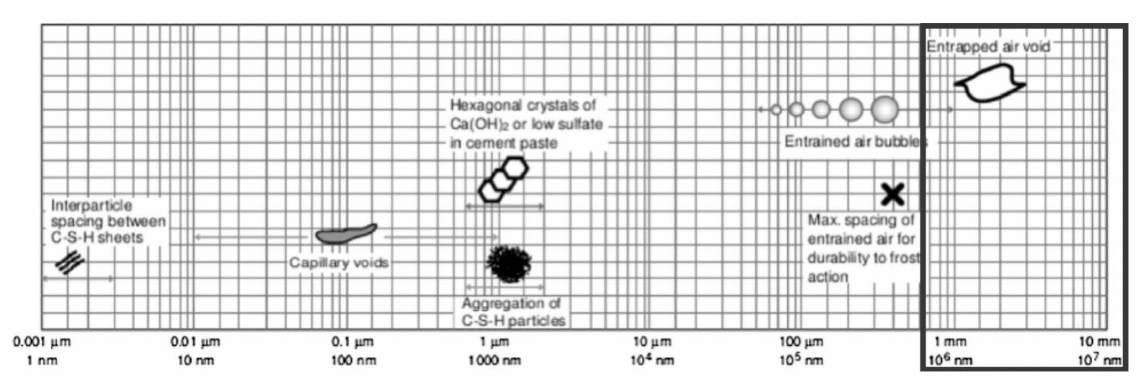

**Figura 5.** Escala de sólidos y poros en el hormigón (Fuente adaptada de Zinggs et al., 2016)

Por lo expuesto, para el tratamiento digital de imágenes lo ideal sería trabajar con microscopio electrónico de barrido (SEM) a fin de alcanzar esas escalas más pequeñas, pero dado la limitación que imponen las cámaras réflex como la empleada, se trabajó dentro del rango de escala milimétrica (indicado con un recuadro en la Figura 5). Un criterio similar ha empleado BASYIGIT et al. (2012), cuya línea trabajo, en general, se ha seguido. Al establecer los umbrales (threshold), se tomó como límite inferior de vacíos a aquellos poros de superficie de área no menor a 0,79 mm2 (correspondiente al círculo de diámetro 1 mm) y como umbral superior una superficie de área sin límite (Infinity); la circularidad se tomó dentro del rango 0,40-1,00 como se indica en la Figura 6. Los vacíos evaluados no distinguen entre porosidad abierta y cerrada.

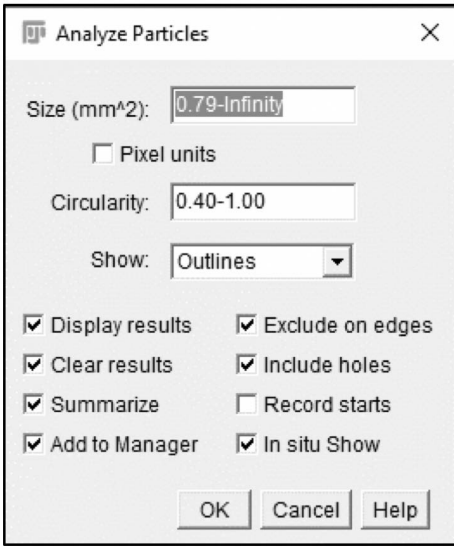

**Figura 6.** Selección del rango de tamaños y circularidad de vacíos en el hormigón

Segmentación

El procedimiento de segmentación de agregados gruesos y vacíos se ha realizado de modo separado. Los pasos empleados, comunes a ambos procedimientos, han sido los siguientes:

a) Selección y recorte de la imagen.

b) Establecimiento de la escala, asumiendo un diámetro nominal de 150 mm para todas las muestras.

- c) Conversión a escala de grises de 8 bits (Figura 7b).
- d) Binarización (makebinary) de la imagen y retoques (Figura 7c).

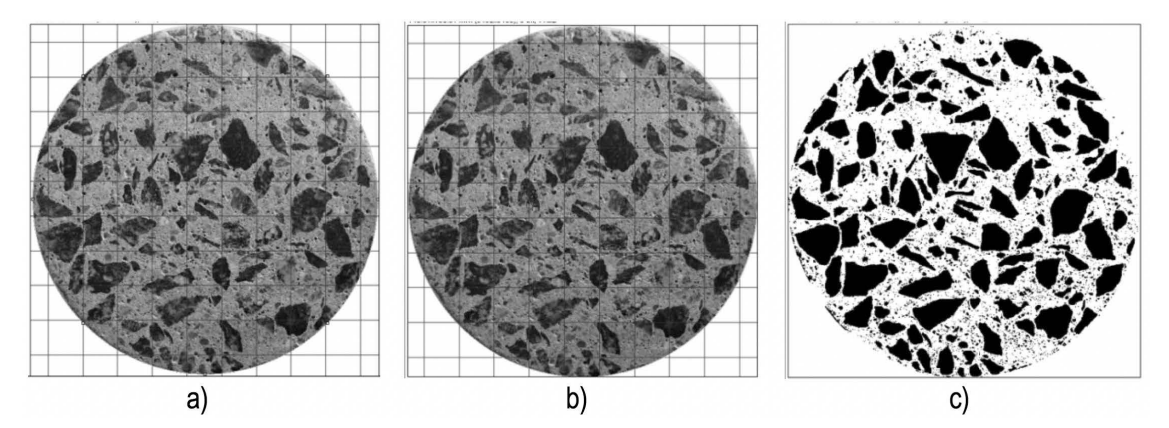

**Figura 7.** Imagen original recortada (a), llevada a escala de grises de 8 bits (b) y final binarizada (c)

Puesto que las partículas de agregado grueso presentan diferentes tonalidades, al llevarla a escala de grises algunos tonos se confundieron con los del mortero. Esto se manifestó al "binarizar" las imágenes (conversión a blanco/negro) no quedando bien definidos los contornos de algunas de ellas. Una situación similar se presentó con los poros. Basigyit et al. (2012) parecen no haber tenido dicho inconveniente, probablemente porque la coloración de las partículas ha sido de tonalidad lo suficientemente homogénea y bien diferenciada de la matriz cementicia. Esto les ha permitido trabajar con histogramas dentro de la escala de grises (que va de tonos de valor 1 a 255) y establecer umbrales de selección (threshold) dentro de valores que les facilitaron la segmentación, tanto en el caso del agregado como en el de los poros. En nuestro caso no ha sido así por lo que se debió aplicar un retoque manual en agregados y poros como parte del pre-proceso que se completó con el llenado de huecos (fillholes) tal como se presenta en la Figura 8. Debido a lo laborioso del preproceso y retoques necesarios que debió aplicarse a cada imagen, por razones de tiempo sólo se ha analizado una de las caras de cada probeta.

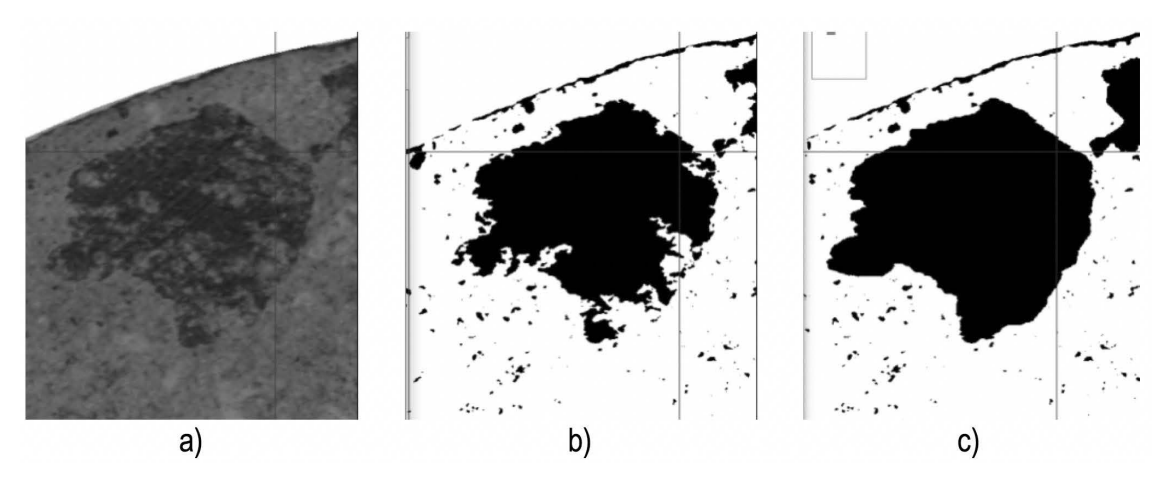

**Figura 8.** Pre-procesamiento: a) Imagen original de una partícula de agregado grueso, b) binarizada inicial y c) binarizada final retocada

Sin embargo, lo realizado cuenta con imprecisiones (sobre todo en los poros) que en cierta medida pueden impactar en el cómputo final de sus dimensiones, por cuanto, como lo manifiesta Moreira Canut (2011), el valor de los tonos de píxeles suele ser bastante indefinido en los bordes, como se puede apreciar en la imagen con píxeles magnificados de la Figura 9. Dicha imprecisión también se encuentra en los estudios realizados por Basyigit et al. (2012).

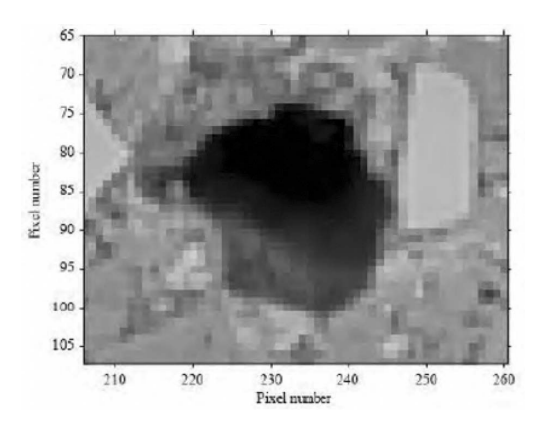

**Figura 9.** Bordes de poros no definidos (Fuente: Moreira Canut, 2011)

## **RESULTADOS Y DISCUSIÓN**

Los resultados de ensayos de laboratorio para la caracterización de hormigones se presentan en la Tabla 2. Los resultados muestran que la absorción de agua y la porosidad abierta aumentan con la relación a/c mientras que la resistencia a compresión, el módulo de elasticidad, la velocidad de ultrasonido y el índice esclerométrico disminuyen con esa misma relación.

| <b>Resultados</b>               | <b>Hormigones</b> |         |         |  |
|---------------------------------|-------------------|---------|---------|--|
|                                 | $T-193$           | $T-204$ | $T-213$ |  |
| Absorción de agua (%)           | 4,51              | 5,39    | 5,75    |  |
| Porosidad abierta (%)           | 10,56             | 12,43   | 13,19   |  |
| Resistencia a compresión (MPa)  | 33,73             | 23,23   | 19.4    |  |
| Módulo de elasticidad (GPa)     | 30,9              | 28,4    | 28,7    |  |
| Velocidad de ultrasonido (m/sg) | 4286              | 4240    | 4048    |  |
| Índice esclerométrico           | 41                | 39      | 35      |  |
| a/c                             | 0.45              | 0,55    | 0,65    |  |

**Tabla 2.** Caracterización de hormigones

Para el procesamiento de imágenes se seleccionaron las opciones de análisis indicadas en las Figuras 4 y 6, según se trate de agregados gruesos o vacíos, respectivamente. Las Figuras 10 y 11 ilustran sobre imágenes ya segmentadas de agregados gruesos y poros, comparándolas con la de la muestra original. La grilla visible es un recurso que provee el software, útil para su empleo en el pre-proceso.

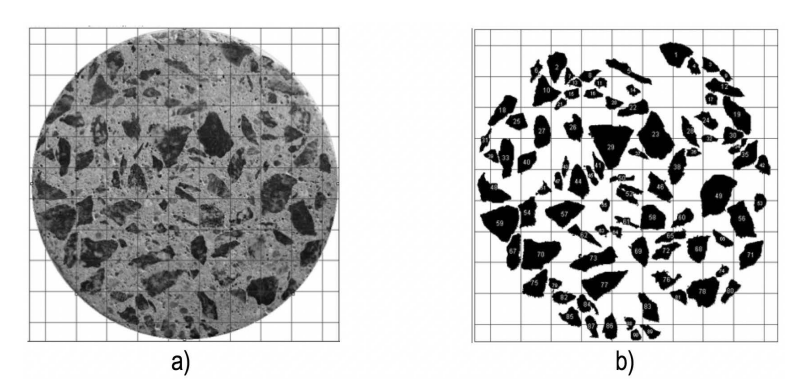

**Figura 10**. a) Imagen original y b) segmentada del agregado grueso

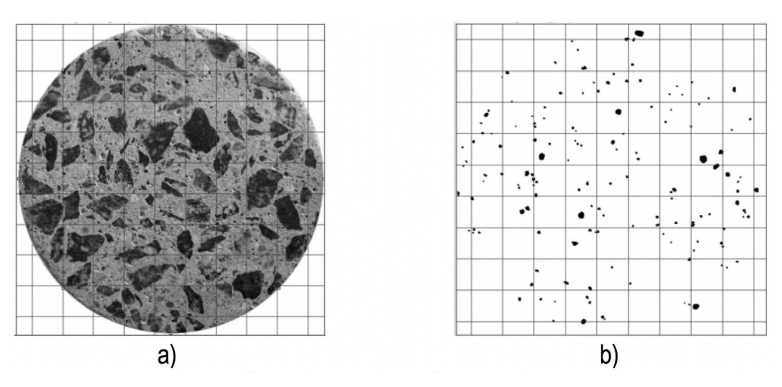

**Figura 11.** a) Imagen original y b) segmentada de poros

Las imágenes de la Figura 12 revelan un aumento en la porosidad de escala milimétrica, poniéndose de manifiesto a medida que aumenta la relación a/c.

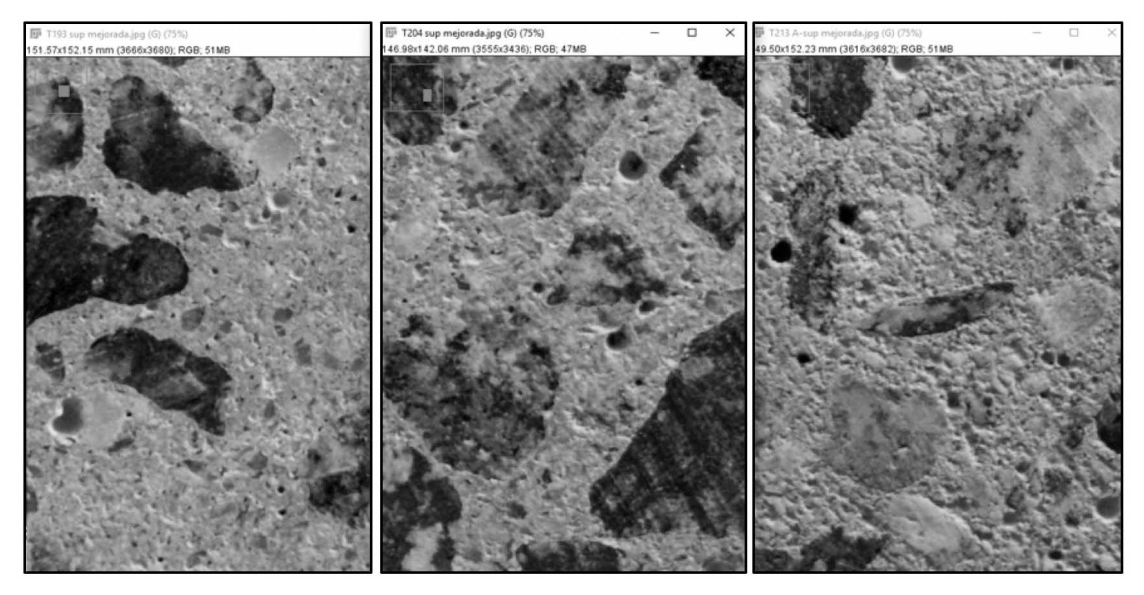

**Figura 12.** Imágenes de superficies de muestras con 75% aumento para distintas relaciones a/c (0,45; 0,55; 065)

Sólo se analizó una cara de cada muestra. Si bien se puede asumir que la operación de varillado al confeccionar las probetas (respetando el procedimiento normalizado) da lugar a una distribución homogénea del agregado grueso, esto puede no darse en la práctica, por lo que se estima que el análisis de la cara restante aportará información complementaria y al promediar los valores, disminuirá el margen de incertidumbre sobre la distribución real de los agregados y vacíos en la matriz. En la Tabla 3 se presentan los resultados promedios de la evaluación del procesamiento digital de imágenes. Los porcentajes de agregado grueso y de poros abiertos aumentan con la relación a/c.

| <b>Resultados</b>   | <b>Hormigones</b> |         |         |  |
|---------------------|-------------------|---------|---------|--|
|                     | $T-193$           | $T-204$ | $T-213$ |  |
| Agregado grueso (%) | 36,63             | 37,66   | 38,44   |  |
| Porosidad (%)       | 1,05              | 1.11    | 1.43    |  |
| a/c                 | 0.45              | 0,55    | 0.65    |  |

**Tabla 3.** Porcentajes determinados con procesamiento de imágenes

Analizando el contenido de la Tabla 2 (que corresponde a resultados de ensayos de laboratorio) y de la Tabla 3 (que corresponden a resultados de procesamiento de imágenes) se manifiesta una correlación directa entre los resultados de ensayos tradicionales del hormigón y los obtenidos a partir de la detección de imágenes

## **CONCLUSIONES**

Los resultados obtenidos son alentadores; hasta el momento deben tenerse como meramente exploratorios en el inicio de la evaluación de la resistencia a compresión de hormigones a compresión y otros parámetros a partir del tratamiento digital de imágenes.

El software empleado, ImageJ, es una herramienta muy útil y potente para el procesamiento digital de las imágenes y es utilizado en amplios campos de la ciencia (fundamentalmente en nanotecnología).

Un camino abierto a este tipo de estudios es profundizar los mismos mediante la aplicación de redes neuronales artificiales (RNA), para lo cual se deberá alimentar la información ampliando el número y diversidad de muestras.

## **AGRADECIMIENTOS**

Los autores desean agradecer a la Secretaría de Ciencia, Tecnología y Posgrado de la Universidad y a las Facultades Regionales por el apoyo económico y la facilitación de infraestructura y equipamiento para la realización de este trabajo, producto de las actividades de un Proyecto de Investigación.

## **BIBLIOGRAFÍA**

BASYIGIT, C., ÇOMAK, B., KILINÇARSLAN, S., SERKANÜNCÜ, I., (2012). Assessment of concrete compressive strength by image processing technique. En: Construction and Building Materials. 37, 526–532.

CHEN, X., WU, S., ZHOU, J., (2013). Influence of porosity on compressive and tensile strength of cement mortar. En: Construction and Building Materials. 40, 869–874.

DAS, B., KONDRAIVENDHAN, B., (2012). Implication of pore size distribution parameters on compressive strength, permeability and hydraulic diffusivity of concrete. En: Construction and Building Materials. 28, 382–386.

MOREIRA CANUT, M., (2011). Pore structure in blended cement pastes. PhD Thesis. Department of Civil Engineering, Technical University of Denmark.

OZTURK, A., BARADAN, B., (2008). A comparison study of porosity and compressive strength mathematical models with image analysis. En: Computational Materials Science Nº43. 974–979.

POPOVICS, S., (1998). Strength and related properties of concrete: a quantitative approach.

ŚLUZAREK, J., (2010). The correlation of structure porosity and compressive strength of hardening cement materials. En: Architecture Civil Engineering Envireonment, The Silesian University of Technology, N°3. 85-92.

ZHAO, H., XIAO, Q., HUANG, D. AND ZHANG, S., (2014).Influence of Pore Structure on Compressive Strength of Cement Mortar. En: The Scientific World Journal, Volumen 2014, Artículo ID 247058, 12 páginas.

ZHOU, S., SHEN, A., LI X.,AND LI, G., (2015). A relationship of mesoscopic pore structure and concrete bending strength. En: Materials Research Innovations, Volumen 19, Suplemento 10.

ZINGG, L., BRIFFAUT, M., BAROTH, J., MALECOT, Y. (2016). Influence of cement matrix porosity on the triaxial behaviour of concrete. En: Cement and Concrete Research, Volumen 80. 52–59.

**NOTA:** El presente trabajo se ha inspirado en otro presentado en el XIV CONGRESO LATINO-AMERICANO DE PATOLOGÍA DE CONSTRUCCIÓN, XVI CONGRESO DE CONTROL DE CALIDAD EN LA CONSTRUCCIÓN, desarrollado en la Ciudad de Asunción, Paraguay, 18 al 21 de Septiembre de 2017.

## **DESARROLLO DE ACELERADORES TECNOLÓGICOS BÁSICOS Y DE ORGANIZACIÓN INDUSTRIAL PARA EL APALANCAMIENTO DE LOS PROCESOS PRODUCTIVOS DE COOPERATIVAS DE TRABAJO EN ARGENTINA**

#### **Mtr. Ing. Julián E. Vela\*1, 2**

1 Universidad Tecnológica Nacional - Facultad Regional Avellaneda, Av. Ramón Franco 5050, 1874, Villa Domínico, Buenos Aires, Argentina.

2 Instituto Tecnológico de Buenos Aires, 25 de Mayo 444, C1002, CABA, Buenos Aires, Argentina.

*\*Autor a quien la correspondencia debe ser dirigida: Correo Electrónico julian\_vela51@hotmail.com*

El objetivo de este trabajo de investigación es identificar las carencias y los impactos de la falta de adopción de métodos de organización y de tecnología básica en las cooperativas de trabajo en Argentina. Los ejes temáticos fueron el manejo de tecnología en todas sus formas y los requerimientos de gestión en todos sus ámbitos.

Se buscó identificar necesidades, impactos de las carencias, patrones de presencia, éxitos, ausencia de factores, fracasos y a través de la identificación de patrones de necesidades, asimismo determinar paquetes de ayuda pseudo estándar que permitan ser escalados de forma masiva a grandes colectivos de cooperativas a nivel país. Este estudio conjetura sobre el potencial de este impacto y lo evalúa. Los paquetes de ayuda interdisciplinarios que se proponen proveen paquetes de solución de diferentes tipos: de proceso productivo, de seguridad, de entrenamiento, de gestión de costos, de gestión de recursos humanos, buscando que los ejes de ganancia sean la cooperativa, la sociedad y el medioambiente.

**Palabras Claves:** Cooperativas de Trabajo, Desarrollo productivo, Aceleradores, Apalancamiento

## **RESUMEN ABSTRACT**

The objective of this research work is to identify the shortcomings and the impacts of the lack of adoption of organizational methods and basic technology in work cooperatives in Argentina. The thematic axes were the technology management in all its forms and the requirements management in all its areas.

This research sought to identify needs, impacts of shortcomings, patterns of presence, successes, absence of factors, failures and through the identification of patterns of needs, as well as determine pseudo standard aid packages that can be scaled massively to large groups of cooperatives at the country level. This study conjectures the potential of this impact and evaluates it. The proposed interdisciplinary aid packages provide solution packages of different types: productive process, safety, training, cost management, human resources management, seeking that the axes of profit be the cooperative, society and environment.

**Key-words:** Cooperatives of Work, Productive Development, Accelerators, Leverage.

## **INTRODUCCIÓN**

La Argentina ha desarrollado en los últimos años la organización del trabajo, entre otras formas, a través de cooperativas; principalmente ha impulsado a estas desde el Ministerio de Desarrollo Social (MDS) a partir de programas como "Ingreso Social con Trabajo", con el fin de reducir el desempleo y de generar en la sociedad un impulso real a la voluntad por el trabajo como medio de crecimiento personal y familiar. Actualmente hay en el país casi 31.000 cooperativas (INAES, 2015), de las cuales unas 24.500 están clasificadas bajo el objeto social "trabajo" y más de 7.700 lo están bajo la órbita del plan del MDS denominado Argentina Trabaja. Unas 12.500 están radicadas en la provincia de Buenos Aires y 2.700 en C.A.B.A, las cuales ejercen distintas actividades, produciendo bienes o brindando servicios.

En el 2015, el MDS ha detectado la necesidad de desarrollar un programa de fortalecimiento para aquellas cooperativas que han alcanzado un nivel de desarrollo y organización mayor a las demás dado que a lo largo de su vida han evolucionado a través de distintas etapas, pasando a necesitar apoyo de un nivel superior pero a la vez, en algunos casos, absolutamente específico. Este trabajo ha tomado parte de la información surgida de ese programa de fortalecimiento como base para el desarrollo de este trabajo de investigación.

## **RELEVANCIA**

En el marco de las cíclicas crisis internacionales, la última del 2008, y ante la presunción que en los próximos años desaparecería un alto porcentaje de los empleos tradicionales tal como actualmente son conocidos, es de absoluta relevancia desarrollar herramientas que permitan, a las clases más desvalidas, obtener posibilidades de abrirse camino rápidamente en trabajos de poca especialización y con bajo nivel de inversión inicial, logrando así un medio de subsistencia.

En este paso, es clave el rol del Estado Nacional como motor elemental del desarrollo de políticas de inclusión social e integración a la cultura del trabajo.

## **METODOLOGÍA**

Para desarrollar el trabajo se realizó un abordaje de tipo teórico, estudiando las problemáticas que enfrentan las cooperativas tanto en el campo de la gestión como en el de la tecnología. Se complementó esto con un estudio de campo, de tipo cualitativo y exploratorio, con el objeto de indagar 40 cooperativas integradas por grupos desde 7 a 24 personas, dedicadas a 6 actividades distintas de baja complejidad operativa, a fin de poder contar con un marco de variada diversidad. Cuatro de las actividades relevadas están relacionadas con la producción de bienes y dos de estas vinculadas a la provisión de servicios. Todos los casos estudiados están emplazados dentro del conurbano de la provincia de Buenos Aires. El objetivo ha sido estudiar las problemáticas que se observan tanto en el uso de la tecnología como en las herramientas de gestión y como ello repercute en su productividad y en el éxito comercial. El objetivo ha sido establecer patrones y poder formular un diagnóstico y una propuesta.

Se busca poder analizar, a partir de ello, el panorama nacional de las cooperativas y mediante interpolaciones, a partir de estos patrones determinados, poder emitir algunas conclusiones de perspectivas e impactos.

# **HIPÓTESIS**

Este trabajo intentará demostrar que la aplicación de aceleradores de apalancamiento de procesos productivos, especialmente diseñados para el fortalecimiento de cooperativas, puede disminuir los tiempos para alcanzar el desarrollo de estas instituciones y al mismo tiempo maximizar el rendimiento de los aportes económicos del Estado Nacional asignados a estas políticas.

# **MARCO TEÓRICO**

La Alianza Cooperativa Internacional (ACI), define una cooperativa, de acuerdo con la "Declaración sobre la Identidad Cooperativa" de la ACI y la "Recomendación sobre la promoción de las cooperativas" de la OIT, 2002 (N° 193), como:

Una asociación autónoma de personas unidas voluntariamente para satisfacer sus necesidades y aspiraciones económicas, sociales y culturales en común a través de una empresa de propiedad conjunta y de gestión democrática.

## **Categorías o tipos de cooperativas**

Las cooperativas, a juicio de este investigador, como toda organización formada esencialmente por personas y que tiene como fin la generación de beneficios (en este caso particular para sí misma y para la comunidad, lo cual la diferencia de una empresa con fines de lucro), podría ser analizada desde muy distintas visiones y en consecuencia, podría ser categorizada considerando diversos aspectos tales como:

- Por sus características dimensionales: tamaño, facturación, mercados, por citar algunos
- Por su tipo y rubro: producción de bienes (agricultura, pesca, ladrillos, muebles, otros) o prestación de servicios (electricidad, telefonía, transporte, otros)
- Por su madurez o antigüedad
- Por los vínculos laborales que sostienen con la mayoría de sus integrantes

A los fines de este trabajo de investigación, este investigador optó por centrarse en la categorización por "vínculos laborales" que las organizaciones cooperativas mantienen con sus propios integrantes porque a partir de ellos se distinguirán distintos tipos de necesidades y en consecuencia distintas formas de atenderlas, todo de cara a identificar aquellos elementos que operen como aceleradores del desarrollo productivo de estas organizaciones.

Coincidentemente con el formato de categorización anteriormente planteado, la CICOPA (2014) distingue dentro de esta categorización tres componentes potencialmente distintos: los empleados que trabajan en las cooperativas, los socios que también son trabajadores y que se encuentran principalmente en las cooperativas sociales y de trabajo asociado y los socios-productores que trabajan dentro del ámbito de las cooperativas de producción. Así define 3 categorías:

Categoría 1: las cooperativas tienen sus propios empleados, con el fin de lograr su propio objetivo y las actividades económicas asociadas. Así, las cooperativas utilizan el mismo tipo de formato de trabajo que otro tipo de empresas: una relación empleador-empleado. (CICOPA, 2014)

Categoría 2: las cooperativas compuestas por socios-trabajadores, también llamada de trabajo asociado, constituye una proporción relativamente pequeña del empleo cooperativo a nivel mundial, lo cual no quiere decir que sea insignificante, teniendo en cuenta la extrema variedad de sectores en los que está presente, así como los tamaños y ambientes donde pueden desarrollarse. Así, se vuelve un verdadero laboratorio en términos laborales y de emprendedorismo. (CICOPA, 2014)

Categoría 3: las cooperativas que cuentan con socios-productores autónomos como su principal fuerza laboral. Muchas funcionan como una interfaz de relacionamiento entre la dirección de la organización y la personas que trabajan como productores individuales por cuenta propia como por ejemplo agricultores, pescadores y artesanos o con ciertas PYME que dependen en parte o totalmente de las cooperativas. (CICOPA, 2014)

#### **El empleo en Argentina en cooperativas**

Para la OIT, la Argentina está incluida dentro de la subregión de análisis Latin America and the Caribbean mientras que es considerada un país que pertenece al grupo de las economías emergentes del G20 (OIT, 2016). Como se ha expuesto anteriormente, la OIT emite anualmente un informe: Tendencias Mundiales del Empleo y Perspectiva Social, en su última emisión: Tendencias 2016 (WESO, 2016) marca como, en Argentina, el ratio de desempleo y el desempleo total claramente se han reducido en el período 2007-2014, sin embargo pronostica una marcada desaceleración de esta tendencia y un cambio de comportamiento a partir de 2016, logrando un amesetamiento del ratio de desempleo a la vez que vaticina un incremento en el desempleo total de la mano de la pérdida de al menos 100.000 puestos de trabajo. Estos pronósticos podrían acrecentarse durante 2016 producto del reciente cambio de gobierno y de su nueva política fiscal asociada a la reducción del déficit que producirá cambios en el empleo público.

El tercer trimestre del 2015 cerró con un índice de desempleo del 5,9% (OIT, 2016) mientras que se identificó un avance en el índice para el último trimestre del 2015, ubicando el índice de desempleo en 6,9% pero se presume que durante el primer trimestre del 2016 el desempleo podría haber trepado al 7,5% incrementando la cantidad de desempleados.

Según datos del Ministerio de Empleo, Trabajo y Seguridad Social (MTEySS), la distribución de las fuentes de empleo según el tamaño de la empresa empleadora (de acuerdo a la propia clasificación de este organismo) para el sector privado en los últimos 5 años (publicados) fue:

| <b>Total Sector</b><br><b>Privado</b> | Tamaño       | 2010    | 2011    | 2012    | 2013    | 2014    |
|---------------------------------------|--------------|---------|---------|---------|---------|---------|
|                                       | <b>Total</b> | 593.794 | 604.527 | 605.524 | 605.636 | 601.307 |
|                                       | Grandes      | 10.535  | 11.079  | 11.232  | 11.377  | 11.526  |
|                                       | Medianas     | 32.320  | 33.765  | 34.066  | 34.027  | 33.784  |
|                                       | Pequeñas     | 137.683 | 140.110 | 139.646 | 138.941 | 137.336 |
|                                       | Micro        | 413.256 | 419.573 | 420.580 | 421.291 | 418.661 |

**Cuadro 1**: Cantidad de empresas de acuerdo a su tamaño

*Fuente: Observatorio de Empleo y Dinámica Empresarial, MTEySS en base a SIPA.*

Para el mismo período, los datos del MTEySS para la distribución de las fuentes de empleo según los "tramos de empleo" de las empresas empleadoras privadas arrojan:

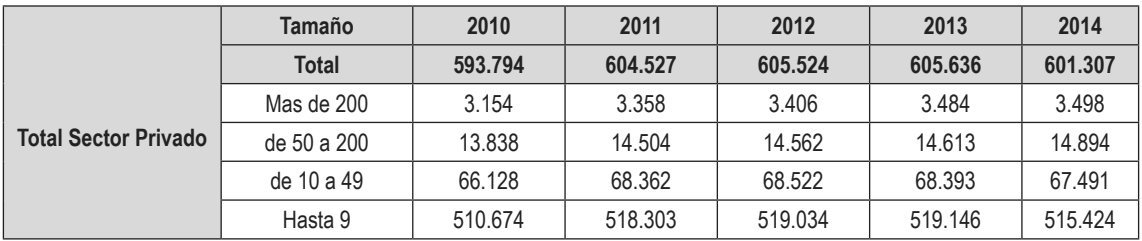

## **Cuadro 2**: Cantidad de empresas de acuerdo a su tramo de empleo que generan

*Fuente: Observatorio de Empleo y Dinámica Empresarial, MTEySS en base a SIPA.* 

Los cuadros anteriores surgen de las "Estadísticas sobre Empresas y Empleo Asalariado registrado por Sector Económico" , las cuales forman parte del boletín sectorial que recopila una serie de tablas estadísticas elaboradas por el Observatorio de Empleo y Dinámica Empresarial del Ministerio de Trabajo, Empleo y Seguridad Social. Los indicadores se refieren al empleo asalariado registrado y a las empresas privadas de industria, comercio y servicios radicadas en todo el país.

Respecto de la cobertura es válido aclarar que alcanza a todo el país y que incluye todas las ramas de la actividad económica. Sólo quedan excluidos del registro: servicio doméstico, asalariados no registrados y trabajadores por cuenta propia, patrones y trabajo familiar.

Los cuadros anteriores surgen de un estudio que refiere a los 7 millones de puestos de trabajo declarados por 600 mil firmas pertenecientes al total de la economía.

Los rangos de empleo utilizados en cada estrato de tamaño varían según rama de actividad y se determinaron a partir del nivel de ventas de las empresas definido por la SEPyME en la Resolución 24/2001. Dicha resolución establece el nivel máximo de ventas para cada categoría de empresa (micro, pequeña, mediana y gran empresa) según el sector en el que desarrollan su actividad.

|                | Agropecuario | Industria y<br><b>Minería</b> | <b>Comercio</b> | <b>Servicios</b> | Construcción |
|----------------|--------------|-------------------------------|-----------------|------------------|--------------|
| Micro          | 2.000.000    | 7.500.000                     | 9.000.000       | 2.500.000        | 3.500.000    |
| Pequeña        | 13.000.000   | 45,500,000                    | 55,000,000      | 15,000,000       | 22,500,000   |
| Mediana Tramo1 | 100,000,000  | 360,000,000                   | 450.000.000     | 125,000,000      | 180,000,000  |
| Mediana Tramo2 | 160,000,000  | 540,000,000                   | 650.000.000     | 180,000,000      | 270,000,000  |

**Cuadro 3**: Cortes por Tamaño / Revisión 2016 (Facturación anual AR\$ )

*Fuente: Resolución SEPyME N° 11/2016, publicada en el B.O. el 18/03/2016 (modificatoria de la Resolución 24/2001).*

Existen topes máximos por categorías de empresas y por CIIU que definen los tramos ocupacionales de las empresas de industria manufacturera, de comercio o de servicios. Dicha información permitirá así, construir una matriz de distribución por "tamaño" de empresas y otra por "tramo" para visualizar la presencia del empleo del sector privado en la Argentina. A partir de los últimos datos disponibles brindados por el MTEySS (anteriormente citados) se identificará la estructura de estas dos matrices, presentadas en los cuadros siguientes:

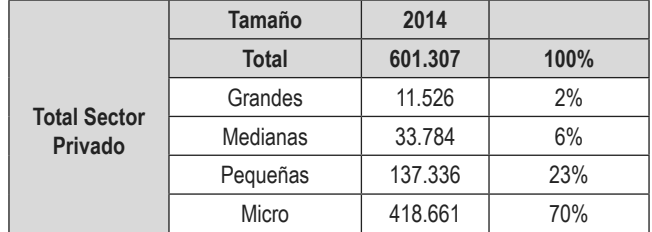

#### **Cuadro 4**: Distribución porcentual según clasificación de tamaño

*Fuente: elaboración propia en base a datos del Observatorio de Empleo y Dinámica Empresarial, MTEySS en base a SIPA.*

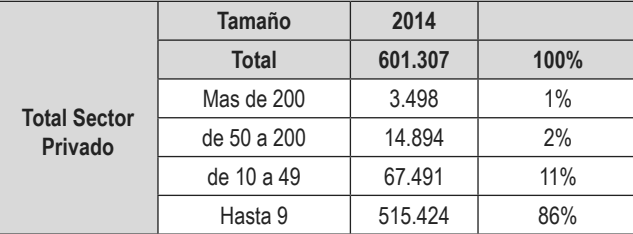

#### **Cuadro 5**: Distribución porcentual según tramo de empleo que generan

*Fuente: elaboración propia en base a datos del Observatorio de Empleo y Dinámica Empresarial, MTEySS en base a SIPA.*

Surge así, de un rápido análisis de los datos de 2014 (últimos publicados por el MTEySS), que el 93% de la matriz empresaria de la Argentina es clasificada como Pequeña o Micro a la vez que el 86% de esta misma matriz empresaria emplea hasta 9 empleados. Esto evidencia la fuerte presencia que tienen las empresas de menor porte en la matriz productiva y de servicios argentina.

Analizando los asalariados registrados en el sector privado de ENE 2009 a ABR 2016, es simple de identificar la variación interanual creciente desde el DIC 2009 hasta DIC 2014, como esta tendencia continúa mes a mes hasta AGO 2015 y es evidente el cambio a partir de este mes, cuando cambia la pendiente y comienza a reducirse el nivel de empleo registrado en el sector privado. No obstante, lo anterior, que es simplemente referencial y aporta sobre la evolución en volumen pero no sobre la distribución de las distintas fuentes y principalmente frente al mundo cooperativo por ello será necesario analizar el empleo cooperativista en contraste con el empleo privado en Argentina. Respecto del empleo cooperativo, según datos del INAES en 2008:

| Empleados                | 87.486  |
|--------------------------|---------|
| Socios-trabajadores      | 177.568 |
| Socios-productores       | 112.086 |
| Empleo cooperativo total | 377.140 |

**Cuadro 6**: Puestos de trabajo asociado al cooperativismo en Argentina (2008)

*Fuente: INAES 2008, datos provenientes del "Reempadronamiento Obligatorio Nacional de Cooperativas y Mutuales" (RNCyM) y el "Censo de información Económica y Sectorial de Cooperativas y Mutuales" (CESCyM), los cuales son los últimos realizados por la entidad a la fecha (agosto 2016).*

Partiendo de los datos del cuadro 6 y considerando el dato más cercano al 2008 que publica el MTEySS, es decir enero 2009, el cual arroja que existen 5.621.030 puestos de trabajo asalariados en el sector privado y por otro lado considerando el peor de los escenarios posibles de cara a medir la importancia del empleo del sector cooperativo: ninguno de los puestos generados por las cooperativas en los socios es empleo asalariado, se obtienen los siguientes resultados:

**Cuadro 7**: Participación porcentual del empleo y trabajo cooperativo en relación al trabajo privado en Argentina

| Índice de empleo en cooperativas    | 1.53% |
|-------------------------------------|-------|
| Índice de trabajo cooperativo total | 6.29% |

*a Método de cálculo: 5.621.030 + 87.486 = 5.708.516 empleos; luego: 87.486 / 5.708.516 x 100 = 1,53% b Método de cálculo: 5.621.030 + 377.140 = 5.998.170 trabajos/empleos; luego: 377.140 / 5.998.170 x 100 = 6,29% Fuente: Elaboración propia en base a datos del MTEySS y del INAES, sin considerar el trabajo generado por el Estado ni los cuentapropistas ni el trabajo informal, el cual en pocos casos genera empleo.*

Surge del análisis del cuadro anterior que es evidentemente significativo como las organizaciones cooperativas generan empleo. El nivel de empleo que representan las cooperativas en la economía de la Argentina es de indudable trascendencia, a la vez que es un pilar fundamental en la generación de ocupación real para la PEA (Población Económicamente Activa). Si se considera que en Argentina existían en 2008 unas 33.968 cooperativas activas y que en ese mismo año, esas organizaciones empleaban a unas 87.486 personas además de los más de 177.500 socios-trabajadores que agrupaban (ver cuadro 6), rápidamente podemos arribar a una media de 7,8 empleos por cooperativa, todo sin considerar los empleos "indirectos" que significan los más de 112.000 socios-productores, si se incluyen se llega a una media de 11,1 trabajos/empleos por cooperativa. Si se busca analizar estos mismos aspectos en las PYMEs, con la intención de poder compararlos con las cooperativas, se llega a los siguientes resultados:

1° - tomando las publicaciones de "serie empleo" del MTEySS, expresadas en cantidad de empleos asalariados:

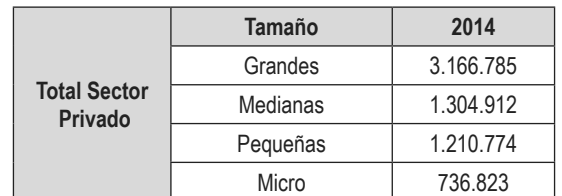

## **Cuadro 8**: Cantidad de empleo por tamaño de empresa (2014)

*Fuente: Observatorio de Empleo y Dinámica Empresarial, MTEySS en base a SIPA.*

El empleo en el sector privado, específicamente en las MiPYME , alcanza los 3.252.509 empleos.

2° - tomando parte de los datos (sólo año 2014) del cuadro 2, provenientes de las publicaciones de "serie empresas" del MTEySS, expresadas en cantidad de empresas:

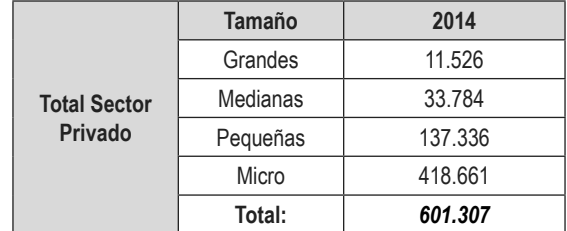

**Cuadro 9**: Cantidad de empresas por tamaño de empresa (2014)

La cantidad de empresas clasificadas como MiPYME alcanza las 589.781 entidades. Así, tras un consciente directo entre empleos generados y entidades que lo generan, se llega a una media de 5,51 empleos asalariados generados por cada empresa clasificada como MiPYME.

Si bien sería un dato algo más alejado del presente, sería una comparación más justa y de más utilidad establecer este mismo cálculo con datos del 2008, dado que los últimos datos oficiales disponibles del mundo cooperativo en Argentina, provistos por el INAES, son justamente de ese año y provenientes del "Reempadronamiento Obligatorio Nacional de Cooperativas y Mutuales" (RNCyM) y el "Censo de información Económica y Sectorial de Cooperativas y Mutuales" (CESCyM). De esta forma se obtiene una media de 5,47 empleos asalariados generados por cada empresa clasificada como MiPYME durante el 2008, lo cual es claramente inferior a los 7,8 empleos por cooperativa o a los 11,1 empleos totales (sumando los socios productores).

Así, se puede concluir que no sólo la cantidad de empleo que generan las cooperativas es de absoluta relevancia, sino que además, la media de cápitas que emplea en comparación con las MIPyMEs es significativamente alta.

#### **Fuente estadística**

Vale comenzar indicando que este investigador tomó como referencia el listado publicado por el INAES en su página web oficial, el cual cuenta con 33.968 registros, correspondiente cada uno a una cooperativa o institución asociada al mundo cooperativo en Argentina.<sup>1</sup> Según lo indicado en el propio listado, cada registro representaría a una entidad cooperativa activa.

## **Distribución de cooperativas por actividad principal**

La actividad desarrollada por la cooperativa es de vital relevancia para trazar sus características principales. Si se analizan las distintas actividades que desarrollan todas las cooperativas en Argentina, declaradas en el listado provisto por el INAES,<sup>2</sup> se encuentran 9 categorías de actividad:

| - TRABAJO                 | - CONSUMO      |
|---------------------------|----------------|
| - VIVIENDA Y CONSTRUCCIÓN | - CRÉDITO      |
| - PROVISIÓN               | - FEDERACIONES |
| - AGROPFCUARIA            | - SEGUROS      |
| - SERVICIOS PÚBLICOS      |                |

<sup>1</sup> El único formato disponible de dicha información, al momento de la consulta (agosto 2016), era PDF por lo cual este investigador debió convertir el archivo a uno que pudiera ser manipulado por planillas de cálculo.

*Fuente: Observatorio de Empleo y Dinámica Empresarial, MTEySS en base a SIPA.*

<sup>2</sup> En el listado obtenido por este investigador en Agosto de 2016 de la página oficial del INAES, se denominaba al dato como "CodInac", probablemente en relación a un "Código INAC", seguramente definido por el Instituto Nacional de Acción Cooperativa (INAC), en cual fue creado por la Ley 19.219, el 07/09/1971.

Dado que, como se acaba de detallar en algunos ejemplos, existen casos en los cuales las cooperativas realizan más de una actividad y además los criterios de desagregación de la actividad principal no son uniformes, este investigador consideró a los efectos del procesamiento de los registros sólo la actividad principal. En el siguiente cuadro, se detalla la distribución de las actividades principales que realizan las cooperativas activas en Argentina.

| <b>Actividad Principal</b> | Coop. Activas [un] | [%]   |
|----------------------------|--------------------|-------|
| <b>TRABAJO</b>             | 27.486             | 80,9% |
| VIVIENDA Y CONSTRUCCIÓN    | 1.756              | 5,2%  |
| DE PROVISIÓN               | 1.623              | 4,8%  |
| <b>AGROPECUARIA</b>        | 1.346              | 4.0%  |
| SERVICIOS PÚBLICOS         | 1.171              | 3.4%  |
| CONSUMO                    | 229                | 0,7%  |
| <b>CRÉDITO</b>             | 226                | 0.7%  |
| <b>FEDERACIONES</b>        | 112                | 0,3%  |
| <b>DE SEGUROS</b>          | 19                 | 0,1%  |
| <b>Total general</b>       | 33.968             | 100%  |

**Cuadro 10**: Distribución de las actividades principales de cooperativas

*Fuente: elaboración propia en base a datos del INAES a septiembre 2016.*

Es evidente el significativo peso de las cooperativas que declaran TRABAJO como su actividad principal en la distribución total de la matriz de actividades a nivel nacional, ocupando estas el 80,9% del total. Si bien este dato es inobjetable, este investigador entendió que sería muy interesante para poder realizar un análisis más profundo, contar con dos datos adicionales: en primera instancia la cantidad de personas que involucra cada actividad y en segunda instancia la cantidad de ingresos por venta que genera cada actividad; lamentablemente ninguno de los dos datos está publicado por el INAES ni por ninguna otra entidad. También sería interesante evaluar la desagregación de las 27.486 cooperativas categorizadas con la actividad principal TRABAJO pero vale destacar que 27.262 de ellas (el 99,18%) no cuentan con una clasificación de segundo nivel, es decir, sólo registran su actividad principal. Por tal motivo, este investigador no considera como representativos, a los fines estadísticos, los datos obtenidos más allá de la actividad principal declarada.

## **Nivel de incorporación tecnológica básica de las cooperativas en Argentina**

El INAES no aporta, en la base de datos de cooperativas que publica en su web, datos de ningún tipo que puedan asociarse con el nivel de avance tecnológico de las cooperativas, en ninguna de sus formas: nivel de desarrollo tecnológico, nivel de predisposición a la incorporación de nuevas tecnologías, trabas más comunes que no les permitan incorporar tecnología, entre tantas que podrían informarse. Sin embargo, un dato que podría haber pasado desapercibido pero que se puede extraer de la base del INAES y que puede aportar una idea del nivel de incorporación de tecnología básica por parte de las cooperativas, aunque muy elemental vale destacar, es el "dominio" de mail que usan para identificarse y comunicarse por correo electrónico. En la actualidad la facilidad con la cual se puede obtener un dominio propio es prácticamente del saber común. Los costos anuales de mantenimiento son realmente bajos: un hosting básico no supera los \$ 500 anuales<sup>3</sup>

<sup>3</sup> Fuente: www.mesi.com.ar, para un plan "empresa" con pago anual. Consultado en Diciembre 2016.

y el derecho a usar el dominio propio no supera los \$ 220 anuales<sup>4</sup> en el caso de un dominio local del tipo ".com.ar"; en definitiva por unos \$ 720 anuales cualquier cooperativa podría tener su propio dominio, manejando de manera básica su propia identidad y marketing.

Para obtener los datos que se presentan a continuación, este investigador debió procesar primero en forma semiautomática los 33.968 registros para lograr extraer los 1.702 dominios informados en la base de datos, vale destacar que 29.216 cooperativas no tienen en los datos que informa el INAES ninguna dirección de mail. Se pudo arribar a dos datos clave: por un lado, sólo el 14% declaraban una dirección de correo electrónico y por otro lado, luego de trabajar con esos datos parciales obtenidos, se logran identifican 1702 dominios que representan apenas el 5% del total de cooperativas de la base. Los resultados se presentan en forma resumida de la siguiente manera:

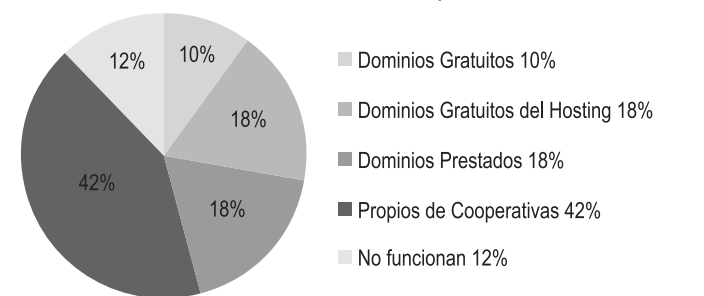

**Cuadro 11**: Distribución de los tipos de dominio

En el primer grupo denominado "Dominios Gratuitos", el cual alcanza el 10%, se encuentran dominios gratuitos muy conocidos y ampliamente difundidos tales como: @hotmail.com, @gmail. com, @aol.com, @ciudad.com.ar o @yahoo.com.ar, entre otros. En el segundo grupo denominado "Dominios Gratuitos del Hosting", el cual alcanza el 18%, se encuentran los dominios provistos por proveedores que proveen el hosting como paquete incluido al servicio pago de internet, tales como: @arnet.com.ar, @speedy.com.ar, @fibertel.com.ar, @fullzero.com.ar, @iplanmail.com.ar, entre otros. En el tercer grupo denominado "Dominios Prestados", el cual alcanza también el 18%, se encuentran los dominios que presentan claros signos de haber sido "prestados" por organizaciones sociales o sin fines de lucro, estudios de profesionales de contadores o abogados, gobiernos municipales, pequeños proveedores locales hosting o empresas ajenas al mundo cooperativista. En el cuarto grupo denominado "Propios de Cooperativas", el cual alcanza el 42% siendo este el más importante de todos, se encuentran los dominios pertenecientes a cooperativas, en este grupo se encontraron dominios con la "zona" que específicamente identifica a las organizaciones cooperativas, es decir ".coop", la cual sólo puede ser utilizada por organizaciones cooperativas formalmente establecidas. Por último, con un 12%, se encuentran los dominios que no arrojaron evidencia de estar funcionando por lo que no se pudo constatar fehacientemente si pertenecen o no al mundo cooperativo.

*Fuente: elaboración propia en base a datos publicados por el INAES a septiembre 2016 y sucesivos procesamientos y desglose de la información.*

<sup>4</sup> Fuente: www.nic.ar, para un dominio ".com.ar". Consultado en Diciembre 2016.

Si se suman los primeros tres grupos, es decir todos los dominios que no guardan ningún tipo de relación unívoca con las organizaciones cooperativas ni tampoco transmiten la identidad de cada una de ellas en forma individual ni irrepetible, se alcanza el 46% del total de las cooperativas que informaron un correo electrónico en la base del INAES. Como conclusión se puede decir que son más las cooperativas que no han incorporado o desarrollado este elemento tecnológico, básico pero a la vez imprescindible para la comunicación y el desarrollo de una identidad comercial singular.

## **TRABAJO DE CAMPO**

## **Introducción**

Este trabajo de investigación, a través de su trabajo de campo, buscó identificar las características comunes y las problemáticas frecuentes que se presentan específicamente en las cooperativas de trabajo de Argentina. Para ello, se tomó como punto de partida un trabajo/proyecto de asistencia técnica solicitado por el Ministerio de Desarrollo Social a la Universidad Tecnológica Nacional realizado entre julio y octubre de 2015. En ese proyecto, este investigador asumió la responsabilidad del diseño de los procesos así como la coordinación técnica, liderando un equipo formado por 10 ingenieros, 2 arquitectos y varios capacitadores técnicos específicos a la par de un segundo equipo conformado por especialistas en distintas materias: sociología, emprendedorismo, psicología, entre otras, el cual era liderado por personal del propio MDS.

Este trabajo de asistencia técnica requerido por el MDS a la UTN sentó las bases para obtener un primer lote de datos que aportaron un significativo conocimiento de la situación de diversas cooperativas argentinas, ello fue debido a que el trabajo comenzó con un relevamiento del estado de situación de unas 45 cooperativas. En todos los casos, los relevamientos fueron realizados por ingenieros, con conocimiento y preparación específica para realizar este tipo de trabajo en este tipo de organizaciones y bajo la coordinación de este investigador, a la vez que algunos de estos mismos relevamientos fueron ejecutados por este investigador.

Con el objeto de orientar el trabajo de campo a la búsqueda de los objetivos planteados por este trabajo y como complemento de la información obtenida por el trabajo anteriormente citado, este investigador planteó el desarrollo de un trabajo de campo específicamente pensado a tal fin. Así, el trabajo de campo se realizó en cuatro etapas: Relevamiento, Diagnóstico, Desarrollo y Comprobación.

## **Etapa Primera. Relevamiento.**

## **Diseño del relevamiento**

Como se ha detallado en distintos capítulos de este trabajo, el 36,9% del total de cooperativas de Argentina se encuentran en la provincia de Buenos Aires. Por otro lado, tal como se ha detallado en otros capítulos de este trabajo donde se muestra la distribución de las actividades principales de cooperativas, hay 27.486 cooperativas inscriptas bajo la actividad principal "Trabajo", lo cual representa el 80,9% del total de cooperativas del país. Es en este tipo de cooperativas donde se centrará el trabajo de campo, justamente a causa de la representatividad que tienen en todo el aparato cooperativista nacional este tipo de cooperativas. Si se analiza específicamente la presencia de las cooperativas de trabajo en cada una de las provincias del país, obtenemos lo siguiente:

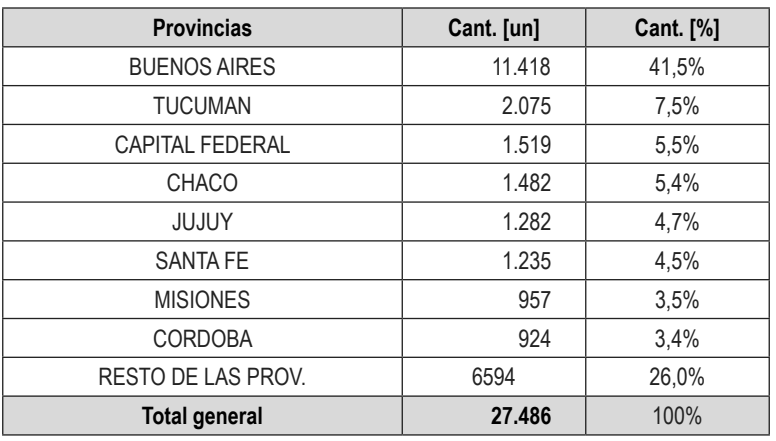

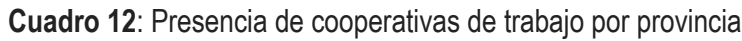

*Fuente: elaboración propia en base a datos del INAES a septiembre 2016.*

Surge claramente, del análisis del cuadro anterior, la muy significante presencia de las cooperativas de trabajo en la provincia de Buenos Aires, por este motivo, el relevamiento para el trabajo de campo se realizó en la provincia de Buenos Aires.

De esta manera, se decidió tomar un muestreo de los relevamientos realizados por el proyecto encomendado por el MDS a la UTN. Ese muestreo fue pensado para obtener el estado de situación de una muestra específica pero absolutamente representativa: se tomaron 40 cooperativas de trabajo, localizadas en la provincia de Buenos Aires. La encuesta diseñada específicamente a tal fin, usada durante el relevamiento relevó los siguientes grupos de datos:

- 1. Datos básicos de la cooperativa
- 2. Datos del Área Productiva
- 3. Datos del Área RRHH
- 4. Datos del Área Infraestructura
- 5. Datos del Área Logística y Comercial
- 6. Datos del Área Dirección y Planificación

También se tomaron croquis del lugar y se relevó la disposición de los equipos productivos al igual que una apreciación general del estado edilicio. Se estimó la potencia eléctrica instalada tanto en máquinas como luminarias y otros equipos. Se relevó si la instalación eléctrica estaba habilitada y bajo norma y si contaba con la protección suficiente para el tipo de trabajo a realizar, a la vez que se realizó un relevamiento en materia de Seguridad e Higiene del trabajo. Además, en muchos de los casos, se sacaron fotografías para acompañar el relevamiento con material gráfico. El diseño de la encuesta de relevamiento, como así también los métodos y procedimientos utilizados durante el relevamiento mismo, fueron diseñados por este investigador. Para más detalle sobre la estructura de la encuesta usada durante los relevamientos, consultar el Anexo 3 en el trabajo completo.

## **Composición de la muestra estudiada**

El trabajo de campo se realizó en 40 cooperativas de trabajo relevadas, que tenían 7 a 24 integrantes, y que estaban ubicadas en distintas áreas del Gran Buenos Aires, distribuidas en zona norte, oeste y sur para obtener una mayor representatividad. La distribución del relevamiento por zona del Gran Buenos Aires y Partido fue según:

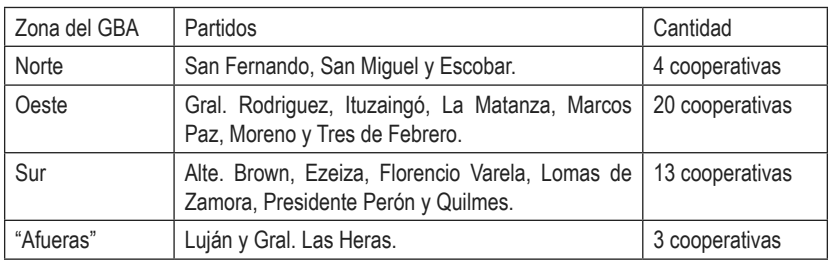

Las actividades identificadas en las cooperativas relevadas se corresponden a:

## **Producción de Bienes:**

- Carpintería de Aluminio
- Carpintería de Madera
- Herrería
- Hormigoneras

## **Prestadoras de Servicios:**

- Paisajismo y mantenimiento de espacios verdes
- Construcción y mantenimiento del hogar

## **Ejecución del Relevamiento**

Este relevamiento fue realizado por el equipo dirigido por este investigador y bajo la órbita del proyecto solicitado por el MDS entre julio y octubre de 2015. Actualmente se completó el relevamiento con el aporte de material estadístico público.

## **Etapa Segunda. Diagnóstico.**

Como resultado del relevamiento de las 40 cooperativas de trabajo del conurbano bonaerense, se pudo emitir un diagnóstico que dividido en 3 ejes:

- A- Resumen y análisis de la información surgida del relevamiento,
- B- Puntos críticos a fortalecer,
- C- Especificaciones del plan de fortalecimiento.

## **Resumen y análisis de la información surgida del relevamiento.**

Este punto se subdividió en 10 puntos específicos para lograr un diagnóstico más detallado. Los resultados se presentan en los siguientes datos y gráficos:

- 1. Datos generales de la muestra relevada
	- a. Cantidad de integrantes promedio por cooperativa: 10,3
	- b. Cantidad de productoras de bienes: 30
	- c. Cantidad de prestadoras de servicios: 10
- 2. Nivel de conocimiento y experiencia en la actividad específica desarrollada
	- a. Bajo: 20%
	- b. Intermedio: 42%
	- c. Intermedio-Avanzado: 38%
- 3. Espacio de trabajo
	- a. Lugar designado
		- I. Sí tiene un lugar de trabajo designado: 92%
		- II. No tiene un lugar de trabajo designado: 8%
	- b. Situación del lugar
		- I. Alquilan: 2%
		- II. No tienen: 7%
		- III. Compartido: 10%
		- IV. Comodato: 13%
		- V. Prestado: 68%
	- c. Disponibilidad de Servicios
		- I. No aplica: 7%
		- II. Baja: 35%
		- III. Intermedia: 43%
		- IV. Alta: 15%

4. Infraestructura y seguridad

El 72,5% de las cooperativas no cuentan con la suficiente infraestructura edilicia ni tampoco con un nivel de seguridad aceptable para realizar sus actividades normales relacionadas con la producción de bienes o con la prestación de servicios.

El 35% tiene internet, el 57% no lo tiene, mientras que al resto la pregunta no aplica.

El 70% de las cooperativas relevadas no cuenta con PC en las instalaciones propias de la entidad.

## 5. Maquinaria y equipamiento

El 62,5% de las cooperativas no cuentan con la maquinaria principal necesaria para realizar sus actividades normales relacionadas con la producción de bienes o con la prestación de servicios.

El 90% de las cooperativas no cuentan con las máquinas accesorias ni con las herramientas necesarias para realizar sus actividades normales relacionadas con la producción de bienes o con la prestación de servicios.

## 6. Productos y procesos

El 30% de las cooperativas relevadas busca la estandarización de sus productos, mientras que el 45% de las cooperativas relevadas considera su calidad como aceptable.

## 7. Procesos

El 15% de las cooperativas relevadas realiza procesos estándar.

## 8. Mercado de Proveedores y clientes

El 43% de las cooperativas relevadas cuenta con una cartera de proveedores desarrollada mientras que sólo el 15% tiene una cartera de clientes identificada.

## 9. Comercialización y distribución

El 70% de las cooperativas relevadas tiene su producto claramente definido.

El 20% de las cooperativas relevadas conoce precisamente el costo de su producto o servicio.

El 25% de las cooperativas relevadas realizan constantes procesos de promoción de sus productos y servicios.

10. Personal y capacitación

El 98% de las cooperativas relevadas consideran que cuentan con el personal suficiente para realizar las actividades normales relacionadas con la producción de bienes o con la prestación de servicios que tienen establecidas mientras que el 95% consideran que requieren capacitación.

## **Etapa Tercera. Identificación de puntos críticos y Desarrollo de aceleradores.**

Tomando como base la información obtenida de los relevamientos realizados a las 40 cooperativas, este investigador buscó establecer primero aquellos puntos críticos a fortalecer para luego identificar los que se presentaban en la gran mayoría de las cooperativas relevadas y así definir patrones de necesidades. De esta manera se podrá posteriormente, definir aceleradores organizados en dos tipos:

- Aceleradores asociados con la organización básica de la cooperativa: instalaciones, administración, herramientas de gestión, desarrollo comercial, capacitación, entre otros.
- Aceleradores asociados con la incorporación de tecnología básica de la cooperativa: tecnología asociada a los procesos productivos, administrativos y comerciales.

Así, se procedió a identificar los puntos críticos a fortalecer. Para ello se tomaron los 40 relevamientos individuales y se agruparon los puntos relevados en grupos, generando un diagnóstico individual por cada cooperativa relevada; para ello se utilizó el siguiente cuadro:

| Grupo | <b>Detalle</b>                                  | Sí | <b>No</b> |
|-------|-------------------------------------------------|----|-----------|
| A     | Espacio de Trabajo                              |    |           |
| B     | Instalación Eléctrica                           |    |           |
| C     | Instalación de Agua                             |    |           |
| D     | Instalación de otros servicios secundarios (1)  |    |           |
| E     | Maquinas y herramientas productivas             |    |           |
| F     | Equipos y dispositivos de apoyo a la producción |    |           |
| G     | Instalación de servicios sanitarios             |    |           |
| H     | Seguridad e higiene industrial                  |    |           |
|       | Elementos de Protección Personal                |    |           |
| J     | Apoyo en materias primas e insumos              |    |           |
| K     | Capacitación en el oficio específico            |    |           |
|       | Capacitación en Organización                    |    |           |
| M     | Capacitación en Comercialización                |    |           |
| N     | Capacitación en Administración                  |    |           |
| O     | Otros: $(2)$                                    |    |           |
| P     | Tecnología informática                          |    |           |

**Cuadro 13**: Estructura de agrupación de Puntos críticos a Fortalecer

Vale aclarar que tanto para el grupo D como para el grupo O se permitía especificar el punto crítico a fortalecer, por eso las referencias indicadas como (1) y (2).

En forma posterior se procedió a procesar todos los datos, colocando por cada cooperativa y grupo y en las dos últimas columnas de la derecha, si el diagnóstico arrojaba la necesidad de fortalecer ese grupo o no. Así, se completó los 40 cuadros y en forma posterior concentró toda la información en una sola tabla, con el fin de calcular, por cada grupo de puntos críticos a fortalecer, el porcentaje de cooperativas en las cuales se identificaron necesidades. La información resultante arrojo, por ejemplo, que el 88% de los encuestados requerían fortalecer el espacio de trabajo o el 100% requerían fortalecimiento en materia de elementos de protección personal. Surge a simple vista el alto nivel de necesidades que se presentan en la mayoría de las cooperativas relevadas.

En forma posterior, este investigador procedió a diseñar planes de ayuda genéricos focalizados en cada área pertinente, así se agruparon en:

- Ayuda en compra de máquinas, herramientas y materiales
- Ayuda en contratación de servicios para apoyo a la producción
- Ayuda en capacitación de organización, gestión y tecnología

Estos planes de ayuda permitieron ordenar las acciones que brindaron posteriormente la ayuda específica. Este investigador tomó estos planes como marco de ordenamiento para establecer aceleradores específicos, los cuales sin lugar a dudas brindarían asistencia a puntos críticos que se habían relevado y que a su vez, se había logrado validar que requerían fortalecimiento.
Los planes de ayuda, como aglutinadores de los paquetes de ayuda, se vinculan así con un grupo de aceleradores establecidos en este proyecto de investigación. Los planes de ayuda eran 3:

- Compra de máquinas, herramientas y materiales
- Contratación de servicios para apoyo a la producción
- Capacitación en organización, gestión y tecnología

### **Etapa Cuarta. Comprobación.**

**Como parte del proyecto al que se hace referencia en la introducción de este capítulo se llevaron adelante, en forma efectiva, tres planes de ayuda genéricos para cada cooperativa relevada.**

Durante la ejecución del proyecto, un número significativo de cooperativas, recibió asistencia:

- 60% de las cooperativas relevadas recibieron máquinas y equipos para la producción.
- 15% de las cooperativas relevadas recibieron materiales para completar la producción.
- $\,$  63% de las cooperativas relevadas recibieron EPP  $^{5}$  y elementos de seguridad, $^{6}$
- En el 60% de las cooperativas que requerían mejoras edilicias se inició el proceso de diseño y cálculo de obra
- 23% de las cooperativas relevadas recibieron los cursos capacitación en Seguridad e Higiene en el trabajo, específicos de la actividad que realizaban.

Con el fin de comprobar los aceleradores, este investigador relevó recientemente, entre los meses de agosto y octubre, en forma posterior e independiente al cese del proyecto al que se hace referencia en el comienzo del capítulo, el impacto que tuvieron los planes de ayuda. Para ello realizó una investigación, utilizando una encuesta de tipo estructurada (ver anexo 4 en el trabajo completo) orientadas a corroborar la efectividad del plan pero alineadas con la identificación de los aceleradores establecidos, de esta manera se lograría, por un lado medir el impacto del plan como por otro, validar los aceleradores como tales.

Los siguientes cuadros logran resumir la información obtenida a la vez que en forma consecutiva, se emiten las conclusiones respectos de cada caso: plan de ayuda y acelerador.

Es muy importante tener presentes los porcentajes de cooperativas que fueron afectadas por el proyecto:

- El 73% de las cooperativas recibieron ayuda.
- El 27% de las cooperativas no recibieron ayuda.

Conclusión 1: considerando que el proyecto quedó relativamente inconcluso (sólo se ejecutó el 30% del presupuesto al momento de ser interrumpido) se logró un alcance significativo en materia de distribución de la ayuda al lograr entregar ayuda física y no física al 72% de las cooperativas relevadas.

Se realizó la investigación sobre la proporción de los casi tres cuartos que recibió ayuda (29 cooperativas del total de 40 relevadas); el grado de respuesta obtenido fue de 22/29 encuestas, siendo esta la base de cálculo general para establecer los porcentajes de respuestas afirmativas que validan a cada acelerador como tal.

<sup>5</sup> EPP: Elemento de Protección Personal, tales como antiparras, guantes, delantales, por citar algunos ejemplos.

<sup>6</sup> ESI: Elementos de Seguridad Industrial, tales como matafuegos, carteles de seguridad en el trabajo, carteles de señalización general, por citar algunos ejemplos.

Vale aclarar que en algunos casos particulares la base de cálculo se vio afectada por la cantidad real de cooperativas que recibieron la ayuda. A continuación se detallan esos casos particulares, todos pertenecientes al plan de ayuda 1 (Compra de máquinas, herramientas y materiales), donde la base para el cálculo del porcentaje de respuestas afirmativas no es 22 sino que es particular, respondiendo a distintas causas a saber:

- E1: la base es 15 porque se entregaron máquinas en esa cantidad de cooperativas
- E3: la base es 6 porque se entregó herramental en esa cantidad de cooperativas
- E4: la base es 9 porque se entregaron ESI y EPP en esa cantidad de cooperativas

En el siguiente cuadro se muestran los resultados del procesamiento de las respuestas que surgen del procesamiento de las 22 encuestas:

| Acelerador                                                                                                    | Base de<br>cálculo | Sí<br>[cant.] | Sí<br>[%] |
|----------------------------------------------------------------------------------------------------|--------------------|---------------|-----------|
| E1- Asegurar el nivel de equipamiento y tecnología mínimos re-<br>queridos para la producción.                                                  | 15                 | 14            | 93%       |
| E2- Asegurar el nivel de herramental secundario mínimo requeri-<br>do para la producción.                                                       | 22                 | 21            | 95%       |
| E3- Asegurar el nivel de material mínimo requerido para comple-<br>tar el ciclo requerido por la producción.                                    | 6                  | 6             | 100%      |
| E4- Asegurar un ambiente de trabajo que cumpla con las normas<br>de higiene y seguridad industrial.                                             | 9                  | 8             | 89%       |
| S1- Disponer de un lugar de trabajo acorde a las necesidades<br>productivas.                                                                    | 22                 | 20            | 91%       |
| S2- Contar con un lugar formalmente asignado a la actividad, ya<br>sea propio o vía comodato o alquiler.                                        | 22                 | 18            | 82%       |
| S3- Lograr la disponibilidad de servicios básicos y tecnológicos<br>mínimos, tanto específicos para la producción como para la vida<br>laboral. | 22                 | 21            | 95%       |
| C1- Contar con un nivel mínimo de capacitación (NMC) específi-<br>co en el trabajo u oficio.                                                    | 22                 | 20            | 91%       |
| C2- Contar con un NMC que permita elevar el nivel de estandari-<br>zación de la producción.                                                     | 22                 | 21            | 95%       |
| C3- Contar con un NMC que permita definir un nivel de calidad<br>y sostenerlo.                                                                  | 22                 | 21            | 95%       |
| C4- Contar con un NMC que permita desarrollar, mantener y for-<br>talecer la cartera de proveedores.                                            | 22                 | 16            | 73%       |
| C5- Contar con un NMC que permita desarrollar, mantener y for-<br>talecer la cartera de clientes y la gestión comercial.                        | 22                 | 22            | 100%      |
| C6- Contar con un NMC en materia organizativa y administrativa,<br>de gestión y uso de tecnología informática.                                  | 22                 | 20            | 91%       |

**Cuadro 14**: Resultados de las Encuestas de Validación de Aceleradores

*Nota: vale aclarar que en los casos donde un acelerador fue indagado con más de una pregunta, se consideró a los fines del procesamiento del cuadro anterior el valor menor de respuestas afirmativas de todas las preguntas pertenecientes al acelerador.*

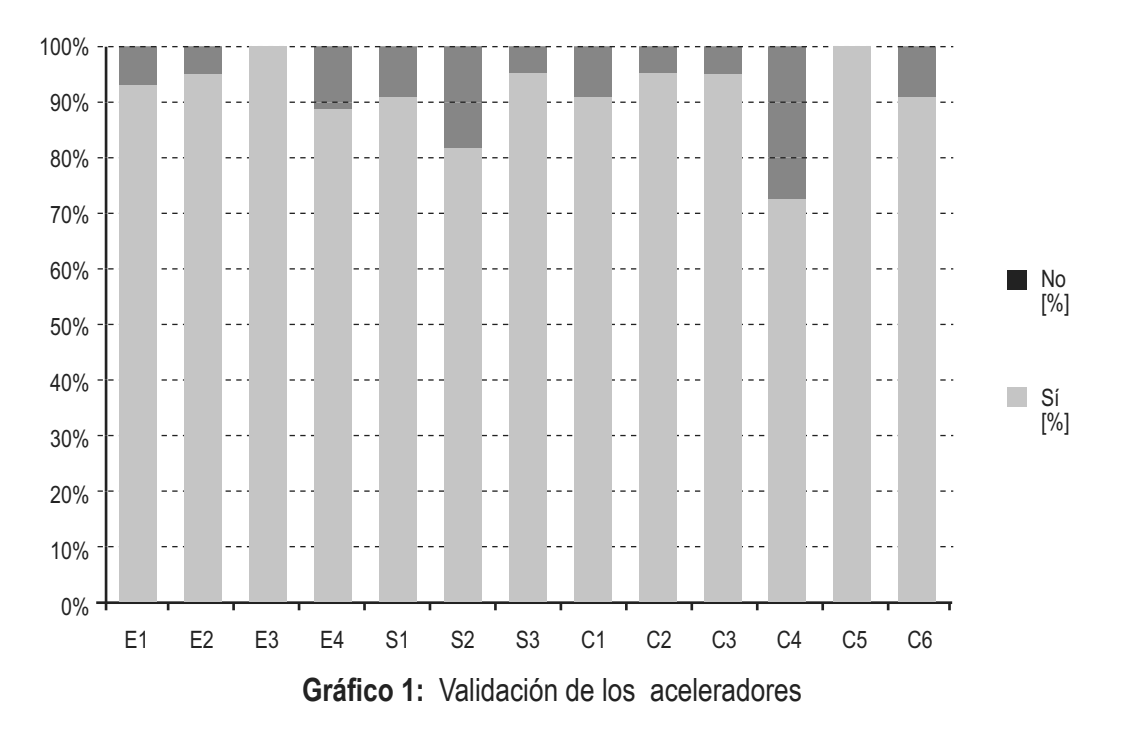

El siguiente gráfico sintetiza los resultados de las respuestas obtenidas:

**Conclusión sobre acelerador E1- Asegurar el nivel de equipamiento y tecnología mínimos requeridos para la producción:** dado el alto porcentaje de respuesta afirmativa en las encuestas sobre su utilidad para mejorar los procesos productivos, la productividad actual de la cooperativa y el futuro crecimiento de la cooperativa a nivel productivo, se comprobó que aquellas cooperativas que recibieron esta ayuda pudieron mejorar la productividad, por ello se da por válido como acelerador.

**Conclusión sobre acelerador E2- Asegurar el nivel de herramental secundario mínimo requerido para la producción:** dado el alto porcentaje de respuesta afirmativa en las encuestas sobre su utilidad para mejorar los procesos productivos, la productividad actual de la cooperativa y el futuro crecimiento de la cooperativa a nivel productivo, se comprobó que aquellas cooperativas que recibieron esta ayuda pudieron mejorar la productividad, por ello se da por válido como acelerador.

**Conclusión sobre acelerador E3- Asegurar el nivel de material mínimo requerido para completar el ciclo requerido por la producción:** dado el alto porcentaje de respuesta afirmativa en las encuestas sobre su utilidad para completar uno o varios ciclos de producción y para el futuro crecimiento de la cooperativa a nivel productivo, se comprobó que aquellas cooperativas que recibieron esta ayuda pudieron mejorar la productividad, por ello se da por válido como acelerador.

**Conclusión sobre acelerador E4- Asegurar un ambiente de trabajo que cumpla con las normas de higiene y seguridad industrial:** dado el alto porcentaje de respuesta afirmativa en las encuestas sobre su utilidad para realizar las tareas de producción y para el futuro crecimiento de la cooperativa a nivel productivo, se comprobó que aquellas cooperativas que recibieron esta ayuda pudieron mejorar la productividad, por ello se da por válido como acelerador.

**Conclusión sobre acelerador S1- Disponer de un lugar de trabajo acorde a las necesidades productivas:** dado el alto porcentaje de respuesta afirmativa en las encuestas sobre su utilidad para el futuro crecimiento de la cooperativa a nivel productivo, se comprobó que aquellas cooperativas que recibieron esta ayuda pudieron mejorar la productividad, por ello se da por válido como acelerador.

**Conclusión sobre acelerador S2- Contar con un lugar formalmente asignado a la actividad, ya sea propio o vía comodato o alquiler:** si el bien el porcentaje de respuesta afirmativa en las encuestas es alto (82%) sobre su utilidad para el futuro crecimiento de la cooperativa a nivel productivo, es uno de los 2 aceleradores con menor índice de respuesta y por ese motivo se considera que no se puede dar por válido como acelerador. No obstante, se considera que representa un punto muy importante en el desarrollo de una cooperativa.

**Conclusión sobre acelerador S3- Lograr la disponibilidad de servicios básicos y tecnológicos mínimos, tanto específicos para la producción como para la vida laboral:** dado el alto porcentaje de respuesta afirmativa en las encuestas sobre la utilidad de contar con servicios básicos cubiertos y con un servicio de internet y sobre su utilidad para el futuro crecimiento de la cooperativa a nivel productivo, se comprobó que aquellas cooperativas que recibieron esta ayuda pudieron mejorar la productividad, por ello se da por válido como acelerador.

**Conclusión sobre acelerador C1- Contar con un nivel mínimo de capacitación (NMC) específico en el trabajo u oficio:** dado el alto porcentaje de respuesta afirmativa en las encuestas se entiende que se puede dar por válido como acelerador.

**Conclusión sobre acelerador C2- Contar con un NMC que permita elevar el nivel de estandarización de la producción**: dado el alto porcentaje de respuesta afirmativa en las encuestas se entiende que se puede dar por válido como acelerador.

**Conclusión sobre acelerador C3- Contar con un NMC que permita definir un nivel de calidad y sostenerlo:** dado el alto porcentaje de respuesta afirmativa en las encuestas se entiende que se puede dar por válido como acelerador.

**Conclusión sobre acelerador C4- Contar con un NMC que permita desarrollar, mantener y fortalecer la cartera de proveedores:** si el bien el porcentaje de respuesta afirmativa en las encuestas es alto (73%) sobre su utilidad para el futuro crecimiento de la cooperativa a nivel productivo, es uno de los 2 aceleradores con menor índice de respuesta y por ese motivo se considera que no se puede dar por válido como acelerador. No obstante, se considera que representa un punto muy importante en el desarrollo de una cooperativa.

**Conclusión sobre acelerador C5- Contar con un NMC que permita desarrollar, mantener y fortalecer la cartera de clientes y la gestión comercial:** dado el alto porcentaje de respuesta afirmativa en las encuestas se entiende que se puede dar por válido como acelerador.

**Conclusión sobre acelerador C6- Contar con un NMC en materia organizativa y administrativa, de gestión y uso de tecnología informática:** dado el alto porcentaje de respuesta afirmativa en las encuestas se entiende que se puede dar por válido como acelerador.

Como cierre, este investigador quiere expresar su deseo de que este proyecto de investigación sirva para sentar las bases para aplicar estos aceleradores validados y otros nuevos que se identifiquen a futuro y que los mismos puedan ayudar a apalancar el desarrollo productivo de las cooperativas de trabajo en Argentina, que como se ha demostrado a lo largo de este trabajo, representan un gran aporte al empleo y al trabajo de Argentina.

### **Confrontación de las hipótesis**

H1- La aplicación de aceleradores de apalancamiento de procesos productivos, aplicados a cooperativas permite mejorar su desempeño, eficiencia productiva y mejorar la seguridad fabril

Queda demostrado dentro del alcance del estudio realizado que las cooperativas que recibieron la ejecución de los planes de ayuda, han validado los aceleradores identificados por este proyecto dado que han podido mejorar su desempeño general, aumentado su eficiencia productiva y mejorar la seguridad fabril, aspectos de alta relevancia para conducir cualquier proceso productivo de bienes o para organizar cualquier prestación de servicios, más aún en un mercado cada vez más exigente y competitivo.

### **Próximas líneas sugeridas de investigación**

H2- La disminución de los plazos de desarrollo y la clara demostración de efectividad, motivará a los integrantes de las cooperativas a seguir apostando al modelo asociativista y los nutrirá de valores y conductas básicas de trabajo elementales para generar confianza para el desarrollo de futuros emprendimientos independientes, pieza esencial en la búsqueda de la independencia de la asistencia social.

H3- Una sociedad más productiva, será más competitiva y regenerará constantemente nuevos recursos humanos capaces de contagiar a otros en conductas positivas frente al trabajo y a la productividad, generando un efecto multiplicador.

# **REFERENCIAS**

### **Bibliografía citada**

No se referencia bibliografía citada dado que los libros citados en el trabajo completo se hallan en su totalidad en partes de capítulos no incluidos en esta publicación.

### **Trabajos citados o consultados**

ACI (1995). Declaración de la Alianza Cooperativa Internacional sobre la identidad Cooperativa. Los principios cooperativos. II Asamblea General de la Alianza Cooperativa Internacional, Manchester.

ACI y EURICSE Research Team (2015). Exploring the Co-operative Economy - Report 2015. Publicado por EURICSE, Trento.

CICOPA (2005). Declaración Mundial sobre Cooperativismo de Trabajo Asociado. Publicado por CICOPA, Cartagena. Disponible en: www.cicopa.coop/IMG/pdf/declaration\_approved\_by\_ica\_-\_ es.pdf.

CICOPA, autores que trabajaron para la publicación: Bruno Roelants, Eum Hyungsik y Elisa Terrasi. (2014). Cooperativas y Empleo: un informe mundial. Publicado por CICOPA & Grupo Desjardins, Bruselas.

COOPERATIVAS DE LAS AMÉRICAS - ex ACI-Américas (2013). Plan estratégico 2013-2016. Publicado por Cooperativas de las Américas, San José, Costa Rica.

INAES (2008). Las cooperativas y Mutuales en la República Argentina. Reempadronamiento Nacional y Censo Económico Sectorial de Cooperativas y Mutuales. Publicado por INAES, Buenos Aires, Argentina. Originalmente disponible en: www.inaes.gob.ar, actualmente disponible en: www. aciamericas.coop/IMG/pdf/Cooperativas\_y\_Mutuales\_2008.pdf, consultado el 14 de agosto de 2016.

OIT (2012). OIT Global Employment Trends for Women 2012. Publicado por OIT, Ginebra.

OIT (2016). World Employment Social Outolook. Trends 2016. (WESO2016). Ginebra: publicado por Organización Internacional del Trabajo-OIT.

OIT y OCDE (2015). The Labour Share in G20 Economies. Reporte preparado para el grupo de trabajo de Empleo del G20, Antalya, Turquía.

Observatorio Social (2015). Informe 44. Economía Social y Solidaria: Alcances, Desafíos y Límites. Serie Informes de Coyuntura del Observatorio Social. Publicado por Observatorio Social, Buenos Aires.

Reportes de caso

# **PROCESO DISCONTINUO DE DIGESTION ANAEROBIA PARA EL TRATAMIENTO DE EFLUENTES PORCINOS**

### **Marcos A. Astorga\*, Daiana Fix Torres, Nicolás Panijan Haenseler, Andrea B. Pojmaevich, Glenda Henoch, Alberto Camacho.**

Universidad Tecnológica Nacional, Facultad Regional del Neuquén. Padre Rotter SN, Plaza Huincul (8318), Neuquén, Argentina.

*\*Autor a quien la correspondencia debe ser dirigida marcos.ad.as@gmail.com*

### **RESUMEN**

Con el objetivo de estudiar un proceso de digestión anaerobia, y de verificar resultados obtenidos en una simulación empleando el programa informático Biodigestor Pro (BP) presentados en otra publicación, se llevó a cabo un proceso discontinuo de digestión anaerobia de purín de cerdo en un biorreactor de 5,5 L de capacidad. La digestión anaerobia se efectuó a una temperatura de 35 ºC y con un tiempo de retención hidráulico (TRH) de 30 días.

El seguimiento del proceso se llevó a cabo empleando determinaciones de Demanda Bioquímica de Oxígeno 5 (DBO<sub>5</sub>), Nitrógeno Total (NT), Nitrógeno Amoniacal (N-NH $_{3}$ ), Sólidos Totales (ST), Sólidos Volátiles (SV), Alcalinidad y Volumen de Biogás producido. Con el fin de verificar resultados arrojados por la simulación antes mencionada, se calculó la eficiencia de remoción de SV. Se observó una diferencia entre los resultados experimentales y aquellos valores simulados.

Se concluye que es posible llevar a cabo el proceso en las condiciones antes comentadas. Se sospecha que la diferencia entre los valores obtenidos experimentalmente y aquellos obtenidos en la simulación en cuestión, se debió a la presencia de inhibiciones ocurridas durante el proceso anaerobio.

**Palabras Claves:** Digestión anaerobia, Tratamiento de efluentes, Simulación, Biorreactor, Biogás

### **ABSTRACT**

The goal of this work was the study of anaerobic digestion, and the verification of results published in another article from a simulation using the software Biodigestor Pro. To that end, an anaerobic pig manure bach process was run in a 5,5L capacity bioreactor, in which the temperature was 35 ºC and the hydraulic retention time was 30 days.

In order to monitor the process, a serie of determinations was carry out: Biochemical Oxygen Demand 5 (BOD<sub>5</sub>), Total Nitrogen (TN), Amoniacal Nitrogen (AN), Total Solids (TS), Volatile Solids (VS), Alcalinity, and Biogas Volume measure. The empirical value of removal efficiency of VS was used as reference for the evaluation of the simulation results from the work mentioned before. A difference between the empirical value and the simulated one was observed.

It is concluded that it is possible to carry out the process in the mentioned conditions. It is suspected that the difference between values obtained experimentally and those obtained in the simulation in question, was due to the presence of inhibitions that occurred during the anaerobic process.

**Key-words:** Anaerobic Digestion, Wastewater Treatment, Simulation, Bioreactor, Biogas

### **INTRODUCCIÓN**

Teniendo en cuenta la problemática que presenta el uso de sistemas de lagunajes (United States Environmental Protection Agency, 2002) para el tratamiento de efluentes de la industria ganadera, la implementación de biorreactores para llevar adelante procesos de digestión anaerobios ha demostrado ser una alternativa aceptable desde el punto de vista ambiental y económico (Abbas et al., 2013) (Lansing et al., 2010). Por tal motivo, en la UTN - Facultad Regional del Neuquén, y en el marco del PID homologado "Uso de biodigestores en el tratamiento de efluentes en cría de porcinos", en el presente trabajo se llevó a cabo un estudio del proceso de digestión anaerobia de purines de cerdo.

Además, con el objetivo de continuar con el estudio llevado a cabo por Pojmaevich et al. (2017), se compararon valores obtenidos de la eficiencia de remoción de sólidos volátiles en el presente estudio, con aquellos valores correspondientes que se obtuvieron en la simulación del estudio antes mencionado.

### **DESARROLLO**

### **Muestra de Purín de Cerdo**

Se trabajó con un volumen de 4 L de purín de cerdo proveniente de una granja de Mariano Moreno, Neuquén. Luego de haber recogido la muestra se determinó un pH de 6,75  $\pm$  0,04 y se almacenó en heladera a una temperatura de 4 ºC durante una semana antes de comenzar con el proceso discontinuo de digestión anaerobia, según recomendaciones de Peters et al. (2003).

### **Biorreactor y Monitoreo**

El proceso anaerobio se llevó a cabo en un biorreactor de 5,5 L de capacidad y un volumen útil de 4 L. El mismo posee sensores de pH, pO $_2$  (oxígeno disuelto) y temperatura, y tiene la capacidad de regular la velocidad de agitación entre otras opciones. Para el proceso de digestión anaerobia, se empleó una temperatura mesófila de  $35 \pm 1.5$  °C durante un TRH de 30 días, y una velocidad de agitación constante de 120 rpm.

Se decidió trabajar en un rango de temperaturas mesófilas, dado que es un rango de temperaturas adecuado para la producción de biogás haciendo, en estas condiciones, que el proceso resulte viable económicamente (Wang et al., 2014). Por otro lado, también se tuvo en cuenta la velocidad de agitación mecánica durante el proceso. Una agitación mecánica moderada favorece no sólo una distribución homogénea de nutrientes para los microorganismos, sino que también impide la formación de una capa en la interfase líquido-gas que evita la libre difusión del biogás. Además, la velocidad de agitación no debe ser excesivamente violenta, ya que podría dañar a los microorganismos (Li et al., 2015). En cuanto al pH, la mayoría de los ensayos anaerobios se efectúan en un rango de pH de 6,50 a 7,50, condiciones en las cuales los microorganismos metanogénicos presentan óptima actividad, además de evitar diferentes tipos de inhibiciones que pueden presentarse en procesos anaerobios (Cheng et al., 2008).

El proceso se monitoreó efectuando diferentes determinaciones, las cuales son comunes en la mayoría de los ensayos de digestión anaerobia (Labatut & Gooch, 2012). Conociendo valores de estas determinaciones, se puede prever una disminución del rendimiento de biogás o incluso inhibición de la biodigestión, y en consecuencia actuar con las respuestas adecuadas en cada caso (Cheng et al., 2008).

### **Medición de Volumen de Biogás**

El sistema de recolección de biogás constó de una probeta invertida, la cual contenía una solución 1 N de NaOH, sobre un vaso de precipitado. La lectura se efectuó directamente sobre la probeta. El agregado de NaOH permite una mayor solubilidad del CO $_2$  generado, por lo cual la lectura del biogás producido se considera mayormente debida a la presencia de CH $_{\rm_4}$  (Torres-Lozada et al. 2016).

# Demanda Bioquímica de Oxígeno 5 (DBO<sub>5</sub>)

Esta determinación se llevó a cabo con el equipo DBO Logic de Ingelab. El procedimiento se basó en las indicaciones del fabricante del equipo. Primero se neutralizaron 5 ml de una muestra de purín de cerdo. Esta neutralización se llevó a cabo con el agregado de ácido sulfúrico 1N, para el caso de una muestra con pH mayor a 7, o hidróxido de sodio 1N para el caso de una muestra con pH menor a 7. Luego se colocó la muestra neutralizada en un frasco de vidrio propio del equipo. Posteriormente se procedió al agregado de 100 μl de las siguientes soluciones de nutrientes:  $\mathsf{FeCl}_3\textnormal{-}6\mathsf{H}_2\mathsf{O}; \mathsf{C}$ aCl $_2$ ; MgSO $_4$ .7H $_2$ O; KH $_2$ PO $_4$ ; K2HPO $_4$ ; Na $_2$ HPO $_4$ ; NH $_4$ Cl. El volumen final alcanzado con agua destilada fue de 100 ml. En la trampa de CO $_{\textrm{\tiny{2}}}$ en la boca de la botella, se agregó NaOH sólido. Finalmente se sellaron herméticamente las botellas, y se programó el equipo para que lleve a cabo la determinación de DBO durante cinco días a 20 ºC dentro de una cabina con temperatura regulada. Cabe aclarar que el valor determinado corresponde a DBO $_{\rm_5}$  sin inhibidor de la nitrificación, y las muestras se tomaron del biorreactor de manera semanal.

### **Sólidos Totales (ST) y Sólidos Volátiles (SV)**

El procedimiento para estas determinaciones tuvo como referencia los métodos empleados por APHA (1992). Brevemente, para la determinación de ST se pesó, en una balanza analítica OHAUS CPA224C, una muestra de 10 ml de purín en una cápsula de porcelana, luego de calentarla en una estufa de secado a 105 ºC durante 6 horas se registró nuevamente el peso. Finalmente empleando la siguiente relación se obtuvo el % ST:

% ST = 
$$
(A - B) \times 100 / (C - B)
$$

siendo A igual al peso de la cápsula más la muestra seca, B el peso de la cápsula vacía, y C el peso de la muestra sin secar más la cápsula.

Para la determinación de SV se calentó la muestra obtenida en la determinación de ST a 550 ºC durante 1 hora en una mufla, y se empleó la siguiente relación para obtener su porcentaje:

### %  $SV = (A - D) \times 100 / (A - B)$

en donde D es igual al peso de la muestra incinerada más la cápsula y las demás letras corresponden a lo que se indicó previamente para el caso de ST.

#### **Nitrógeno Total Kjeldahl y Nitrógeno Amoniacal**

Para ambas determinaciones, se siguieron las recomendaciones de Peters et al. (2003). El volumen de muestra empleado fue de 10 ml, y las muestras analizadas fueron tomadas de manera semanal.

### **Alcalinidad**

Esta determinación se llevó a cabo empleando el método de titulación según se indica en APHA (1992), siendo el volumen de la muestra de purín de 20 ml. Se determinó la alcalinidad de las muestras de manera semanal.

### **RESULTADOS**

### **Producción de Biogás**

Luego de medir el volumen de biogás producido diariamente, se calculó el valor del volumen de biogás acumulado. Ambos datos fueron normalizados a condiciones normales de temperatura y presión. Además, se obtuvo la producción de biogás específica, cuyo valor fue 9,02x10<sup>-3</sup> Nm<sup>3</sup>/ g SV como puede observarse en la Figura 1.

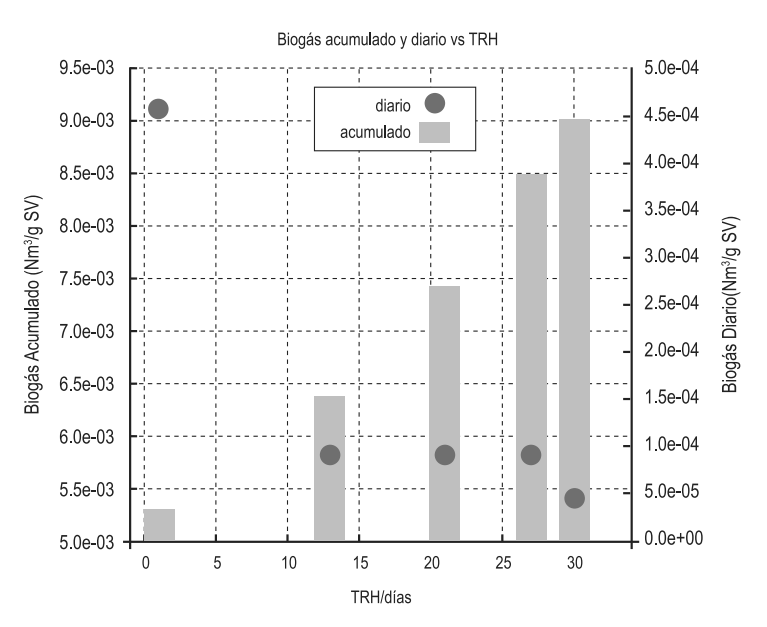

**Figura 1**: Variación de biogás producido diariamente y acumulado durante el proceso de digestión anaerobia.

### **Degradación de Materia Orgánica y Eficiencia de Remoción de Sólidos Volátiles**

El seguimiento de la DBO<sub>5</sub> nos orientó sobre el grado de biodegradación de la materia orgánica presente en el purín. En la Tabla 1 se observan los tres valores de DBO $_{\rm _S}$  en función del tiempo del proceso. Si bien al final del ensayo la carga orgánica se mantuvo elevada, se registró una disminución del 25,7%.

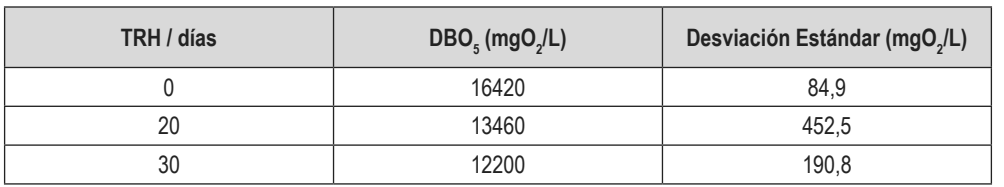

**Tabla 1**: Variación de valores de DBO<sub>5</sub> en función del tiempo del proceso anaerobio

Por otro lado, y con el fin de determinar la eficiencia de remoción de SV también se determinó la variación de SV en función del tiempo. Estos resultados pueden verse en la Tabla 2.

**Tabla 2**: Variación del porcentaje de SV en función del tiempo del proceso en días.

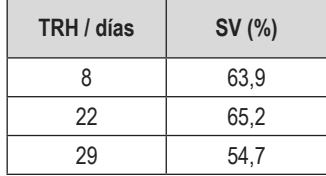

Con los datos presentados se pudo calcular que la eficiencia de remoción de SV fue de 9,2 %SV, muy por debajo de 62 %SV, valor reportado por la simulación de Pojmaevich et al. (2017).

### **Comportamiento de Especies Nitrogenadas, pH y Alcalinidad**

Con el fin de evitar inhibiciones por elevadas concentraciones de amoniaco, se llevó a cabo el seguimiento de las especies nitrogenadas, tanto totales como amoniacales, en función del tiempo del proceso. Como se puede observar en la Figura 2, la concentración de N-NH<sub>3</sub> permaneció prácticamente constante durante todo el ensayo, mientras que para el caso de N-T se observó una disminución del 45%.

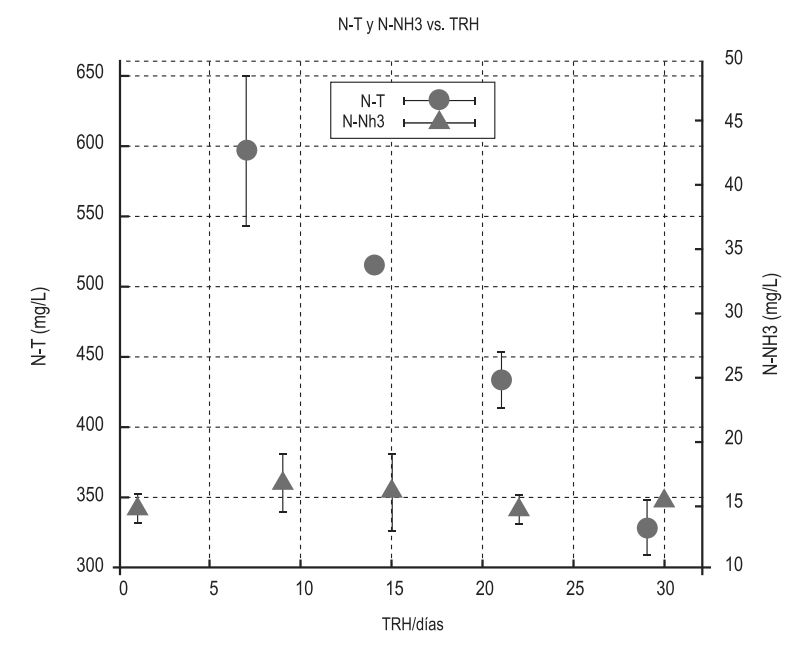

**Figura 2**: Variación de las concentraciones de N-T y N-NH<sub>3</sub> en función del TRH del proceso anaerobio.

En la Tabla 3 puede observarse el comportamiento de la alcalinidad durante el proceso de digestión anaerobio. Se registra un valor de 6036,6 mg CaCO $_3$ /L al comienzo del proceso, mientras que al finalizar el mismo la concentración de CaCO $_{_3}$ disminuye a 4100,5 mg CaCO $_{_3}$ /L. Gracias a estos elevados valores de alcalinidad, no fue necesario adicionar reactivos para mantener un pH estable, el cual se mantuvo en un valor promedio de  $6,60 \pm 0,06$ .

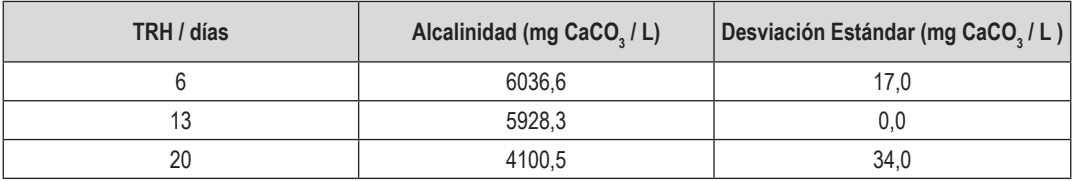

**Tabla 3**: Variación de la alcalinidad en función del TRH en días.

# **DISCUSIÓN**

Durante el transcurso del proceso de digestión anaerobia de purín de cerdo se pudo registrar un incremento de la producción de biogás (primer punto de la Figura 1), seguido de una disminución de la misma durante la mitad del ensayo, valor que prácticamente se mantuvo constante, y finalmente una leve disminución de la producción hacia el final del ensayo. Esto puede verse en la Figura 1, junto con el volumen total o acumulado que se obtuvo. Teniendo en cuenta que se trató de un proceso discontinuo o batch, es previsible que el agotamiento de sustratos y la acumulación de metabolitos lleven a la inhibición del proceso metanogénico. Sin embargo, si se tiene como referencia valores reportados por Godbout et al. (2010), la cantidad de biogás producido por gramo de SV en esta práctica fue elevado.

Como puede observarse en la Tabla 1, inicialmente el purín presentaba una gran cantidad de carga orgánica. Y aún, luego de 30 días de digestión, dicho valor permaneció bastante elevado, lográndose una reducción del 25,7%. En cuanto a la eficiencia de remoción de SV, como se indica en la Tabla 2, se obtiene un valor inferior comparado al valor presentado en la simulación de Pojmaevich et al. (2017). En ambos casos, se presume que pudo ocurrir algo que es común en este tipo de procesos, una inhibición por elevada producción de ácidos grasos volátiles (AGV). Esta suposición está respaldada por los datos obtenidos de la Tabla 3, en donde se observa una disminución en la alcalinidad, junto con el valor de pH del proceso que, si bien se mantuvo constante, estuvo en el rango inferior de los valores normalmente utilizados. De existir la inhibición por AGV, en nuestro caso no fue posible detectarla a tiempo, dado que, al momento del ensayo, no se contó con el equipo ni reactivos para llevar a cabo dicha determinación.

Al analizar los resultados de N-NH $_{\textrm{\tiny{3}}}$ , se puede determinar que no hubo una producción significativa de este compuesto durante el proceso. Generalmente valores mayores a 1500 mg N-NH<sub>3</sub>/L se consideran inhibitorios (Cheng et al., 2008; Liu et al. 2002). Pero claramente no es el caso de este ensayo. Por otro lado, se observa una disminución en la concentración de N-T. Presumiblemente este consumo fue necesario para dar soporte a la actividad metabólica de los microorganismos (Ferrer et al., 2010; Liu et al. 2002). Ambos análisis surgen de observar la Figura 2.

# **CONCLUSIÓN**

Luego de llevar a cabo la digestión anaerobia de purín de cerdo, se llega a la conclusión que la producción de biogás en función de los SV es elevada comparado con otros valores de referencia. Se concluye que no hubo variación significativa de N-NH<sub>3</sub>, pero lo contrario ocurre con la variación de N-T, posiblemente debido al consumo de nutrientes nitrogenados por parte de los microorganismos. Además, se logró disminuir la materia orgánica en 25,7%.

También se concluye que los valores de eficiencia de remoción de sólidos volátiles fueron inferiores comparados con aquellos valores obtenidos en la simulación de Pojmaevich *et al*. (2017), presumiblemente debido a una inhibición de ácidos grasos volátiles.

# **REFERENCIAS**

ABBASI, T., ABBASI, S.A., TAUSEEF, S.M., PREMALATHA, M., (2013). Methane capture from livestock manure. Journal of Environmental Management, 117, 187-207.

APHA, (1992). Métodos Normalizados Para el Análisis de Aguas Potables y Residuales. Diaz de Santos, S.A., España.

CHENG, J. J., CHEN, Y., CREAMER, K. S., (2008). Inhibition of anaerobic digestion process: A review. Bioresource Technology, 99, 4044-4064.

FERRER, Y., PÉREZ, H., (2010). Los microorganismos en la digestión anaerobia y la producción de biogás. Consideraciones en la elección del inóculo para el mejoramiento de la calidad y el rendimiento, ICIDCA: Sobre los derivados de la Caña de Azúcar, 99:1, 9-20.

GODBOUT, S., VERMA, M., LAROUCHE, J.P., POTVIN, L., CHAPMAN, A.M., LEMAY, S.P., PE-LLETIER, F., BRAR, S.K., (2010). Methane production potential (B0) of swine and cattle manures - A Canadian perspective. Environmental Technology, 31:12, 1371-1379.

LABATUT, R.A., GOOCH, C.A, (2012). Monitoring of anaerobic digestion process to optimize performance and prevent system failure. Estados Unidos, Cornell University. Disponible en: https://ecommons.cornell.edu/bitstream/handle/1813/36531/21.Rodrigo.Labatut. pdf?sequence=1&isAllowed=y . (Ultima fecha de acceso: 26/05/2018).

LANSING, S., MARTIN, J.F., BOTERO, R., NOGUEIRA, DA SILVA,T., DIAS DA SILVA, E., (2010). Wastewater transformation and fertilizer value when co-digesting differing ratios of swine manure and used cooking grease in low-cost digesters. Biomass and Energy, 34, 1711-1720.

LI, H. Z., WU, J., JIANG, J., PONCING, S., (2015). Effect of hydrodinamic shear on biogas production and granule characteristics in a continuous stirred tank reactor. Process Biochemistry, 51, 345-351.

LIU, T., Sung S., (2002). Ammonia inhibition on thermophilic aceticlastic methanogens. Water Science and Technology, 45:10, 113-120.

PETER, J., COMBS, S., HOSKINS, B., JARMAN, J., KOVAR, J., WATSON, M., WOLF, A., WOLF, N.,(2003). Recommended Methods of Manure Analysis. John Peters, Estados Unidos.

POJMAEVICH, A.B., ARBINI, G, KRUMRICK, E., HENOCH, G., CAMACHO, A., (2017). Simulación: Influencia en la variación de parámetros operativos en el tratamiento de efluentes porcinos. Rumbos Tecnológicos , 9, 43-57.

TORRES-LOZADA, T., CÁRDENAS-CLÉVES, L.M., PARRA-OROBIO, B.A., VÁSQUEZ-FRANCO, C.H., (2016). Perspectivas del ensayo de potencial bioquimico de metano - PBM para el control del proceso de digestión anaerobia de residuos. ION, 29:1, 95-108.

United States Environmental Protection Agency (2002). Wastewater Technology Fact Sheet: Anaerobic Lagoons. Estados Unidos. Disponible en: https://www3.epa.gov/npdes/pubs/alagoons.pdf . (Ultima fecha de acceso: 25/05/2018)

WANG, X., LU, X., LI ,F., YANG, G., (2014). Effects of temperature and carbon-nitrogen (C/N) ratio on the performance of anaerobic co-digestion of dairy manure, chicken manure and rice straw: focusing on ammonia inhibition. PLoS ONE, 9(5) e:97265.

# **LA GEOLOGÍA APLICADA A LA INGENIERÍA VIAL: MÉTODOS DE ESTUDIO Y ENSAYOS DE APLICACIÓN SOBRE LOS MATERIALES PÉTREOS**

### **Mauricio Berman\*1 ,Micaela Colavita 1, Hugo Bianchetto 2**

<sup>1</sup> Universidad Nacional de La Plata - Facultad de Ciencias Naturales y Museo, Av. 122 y 60, (1900) La Plata, Argentina,

2 Universidad Tecnológica Nacional - Facultad Regional Avellaneda (UTN-FRA), Ramón Franco 5050, (1874) Villa Domínico, Argentina

*\*Autor a quien se debe dirigir la correspondencia mauricio\_ber90@hotmail.com* 

### **RESUMEN**

La Tecnología, conjunto de conocimientos y técnicas aplicados a la resolución de problemas específicos, se encuentra en plena evolución y perfeccionamiento y cada vez más requiere de lo "multidisciplinario" para sus desarrollos, investigaciones e innovaciones. La construcción de estructuras novedosas, a menudo sofisticadas y complejas, con la necesidad de optimizar la economía, el cuidado del medio ambiente, la seguridad vial y el bienestar social, impone nuevas pautas de excelencia y eficiencia constructiva y operativa.

Estas aseveraciones no son ajenas a la práctica profesional del ingeniero civil, resultando a menudo necesario el aporte de otras especialidades para dar respuesta a las nuevas exigencias en los proyectos a ejecutar. Una de las disciplinas más afines a las obras civiles es la Geología, en particular lo referente a la Mineralogía y la producción de materiales rocosos.

El objetivo de este artículo es presentar, de forma sencilla y práctica, cuáles son las labores de un geólogo que son de directo interés para una de las ramas de la Ingeniería que más

consume estos materiales pétreos, la Ingeniería Vial, a fin entender los conceptos básicos y conocer las técnicas y métodos de análisis aplicables a los agregados componentes de hormigones, mezclas asfálticas y otros aglomerados artificiales.

**Palabras Clave:** agregados pétreos, obras viales, Geología Aplicada, análisis petrográfico

### **ABSTRACT**

Technology is a set of knowledge and techniques applied to the resolution of specific problems that is in full evolution and improvement and that increasingly requires the "multi-disciplinary" for its developments, research and innovations. The construction of innovative structures, often sophisticated and complex, with the need to optimize the economy, care for the environment, road safety and social welfare imposes new standards of excellence and efficiency both constructive and operational.

These statements are not alien to the professional practice of the civil engineer, and the

contribution of other specialties is often necessary to provide to respond to new demands in the projects to be executed. One of the disciplines most related to civil works is Geology, particularly with respect to Mineralogy and the production of rock materials.

The aim of this article is to present, in a simple and practical way, which are the tasks of a geologist of direct interest for one of the branches of Engineering that consumes these stone materials the most, the Road Engineering, in order to understand the basic concepts and know the techniques and analysis methods applicable to aggregates as components of concrete, asphalt mixtures and other artificial agglomerates.

**Key words:** stone aggregates, road works, Applied Geology, petrographic analysis.

### **INTRODUCCIÓN**

La geología es la ciencia que estudia el planeta Tierra, su origen, formación y evolución, los elementos que lo componen y su estructura; especialmente, las rocas, los procesos que le dan origen y moldean su forma actual y, desde el interés del ingeniero civil, los productos o "materiales pétreos" que de ellas se pueden obtener.

En general, un geólogo no trabaja de forma aislada, sino que guarda estrecha relación con especialistas de otras ciencias y disciplinas. En este artículo se expone, en particular, de qué manera la Geología puede aportar conceptos y datos sumamente valiosos acerca de la utilización de las rocas en la Ingeniería Vial, desde el análisis de la zona de estudio hasta el detalle, clasificación y posibles usos de sus componentes, específicamente lo concerniente a su explotación y a la fabricación de los áridos pétreos para elaborar los materiales compuestos que integran las capas estructurales de los caminos (mezclas y otros aglomerados asfálticos; hormigones; estabilizados granulares, bituminosos, hidráulicos y químicos).

Identificada la cantera o yacimiento que proveerá el material necesario para una obra determinada, se pasa en una primera instancia a la búsqueda de información y bibliografía previa del área a examinar, basándose en cartas geológicas y publicaciones anteriores. Posteriormente, se confecciona un mapa propio con puntos de interés (trátese de estructuras o afloramientos), para así aprovechar al máximo el tiempo de las tareas a efectuar *in situ*.

Una vez reconocida la problemática y establecido el ámbito geográfico, se planea un viaje de campo, con el equipamiento de rigor y el equipo de trabajo que se requiera. A partir de aquí se comienza a operar a distintas escalas, desde lo más general hasta lo particular, como se detallará en este artículo.

A partir del asesoramiento geológico, el ingeniero puede definir qué sectores del yacimiento aprovechar, de qué manera extraer las rocas, cuál será el proceso de selección y/o trituración para la obtención de los agregados pétreos e, incluso, definir e interpretar ciertos ensayos y estudios de control de calidad.

A continuación, se brinda un panorama acerca de cuál es la función de la Geología en las obras viales, las metodologías de estudio y ensayo que se emplean y su importancia a la hora de decidir la selección de materiales pétreos. Además, se exhiben resultados de una aplicación directa de

un trabajo interdisciplinario entre ingenieros viales y geólogos, a partir del cual se pudo esclarecer una falla prematura en un pavimento asfáltico debido a ciertas particularidades de los áridos de tipo basáltico empleados.

# **PIEDRAS EN EL CAMINO**

La estructura de un camino consiste en una serie de capas superpuestas aproximadamente horizontales, que van desde la denominada "subrasante", que es la superficie terminada del movimiento de suelos, hasta la rasante o carpeta de rodamiento que constituye la cota superior. En todas ellas se utilizan materiales naturales derivados de las rocas y otros elementos minerales como las arenas, que representan la mayor parte de todos los materiales componentes de las obras viales.

En los caminos, carreteras y autopistas, la modalidad habitual de pavimento es el "flexible", coronado en sus estratos superiores con mezclas y otros aglomerados cuyo ligante es el asfalto y su esqueleto interno se integra con material pulverulento ("filler") y, muy especialmente, con agregados pétreos. Por ejemplo, en un "concreto asfáltico", tipología más común para la capa de rodamiento, más del 90% en peso (y más del 80% en volumen) de todos los materiales son áridos pétreos. Y en las denominadas "bases negras", capas que sirven de sustento a la anterior, tales proporciones son incluso superiores. En lo concerniente a pavimentos rígidos, los hormigones de cemento Portland contienen un 75% en peso de áridos entre agregados gruesos y arenas. También en los llamados "estabilizados granulares", que son combinaciones de agregados y suelo utilizados en capas de subbases y bases, la mayor parte de sus componentes son áridos particulados de origen rocoso y arenas. En tanto que las capas de "pedraplenes" están conformadas en un 100% por partículas pétreas.

A pesar de estas cifras contundentes, paradójicamente los agregados pétreos suelen ser los materiales menos controlados, al punto que algunas canteras y yacimientos solamente se preocupan por determinar sus granulometrías (distribución de tamaños de partículas) y a lo sumo dos o tres parámetros exigidos por la industria vial, como el índice de lajas, sus caras de fractura y el coeficiente de desgaste superficial. Cuestiones fundamentales que hacen a la aptitud y a la durabilidad de estos materiales, como el análisis petrográfico (por ejemplo, para detectar fallas internas o presencia de minerales deletéreos) y la respuesta ante agentes agresivos, muchas veces no se tienen en cuenta y son causales de deterioros prematuros en los pavimentos, con consecuencias indeseadas respecto de su funcionalidad (tiempo de servicio; seguridad y confort del usuario), la economía de obra y el medio ambiente.

En la industria caminera, la naturaleza geológica de los agregados se da por sobreentendida según la región en la cual se localice la obra, limitándose su denominación comercial al constituyente principal de la roca de origen: "granito", "cuarcita", "basalto", etc. Sin embargo, las propiedades mineralógicas de agregados de un mismo "tipo genérico" pueden variar drásticamente, incluso entre canteras de una misma región y ubicadas geográficamente próximas entre sí, influyendo de manera notoria en las propiedades que interesan para la conformación de mezclas asfálticas para pavimentación y de otros materiales compuestos.

Por tales motivos, el aporte de la Geología es trascendental para las obras viales.

# **LA FUNCIÓN DEL GEÓLOGO EN UNA OBRA VIAL**

El trabajo del geólogo como parte del equipo de estudio y proyecto o inclusive de inspección o de construcción de una obra de caminos, consiste básicamente de cuatro etapas. La primera es "de tipo preparatorio", en la cual se estudia la problemática a resolver, se consultan estudios previos, mapas y bibliografía y se lleva a cabo la planificación del trabajo a realizar. La segunda etapa es *in situ* o "de campo", donde se efectúa un análisis de los frentes de canteras, se ejecutan perforaciones, mapeos de cuerpo y estudios geofísicos directos e indirectos y se realiza el muestreo (proceso y elección de muestras, conservación y clasificación, etiquetado, orientación). La tercera es "de laboratorio", en la cual se llevan a cabo los exámenes químicos, petrográficos y físicos necesarios para completar el análisis de los materiales. Y la cuarta es "de gabinete", en la que se relacionan los estudios de campo y de laboratorio, se evalúan resultados y se comprueban hipótesis. Los estudios que el geólogo cumple en las etapas segunda y tercera se pueden clasificar en tres escalas: megascópica, mesoscópica y microscópica.

### **Escala Megascópica**

**Mapeo**: en una primera instancia se evalúa el área de trabajo, por ejemplo, un frente de cantera. Para ello, se recorre toda la zona, se hace un primer reconocimiento de la litología y se identifican áreas que llamen la atención, ya sea por mineralizaciones o cambios en las estructuras.

Se reconocen configuraciones geológicas tales como fallas, pliegues, cuerpos ígneos intrusivos, alteraciones, entre otras. Estas luego se representan en un gráfico ilustrativo (croquis) que incluye el área de estudio o zonas de interés, apuntando los datos más relevantes.

Las *fallas* (ver Figura 1), son planos de debilidad presentes en la roca a través de los cuales se produce el deslizamiento como consecuencia de un esfuerzo direccional. Según el tipo de esfuerzos que actúan, extensivos o compresivos y el movimiento que estos generan en el plano de falla se clasifican en normales (1a) o inversas (1b). En el campo se observan como una interrupción en el cuerpo rocoso representado por una línea (con roca molida y triturada llamada "jaboncillo") a partir de la cual se produce el desplazamiento. Pueden encontrarse aisladas o en conjunto (1c).

Para fines prácticos, las fallas generan diversas complicaciones en el área de trabajo. En primera instancia, al ser planos de debilidad complican la extracción ya que deben tener un monitoreo constante o pueden generar serios derrumbes.

También puede suceder que a través de dicho plano se infiltre agua y produzca la alteración de la roca, lo que disminuye su cohesión y resistencia.

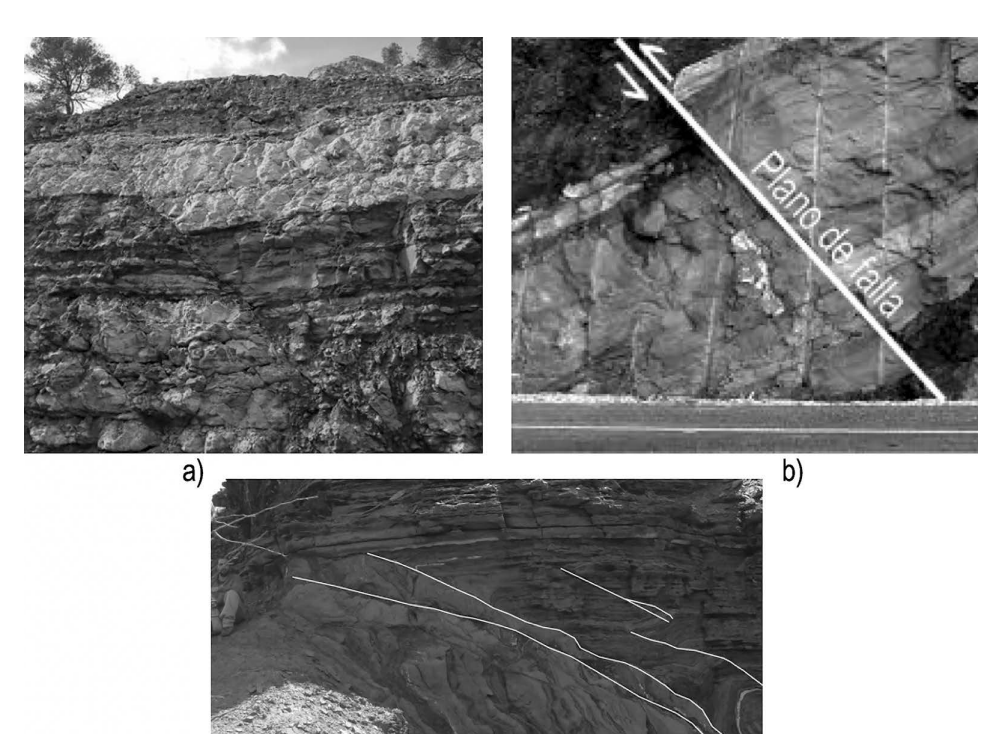

**Figura 1**: a) Falla de tipo normal, producto de un esfuerzo extensivo. b) Falla de tipo inversa, producto de un esfuerzo compresivo. c) Conjunto de fallas inversas afectando rocas sedimentarias, Cuesta de Miranda, La Rioja (Fotografías de los autores)

Los *pliegues* (ver Figura 2) son estructuras de diversas escalas, con magnitudes diversas, desde cientos de metros hasta algunos centímetros, generadas por esfuerzos compresivos continuos aplicados en los estratos rocosos durante largos periodos de tiempo (incluso millones de años) que acaban por curvarlos, produciendo formas tanto redondeadas como angulosas.

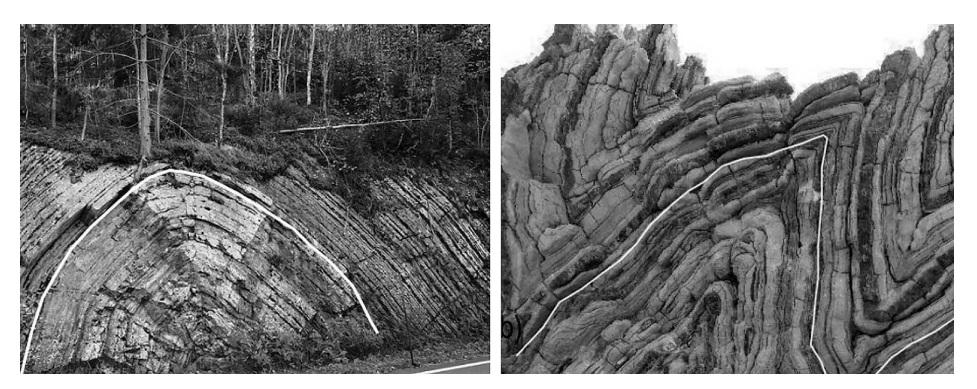

**Figura 2:** a) Pliegue anticlinal redondeado. b) Pliegues anticlinales angulosos de tipo "chevron", Isla de Creta (http://www.senderosdealicante.com)

Si el área de trabajo se encuentra plegada se debe tener en consideración que los contactos entre estratos se encuentran debilitados por el esfuerzo compresivo, aumentando la probabilidad de un desmoronamiento. Asimismo, la distribución de la roca de interés se encuentra modificada, puesto que no es lineal como la estratificación original, y esto podría resultar en problemas a la hora de la extracción.

Los cuerpos ígneos intrusivos (Llambías *et al*., 2012 y Toselli *et al*., 2010), se clasifican según su morfología y forma de emplazamiento. Los *diques* (Figura 3) son columnas discordantes que atraviesan de forma perpendicular las estratificaciones ya formadas. Pueden abarcar desde centímetros hasta algunos kilómetros de ancho y cientos de largo. Suelen verse en los frentes de cantera, como columnas con una coloración diferente a la roca que lo rodea (roca de caja).

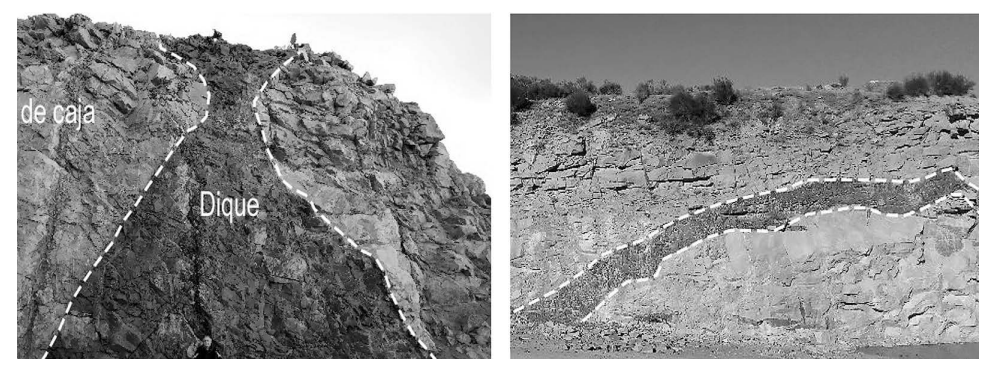

**Figura 3**: Diques de composición basáltica vistos en frente de cantera; Tandil, Provincia de Bs As. (Fotografías de los autores)

Los *filones capa* o *sills* (Figura 4), se originan a partir de un dique alimentador, el cual atraviesa la estratificación hasta que la densidad del magma iguala a la densidad de la roca de caja, momento a partir del cual empieza a desplazarse de forma horizontal ocupando parcialmente el lugar de los estratos hospedantes. Son de base plana y el techo puede estar englobado, dependiendo de la densidad del magma y la resistencia de la roca de caja. En casos como éste, el nombre cambia dependiendo del tipo de deformación (lopolitos, lacolitos, facolitos).

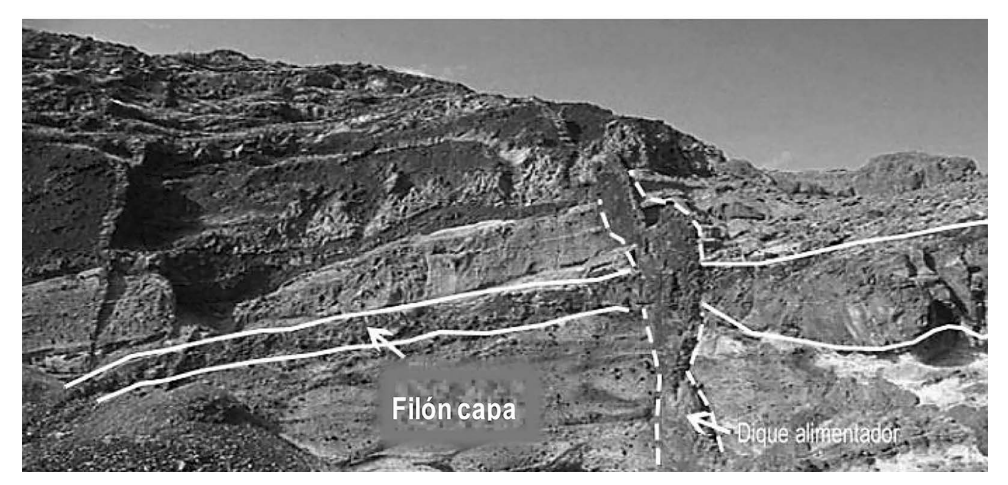

**Figura 4**: Filones capa de composición básica, con sus diques alimentadores, en frente de cantera (http://www.uclm.es)

El principal problema que conllevan los cuerpos ígneos se ve reflejado mayormente en los frentes de cantera. Es importante tener en cuenta que las propiedades físicas (tales como densidad, porosidad, resistencia, facilidad de alteración, etc.) varían con respecto a la roca de caja. A fines prácticos, este tipo de rocas presentarán un comportamiento diferente al esperado, por lo que es conveniente evitarlos o intentar minimizar la cantidad de material aportado en cada ciclo de acopio.

En cuanto a las *alteraciones***,** se trata de cambios en la composición química de los minerales que conforman la roca, producto de desequilibrios respecto a las condiciones del ambiente en que se formaron (presión, temperatura, contenido de agua). Como resultado se obtiene una roca con comportamiento diferente al de la roca original.

Existen distintos tipos de alteraciones. Según Tarbuck *et al*. (2013), los mecanismos que regulan a estos procesos deletéreos son: la fragmentación mecánica y la alteración química; el primero es provocado por fuerzas físicas que causan rotura sin modificar la composición mineral de la roca; el segundo implica una transformación química de la misma en uno o más compuestos nuevos.

La alteración más común es la denominada "meteórica", que se produce por la exposición de la roca a los elementos atmosféricos. Ejemplo de ella es la oxidación, mayormente del hierro, que genera una pátina rojiza sobre la superficie de la roca que, en el caso de los aglomerados asfálticos o hidráulicos, dificulta la adherencia con los ligantes. En la jerga vial, a las rocas graníticas alteradas o "meteorizadas" se los suele llamar "granitos podridos".

Otro tipo de alteración es la "hidrotermal", que se genera cuando la roca entra en contacto con aguas que están a altas temperaturas y que contienen minerales disueltos. Como producto de esta alteración los minerales se hidratan, se expanden y disminuyen la coherencia de la roca. Asimismo, se produce un intercambio de iones dando como resultado minerales totalmente nuevos, como sucede con la transformación de feldespatos a arcillas.

Existen estudios geofísicos que acompañan el trabajo de campo a la hora de mapear un cuerpo en profundidad, tales como los gravimétricos (para determinar cambios de densidad), sísmicos (estudian la transmisión de las ondas en las rocas en base al tiempo que tardan en regresar a la superficie) y geoeléctricos (a partir de impulsos eléctricos y basándose en la conductividad y resistividad de la roca obtienen datos de la composición, porosidad y contenido de agua con sales disueltas), entre otros.

**Muestreo**: En una siguiente etapa se procede a la toma de muestras, las cuales deben ser auténticas y representativas del conjunto, así como de los lugares de interés particular.

Todas las muestras recolectadas deben ser frescas y no presentar alteración superficial (tales cómo óxidos y arcillas). Para lograr esto se fragmenta la roca original y se seleccionan los recortes pertenecientes al núcleo de la misma. Posteriormente se rotulan, indicando el techo y piso con respecto a la formación a la que pertenecen, en caso de que estén orientadas, y se les asigna un código particular (Cátedra Geología Económica FCNYM-UNLP, 2018).

 Para su correcta conservación, cada muestra, o grupo de muestras que pertenezca al mismo cuerpo se coloca en una bolsa plástica de alta densidad, cuidando que no se contamine.

Las muestras se pueden extraer de diferentes maneras, dependiendo siempre del objetivo en el trabajo.

 Primeramente, durante la exploración, se utilizan los métodos de *muestreo lineal*, útiles para reconocer la morfología del yacimiento. Dentro de ellos los más comunes se encuentran aquellos realizados mediante "canaletas" y "perforaciones".

Para las *canaletas* se realiza una excavación previa en la zona de interés, y luego se cava una pequeña ranura en la pared de la misma; ésta debe tener una profundidad de 2 a 3 cm, debiendo aumentarse proporcionalmente con el tamaño de grano, un ancho máximo de 10 cm y una longitud variable, especificándose cuál corresponde a la parte superior en la muestra (techo).

Para las *perforaciones*, utilizadas con el fin de conocer la composición de la roca en profundidad, se utilizan principalmente dos técnicas: la perforación rotativa y la perforación por rotopercusión. La primera, mediante el uso de una corona de diamante o diamantina, permite recuperar un testigo (muestra representativa del pozo con forma cilíndrica, continua y de volumen constante, ver Figura 5) que brinda información geológica, geotécnica y mineralógica. Además, a partir de este espécimen se puede determinar un índice de recuperación RQD (Rock Quality Designation, sumatoria de todos los trozos con longitud mayor a 10 cm sobre la longitud del tramo perforado, por cien), que brinda datos sobre la resistencia y la calidad de la roca. La segunda, mediante el uso de brocas con inclusiones de carburo de tungsteno permite, con un movimiento alternado de giro y golpe, obtener un material disgregado que es extraído mediante la circulación de un fluido que puede ser aire, agua, o barro, y que brinda información mineralógica y composicional.

Una vez determinado el tipo de yacimiento sigue una etapa de prospección donde se realiza la evaluación del mismo con el fin de encontrar las áreas que provean la mayor cantidad de material con la mayor calidad posible. En esta etapa de escala megascópica se realiza un *muestreo puntual* donde se toman muestras de mano, que brindan datos texturales y mineralógicos y que serán analizadas con detalle en menor escala.

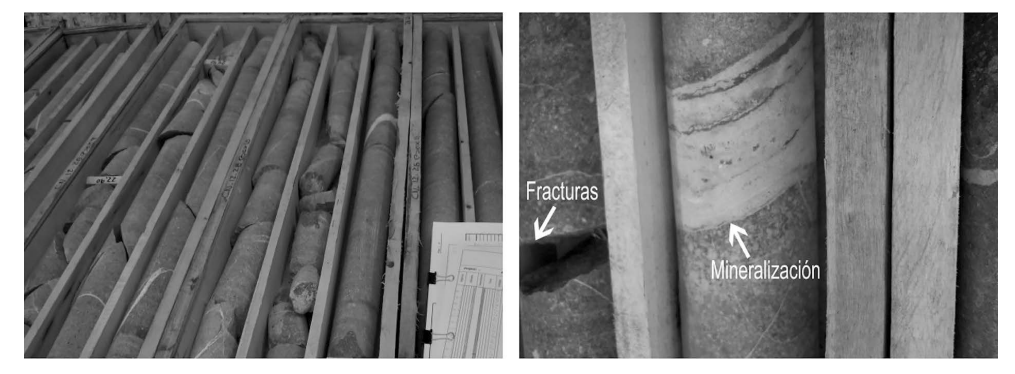

**Figura 5**: Testigos coronas obtenidos a partir de una perforación rotativa. En la figura de la izquierda se puede observar con detalle la mineralización y las fracturas presentes en el cuerpo rocoso que resultan en la fragmentación del testigo (Fotografías de los autores)

### **Escala Mesoscópica:**

Una vez realizado el trabajo de campo y adquiridas las muestras de mano, se lleva a cabo un análisis más meticuloso.

Primeramente, se observa la roca y se la clasifica en ígnea, sedimentaria o metamórfica, según su génesis (Figura 6). Dependiendo del tipo de roca, se decidirán los análisis que se llevarán a cabo posteriormente.

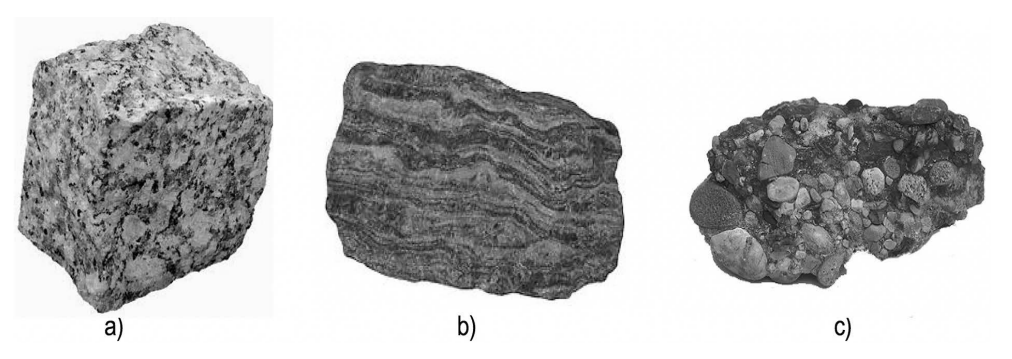

 **Figura 6**: a) Roca ígnea, granito. b) Roca metamórfica, gneis. c) Roca sedimentaria, conglomerado. (Fotografías de los autores)

Se ejemplifica con la descripción de una roca ígnea, ya que representa la gran mayoría de las utilizadas en la ingeniería (Cátedra Petrología de Rocas Igneas FCNYM-UNLP, 2018).

Para comenzar, se determina el tamaño de grano de los minerales que componen la roca, y de esta forma se las diferencia en plutónicas (grano grueso a fino, constituidas únicamente por cristales) y volcánicas (grano fino a microscópico, constituidas por cristales y pasta).

Luego, con la ayuda de una lupa, se analizan los cristales identificando a qué mineral corresponden. Acto seguido, se reconocen las texturas presentes (relaciones entre cristales) y se intenta determinar el grado y tipo de alteración de la roca. Con todos estos datos se la clasifica con un sistema de nomenclatura preestablecido, basado en la proporción de minerales mayoritarios que la componen (Feldespatos alcalinos, Cuarzo, Plagioclasas, y Feldespatoides) por medio de dos diagramas ternarios (ver Figura 7; http://www.geologyin.com).

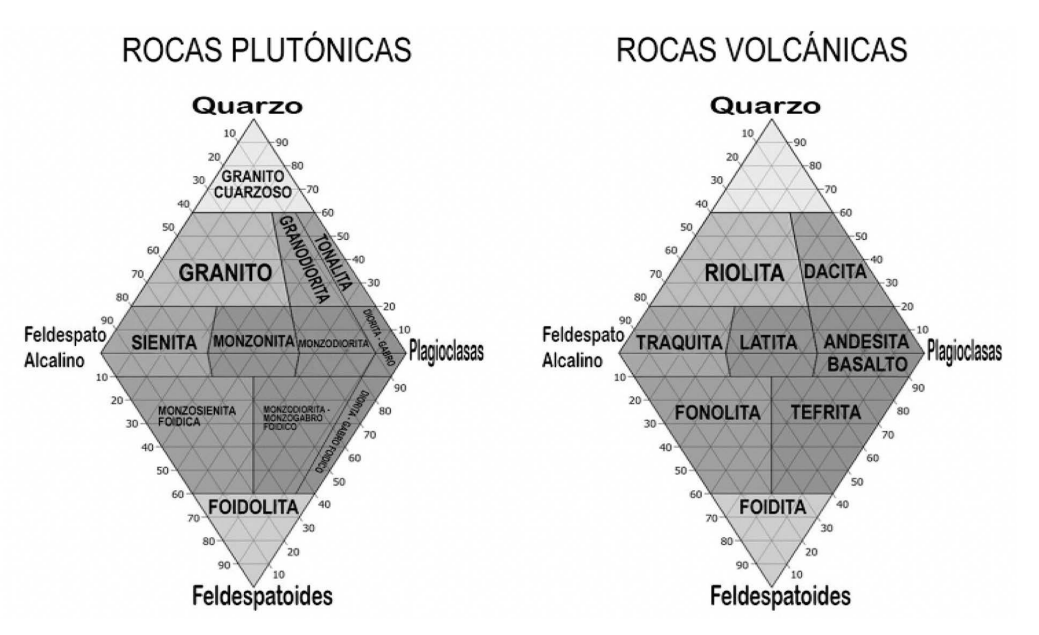

**Figura 7**: Gráfico QAPF para la clasificación modal de rocas ígneas (http://www.geologyin.com)

En el caso particular de las rocas sedimentarias se utiliza otro tipo de clasificación, pues se toman en cuenta otros parámetros, como pueden ser: el tamaño de grano (lutita, arenisca y conglomerado), la génesis, y la cantidad de materia orgánica (ver Figura 8; ALLPE 2013).

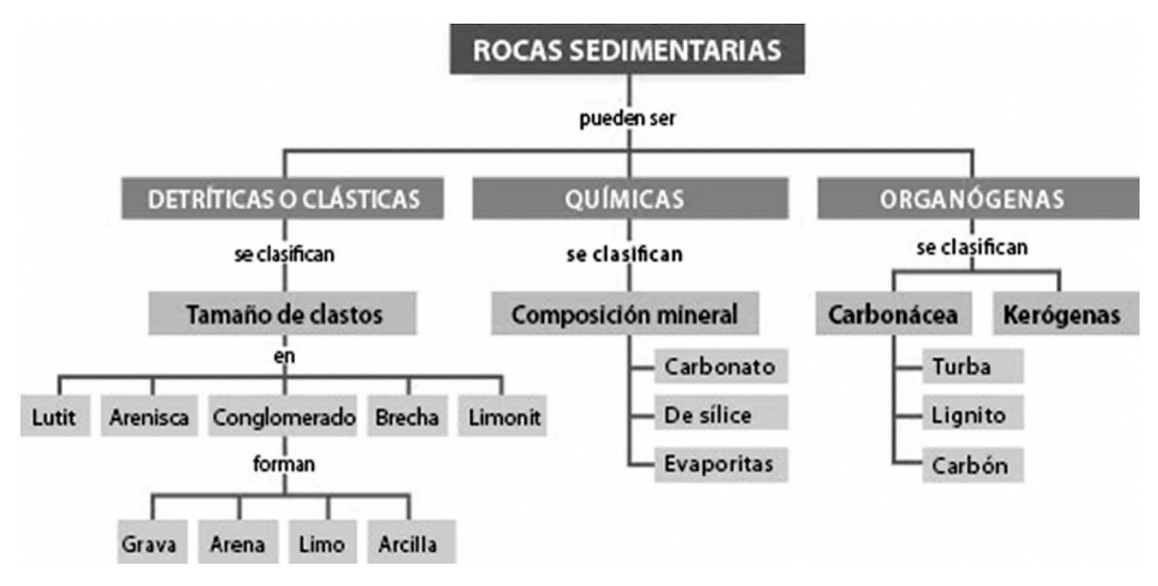

**Figura 8**: gráfico ilustrativo para la clasificación de rocas sedimentarias (ALLPE 2013; https:// www.pinterest.com/)

En cuanto a las rocas metamórficas, se clasifican a partir de la roca original de la que provienen y el grado de transformación de la misma por cambios en la temperatura, presión y cantidad de agua, sostenidos en el tiempo. Parte de esta transformación involucra al reordenamiento y recristalización de los minerales presentes. Es importante resaltar este hecho, ya que al reordenarse los minerales producen un fenómeno llamado *fisilidad*; esto quiere decir que se orientan de forma paralela generando planos de debilidad y como consecuencia presentan luego una menor resistencia a esfuerzos direccionales (Figura 9).

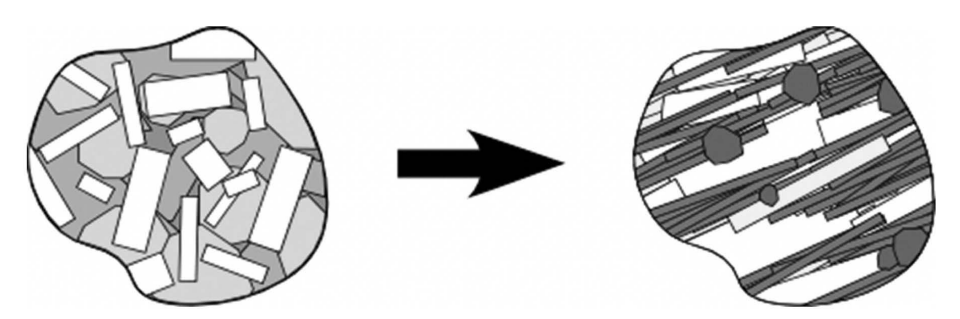

**Figura 9**: Representación del cambio en la orientación de los cristales producto de la presión en el metamorfismo de una roca (Universidad de Las Palmas de Gran Canaria (ULPGC), 2017)

### **Escala microscópica:**

Seleccionando una sección en particular de la muestra, se realiza un corte de la roca de interés que consta de una lámina delgada de 30 micrones de espesor y unos pocos centímetros cuadrados de superficie, unido a un portaobjeto mediante un bálsamo o resina, para observar en un microscopio especializado con luz polarizada plana (Kerr, 1989). Esta luz permite identificar los minerales, ya que al atravesar el corte resalta distintas propiedades que los diferencian entre sí, ya sea clivaje, color de interferencia, pleocroísmo (cambios de color según la polarización de la luz incidente), relieve, entre otras. Además, adicionando un filtro analizador que genera luz polarizada cruzada, se identifica un color de interferencia característico para cada mineral.

Con el análisis detallado de estos cortes se logra obtener, además, información importante para la futura aplicación de la roca, ya sea acerca de la presencia de *zonaciones* minerales (evidencia de cambios en las condiciones de cristalización), alteraciones específicas y presencia de minerales hidratables que disminuyen la coherencia de la roca volviéndola frágil o poco estable a largo plazo (Bianchetto *et al.*, 2017). Asimismo, es posible reconocer orientaciones preferenciales y microfracturas que podrían resultar en planos de debilidad (Figura 10).

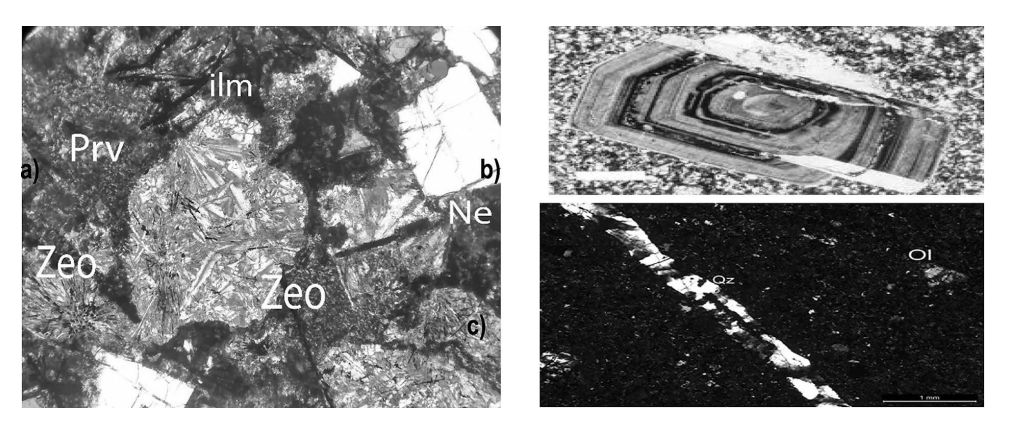

**Figura 10**, vista al microscopio. a) roca alcalina con minerales hidratables expansivos zeolitas (Zeo) y oxidables ilmenita (ilm) y perovskita (Prv). b) zonación en una plagioclasa. c) microfractura rellena de cuarzo (Bianchetto et al., 2017)

# **UN CASO DE APLICACIÓN: ESTUDIO DE FALLAS PREMATURAS EN PAVIMENTO ASFÁLTICO ELABORADO CON AGREGADOS DE TIPO BASÁLTICO**

Se trata de una carpeta asfáltica de una ruta en la cual se detectaron deterioros prematuros superficiales. Se dispuso de la documentación provista por el comitente, informes técnicos varios producidos o bien solicitados por la empresa y se efectuó una visita a la obra para verificar las fallas aparecidas. La fotografía de la Figura 11 muestra una falla típica en el tramo, con fisuras entramadas con afloramiento de material pulverulento.

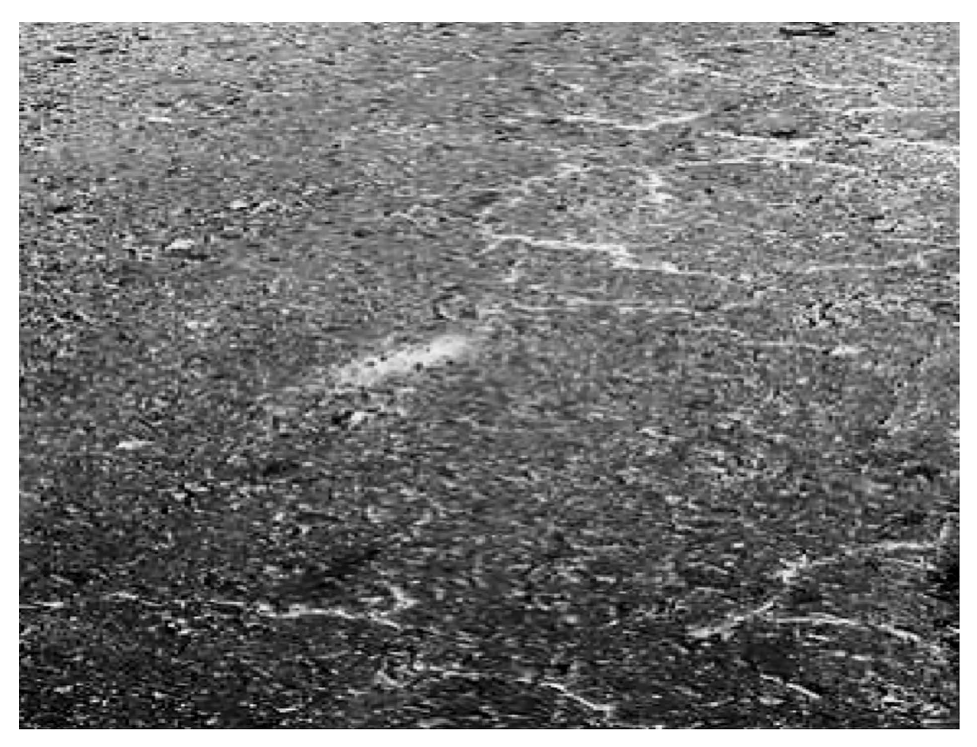

**Figura 11**. Fisuras entrelazadas en pavimento asfáltico, con afloramiento de material pulverulento (Fotografía de los autores)

Los agregados pétreos empleados, tanto gruesos como finos, fueron "de tipo basáltico", extraídos de canteras de una zona próxima. Los ensayos que se realizaron sobre estos materiales pétreos durante las etapas previas y durante la construcción del tramo fueron los convencionales que habitualmente se practican.

En la fracción gruesa de estos áridos de tipo basáltico es conveniente, previo a su utilización, la realización de estudios y ensayos complementarios no rutinarios relacionados con la composición mineralógica de este tipo de agregados y a ciertos causales que originan una inestabilidad de los mismos. En ciertos casos particulares estos estudios pueden poner en evidencia la posibilidad de fallas potenciales que los ensayos contemplados en la mayoría de las especificaciones técnicas no lo hacen. Estas mediciones no rutinarias, entendiendo por tales las no indicadas en los pliegos o las que, aun estando prescriptas, no suelen practicarse, constituyen una herramienta necesaria al momento de determinar la elección de la cantera o yacimiento y la viabilidad técnica de empleo de agregados de esta naturaleza, fundamentalmente considerando ciertos antecedentes negativos al respecto. Por caso, cuando se trata de basaltos es menester determinar si existen dentro de sus componentes sustancias del tipo filosilicato (minerales arcillosos) o bien, para el caso de las mezclas en caliente, si se manifiesta el denominado "Efecto Sonnenbrand", que se evalúa en laboratorio mediante un ensayo de ebullición (Norma UNE-EN 1367-3, 2001), el cual revela esta patología.

El efecto "Sonnenbrand" (en alemán: "quemadura por el sol") es un tipo de alteración superficial que pueden presentar algunos materiales de tipo basáltico y que aparece por influencia de las condiciones meteorológicas. El fenómeno comienza con la aparición de manchas en forma de estrella color blancuzco, posiblemente de sulfatos o carbonatos metálicos, produciéndose grietas capilares internas que se entrelazan, reduciendo el tejido mineral y, en un estadío severo, desintegrando la roca en partículas pequeñas. Algunos autores, como Weiher et al. (2007) indican que el efecto Sonnenbrand se manifiesta con emanaciones blancuzcas, aunque también reportan presencia de zeolitas (alumino-silicatos muy porosos), de óxidos de hierro y titanio y de minerales ferromagnesianos que experimentan desequilibrios en presencia de agua, expandiéndose y debilitando internamente la roca. Por otro lado, pero probablemente relacionado con lo antedicho, se han observado problemas de adherencia árido-ligante impropios de agregados de tipo básico como los basaltos; es posible que la aparición de las ya mencionadas manchas en forma de estrellas gris/blanco y de una especie de oxidación superficial haya dificultado su adherencia con el asfalto.

Los basaltos son rocas volcánicas aptas para producir agregados pétreos para mezclas asfálticas. De color oscuro, grano fino, gran dureza y peso específico relativamente elevado, poseen propiedades diversas según su composición y su grado de exposición a los agentes atmosféricos, aún en regiones geográficamente próximas y con similar conformación geológica. Provienen de las rocas volcánicas extrusivas, formadas cuando el magma hace erupción y fluye hacia la superficie en forma de lava que se enfría, en general con rapidez, lo que explica sus granos finos. Sus componentes principales son plagioclasas (feldespatos, aluminosilicatos cálcico-sódicos), minerales máficos como olivinas, anfíboles y piroxenos (silicatos ricos en hierro y magnesio) y óxidos de hierro, además de otros minerales accesorios y vidrio volcánico.

Muchas obras de ingeniería se han visto perjudicadas por el uso de áridos inapropiados, cuyos peligros se ignoraban por no haberse realizado ni los ensayos necesarios ni un análisis petrográfico previo a su selección. En el caso de los pavimentos bituminosos ejecutados con agregados basálticos, se han encontrado ciertos deterioros atribuibles a particularidades constitutivas de dichos áridos pétreos y cuyas consecuencias son en general desconocidas por los tecnólogos del asfalto y que no fueron tomadas debidamente en cuenta en el pliego de especificaciones técnicas generales y particulares del caso que se expone.

La casuística reportada bibliográficamente en referencia al efecto Sonenbrand en pavimentos asfálticos no es muy profusa. De todos modos, hay algunos antecedentes que ilustran las causas y las consecuencias de este fenómeno.

Zagozdzon (2003), estudiando rocas basálticas del terciario en Polonia, encuentra manifestaciones de este efecto en rocas basálticas, cuya característica diagnóstica son las grietas capilares y las manchas ("spots") tridimensionales isométricas causadas por meteorización física y originadas por procesos magmáticos tardíos y la cristalización no uniforme de feldespatoides (como las nefelinas). Figura 12. En este caso, la manifestación se da en la misma roca de origen, la cual debe ser desechada para su empleo en pavimentación.

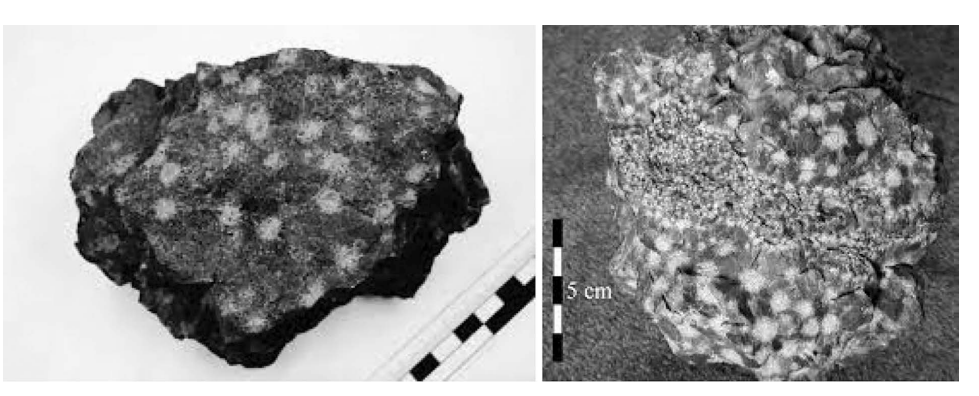

**Figura 12**. Aspecto de rocas con "Sonnenbrand" (Zagozdzon, 2003)

En el manual "Highway Engineering: Pavements, Materials and Control of Quality" (Nikolaides, 2014), se menciona el efecto Sonnenbrand puntualizándose que "comienza con la aparición de un moteado o manchas estrelladas de color blancuzco-grisáceo, generando usualmente fisuras capilares que reducen la resistencia de los minerales", desintegrándose los agregados y dañando en consecuencia a la calzada bituminosa.

Martinho *et al.* (2018) destacan que el Sonnenbrand Test se incluye en las especificaciones portuguesas para mezclas asfálticas elaboradas con agregados naturales.

En el Reino Unido, donde las condiciones climáticas, en particular las temperaturas y las radiaciones solares, no propenden a la generación de efecto Sonnenbrand, se ha reportado sin embargo un caso de agregados triturados provenientes de una roca ígnea básica, utilizados como subbase, que reaccionaron con el aire y el agua, probablemente durante el verano, ocasionando la descomposición de las partículas pétreas.

Es factible pensar que los drásticos cambios que se ocasionan al fragmentar las rocas hasta tamaños muy inferiores a los originales para formar agregados triturados, por voladura en el frente de cantera y posterior machaqueo en las plantas de trituración, pueden originar una meteorización acelerada durante dichos procesos, que continúa luego en los acopios del obrador y durante la elaboración de mezcla en la usina asfáltica, la ejecución de la obra y a lo largo de la vida en servicio del pavimento. Algunos autores han advertido sobre problemas asociados con la presencia de estructuras con espaciamiento inter-laminar de los cristales que componen los agregados pétreos que afectan la durabilidad y estabilidad de las mezclas asfálticas, originando deficiencias en la adherencia árido-ligante y micro-fisuración de agregados (Beltrán, 2011; Agamalian *et al*., 2002). En particular, los basaltos sufren procesos de descomposición y en tal condición son débiles e inestables (Montero, 2003).

Los filosilicatos (arcillas de tipo illita, montmorillonita y vermiculita, entre otros minerales) presentan una considerable avidez de agua que obedece a sus características físicas y químicas (aunque también las micas y las biotitas presentan cierta potencialidad física para el ingreso de agua debido a su estructura laminar), situación ésta que puede dar origen durante la vida en servicio de los concretos asfálticos a dos causas de falla las cuales generalmente se producen de manera simultánea:

### **Problemas de adherencia del sistema árido-ligante asfático**

La existencia de filosilicatos dificulta el proceso de secado de los agregados durante la elaboración de la mezcla asfáltica. Si el secado no es correcto, la presencia de agua en los agregados originará en problemas de adherencia árido-ligante que terminarán con el tiempo provocando desprendimientos superficiales.

### **Microfisuraciones y fisuras superficiales**

Los componentes del tipo filosilicatos en presencia de agua verifican incremento de volumen (hinchamiento) que originan tensiones de tracción; estos esfuerzos conducen a la generación de microfisuras. Por estas microfisuras ingresa agua y coadyuvado con la repetición de cargas las mismas se unen y propagan produciendo un agrietamiento visible; posteriormente el sistema se retroalimenta incrementando los problemas originados por las reacciones que el agregado puede manifestar con la presencia de agua a lo cual se suma la potencial falla del sistema árido-ligante.

Dentro de los antecedentes de la obra se contó con estudios enviados a realizar por el comitente que verifican la presencia eventual de este tipo de componentes en los agregados empleados. Uno de ellos indica que hay fragmentos de roca con principio de meteorización, visible en los poros dejados por la alteración de algunos granos minerales, muchos de los cuales están rellenos con óxidos de hierro y cantidades no significativas de fragmentos con pátinas carbonáticas y otros con venillas de sílice. También se observa una marcada presencia de material fino y polvo suelto, donde se detectan, mediante Difractometría de Rayos X, ciertos compuestos cuyos componentes principales son minerales del grupo piroxenos, plagioclasa, biotita y que, además, presentan componentes accesorios como calcita, hematita, feldespato potásico y dentro del grupo de los filosilicatos, cloritas, micas y arcillas del grupo de las esmectitas. En este aspecto, la sola existencia de estos componentes resulta más relevante que las cantidades relativas de los mismos.

La aparición de fisuras originadas por desprendimientos superficiales sería compatible con reacciones ocasionadas por hinchamientos vinculados a la presencia de componentes reactivos dentro del agregado pétreo en los agregados en presencia de agua y/o por efecto Sonnenbrand, tal cual lo muestran ensayos petrográficos *ad hoc* y estudios realizados por otros investigadores con los áridos de la zona. El deterioro se profundiza y acelera una vez originados los primeros desprendimientos (facilidad al ingreso de agua) luego de la existencia de periodos de lluvia.

Poklepovic y Silva (2012) alertan sobre un "proceso de deterioro conocido como efecto Sonnenbrand, observado en algunos basaltos alcalinos de la provincia de Córdoba (Argentina)", describiendo la aparición de las manchas blanquecinas a partir de las cuales se generan grietas que provocan la desintegración de los agregados y que causan la falla prematura del pavimento, en un período de entre 6 y 24 meses después de su construcción. Ilustran que tal manifestación se da en basaltos con composiciones alcalinas y portadores de nefelina y analcima. El trabajo señala la necesidad de contar -a nivel nacional- con un procedimiento de ensayo que permita evidenciar estos problemas.

Bianchetto *et al*. (2017, op. cit.) estudiaron, precisamente, los áridos "de tipo basáltico" de las sierras de Córdoba y San Luis, en Argentina, en cercanías de la obra en cuestión y lugar de las canteras de aprovisionamiento para la misma, y concluyeron que tales agregados pétreos no son "basaltos" sino que mineralógicamente pertenecen a otro tipo de roca volcánica, respondiendo a la clasificación de "foiditas" o "nefelinitas olivínicas" (ver Figura 7). Y, lo más importante, evidenciaron pérdidas diferenciales por desgaste en el ensayo de Los Ángeles después de someter los áridos al ensayo Sonnenbrand y observaron la aparición de manchas blancuzcas y también de óxidos de hierro en la superficie de algunas partículas después del período de ebullición. Los minerales de carácter alcalino (piroxeno, nefelina y zeolita) tienden a reaccionar, deduciéndose que una alteración de los mismos puede haber generado liberación de carbonatos de sodio durante el ensayo, ocasionando una debilidad atribuíble al efecto Sonnenbrand; fotografía "a" de la Figura 13. A modo ilustrativo, en la fotografía "b" de la Figura 13, se exhibe un corte de roca basáltica con alteración Sonnenbrand (Weiher *et al*., 2007, op. cit.)

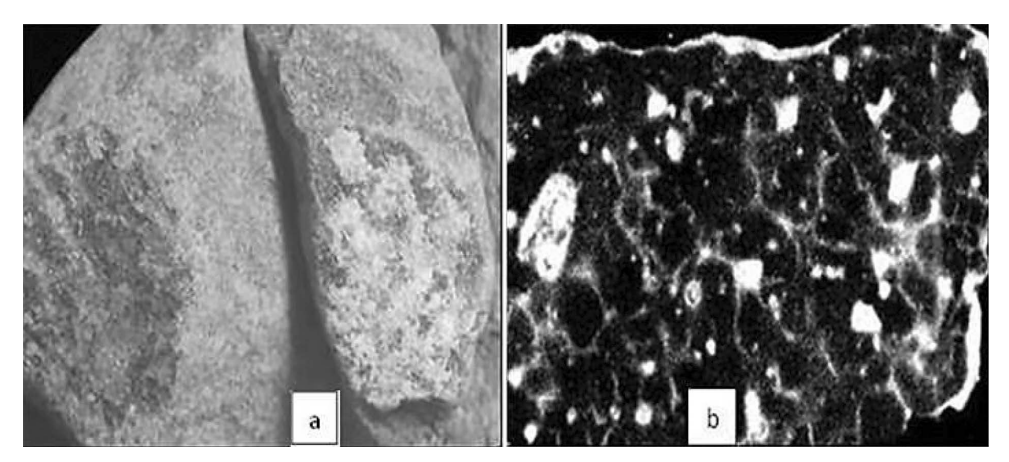

**Figura 13**. a: liberación de carbonatos (posible efecto Sonnenbrand) y de óxidos de hierro en foiditas de Córdoba/San Luis (Bianchetto et al., 2017); b: corte de muestra de basalto con avanzada alteración Sonnenbrand (Weiher et al., 2007)

En síntesis, el aporte de los estudios petrográficos y la ejecución de ensayos no tradicionales permitieron inferir las causas de las fallas prematuras y dejar sentado un antecedente valioso acerca de cómo proceder para el estudio de agregados potencialmente inestables como los de tipo basáltico y decidir si deben o no utilizarse en las mezclas asfálticas, destacándose la importancia de la Geología como disciplina interactuante en las obras de carreteras. En el ejemplo, se comprobó que los agregados que se emplearon para la construcción de la obra estudiada provocaron las fallas prematuras en el pavimento y que no debieron ser aprobados.

Casos como el expuesto motivaron que, en las nuevas Especificaciones Técnicas de la Dirección Nacional de Vialidad de Argentina de 2017, se puntualice la necesidad de efectuar análisis específicos sobre las rocas de origen de los agregados y, en particular, se prescriban requisitos especiales sobre los materiales "de tipo basáltico", aunque sigue adoleciéndose de falta de información acerca de lo que significa tal expresión encomillada, induciendo a la comunidad tecnológica vial a continuar confundiendo a las foiditas de Córdoba y San Luis con basaltos, a pesar de poseer características diferenciales relevantes.

# **CONCLUSIONES**

Los agregados pétreos son materiales primordiales de las obras de caminos, siendo no sólo los más cuantiosos sino además tecnológicamente indispensables. De ahí su importancia ingenieril y económica en los proyectos viales. Por ser de origen natural, su uso racional reviste además relevancia medioambiental.

El conocimiento de sus propiedades específicas, de sus beneficios y limitaciones, permitirá construir obras mejores técnicamente, más durables y de menor costo. Por tales motivos, resulta imprescindible la asistencia de un geólogo a la hora de seleccionar las fuentes de provisión y de definir estudios y ensayos para los controles de calidad, incorporando a la industria vial conceptos y técnicas poco dominados por los ingenieros civiles, las cuales se explican someramente en este trabajo.

 El caso de aplicación presentado ejemplifica de qué manera la práctica profesional de un geólogo posibilita la selección de los agregados pétreos apropiados para una obra determinada a fin de asegurar su funcionalidad y su vida de servicio prevista.

# **REFERENCIAS**

AGAMALIAN, M.; IOLIN, H.; KAISER, C.; REHM, S. "A new dynamical diffraction-based technique of residual stress measurements in thin films". Applied Physics A, Materials Science & Processing. Vol. 74, Issue 1 Supplement. ISSN: 0947-8396 (print version), 2002.

ALLPE. Empresa de Medio Ambiente, Acústica, Topografía e Ingeniería en la Comunidad de Madrid. (2013, de junio), [en línea]. Disponible en: https://www.pinterest.com/allpe/geologia/. [Fecha de acceso: 4 de mayo de 2018].

BELTRÁN, G. "Técnicas de microscopía y petrografía para caracterizar materiales de carreteras". The 2011 Pan-Am CGS Geotechnical Conference. Toronto, Canadá, 2011.

BIANCHETTO, H.; BERMAN, M.; BIANCHETTO, E.; SOENGAS, C.; REBOLLO, R.; OTERO, S. "Áridos basálticos en mezclas bituminosas: propiedades, riesgos potenciales y necesidad de incorporar el análisis geológico a su caracterización vial". XIX Congreso Ibero-Latinoamericano del Asfalto (CILA), Medellín, Colombia, 2017.

Cátedra "Geología Económica", FCNYM-UNLP, Apunte de Cátedra. La Plata, Argentina 2018.

Cátedra "Petrología de Rocas Ígneas", FCNYM-UNLP, Apunte de Cátedra. La Plata, Argentina 2018.

Geology In. (2015, octubre), [en línea]. Disponible en: http://www.geologyin.com/2015/08/usingqapf-diagram-to-classify-igneous.html. [Fecha de acceso: 4 de mayo de 2018].

KERR, P. F. "Manual de Mineralogía Óptica", tomo 1, Cap. 2, "El microscopio polarizante". Ed. Del Castillo, 3ra. Edición, Madrid, 1989.

LLAMBIAS, E. "Geología de los cuerpos Ígneos". Cap. 6 "Cuerpos ígneos laminares". CONICET. Buenos Aires, Argentina, 2012.

MARTINHO, F., PICADO-SANTOS, G., CAPITÃO, S. "Feasibility Assessment of the Use of Recycled Aggregates for Asphalt Mixtures". Sustainability (2018, 25 de mayo), [en línea]. Basilea, Suiza. Disponible en: http://www.mdpi.com/2071-1050/10/6/1737/pdf, [Fecha de acceso: 20 de julio de 2018].

MONTERO, J. "Las Rocas" (2003), [en línea]. Colombia: Universidad Nacional de Colombia. Disponible en: http://www.docentes.unal.edu.co/jmmonteroo/docs. [Fecha de acceso: 3 de junio de 2017].

NIKOLAIDES, A. "Highway Engineering: Pavements, Materials and Control of Quality", Ed. CRC Press, EE. UU., 2014.

[Norma UNE-EN 1367-3 "Ensayos para determinar las propiedades térmicas y de alteración de los áridos. Parte 3: ensayo de ebullición para los basaltos "Sonnenbrand". Asociación Española de Normalización y Certificación (AENOR). Madrid, España, 2001.

POKLEPOVIC, F. y SILVA, R. "Aplicación del ensayo de "Sonnenbrand" a las rocas basálticas: Propuesta de estudio para su normalización en el ámbito nacional". 16º Congreso Argentino de Vialidad y Tránsito, Córdoba, Argentina, 2012.

Senderos Geológicos. Guía de lugares de interés geológico de la Provincia de Alicante (2010), [en línea]. Alicante, España; Diputación de Alicante, Área de Medio Ambiente. Disponible en: http:// www.senderosdealicante.com/geologicos/lugares/riublanc.html [Fecha de acceso: 4 de mayo de 2018].

TARBUCK, E.; LUTGENS, F. "Ciencias de la Tierra. Una introducción a la Geología Física". Cap. 6, "Meteorización y Suelo". Ed. Pearson, Madrid, España, 2013.

TOSELLI, M. "Elementos básicos de la petrología Ígnea". Cap. 5, "Cuerpos intrusivos". Ed. INSU-GEO, Tucumán, Argentina, 2010.

Universidad Complutense de Madrid, Departamento de Petrología y Geoquímica, España (2014, 14 de junio). Atlas de Rocas Ígneas [en línea]. Disponible en: http://www.uclm.es. [Fecha de acceso: 4 de mayo de 2018].

Universidad de Las Palmas de Gran Canaria (ULPGC), España (2017, 5 de noviembre). Rocas Metamórficas. Descripción de los procesos metamórficos y sus ambientes, Apuntes de Geología, [en línea]. Disponible en: https://www.docsity.com/es/rocas-metamorficas-descripcion-de-los-procesos-metamorficos-y-sus-ambientes/2273262/. [Fecha de acceso: 4 de mayo de 2018]

WEIHER, B.; LEHRBERGER, G.; Thuro, K. Prüftechnischer Nachweis von Sonnenbrand an einem Basalt der Oberpfalz (2007) [en línea]. Bochum, Alemania: 16. Tagung für Ingenieurgeologie und Forum "Junge Ingenieurgeologen". Disponible en: www.geo.tum.de/people/thuro/pubs/2007\_tag\_ ing 16 basalt.pdf. [Fecha de acceso: 3 de junio de 2017].

ZAGOZDZON, P. "Sunburn in the Tertiary Basalts of Silesia (SW Poland)". Geoline - Papers in Earth Sciences, Institute of Geology, Academy of Sciences, Praga, Rep. Checa, 2003.

# **FUSION DE DATOS DE SENSORES EN HOGARES INTELIGENTES PARA ADULTOS MAYORES**

#### **Ing. Darío Weitz, Pablo Cassata, Lucas Matías Quartara\***

Universidad Tecnológica Nacional, Facultad Regional Rosario, Zeballos 1341, CP 2000, Rosario, Provincia de Santa Fe, Argentina.

*\*Autor a quien se debe dirigir la correspondencia: lucas.quartara@gmail.com*

En la actualidad un número creciente de adultos mayores viven solos en sus residencias habituales a pesar de los riesgos que ello implica. Las tecnologías incluidas en los Hogares Inteligentes pueden ser adaptadas a las necesidades de las personas mayores con el objetivo de mejorar su calidad de vida. Se presenta un sistema de recolección, procesamiento y visualización de datos correspondientes a las Actividades de la Vida Diaria (AVD) de un adulto mayor que habita en un departamento en la zona centro de la localidad de Rosario, Santa Fe. El sistema propuesto incluye una arquitectura de tres capas: capa de percepción, capa de red y capa de aplicación. Los datos recolectados por los sensores son almacenados en una base de datos para luego pasar por el proceso de fusión de datos. Se adopta una arquitectura de fusión centralizada y la identificación de las actividades se realiza mediante un sistema experto. El sistema propuesto permite monitorear las AVD de un adulto mayor y detectar cambios funcionales para actuar como sistema de alerta temprana ante eventuales signos de deterioro físico o cognitivo.

**Palabras claves:** Sensores, Fusión de Datos, Tecnologías de Monitoreo y Asistencia Remota, Hogares Inteligentes

### **RESUMEN ABSTRACT**

Currently, a growing number of elderly people live alone in their habitual residences despite the risks involved. Smart Homes technologies can be adapted to the needs of the elderly in order to improve their quality of life. A system for data collection, processing and visualization corresponding to the Activities of Daily Living (ADL) of an elderly person living in a flat in downtown Rosario, Santa Fe, is presented. The proposed system includes a three-layer architecture: perception layer, network layer and application layer. Data collected by sensors are stored in a database and then go through the data fusion process. A centralized fusion architecture is adopted and the identification of the activities is carried out by means of an expert system. The proposed system allows monitoring the ADL of an older adult in order to detect functional changes, so to act as an early warning system for eventual signs of physical or cognitive deterioration.

**Key-words**: Sensors, Data fusion, Telemonitoring and Home Support Systems, Smart Homes

# **INTRODUCCIÓN**

Los adultos mayores constituyen el grupo de la población humana que supera los 70 años de edad. El envejecimiento inevitablemente resulta en la disminución de la agudeza sensorial (vista, audición, olfato, etc.), menor resistencia y fuerza muscular, inconvenientes en la movilidad, disminución de la claridad mental y alteraciones en la estabilidad.

A pesar de los inconvenientes previamente indicados, un número significativo de adultos mayores prefiere vivir de manera privada e independiente. La familiaridad con la zona de residencia, el poder manipular el ambiente a necesidades y preferencias, la sensación de autonomía e independencia y la seguridad que brinda un ambiente familiar se traduce en que los adultos mayores tratan de extender lo máximo posible la estadía en aquellos lugares donde han vivido por muchos años. El concepto se denomina "envejecimiento en el lugar" e implica un ambiente confortable, sensación de familiaridad y seguridad, vecindario con gente conocida para interactuar, unido a un cierto sentido de autonomía e independencia.

Los denominados Hogares Inteligentes (Smart Homes) son viviendas que, a través de software, hardware y la integración tecnológica entre ellos, permiten monitorear las actividades de los residentes. Mediante técnicas de inteligencia artificial se busca ahorrar energía, mejorar el confort, la seguridad y la calidad de vida de los habitantes del hogar.

Las tecnologías incluidas en los Hogares Inteligentes pueden ser adaptadas a las necesidades de personas mayores con el objetivo de mejorar su calidad de vida. Se procura monitorear el comportamiento a través de la información obtenida mediante una red de sensores inalámbricos ubicados de manera ubicua en el hogar. Cuando se detectan cambios en las conductas habituales del individuo, se envía una alerta al personal a cargo de atender de manera remota al adulto mayor. La tecnología permite detectar cambios funcionales para actuar como sistema de alerta temprana y así prevenir la ocurrencia futura de un evento severo de salud.

Las Actividades de la Vida Diaria (AVD) son parámetros que se utilizan para estimar el nivel de autonomía e independencia de un individuo. Son aquellas tareas que el ser humano realiza de forma cotidiana, y cuya no realización supone mayor o menor grado de discapacidad (pérdida de funcionalidad) lo que le lleva a depender de terceras personas. Numerosos profesionales del área salud consideran que la identificación de cambios en las AVD es una de las maneras para detectar la aparición de enfermedades en sus primeras fases.

En este trabajo se propone el desarrollo de un sistema de recolección, procesamiento y visualización de datos correspondientes a las AVD de un adulto mayor que habita en un departamento en la zona centro de la localidad de Rosario. Los datos se obtienen a partir de sensores ubicados convenientemente en el departamento, los que una vez acondicionados y procesados se almacenan en una base de datos para su posterior análisis.

La base de datos se encuentra alojada en un servidor web remoto, lo que permite que la red de sensores esté constantemente enviando mediciones sin importar el espacio de memoria que ocuparán los datos. Además, al tener los datos en un servidor remoto, brinda seguridad respecto a la integridad y permanencia de los datos ya que el servidor siempre va a estar en línea y funcionando, a diferencia de un servidor local, el cual requiere un mantenimiento constante.

Se utiliza la técnica de fusión de datos para acondicionar la información provista por los sensores para ulteriormente determinar las AVD que caracterizan la conducta de la persona sujeta a observación. Por último, se presentan resultados y gráficos de la información recopilada a lo largo del tiempo que podría ser utilizada por profesionales del área salud para obtener conclusiones sobre
el comportamiento del individuo monitoreado de manera ubicua. El proyecto asume la implementación de tecnologías simples, económicas, de bajo consumo, fácil instalación y mantenimiento.

## **METODOLOGÍA**

Se instaló una red de sensores inalámbricos en el interior de un departamento ubicado en el centro de la ciudad de Rosario. Dicha red está formada por numerosos dispositivos autónomos distribuidos espacialmente, consistentes en transductores que miden la variable de interés (movimiento, sonido, temperatura, humedad, luz, etc.) y de transceptores que comunican la información recolectada. La Tabla 1 describe las características principales de los sensores utilizados en la red.

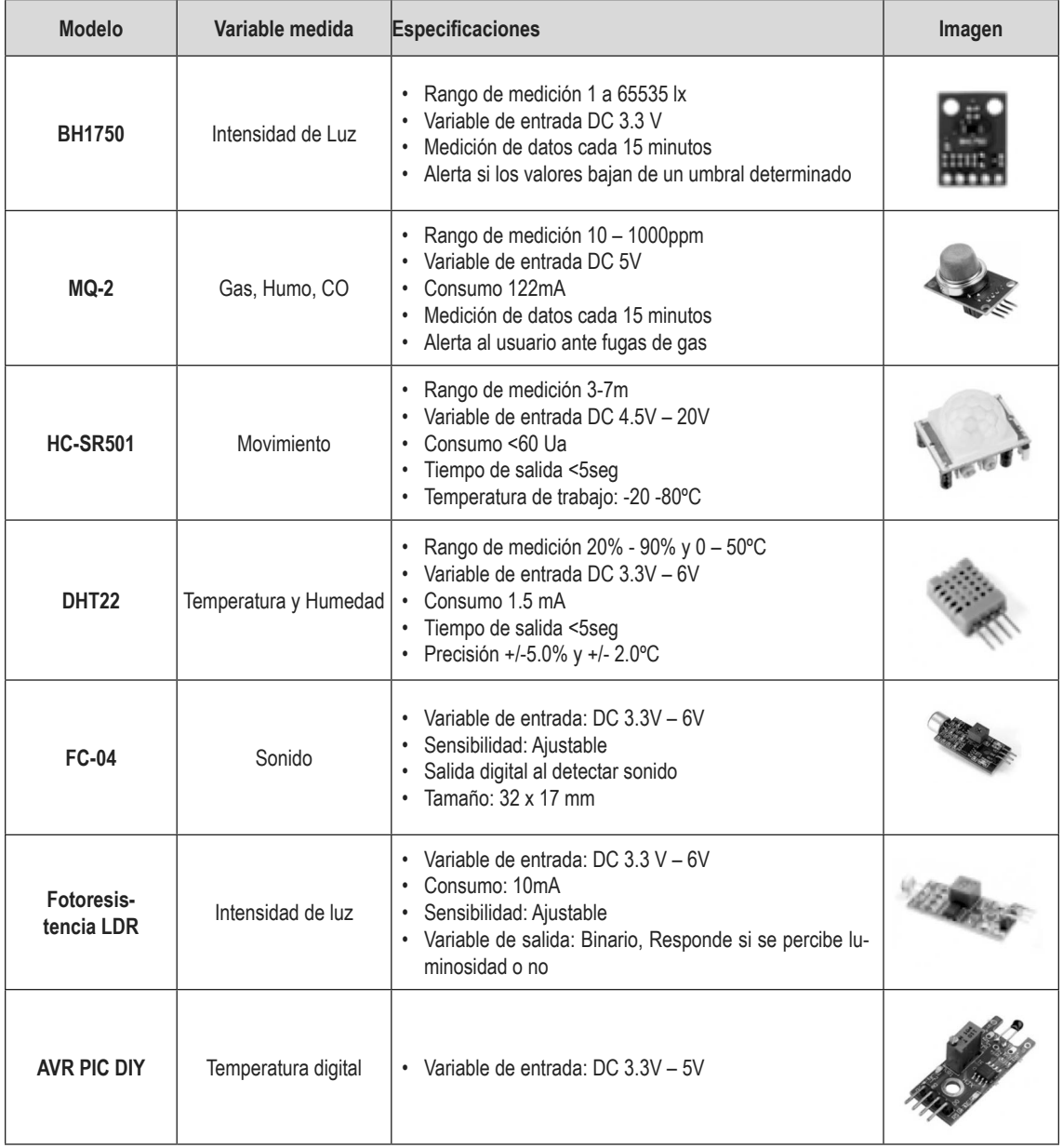

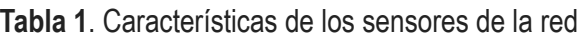

La información recolectada por los sensores se transmite a través de módulos ESP8266 hacia una placa Arduino UNO. Esta placa está basada en un micro-controlador con tecnología WiFi que permite conexión a una red de Internet para enviar las mediciones a una base de datos situada en un servidor remoto. La Tabla 2 describe los dispositivos adicionales utilizados en la red.

| <b>Modelo</b>                 | <b>Descripción</b>                                                                                | <b>Especificaciones</b>                                                                                                    | Imagen |
|-------------------------------|---------------------------------------------------------------------------------------------------|----------------------------------------------------------------------------------------------------|--------|
| <b>ESP8266</b><br>ESP01/ESP12 | Módulos ESP8266 permiten añadir<br>conexión WiFi, evitando la conexión<br>cableada en la vivienda | Tienen su propio procesador<br>Salidas y entradas digitales<br>Permite conectar los módulos a la red<br>local y accederlos vía IP asignada por el<br>router |        |
| <b>Arduino UNO R3</b>         | Microcontrolador Atmega328                                                                        | Voltaje de entrada 7 - 12V<br>Memoria Flash 32 KB<br>SRAM 2 KB<br>Frecuencia de reloj 16 MHz                                                                |        |

**Tabla 2**. Características de dispositivos adicionales de la red

Para diseñar el sistema de monitoreo se utilizó una arquitectura de tres capas; la primera capa se denomina capa de percepción y está compuesta por los sensores encargados de captar y recolectar información de la vivienda. Los mismos se encuentran conectados mediante una topología malla y se comunican mediante el protocolo ZigBee (IEEE 802.15.4). La capa intermedia se denomina capa de red y está conformada por un servidor y un router. El servidor recibe los datos provistos por los sensores y los almacena en una base de datos donde son procesados mediante modelos entrenados para detectar cambios en la frecuencia o duración de las AVD o para la detección de patrones anómalos. La tercera capa, denominada capa de aplicación, resume la información procesada y se la comunica al usuario o al servicio de monitoreo remoto a través de distintos dispositivos. La Figura 1 muestra la arquitectura de tres capas previamente descripta.

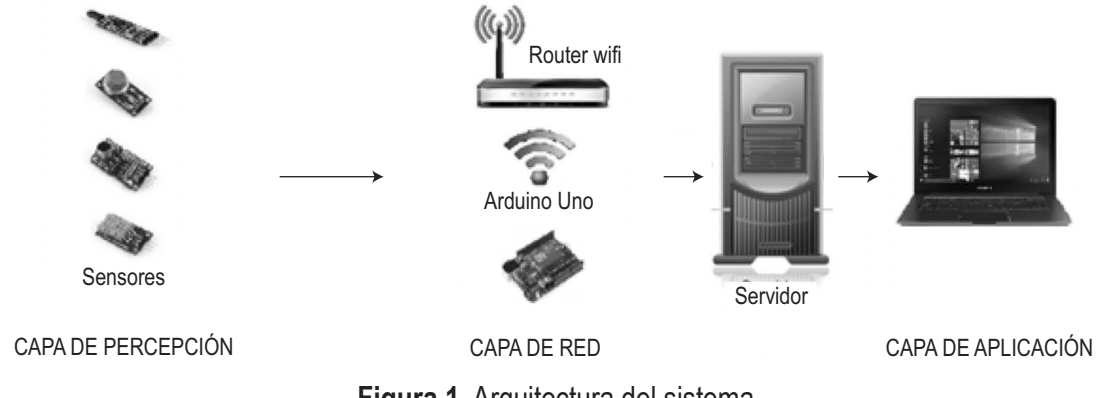

**Figura 1**. Arquitectura del sistema

Una base de datos remota almacena las mediciones obtenidas del entorno, las cuales son integradas utilizando técnicas de fusión de datos. Dicha técnica consiste en la combinación de datos de distintos sensores para conseguir una mejor precisión e inferencias más específicas de las que se pueden obtener con un solo sensor. Las técnicas, métodos y algoritmos de fusión pueden aplicarse a los datos de entrada de forma centralizada o distribuida. En esta ocasión se utilizó la forma centralizada, donde todos los datos de las fuentes son recibidos en un único nodo donde se produce la asociación, estimación o fusión de decisiones.

La Figura 2 muestra la vivienda donde se desarrolló el proyecto. La propiedad está ubicada en la ciudad de Rosario y está constituida por un dormitorio, baño, balcón, cocina y living comedor. La superficie total es de aproximadamente 55m<sup>2</sup>. La imagen refleja la distribución de los sensores mencionados, identificando a cada uno de ellos con un número. Esta distribución de sensores permite detectar las variables de interés bajo estudio.

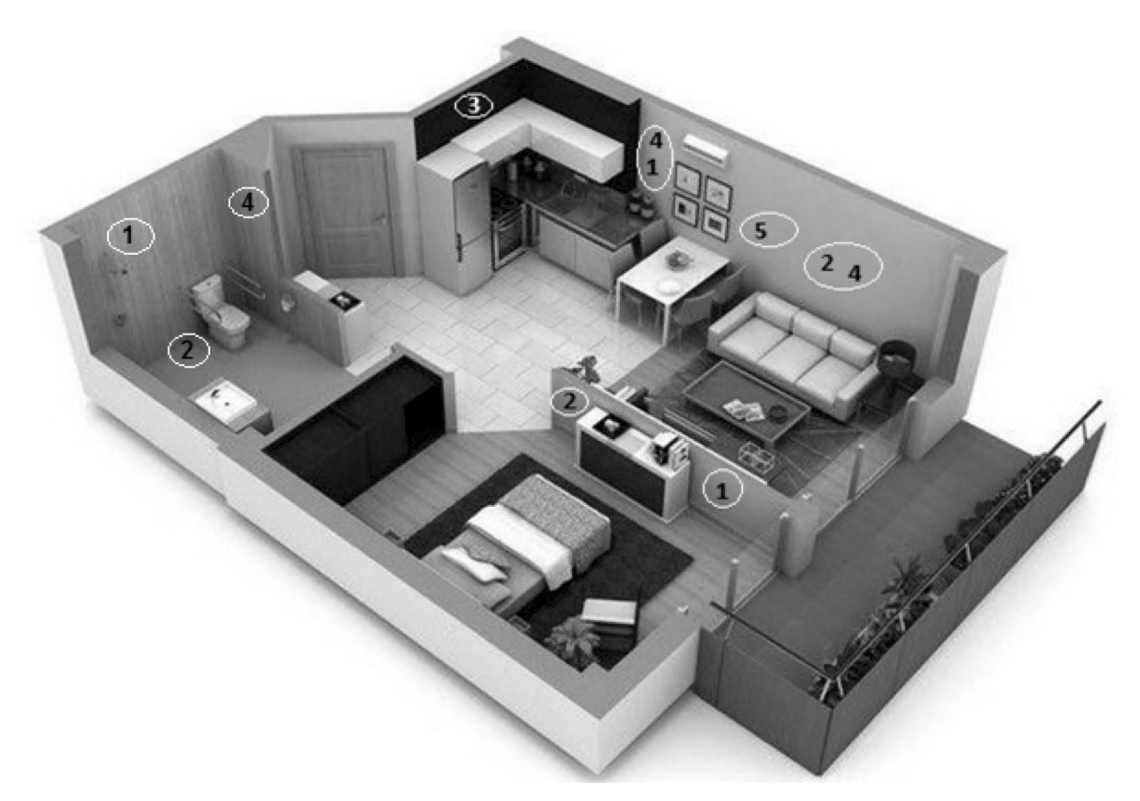

**Figura 2**. Distribución de sensores

- 1. Sensor de temperatura y humedad.
- 2. Sensor de movimiento.
- 3. Detector de humo.
- 4. Sensor de luminosidad.
- 5. Sensor de sonido.

En la cocina se instalaron sensores de temperatura, de humo y de luminosidad, en el comedor de movimiento, luminosidad y sonido. En el baño se instalaron sensores de temperatura y humedad, de movimiento y de luminosidad. Por último, en el dormitorio se instalaron sensores de temperatura y movimiento. La red de sensores incluye una batería para que el sistema pueda funcionar por un tiempo ante un eventual corte de energía eléctrica en el hogar. También se le agregó una tarjeta de memoria para que se pueda utilizar de respaldo, para registrar las mediciones cuando las mismas no se pueden enviar al servidor remoto por problemas en la conexión a Internet.

## **Almacenamiento de datos**

Los datos recolectados por los sensores son almacenados en una base de datos para luego pasar por el proceso de fusión de datos. La gestión de base de datos es un punto clave dada la gran cantidad de datos que se manejan durante el proceso.

La base de datos se conforma de varias tablas y relaciones tal como indica la Figura 3.

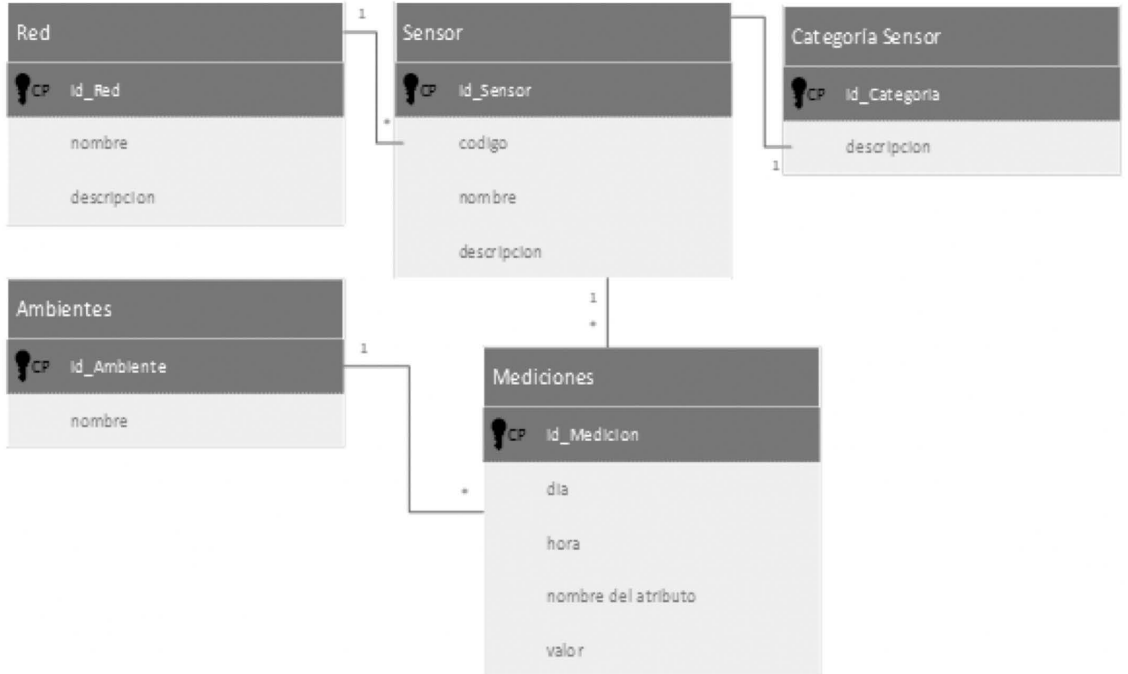

**Figura 3**. Diagrama de la base de datos

La tabla más importante de la base de datos es la de nombre "Mediciones", la cual aloja todas las medidas que efectúan los sensores en los distintos momentos del día, relacionando un sensor, un ambiente donde está ubicado el sensor, y un valor que es la medida de ese sensor en ese momento en ese lugar.

## **Fusión de Datos**

Hall & Llinas (1997) definen la fusión de datos como "Un proceso de combinación de datos de distintos sensores para conseguir una mejor precisión e inferencias más específicas de las que se pueden obtener con solo un sensor".

Existe una amplia gama de métodos, técnicas y algoritmos para realizar fusión de datos de sensores. Sin embargo, a pesar del gran número de técnicas existentes, éstas no están exentas de problemas; por lo tanto, la elección de la técnica apropiada depende en gran medida del tipo de problema a resolver y del cumplimiento de las precondiciones que establecen cada una de ellas.

Una de las principales decisiones que se deben tomar en los sistemas de fusión de datos es dónde realizar la fusión de la información y dependiendo de cómo se realice el proceso de fusión, las arquitecturas de los sistemas suelen variar. Nuestro proyecto utiliza la denominada "Arquitectura de fusión centralizada" teniendo en cuenta la red de sensores instalada y la forma en que se centralizan los datos.

En una arquitectura centralizada, la unidad de fusión de datos se localiza en el procesador central que obtiene toda la información de las distintas fuentes. Por tanto, todos los procesos se ejecutan en el procesador central a partir de los datos reales proporcionados por los sensores. En este contexto, datos reales se refiere a los datos tal cual son obtenidos de los sensores sin que se les realice modificación alguna. Las fuentes de datos (sensores) solo se encargan de obtener los datos en bruto y transmitirlos sin ninguna modificación al procesador central donde se ejecuta el proceso de fusión. En el esquema de fusión centralizada de la Figura 4 se observa como cada uno de los sensores obtienen la información del entorno. A continuación, la transmiten a través de la red a una base de datos donde se almacena dicha información individual por sensor para que luego el nodo de fusión, mediante la unidad de proceso, se encargue de realizar el alineamiento de los datos, su posterior asociación y la estimación. Finalmente, se obtiene como resultado, la fusión del estado estimado del objeto. El enfoque centralizado es teóricamente el óptimo para fusionar datos, asumiendo que la alineación y la asociación se llevan a cabo de forma correcta y que el tiempo para transmitir los datos es despreciable.

Uno de los problemas de este enfoque es que la transmisión por la red de la información en bruto obtenida por los sensores requiere una continua conexión entre los sensores y el procesador de los datos. Para tratar de reducir el nivel de pérdida de información, lo que se hace es almacenar la información en bruto de los sensores en una base de datos para que luego sean procesados desde ahí por el procesador central.

También el almacenamiento de la información en una base de datos permite solucionar el inconveniente generado por la variabilidad en los tiempos de propagación de los datos de cada sensor. De esta manera, se evita que esa diferencia en el retardo de la llegada de las medidas afecte a la arquitectura de fusión centralizada.

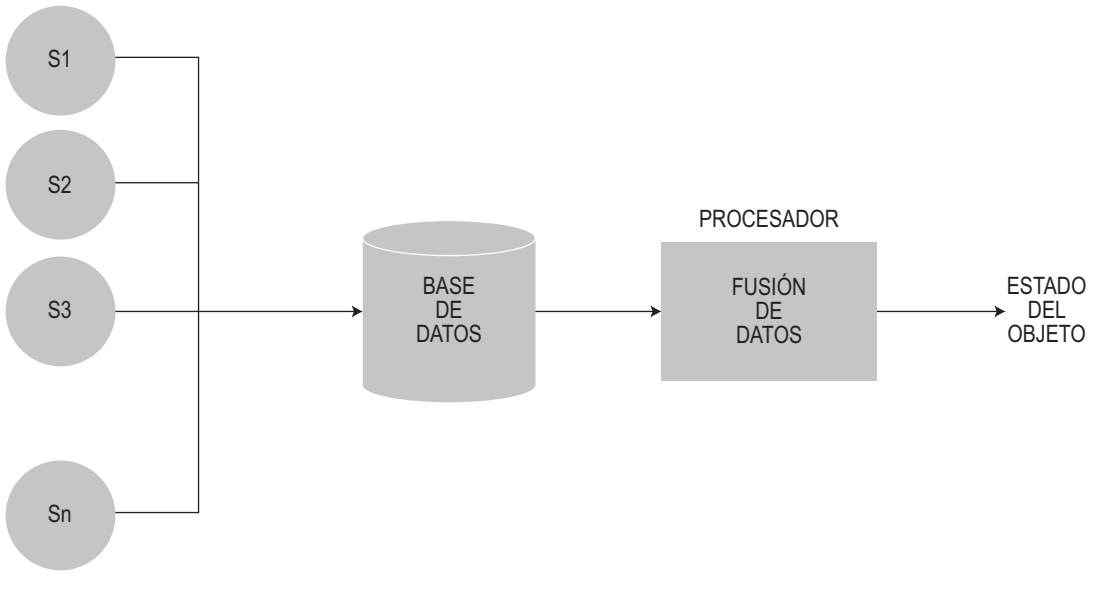

**Figura 4**. Arquitectura de fusión centralizada

Existen numerosas técnicas y métodos que realizan la fusión de datos basándose en una arquitectura centralizada. El objetivo de estos métodos es realizar una inferencia de alto nivel sobre las actividades y los eventos que se producen entre los objetivos detectados.

Los métodos o algoritmos más utilizados para realizar fusión de datos sobre los objetivos o eventos percibidos pueden dividirse en tres grupos:

- 1. Métodos de estimación: Es uno de los métodos de fusión más simples e intuitivos. Se toma el promedio ponderado de información que proviene de un grupo de sensores y se usa como el valor de la fusión. Este método permite un procesamiento en tiempo real de los datos en bajo nivel.
- 2. Métodos probabilísticos o de inferencia: La fusión de información basada en la inferencia Bayesiana proporciona un formalismo para combinar evidencia de acuerdo a las reglas de la teoría de probabilidades. La incertidumbre es representada en términos de probabilidades condicionales que describen las creencias en una hipótesis dada y que pueden tener valores en el intervalo [0,1] donde 0 indica falta total de creencia y 1 creencia absoluta. Algunos métodos de inferencia son la Inferencia Bayesiana, redes Bayesianas e inferencia Dempster-Shafer.
- 3. Métodos basados en técnicas de inteligencia artificial (IA): Se utilizan cuando las inferencias de alto nivel requieren razonamiento humano tales como reconocimiento de patrones, planeación, deducción y aprendizaje. Se suelen utilizar procesos de inferencias de sistemas expertos que comienzan con un grupo de datos iniciales (datos a priori) y unas reglas básicas. Las redes neuronales y lógica difusa son ejemplo de este tipo de métodos, como también los métodos de razonamiento abductivo y fusión semántica.

Para la fusión de datos de sensores en el Hogar Inteligente se optó por métodos basados en técnicas de inteligencia artificial, y entre los mismos se optó por técnicas de sistemas expertos. Un sistema experto es un sistema diseñado para actuar como un experto humano en un dominio

particular o área de conocimiento. En tal sentido, pueden considerarse como intermediarios entre el experto humano, que transmite su conocimiento al sistema, y el usuario que lo utiliza para resolver un problema con la eficacia del experto. El sistema experto utilizará para ello el conocimiento que tenga almacenado y diversos métodos de inferencia.

Un sistema experto está constituido por tres componentes estructurales básicos:

- Base de hechos: contiene el conocimiento declarativo sobre el problema particular que se intenta resolver
- Base de conocimiento: contiene el conocimiento específico y procedimental acerca de la clase de problemas en los que el sistema es experto
- Motor de inferencia: controla al resto del sistema en sus funciones deductivas

En la Figura 5 se puede observar cómo interactúan los diferentes componentes de un sistema experto.

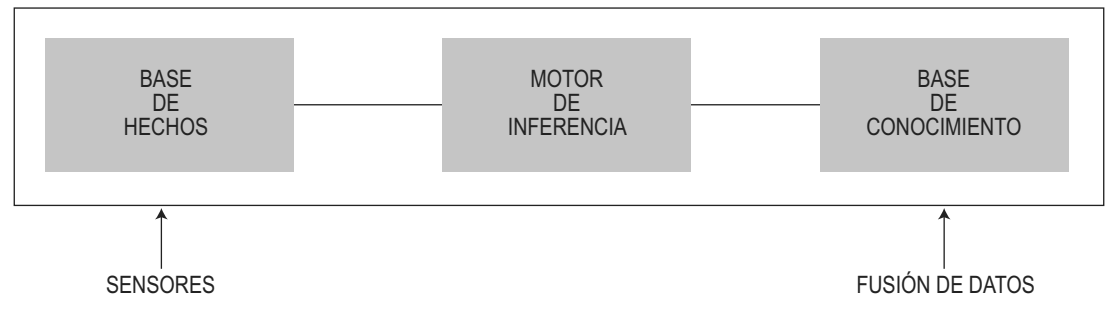

**Figura 5.** Componentes de un sistema experto

Para nuestro trabajo, la base de hechos se compone de las distintas mediciones de los sensores en los tiempos de muestreo y se representan como datos de entrada. La base de conocimiento contiene las reglas que evalúan los datos de entrada y permiten identificar las distintas actividades de la persona que habita la vivienda. El motor de inferencia es el encargado de seleccionar las reglas de acuerdo a la base de hechos para satisfacer el problema en cuestión. En este caso, nuestro problema es determinar las AVD que está realizando el individuo monitoreado en un determinado momento y en un determinado ambiente del hogar. Nuestro motor de inferencia está compuesto por procesos almacenados en la base de datos que analizan los datos y nos otorgan una respuesta de la situación del individuo. Para el armado de dichos procesos almacenados utilizamos estrategias de control sistemáticas, las cuales son programas de control realizados de forma algorítmica que aplican una heurística de propósito general cuya función es una exploración exhaustiva y metódica de la base de conocimientos.

Las reglas de la base de conocimiento se aplican sobre la base de hechos y el motor de inferencia gobierna estos procedimientos y aplicaciones y efectúa el proceso de encontrar una regla que satisfaga alguna condición predefinida. Las reglas de la base de conocimiento son pares ordenados (A, B). Los mismos reciben diferentes denominaciones: *antecedente y consecuente; condición y acción; o premisa y conclusión*. Su formalización lógica es la de sentencias condicionales A→B.

Como ejemplo del uso de las reglas podemos citar el procedimiento básico para detectar si el individuo se está duchando en el baño. Anteriormente se mencionaron los distintos sensores que se instalaron en el baño (Temperatura y Humedad, Movimiento, Luminosidad), y teniendo en cuenta las mediciones de los tres sensores al mismo tiempo podemos enunciar una de las reglas utilizadas para dicho propósito:

1. Si la fecha del día corresponde a alguna de las estaciones Otoño-Invierno y el momento del día es parte de la tarde-noche, y si el sensor de luminosidad marca que efectivamente se detecta luz, y si el sensor de movimiento detecta movimiento y si el sensor de humedad indica más de 90% de humedad relativa y si el sensor de temperatura del baño indica más de 25°C, entonces la persona se está duchando"

La regla de la base de conocimiento formalizada se enuncia de la siguiente manera:

1:  $[(o \lor i) \land n \land l \land m \land (h > 90) \land (t > 25)] \Rightarrow d$ 

Donde cada letra representa a una variable de la regla que debe cumplirse según las equivalencias lógicas para obtener como resultado que la persona se está duchando.

De manera equivalente a la regla anterior, se definieron otras reglas para cada uno de los ambientes, para saber si la persona en cierto momento se encuentra realizando alguna AVD. Teniendo en cuenta que solo una persona mayor vive en el departamento y se maneja de forma independiente, la fusión de datos de los sensores permite monitorear de manera ubica ciertas actividades que realiza el residente de la vivienda.

# **RESULTADOS Y DISCUSIÓN**

La red de sensores inalámbricos fue ensayada mediante su instalación en la residencia previamente descripta en la sección Metodología. El objetivo fue evaluar el funcionamiento de la misma y su utilización para la detección de eventos y actividades domésticas. La Figura 6 muestra el registro de temperatura y humedad en el interior del baño del departamento monitoreado en un día particular. Fusionando esa información junto a la provista por el sensor de luminosidad del baño, la regla correspondiente permite detectar la realización de la AVD tomar una ducha.

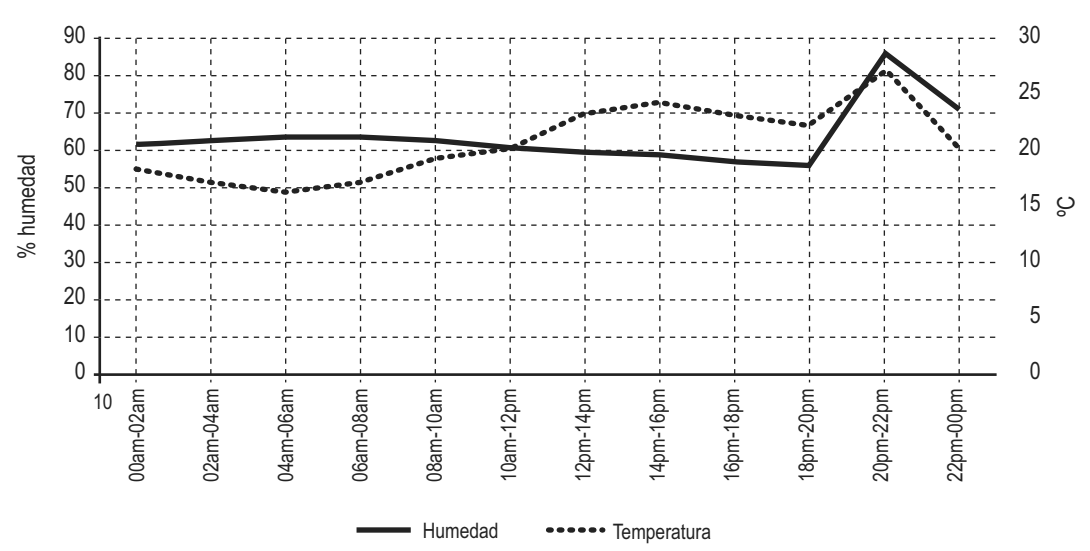

TEMPERATURA Y HUMEDAD EN EL BAÑO

**Figura 6**. Temperatura y humedad en el baño

A partir de la información recolectada y procesada durante tres meses, se puede establecer el porcentaje de los horarios en que la persona monitoreada suele ducharse. La figura 7 muestra que el horario nocturno comprende el 75% de los horarios de la actividad, y en particular el horario 20 a 22 representa el 61% del total.

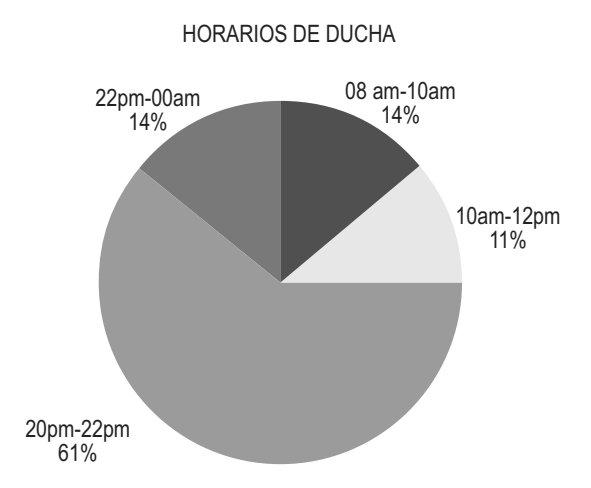

**Figura 7**. Porcentaje de horarios de ducha

Un elemento importante para el reconocimiento de las actividades diarias consiste en establecer los hábitos del morador de la residencia. En tal sentido, la información aportada por el sistema permite graficar los valores promedios de la ocupación de los diferentes ambientes en períodos de dos horas (Figura 8). El eje de abscisas muestra las horas del día en intervalos de dos horas. El eje de ordenadas muestra el porcentaje de ocupación en el rango 0-100%. Naturalmente, en horario nocturno sobresale la utilización del dormitorio junto al empleo del baño. A lo largo del día, los ambientes más ocupados son la cocina y el living. En diferentes momentos, el residente sale al exterior para paseo o compras.

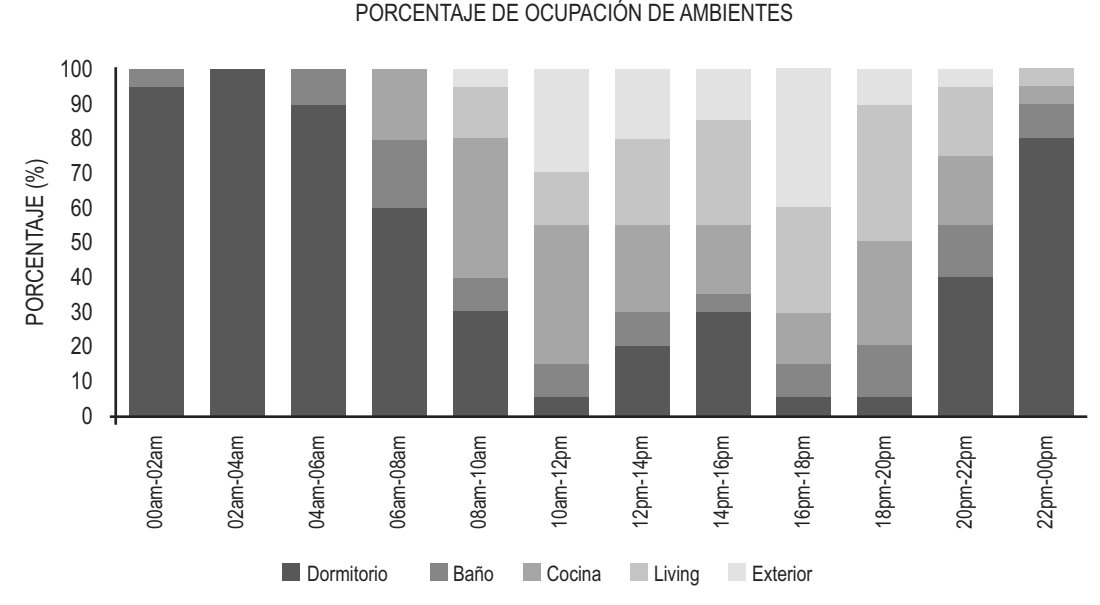

**Figura 8.** Ocupación de los ambientes de la vivienda

Gráficas como las de la Figura 8 funcionan como información para establecer cómo distribuye sus AVD el individuo dentro de los ambientes del hogar en un día normal y en que horarios abandona la vivienda para realizar actividades en el exterior. Se puede obtener información de mayor calidad al graficar la distribución de las AVD durante un período de días consecutivos. La identificación de cambios en este tipo de actividades es uno de los mejores modos para detectar la aparición de enfermedades en sus primeras fases. Los cambios en la frecuencia o duración de las AVD son considerados importantes indicadores de trastornos físicos o cognitivos.

La Figura 9 muestra el porcentaje de ocupación de los distintos ambientes (incluyendo salida al exterior) para quince días consecutivos teniendo en cuenta las reglas aplicadas para cada ambiente. El eje de abscisas muestra los quince días que se tuvieron en cuenta para efectuar la gráfica. El eje de ordenadas muestra el porcentaje de ocupación de cada ambiente en el rango 0-100%. Como ejemplo, en los días trece y catorce se observa una menor ocupación del dormitorio y mayor ocupación del baño. Si esta tendencia se prolongara de manera creciente durante varios días, podría indicar un posible deterioro en la condición física o cognitiva que justificaría la intervención del profesional de la salud asociado. Solo se muestran quince días por una cuestión de claridad de visualización de la gráfica.

OCUPACIÓN DE AMBIENTES DURANTE 15 DÍAS

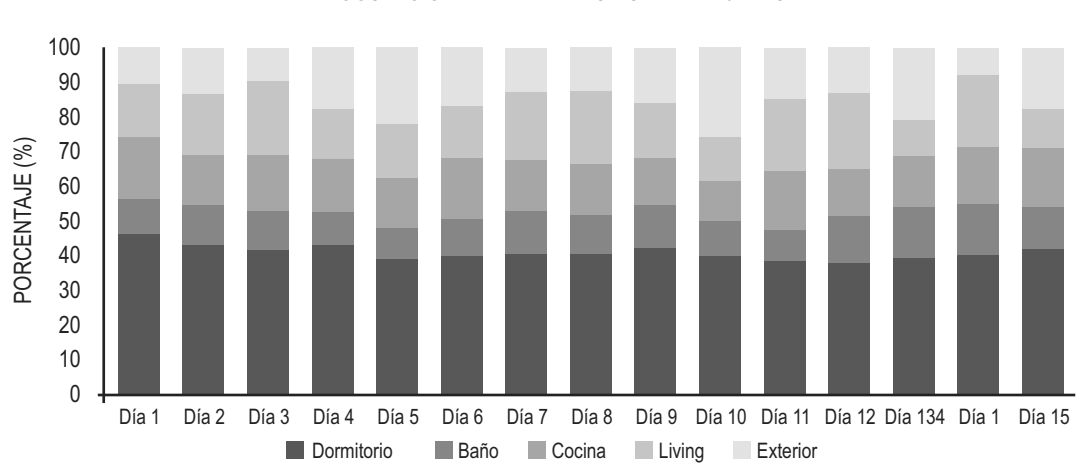

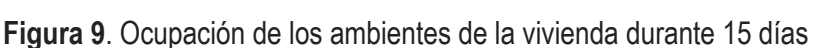

## **CONCLUSIONES**

Cada vez son más los adultos mayores que prefieren vivir solos en sus hogares a pesar de los riesgos y peligros que este modo de vida implica. Es una tendencia creciente en un mundo donde la esperanza de vida aumenta año tras año.

Los hogares inteligentes proveen una alternativa factible, segura, relativamente económica y confiable para la protección y asistencia de personas vulnerables que han elegido ese modo de vida.

Se ha desarrollado un sistema para el monitoreo de una vivienda utilizando tecnología de bajo costo y pequeñas dimensiones, instalación sencilla, confiable y flexible que permite monitorear las AVD de un adulto mayor y detectar cambios funcionales para actuar como sistema de alerta temprana ante eventuales signos de deterioro físico o cognitivo.

El sistema utiliza la técnica de fusión de datos para combinar la información obtenida de varios sensores y así tomar una mejor decisión comparada con la que se obtiene con la información de un solo sensor. Esta técnica tiene numerosas ventajas que se adaptan a problemas complejos como el de monitorear las AVD de un adulto mayor tal como se planteó en este proyecto. Algunas de dichas ventajas son:

- 1. Al existir varios sensores por ambiente, un sensor puede aportar información cuando los otros no están operativos o parcialmente operativos.
- 2. La fusión de los datos de los sensores distribuidos en los ambientes da una mejor resolución que uno solo de ellos.
- 3. Un sensor puede obtener información cuando otros no lo pueden hacer en ese momento.
- 4. Una correcta fusión de datos puede confirmar la veracidad de una información, dada la inherente redundancia de los datos de los sensores.
- 5. Una correcta fusión de datos facilita la detección de un suceso, gracias a la redundancia de los datos de los sensores.

El sistema almacena la información en una base de datos ubicada en un servidor remoto por lo que no implica gastos extras en hardware del hogar ni licencias o mantenimiento y el mismo es accesible desde cualquier ubicación en cualquier momento.

El objetivo del sistema es mejorar la calidad de vida de los adultos mayores que viven de forma independiente tratando de prevenir problemas o agravamiento en la salud. De la misma forma, consideramos que el proyecto es sumamente beneficioso para sus familiares ya que facilita el monitoreo y la asistencia remota de personas con vulnerabilidad.

# **REFERENCIAS**

DING, D., COOPER, R.A., PASQUINA, P.F., FICI-PASQUINA, L. (2011). "Sensor technology for smart homes", Maturitas, 69, pp. 131-136.

COOK, D.J., DAS, S.K. (2007). "How Smart are our Environments? An Updated Look at the State of the Art", Journal Pervasive and Mobile Computing, Volume 3 Issue 2, pp. 53-73.

KATZ, S., FORD, A.B., MOSKOWITZ, R.W., JACKSON, B.A., JAFFE, M.W. (1963). "Studies of illness in the aged: the index of ADL, a standardized measure of biological and psychosocial function", pp. 914-919, JAMA.

HORGAS, A., WILMS, H., BALTES, M. (1998). "Daily life in very old age, Everyday activities as expression of successful aging", The Gerontologist, 38(5), pp. 556-567.

HALL, D. L., & LLINAS, J. (1997). "An introduction to multisensor data fusion". Proceedings of the IEEE, 85(1), pp. 6-23.

DEMPSTER, A. (1968). "A Generalization of Bayesian Inference". Journal of the Royal Statistical Society. Series B (Methodological), 30(2), pp. 205-247.

ZADEH, L.A. (1978). "Fuzzy sets as a basis for theory of possibility", Fuzzy Set Systems, pp. 3–28.

PEARL, J. (1988). "Probabilistic Reasoning in Intelligent Systems: Networks of Plausible Inference". San Mateo, CA: Morgan Kaufmann.

SHAFER, G. (1976). "A Mathematical Theory of Evidence". Princeton, NJ: Princeton University Press.

HEATON, J. (2008). "Introduction to Neural Networks for Java", 2nd Edition, USA: Heaton Research Inc.

SAMPER MÁRQUEZ, J.J. "Sistemas expertos. Del conocimiento al poder" (2007) [en línea] Colombia: Medellín, Antioquia. Disponible en: http://www.geocities.ws/onelysalasp/sahwct/investigacion\_en\_internet/SE07.html (fecha de acceso 19 de Agosto de 2017).

Arduino, (2017) [en línea] Portal de la organización Arduino. Disponible en: https://www.arduino.cc/ (fecha de acceso 4 de Noviembre de 2017).

Arduino UNO Rev3 (2017) [en línea] Portal de placas Arduino. Disponible en: https://store.arduino. cc/usa/arduino-uno-rev3 (fecha de acceso 4 de noviembre de 2017).

ZIGBEE® WIRELESS STANDARD (2017) [en línea] Portal de tecnología Zigbee. Disponible en: https://www.digi.com/resources/standards-and-technologies/rfmodems/zigbee-wireless-standard (fecha de acceso 14 de abril de 2017).

IEEE 802.15 (2017) [en línea] Portal de redes de especialidades inalámbricas IEEE. Disponible en: http://www.ieee802.org/15/ (fecha de acceso 14 de Agosto de 2017).

## **METODOLOGÍA DE GESTIÓN DE COSTOS EN EL SERVICIO DE TRANSPORTE DE COMBUSTIBLES LIVIANOS: HERRAMIENTA ÚTIL PARA NEGOCIACIÓN DE PRECIOS**

#### María E. Rodríguez\*<sup>1</sup>; Milagros Rolón; Víctor C. Tucci<sup>1</sup>; María A. Rodríguez<sup>2</sup>

1 Facultad Regional Santa Fe–Universidad Tecnológica Nacional, Lavaisse 610, 3000, Santa Fe, Santa Fe, Argentina.

2 IPQA (CONICET-UNC), Vélez Sarsfield 1611, Córdoba, Córdoba, Argentina

*\*Autor a quien se debe dirigir la correspondencia mrodriguez@frsf.utn.edu.ar*

## **RESUMEN**

En un mercado complejo y en constantes cambios, se requiere que la gestión de las empresas de transporte, redefinan continuamente sus herramientas y métodos, a fin de determinar y negociar los precios de transporte con los proveedores. Para lograrlo, la gestión debe obtener información consistente y precisa en los datos de costos. El propósito de este estudio es presentar una metodología de costeo completo, una herramienta de estimación de costos para la venta de combustibles livianos desde las refinerías a las estaciones.

Uno de los principales desafíos al considerar un modelo de costeo completo es estimar el volumen total del negocio para distribuir los costos fijos y obtener el costo unitario. En este artículo, se propone una técnica alternativa detallada para determinar el volumen del negocio cuando se debe calcular el costo de un viaje determinado.

Este trabajo se basa en un caso de estudio de una refinería nacional, localizada en San Lorenzo, provincia de Santa Fe, Argentina, destacándose los siguientes resultados: distancias mensuales para cada distancia destino, costos mensuales para cada distancia mensual recorrida según cada destino, costos variables y fijos mensuales y la estructura del costo unitario.

**Palabras Clave:** modelo de costos; costeo completo; toma de decisiones; combustibles livianos.

### **ABSTRACT**

In a complex and ever-changing market, it is required that transport company's management to refine continually its control tools and methods in order to determine and negotiate transportation prices with providers. In order to achieve this objective, management must obtain reliable and precise information on costs data. The purpose of this study is to present a Full-Cost methodology, a cost estimation tool for light fuels retailing from the refineries to gas stations.

One of the main challenges when a Full-Cost Model is considered is to estimate the total business volume in order to distribute the fixed costs to the unit cost. In this article, an alternative detailed technique is proposed to determine the trading volume when the cost of a given trip must be calculated.

This paper is based on a case of study from a national refinery. The company is located in San Lorenzo, Santa Fe province from Argentina. The obtained results are: monthly distances for each refinery-destination distance, monthly costs per monthly distances, monthly variable costs and monthly fixed costs per distance and unit cost matrix.

**Key Words:** cost model; full costing; making decisions; light fuels.

## **INTRODUCCIÓN**

El costo de combustible en la economía de un país es bien reconocido, y una mayor parte de éste se genera cuando es transportado desde la producción a los consumidores. Es entonces crucial una gestión de la distribución eficiente a fin de minimizar dichos costos y se deben implementar nuevas tecnologías de gestión para determinar objetivos claros y medidas de resultados. Solo aquellas compañías que manejen efectivamente sus actividades y técnicas de control de gestión serán capaces de competir y sobrevivir en el mercado actual.

Es necesaria información precisa y confiable para un efectivo control de gestión. Si bien los datos de costos logísticos son información fundamental para la gestión de la cadena de suministro, (Askarany et al., 2010; Hansen et al., 2014)supply chain management (SCM, muchas compañías carecen de estimaciones de costos apropiadas. En particular, los sistemas de planificación de recursos empresariales (ERP) no ofrecen mediciones apropiadas de los costos de transporte. Sin embargo, conocer los costos de distribución es indispensable para evaluar la performance de los sistemas logísticos (Jane, 2011; Niu et al., 2014) y juegan un rol relevante en las economías de hoy. En Estados Unidos, por ejemplo, un porcentaje importante del producto bruto interno (PBI) es representado por actividades de transporte y el almacenaje (Tsao y Lu, 2012).

De acuerdo con la Guía Internacional de Buenas Prácticas (International Good Practice Guidance –IGPG), la evaluación y mejora en el costeo de las organizaciones es un tema relevante debido a que ayuda a entender las operaciones y decisiones de gestión, permite conocer cómo la empresa crea valor, constituye la base para mediciones operacionales, facilita detectar actividades que no agregan valor y permite el desarrollo de análisis de sensibilidad, entre otras (International Federation of Accountants (IFAC), 2009).

Las decisiones en transporte y sus costos pueden afectar el diseño de la cadena de suministro. Por esta razón, numerosos trabajos de investigación estudian los costos de transporte desde diferentes perspectivas. Sahin et al. (2009) propone un método para determinar la capacidad óptima del transporte de pasajeros y de carga, y el modo apropiado de transporte, considerando múltiples costos involucrados.

Forkenbrock (2001) presenta una comparación entre dos modos de transporte (tren y camión) y evalúa los costos externos asociados. En el caso de la cadena de suministro del transporte de madera para energía, Tahvanainen y Anttila (2011) investigan los costos y enfatizan el uso del tren en comparación con el camión de larga distancia. También Gonzales et al. (2013) analizan el impacto del tren, el camión y barcazas en los costos de distribución de biomasa.

Pueden ser aplicadas diferentes técnicas para estimar los costos de transporte. El reconocido método de costeo basado en actividades (ABC) ha sido aplicado por Baykasoğlu y Kaplanoğlu (2008) para una compañía de transporte. Ha sido utilizado también en pequeñas y medianas empresas (Gunasekaran et al., 1999; Gunasekaran y Singh, 1999), como en organizaciones multinacionales (Liu y Pan, 2007), en industrias manufactureras (Gunasekaran y Sarhadi, 1998), y en procesos de ensamble de productos (Tsai, 1996). Además, se ha utilizado para asignar costos de ventas y mejorar la función de marketing (Dickinson y Lere, 2003). Sin embargo, los costos de implementación del costeo ABC pueden llegar a ser elevados, especialmente en compañías pequeñas de distribución minorista. Por tal motivo, algunos autores recomiendan el ABC basado en el tiempo (Time Driven ABC) para simplificar el proceso de implementación y disminuir los costos asociados (Somapa et al., 2012).

Aplicando un enfoque diferente, Ozbay et al. (2007) analizan métodos alternativos para la estimación de costos marginales totales en el transporte terrestre.

Marufuzzaman et al. (2015) compara el costo de dos modos alternativos del transporte de aguas residuales usando el modelo de costeo completo. Una herramienta de precios basada en costos es propuesta por Bø y Hammervoll (2010) en una industria mayorista de comestibles. Estos autores proponen una plantilla Excel para determinar el precio del servicio de transporte para un mayorista noruego.

La gestión de costos es la clave para proveer información de costos para uso interno a fin de utilizar las características, recursos y operaciones reales de las compañías, y entonces dar soporte a la toma de decisiones. (The Association of Accountants and Financial Professionals in Business (IMA), 2014).

Además, facilita un análisis económico de los recursos usados para conectar las causas y efectos de la performance del negocio. Guía a los gerentes a entender el pasado y los planes futuros de acciones, optimizando el logro de los objetivos estratégicos de la empresa.

Un sistema de gestión de costos persigue los siguientes objetivos: calcular costos y márgenes generados por los actores del proceso productivo, establecer márgenes de productos comerciales e industriales a fin de facilitar la implementación de políticas productivas y comerciales, proveer de información necesaria para el planeamiento y control de la actividad interna de la compañía.

Los destilados primarios de petróleo crudo son indispensables para el transporte, los usos industriales y residenciales. Por lo tanto, este producto básico es el más comercializado a nivel mundial (Alizadeh y Nomikos, 2004). En este contexto, la venta minorista de combustibles livianos juega un papel importante en la logística de la cadena de suministro. Sin embargo, hasta donde se tiene conocimiento, en la literatura previa no se ha abordado un modelo de costo completo para el comercio minorista de combustibles livianos.

En la mayoría de las empresas, el servicio de transporte es una de las principales actividades subcontratadas en el sector logístico debido principalmente al ahorro de costos pero también por una mayor flexibilidad de servicio (Solakivi, et al., 2013).

Cuando se utiliza un tercero para proporcionar el servicio de transporte, la empresa de transporte necesita una herramienta de fijación de precios basada en los costos de transporte a fin de respaldar la negociación de precios con los transportistas. Con este propósito, se desarrolla en este artículo un modelo de costeo completo.

Uno de los principales desafíos a considerar en este modelo es estimar el volumen total del negocio para distribuir los costos fijos y así obtener el costo unitario. Por lo tanto se propone una técnica alternativa detallada para determinar el volumen del negocio cuando se debe calcular el costo de un viaje determinado. Esto significa que el costo unitario por kilómetro depende de la distancia recorrida, lo que brinda más precisión al cálculo de costo. Además, dado que este trabajo se basa en una operación comercial real, se considera el consumo detallado de recursos en este enfoque, lo que mejora la precisión de los costos determinados.

Basados en estos costos estimados tanto quien contrate el transporte como las empresas proveedoras pueden negociar y determinar los precios de transporte para cada destino. Además esta herramienta de análisis permite a las empresas: determinar la incidencia de cada componente del costo en la estructura de costo total, facilitar el estudio de sensibilidad de las variables más relevantes, recomendar lineamientos para desarrollar estrategias de reducción de costos, ofrecer una base racional para la toma de decisiones.

Este trabajo es organizado de la siguiente manera: en la introducción se describe el problema considerado y las características específicas que deben ser tenidas en consideración en el diseño del sistema de costos para el servicio de transporte de combustible, en el desarrollo se explica la metodología y las ecuaciones propuestas para la estimación de costos, la sección de resultados se plantea el caso de estudio de una empresa local que utiliza el método y finalmente, se establecen las principales conclusiones.

#### **Descripción del problema**

La refinería convierte al petróleo crudo en productos comercializables (combustibles livianos y lubricantes). Llevar los combustibles livianos de las refinerías directamente al consumidor es una tarea compleja.

En ausencia de cualquier centro intermedio de almacenamiento sería necesaria una gran cantidad de camiones cisterna que cubran enormes distancias todos los días.

El transporte de combustibles livianos, por ejemplo de nafta, diésel, kerosene, entre otros, presenta características específicas con respecto a la gestión logística que restringen el consumo de recursos y la estructura de costos correspondiente. Estos aspectos pueden resumirse de la siguiente manera:

- En general, las compañías de transporte, frecuentemente negocios pequeños, proveen el servicio a una única refinería. Ésta tiene un mayor poder de negociación (con respecto, por ejemplo, al precio del transporte por kilómetro), manteniendo una relación desigual con las primeras.
- En cuanto a la ruta de distribución, el camión de combustible sale de la refinería con una carga completa y vuelve completamente vacío. Puede realizar descargas del combustible en las diferentes estaciones de acuerdo con la capacidad del tanque, porque interiormente éste se encuentra dividido.
- Los tiempos de carga y descarga en el almacenamiento a granel de la refinería y el destino, respectivamente, pueden considerarse constantes. Estos tiempos representan una pérdida de ganancia para la compañía de distribución que rara vez es reconocida por la refinería.
- El tiempo completo para la facturación está compuesto por el tiempo de distribución, es decir, el de recorrer la ruta de refinería-destino-refinería, el tiempo de carga y descarga, que representa un tiempo muerto.
- Se asume un tiempo promedio constante por mes para el servicio de distribución considerando que este valor representa una medida de capacidad del negocio.
- Las rutas cortas permiten mayor cantidad de viajes por mes.
- Teniendo en cuenta que los tiempos de inactividad están directamente relacionados con el número de entregas, se puede recorrer una distancia total menor comparando viajes cortos con viajes largos, porque el tiempo disponible es menor en este caso para la distribución propiamente dicha.
- Los costos fijos son constantes por vehículo y por mes, de modo que el impacto de estos costos está asociado a la distancia total que se puede facturar. Esto significa que las distancias más largas permiten menores costos por kilómetro. Además, los viajes cortos son más costosos debido a que el tiempo de inactividad implicado permite una menor distancia total por mes.
- La velocidad promedio es menor en el caso de viajes de corta distancia, debido a la mayor incidencia de rutas urbanas en la distancia total. Esto también conduce a una reducción en los kilómetros mensuales posibles para viajar y facturar.
- Los recursos variables representan un costo constante por kilómetro.
- Los recursos fijos representan un costo constante por mes y su valor por kilómetro varía según el total de kilómetros por mes.

En el transporte de combustibles livianos, como en cualquier compañía, el objetivo general de la gestión de costos es lograr una supervivencia competitiva. Como los impuestos también son un gran componente del precio del combustible, los gobiernos que administran los costos de manera efectiva pueden mantener impuestos más bajos o más altos en esta industria, de acuerdo con sus necesidades urgentes.

La estructura de costos de la distribución minorista de combustible es diferente para largas o cortas distancias. Los costos fijos son más representativos para distancias cortas y disminuyen en proporción cuando las distancias son más largas.

Como resultado, para lograr una estrategia y tomar decisiones, los costos requieren ser manejados como una herramienta de gestión. La performance de la compañía solo se puede evaluar adecuadamente con un buen conocimiento de los costos de la empresa.

Por lo tanto, considerando las características de la distribución del combustible, se propone en este trabajo una herramienta de gestión detallada que determina los costos de transporte y permite mejorar la operación de la compañía.

# **DESARROLLO**

#### **Guía de gestión de costos**

La guía de gestión de costos ayuda a distinguir entre la contabilidad de costos para la presentación de informes externos, donde se informa la performance histórica, y el cálculo de costos para las decisiones que fomentan las mejoras en las organizaciones. La medición de costos tiene un amplio

alcance que abarca tres áreas principales: Contabilidad de costos, Análisis y Evaluación de costos y Soporte de planeamiento y decisiones (Federación Internacional de Contadores (IFAC), 2009).

El enfoque del costeo completo propuesto en este artículo se centra en la segunda y tercera áreas, donde las decisiones de la administración interna se toman en cuenta integrando costos y medidas de desempeño operacional, así como el análisis de procesos que a su vez, ayudan en la presupuestación basada en costos, negociación de precios con proveedores y pronósticos. La metodología para desarrollar el sistema de costos presentada en este trabajo ha seguido un conjunto de principios clave propuestos por la Federación Internacional de Contadores (IFAC, 2009):

- *• Importancia de los costos para una buena gestión financiera*: Un elemento clave para entender cómo la empresa genera valor se basa en la capacidad de identificar, medir, analizar y determinar los costos en el flujo económico de bienes y servicios. En el caso presentado, los diferentes recursos consumidos en el servicio de transporte se identifican y se miden en detalle teniendo en cuenta las etapas comprometidas para analizar cómo se crea el valor mientras se realiza el servicio.
- *• Idoneidad para el propósito*: El uso y el contexto deben guiar la preparación de la información del costeo completo. En este artículo la información de costos se muestra de tal manera que ayuda a los gerentes a comprender cómo se consumen los recursos, así como a identificar el efecto del curso futuro de las acciones o las posibles modificaciones de los parámetros que puede realizar un análisis de sensibilidad ("qué pasa si").
- *• El modelo de negocio y la realidad:* Los modelos de costos deben mostrar las interrelaciones de causa y efecto entre las entradas y salidas y representar la dinámica de las funciones de la organización. Por lo tanto, se consideran los conocimientos particulares sobre el negocio de combustible al por menor. Las regulaciones estatales, así como las prácticas operativas habituales se tienen en cuenta para definir ecuaciones de costos y parámetros. Por ejemplo, se consideran costos laborales complejos y diferentes velocidades de transporte según la distancia de viaje, entre otros.
- *• Materialidad y la rentabilidad:* Se requiere un equilibrio entre el nivel de precisión y el costo de alcanzarlo, es decir, el costo de la información debe ser menor que su beneficio. Este compromiso se tiene en cuenta en este artículo al considerar que los datos requeridos están disponibles por la empresa a través del sistema de información y la base de datos.
- *• Comparabilidad en el tiempo y la coherencia:* Con el fin de garantizar la coherencia en la información de costos, los datos han sido recopilados durante un año de la operación de la empresa y han sido analizados sistemáticamente. Por lo tanto, se normalizan los parámetros utilizados en el sistema de costeo completo propuesto.
- *• Transparencia y la auditabilidad:* Están garantizadas cuando la información del costeo completo, por ejemplo las ecuaciones de costo y fuentes de datos, está disponible para usuarios y gerentes. Por otro lado, deben tenerse en cuenta las regulaciones especiales del mercado de combustible minorista, por ejemplo, el nivel de llenado en los tanques, etc.

Las ecuaciones y los datos en el artículo propuesto son expuestos y se explican en la siguiente sección.

#### **Software de gestión**

Para el análisis de costos relacionados al transporte de combustibles livianos se ha desarrollado e implementado un software en una refinería local de Argentina. Específicamente, la versión del Java (herramientas de desarrollo o "Java development Kit") usada para el desarrollo del software es j2sdk v1.4.2.02 y la versión del entorno Eclipse es SDK-3.0.1.

El número total de clases desarrolladas es aproximadamente 160 y el tamaño del código fuente 35MB (no compilado). El desarrollo requirió del uso de softwares externos, tales como JFreeChart para la generación de reportes, MySql v3.23.0, MySql Connector and Hibernate ORM para la base de datos y su conexión a Java, y Xalan (Parser XML) para la lectura de planillas de cálculo.

Algunos desafíos en el desarrollo de software fueron el proceso de backups y configuración de historiales con la posibilidad de setear el sistema a una fecha específica. Esto es, hoy 15 de junio se puede configurar el sistema al 10 de mayo (por ejemplo) y trabajar con los datos exactos que existían para esa fecha. Por otro lado, otro desafío fue programar las ecuaciones como reglas comerciales *on the fly*, es decir, se puede modificar cualquier fórmula asociada a una celda y el sistema reacciona a ese cambio sin necesidad de recompilar la aplicación.

#### **Ecuaciones del modelo**

El modelo de costeo completo aplicado en este artículo considera costos fijos y variables en el costo unitario. Los parámetros usados en esta sección asumen un conjunto de condiciones operacionales de los vehículos. Por lo tanto, el gerente puede modificarlos en el caso en que un escenario diferente deba ser tenido en cuenta.

### **Costos variables relacionados a la distancia recorrida (vc1)**

**Costo de combustible por kilómetro:** se calcula en la Ec. (1), considerando el consumo promedio de combustible y su precio por litro (*pf*). Este consumo promedio se determina en litros/km, suponiendo una cantidad requerida de combustible diferente por km si el camión está lleno (*qff*) que la de si está vacío (*qfe*). Se considera que el camión se llena en la planta y se envía a la estación de servicio donde se descarga por completo y finalmente regresa vacío a la planta.

$$
cf = \frac{1}{2}(qfe + qff) \cdot pf \tag{1}
$$

**Costo de lubricación:** la Ec. (2) determina el costo de lubricación considerando el consumo de lubricante en cada servicio (*ql*), el precio del lubricante (*pl*) y el costo de mano de obra (*llc*). Ambos costos se suman y se dividen por la distancia sugerida entre las lubricaciones (*Dl*).

$$
cl = \frac{(ql \cdot pl + llc)}{Dl} \tag{2}
$$

**Costo de filtros:** En la Ec. (3) se incluyen tres tipos de filtros f: de aceite, de combustible y de aire. El costo tiene en cuenta el precio del filtro (*pfi<sup>f</sup>* ) más el de mano de obra requerido para cambiarlo (*flc<sup>f</sup>* ), que se divide por la distancia sugerida para cambiar los filtros (*Dff* ).

$$
cf\mathbf{i} = \sum_{f} \left( pf\mathbf{i}_{f} + flc_{f} \right) / Df_{f}
$$
\n<sup>(3)</sup>

**Costo de recapado de neumáticos:** en las Ec. (4) y (5) se calcula para el trailer (*pct*) y el semiremolque (*pcs*), respectivamente. El costo para el trailer se divide en dos partes considerando las cubiertas delanteras y las traseras (se asume que a las delanteras no se permite recapar mientras que las traseras sí). La primera considera el número de cubiertas delanteras (*qd*) multiplicado por la suma del precio de la cubierta (*tp*), el de la cámara (*pa*) y del protector (*pp*), que es dividida por el tiempo de vida útil del neumático sin recapar (*uln*). La segunda parte considera el número de cubiertas traseras (*qt*) multiplicado por la sumatoria previamente mencionada más el número de recapados por cubierta (*qr*) por el precio de recapado (*rp*). Luego se divide por el tiempo de vida útil sin recapar (*uln*) más la vida útil de recapado (*ulr*) multiplicado por el número permitido de recapados. En la Ec. (5), se asume que todos los neumáticos pueden recaparse. Se multiplica el número total de neumáticos (*N*) por la suma del precio de la cubierta (*tp*), el de la cámara (*pa*), el del protector (*pp*) y el número de recapados por cubierta (*qr*) por el precio de recapado (*rp*). Luego se divide por el tiempo de vida útil sin recapado (*ulm*) y el tiempo de vida útil del recapado (*uls*) multiplicado por el número de recapados permitidos.

$$
pct = qd \frac{(tp+pa+pp)}{uln} + qt \frac{(tp+pa+pp+rp\cdot qr)}{(uln+ulr\cdot qr)} \tag{4}
$$

$$
pcs = N \frac{(tp+pa+pp+rp\cdot qr)}{(ulm+uls\cdot qr)} \tag{5}
$$

**Costos de reparación de material rodante:** se calcula en la Ec. (6) considerando el costo fijo por mes (*mcr*), el cual es divide por la distancia mensual promedio (*ral*). Los costos fijos mensuales consideran los materiales y el personal para las operaciones de reparación ordinarias y extraordinarias.

$$
cr = \frac{mcr}{ral} \tag{6}
$$

**Costos de limpieza y lubricación:** este costo cc es definido por la Ec. (7). Su valor se calcula considerando los costos fijos de la actividad (*cci*) dividido por la distancia promedio en km, entre cada limpieza y lubricación.

$$
cc = \frac{cci}{ad} \tag{7}
$$

**Bonificación por kilómetro para conductores:** se basa en las leyes laborales específicas que regulan la actividad. El monto por kilómetro (*ak*) se determina teniendo en consideración

un porcentaje (*p*) del salario básico de un conductor de primera categoría (*bs*), como se muestra en la Ec. (8).

$$
ak = \frac{bs \times p}{100} \tag{8}
$$

La ec. (9) determina el cargo por kilómetro (*dk*) como el monto por kilómetro multiplicado por un factor que incluye un porcentaje de cargas sociales (*lp*) y el sueldo anual complementario (*SACp*).

$$
dk = ak \times (1 + \frac{lp}{100}) \times (1 + \frac{SACp}{100})
$$
\n
$$
(9)
$$

**Costo variable unitario relacionado a la distancia recorrida:** está dado por la Ec. (10) sumando los costos previamente detallados.

$$
uvc = cf + cl + cf\mathbf{i} + pct + pcs + cr + cc + dk \tag{10}
$$

#### **Costos fijos directos relacionados al equipamiento de transporte (dfc)**

**Remuneración de conductores:** considera el salario mensual básico de un conductor de primera categoría (bs) basado en las leyes laborales específicas que rigen esta actividad. Además, también se tienen en cuenta las cargas sociales (*sc*) y el porcentaje de salario anual complementario (*SACp*) asignado a un mes. Todos estos términos se suman como se muestra en Ec. (11)

$$
dr = bs + sc + \left[ (bs + sc) \times \frac{SACp}{100} \right]
$$
\n(11)

**Seguro de conductores:** El costo de seguro del conductor (*di*) se estima considerando una empresa con dos camiones de transporte. Incluye seguro de riesgos laborales (*wi*) y seguro de vida obligatorio (*li*) como se muestra en la Ec. (12)

El primero se calcula en Ec. (13) donde se considera una tasa fija mensual (*frw*) y se tiene en cuenta una parte variable multiplicando una tasa variable (*vr*) por los salarios básicos pagados (*bs*). En el segundo caso, el seguro de vida obligatorio se calcula suponiendo una tasa fija mensual (*fro*) y un derecho de emisión anual (*aer*) que se divide entre 12 meses por año, como se muestra en la ecuación Ec. (14).

$$
di = wi + li \tag{12}
$$

$$
wi = frw + \frac{vr \times bs}{100} \tag{13}
$$

$$
li = fro + \frac{aer}{12} \tag{14}
$$

**Amortización del trailer y semirremolque** *(eac):* se considera una amortización fija común con excepción de los neumáticos (analizados en Ec. 4 y 5). Se calcula el valor amortizable (*av*) y un factor de amortización (*fa*). El primero es determinado por el costo de una unidad sin neumáticos (*ucw*) y el porcentaje del valor residual de la unidad (*rv*), como muestra la Ec. (15).

$$
av = ucw \times (1 - \frac{rv}{100})
$$
\n(15)

El factor de amortización (*fa*) se calcula en Ec. (16). La vida útil de una unidad es definida en meses (*l*) y la tasa de interés (*i*) es dada por la tasa de interés nominal de un depósito de plazo fijo.

$$
fa = \frac{i}{\left(1+i\right)^{l}-1} \tag{16}
$$

El costo de amortización del equipo (*eac*) se define en la Ec. (17) como el producto entre el factor de amortización y el valor amortizable.

$$
eac = fa \times av \tag{17}
$$

**Seguro del equipamiento (***ei***):** se considera seguro contra terceros, robos e incendio. Se calcula estimando una tasa anual (*api*) multiplicada por el valor del equipo (*ev*) y dividido por 12 meses al año, como muestra la Ec. (18).

$$
ei = (ev \times \frac{api}{100}) \Big/ 12 \tag{18}
$$

**Patente vehicular (***ap***):** es función del valor de la unidad (*ev*) (incluye trailer, semirremolque y neumáticos). Se asume una antigüedad promedio de 5 años. El valor *ev* se multiplica por un porcentaje (*aap*) para estimar el valor promedio de un vehículo de 5 años. Se lo multiplica por la tasa del impuesto anual (*app*) y se divide por 12 meses al año. Se presenta en la Ec. (19):

$$
ap = \left[ (ev \times \frac{aap}{100}) \times \frac{app}{100} \right] / 12 \tag{19}
$$

**Tasa anual de fiscalización** *(art)***:** impuesto obligatorio por brindar el servicio de transporte. Se calcula dividiendo el monto anual (*aa*) por 12 meses por año, tal como muestra la Ec. (20).

$$
art = \frac{aa}{12} \tag{20}
$$

**Equipamiento adicional del vehículo** *(vec):* incluye matafuegos, y sus recargas, bandas retrorreflectivas y calcomanías de identificación. Cada costo se divide por su respectiva vida útil (en meses). Su cálculo se muestra en la Ec. (21).

$$
\text{vec} = \frac{n \times \text{exc}}{el} + \frac{rc}{rl} + \frac{bc}{bl} + \frac{ic}{il} \tag{21}
$$

Donde *(n)* es el número de extinguidores por vehículo, (*exc)* el costo de los mismos, su vida útil es (*el*), el costo de recarga (*rc*), vida útil de recarga (*rl*), costo de bandas (*bc*), costos de identificación (*ic*), sus vidas útiles, *bl* and *il*, respectivamente.

**Renta sobre el capital invertido en el equipo:** Hace referencia al costo de oportunidad, que si bien no configura un costo explícito por no requerir la constitución de compromisos reales ante terceros, puede ser cuantificado a través de la medición del valor que se deja de obtener por haber desechado el empleo del factor en una actividad alternativa disponible. Este costo debe recuperarse con el precio del transporte. Este factor se considera como el nivel mínimo de rentabilidad que permite la continuidad de la actividad. El costo del equipo (remolque y semirremolque) (*ev)* se multiplica por la tasa de interés (*i*), dada por una tasa de interés nominal de un depósito fijo. La Ec. (22) muestra el cálculo de la renta sobre el capital invertido en el equipo (*iic*):

$$
i i c = ev \times \frac{i}{100} \tag{22}
$$

**Costo fijo directo unitario:** los costos fijos directos se dividen por la distancia mensual calculada (*D*). La distancia total que puede alcanzarse por mes es estimada al nodo destino. Para viajes cortos, la distancia total es menor a la de viajes largos ya que los tiempos muertos representan un mayor porcentaje del tiempo total disponible por mes y también porque se asumen velocidades diferentes.

La Ec. (23) muestra la técnica propuesta para determinar la distancia total de acuerdo a la distancia del viaje. Luego, los costos unitarios son calculados en función de la distancia del viaje. El impacto de esta metodología se detalla en la sección de Resultados.

$$
D = 2.d.t
$$
\n<sup>(23)</sup>

Donde *d* es la distancia entre la refinería y el destino, *t* es el número de viajes por mes que pueden hacerse al destino, el total de horas disponibles al mes para el servicio de distribución es (*H*), los tiempos muertos (tiempos de carga y descarga) (*dt*) y la velocidad del viaje (*s*) y puede plantearse su relación como figura en la Ec. (24).

$$
t = \frac{H}{(2d/s) + dt} \tag{24}
$$

La Ec. (25) establece el cálculo del costo fijo directo unitario en \$ por kilómetro:

$$
ufdc = \frac{dr + di + eac + ei + ap + art + vec}{D}
$$
\n(25)

#### **Costos fijos indirectos relacionados con la estructura de apoyo (fic)**

**Remuneración del personal administrativo** *(ar):* el salario básico del personal administrativo *(bsa)* se basa en la Ley Laboral que rige esta actividad. Además se consideran las cargas sociales (*sca*), un proporcional del salario anual complementario (*SACp*), (*nap*) es el número de personal o fracción por unidad. Este costo está dado por la Ec. (26).

$$
ar = (bsa + sca + \left[ (bsa + sca) \times \frac{SACp}{100} \right] \times nap \tag{26}
$$

**Seguro del personal administrativo** *(ai):* se toman valores de mercado. Incluye seguros de riesgo de trabajo administrativo (*wia*) y seguro de vida obligatorio (*li*) como se presenta en la Ec. (27). Es multiplicado luego por el número de personal administrativo por camión (*nap*).

$$
ai = (wia + li) \times nap \tag{27}
$$

Una tasa fija (*frw*) y otra variable (*vr*) son consideradas para el seguro de riesgos de trabajo como muestra la Ec. (28). La segunda se la divide por 100 a fin de contemplar el correspondiente porcentaje y multiplicada por el salario básico.

$$
wia = frw + \frac{vr \times bsa}{100}
$$
 (28)

La Ec. (29) determina costo del seguro de vida por persona considerando una tasa fija (*fro*) y el derecho de emisión anual (*aer*) dividido por 12 meses.

$$
li = fro + \frac{aer}{12} \tag{29}
$$

**Alquiler del galpón incluyendo impuestos** *(wr):* se estima un valor mensual incluyendo los impuestos (*tr*) y asumiendo valores de alquiler del mercado (*mv*). El mismo es determinado en la Ec. (30).

$$
wr = mv.(1+tr)
$$
\n(30)

**Costos generales** *(gc)***:** diversos recursos y servicios son requeridos para la operación incluyendo correo y telegramas (*pc*), comunicaciones (*tcc*), electricidad (*ec*), gas (*gasc*), insumos de oficina (*osc*), publicidad y suscripciones (*ac*), cargos bancarios (*bch*), cuotas de asociaciones empresariales (*bac*) y uniformes de choferes (*duc*). Se representa en Ec. (31).

$$
gc = pc + tcc + ec + gasc + osc + ac + bch + bac + duc
$$
\n(31)

El costo de uniformes de choferes es acorde al número de uniformes por año como se muestra en la Ec. (32), donde *unc* determina el costo unitario de cada uniforme y *nu* el número requerido por año.

$$
duc = \frac{unc \times nu}{12} \tag{32}
$$

**Costo fijo indirecto unitario:** los costos fijos indirectos se dividen por la distancia mensual estimada (*D*). El costo unitario fijo indirecto (*ufic*) está dado en la Ec. (33) en \$ por km.

$$
u\text{fic} = \frac{ar + ai + wr + gc}{D} \tag{33}
$$

#### **Costos Variables relacionados con el nivel de facturación (vc2)**

**Ingresos Brutos:** impuesto que debe pagarse sobre el monto de ventas facturado, su cálculo considera la tasa del impuesto (*br*) y se multiplica por el monto facturado. Estos valores se determinan multiplicando el costo unitario antes de impuestos (*c*) por 1 más la tasa de rentabilidad (*pr*). Se define aplicando la Ec. (34) en \$ por km:

$$
uvc2 = \frac{cbr.(1+pr)}{1-br(1+pr)}
$$
(34)

El costo unitario antes del impuesto está dado por la Ec. (35).

 $c = uvc + ufdc + ufic$ (35)

#### **Costo unitario**

El costo unitario (*uc*) en \$ por km para cada destino es determinado por la Ec. (36).

$$
uc = c + uvc2 \tag{36}
$$

# **RESULTADOS**

En esta sección se presentan los resultados obtenidos en base a una refinería nacional. La compañía se localiza en San Lorenzo, en la provincia de Santa Fe, Argentina. Se considera un conjunto de 31 nodos de clientes en todo el territorio nacional.

Comparando los costos originales con los del modelo de costeo completo propuesto, este último es 8 a 9% más alto para destinos entre 100 y 300 km. Esta diferencia disminuye a partir de esta distancia y se establece un incremento del 5% desde 450 km o más.

Una de las principales diferencias entre los resultados obtenidos de la metodología propuesta de costeo completo y la utilizada por la empresa es que el nuevo modelo proporciona un costo por kilómetro diferente para cada destino, mientras que el original utilizaba una función por tramos para definirlo. El modelo permite analizar múltiples escenarios modificando datos de entrada, considerados como parámetros de referencia. Estos análisis se presentan en las siguientes subsecciones (el símbolo \$ indica dólares de los Estados Unidos).

#### **Costos totales mensuales según las distancias D**

Las posibles distancias mensuales (*D*) dependen de la distancia entre el destino de la refinería *d* y el número de viajes posibles por mes (*t*). La Figura 1 muestra la distancia mensual (*D*) calculada para cada distancia refinería-destino (*d*).

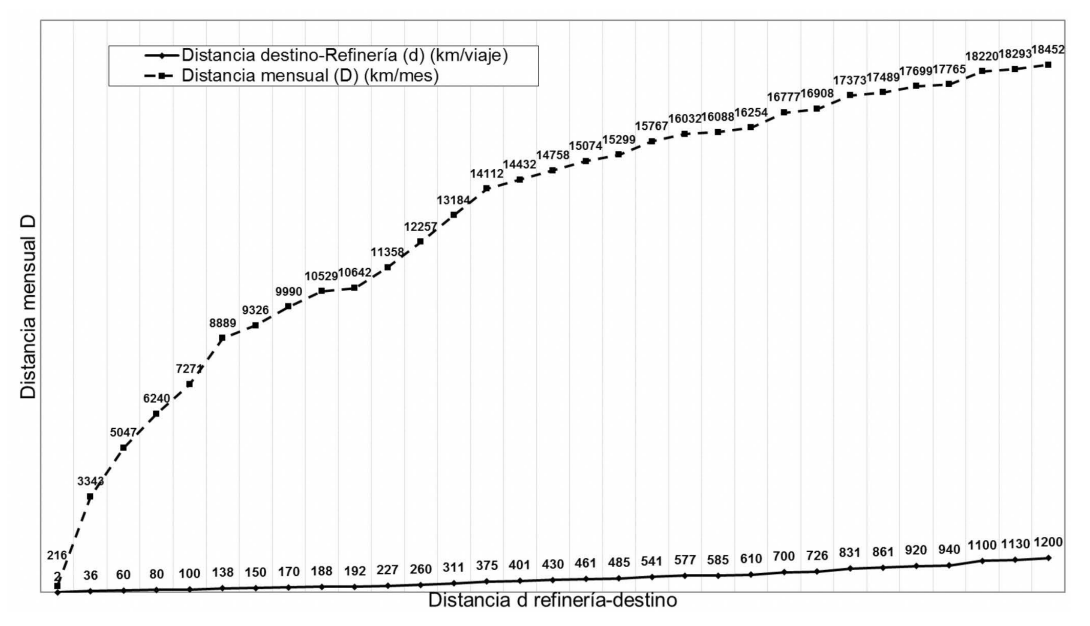

**Figura 1.** Distancias mensuales D para cada distancia refinería-destino d

Por ejemplo, para obtener la distancia D de 216 km/mes, se consideran los siguientes parámetros: distancia (*d*) de un viaje de 2 km, el número máximo de viajes por mes (*t*) es 54, es calculado considerando 330 horas mensuales disponibles para el transporte (*H*), la velocidad promedio de 35 km/h y el tiempo de inactividad de 6 horas (*dt*).

#### **Costos mensuales por distancia**

La Figura 2 muestra el costo total para cada distancia *D*, considerando los 31 nodos estudiados. El costo máximo es de aproximadamente \$16000/mes (correspondiente al viaje más largo) y el mínimo, \$5000/mes (correspondiente al viaje más corto). Los costos directos fijos mensuales son \$4004/mes (barras blancas en la Figura 2) y los costos indirectos fijos son \$795/mes (barras grises en la Figura 2) para cada distancia *D* indistintamente.

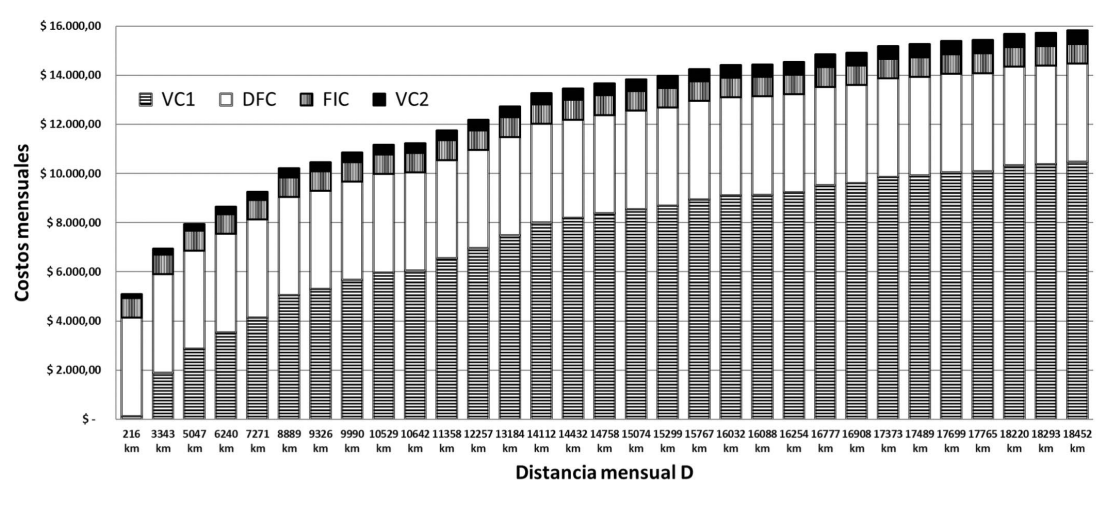

**Figura 2.** Costos mensuales por distancia mensual D

Según la Figura 3 para distancias menores a 7271km, los costos fijos son más altos que los costos variables mientras que para los más largos, los costos variables representan un porcentaje mayor del costo total, con un máximo de \$11029/mes para 18452 km/mes.

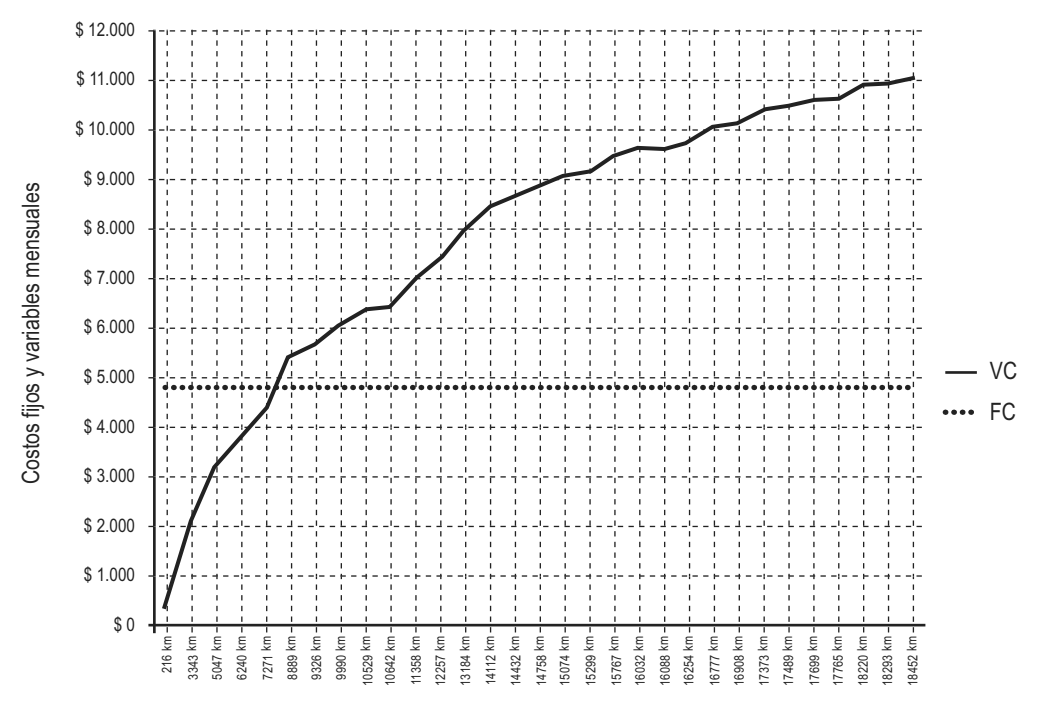

**Figura 3.** Costos variables (VC) y fijos mensuales (FC) por distancia mensual D

#### **Composición del costo unitario**

La estructura del costo unitario se presenta en la Figura 4, donde los porcentajes de cada tipo de costo se evalúan de acuerdo con las distancias estudiadas y consideran todos los parámetros de referencia.

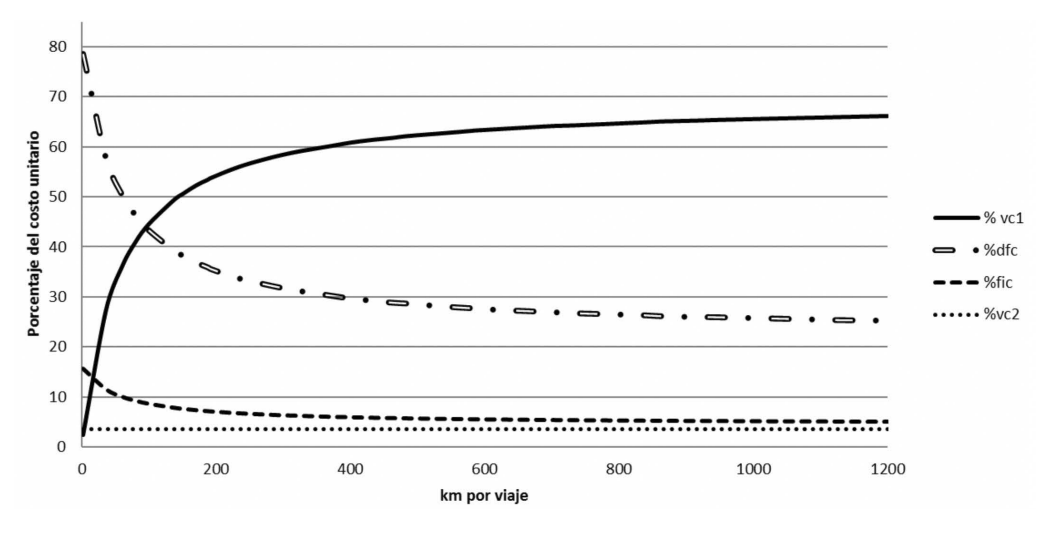

**Figura 4**. Composición del costo unitario

Según la Figura 4, los costos variables relacionados con kilómetros recorridos (*vc1*) aumentan de forma logarítmica cuando aumenta la distancia, mientras que los costos fijos directos e indirectos (*dfc* e *ifc*, respectivamente) se reducen de manera asintótica a medida que aumenta el km por viaje. El costo fijo directo representa un porcentaje más alto que el costo fijo indirecto. Los porcentajes de los costos variables relacionados con las ventas (*vc2*) se mantienen constantes para todas las distancias.

La curva *vc1* se interseca con la curva *dfc* en aproximadamente 100 km. Desde esa distancia, el porcentaje de costos fijos directos es menor que los costos variables *vc1*.

Se muestra que para viajes de menos de 80 km, los costos fijos unitarios (*dfc* + *ifc*) superan los costos variables unitarios (*vc1* + *vc2*). Por ejemplo, para un viaje de 60 km de longitud, estos costos fijos representan aproximadamente el 60% del costo unitario total. Por otro lado, para distancias entre 80 km y 260 km, la proporción de cada tipo de costo es similar. Para viajes de más de 260 km, el porcentaje de costo variable es mayor que los fijos. De hecho, considerando la mayor distancia (de 1200 km), el costo variable representa el 70% del costo unitario.

#### **Variación del costo de combustible según la distancia del viaje**

El porcentaje que representa el costo del combustible en el costo unitario por kilómetro se considera en la Figura 5. Es de destacar que este costo se incrementa en forma logarítmica cuando la distancia del viaje aumenta.

Es interesante enfatizar que en destinos menores a 36km, la incidencia del costo del combustible en el costo de transporte es menor al 17%, decreciendo a 1,51% en viajes de 2 km (ciudad de San Lorenzo)

Para viajes de 100 a 600 km, el impacto del costo del combustible varía entre 28% y 39% respectivamente. Para distancias mayores, la influencia promedio de este costo es aproximadamente de 40%.

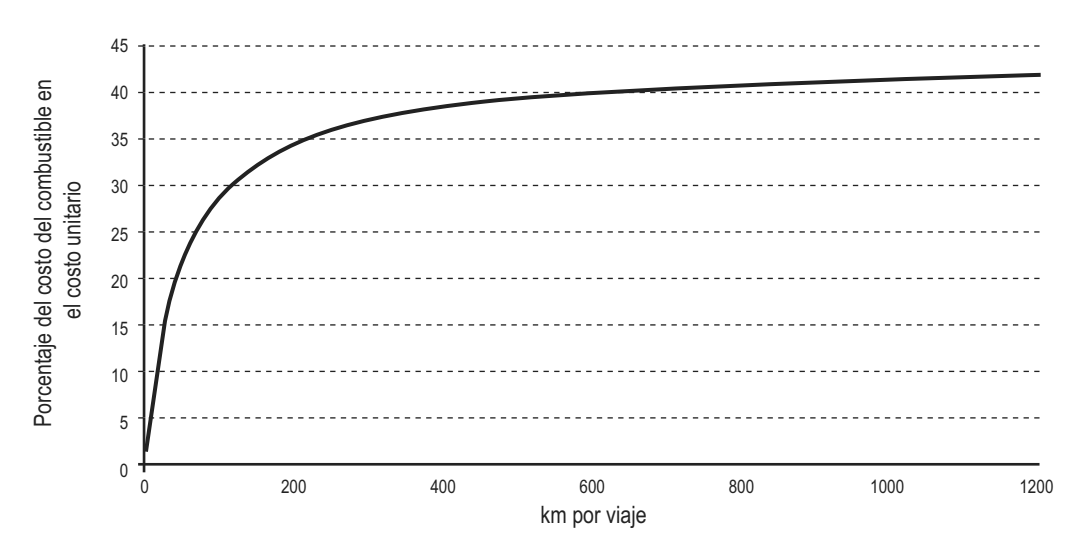

**Figura 5**. Variación del costo del combustible según la distancia del viaje

# **CONCLUSIONES**

En este trabajo se ha desarrollado un modelo de costeo completo para la industria de abastecimiento de combustible. Dicho sistema de costos cuenta con la ventaja de poder usarse también como referencia para otras compañías que comparten las características establecidas del servicio de transporte de combustible. Se plantea una herramienta de gestión que: facilita la toma de decisiones basada en los costos de transporte calculados, proporciona detalles de la estructura de costos logísticos del sector e identifica los diferentes tipos de costos involucrados y cuáles afectan más los costos totales de distribución desde las refinerías hasta las estaciones de servicio.

Se presenta un análisis de sensibilidad, considerando diferentes valores de los parámetros más representativos a fin de evaluar su impacto en los costos de transporte. Determinando los elementos más influyentes, es posible elaborar estrategias de reducción de costos de manera de ayudar a los actores intervinientes en su gestión de costos.

Es importante resaltar que, cuando las refinerías están ubicadas lejos de las estaciones de servicio, las distancias y velocidades de los vehículos considerados son parámetros críticos para evaluar, debido al impacto en el consumo de combustible y por ende en los costos logísticos. Por lo tanto, una medición exacta de estos parámetros es indispensable para mejorar el desempeño de los distribuidores.

El método presentado brinda a las empresas mayor conocimiento y control de sus costos y proporciona una mayor precisión en el cálculo de los costos por kilómetro para cualquier distancia considerada, mientras que las estrategias tradicionales utilizan una estimación de costos simplificada o por partes. Esta precisión también promueve acciones de reducción de costos que benefician a toda la red logística.

# **REFERENCIAS**

ALIZADEH, A. H., NOMIKOS, N. K. (2004). Cost of carry, causality and arbitrage between oil futures and tanker freight markets. *Transportation Research Part E: Logistics and Transportation Review*, *40*(4), 297–316.

ASKARANY, D., YAZDIFAR, H., ASKARY, S. (2010). Supply chain management, activity-based costing and organisational factors. *International Journal of Production Economics*, *127*(2), 238– 248.

BAYKASOĞLU, A., KAPLANOĞLU, V. (2008). Application of activity-based costing to a land transportation company: A case study. *International Journal of Production Economics*, *116*(2), 308–324.

BØ, E., HAMMERVOLL, T. (2010). Cost-based pricing of transportation services in a wholesaler–carrier relationship: an MS Excel spreadsheet decision tool. *International Journal of Logistics: Research and Applications*, *13*(3), 197–21.

DICKINSON, V., LERE, J. C. (2003). Problems evaluating sales representative performance? *Industrial Marketing Management*, *32*(4), 301–307.

FORKENBROCK, D. J. (2001). Comparison of external costs of rail and truck freight transportation. *Transportation Research Part A: Policy and Practice*, *35*(4), 321–337.

GONZALES, D., SEARCY, E. M., EKŞIOĞLU, S. D. (2013). Cost analysis for high-volume and long-haul transportation of densified biomass feedstock. *Transportation Research Part A: Policy and Practice*, *49*, 48–61.

GUNASEKARAN, A., MARRI, H. B., GRIEVE, R. J. (1999). Activity based costing in small and medium enterprises. *Computers & Industrial Engineering*, *37*(1–2), 407–411.

GUNASEKARAN, A., SARHADI, M. (1998). Implementation of activity-based costing in manufacturing. *International Journal of Production Economics*, *56*–*57*, 231–242.

GUNASEKARAN, A., SINGH, D. (1999). Design of activity-based costing in a small company: A case study. *Computers & Industrial Engineering*, *37*(1–2), 413–416.

HANSEN, W., HOVI, I. B., VEISTEN, K. (2014). Logistics costs in Norway: comparing industry survey results against calculations based on a freight transport model. *International Journal of Logistics: Research and Applications*, *17*(6), 485–502.

INTERNATIONAL FEDERATION OF ACCOUNTANTS (IFAC). (2009). *Evaluating and Improving Costing in Organization, International Good Practice Guidance*. New York, N.Y.

JANE, C.C. (2011). Performance evaluation of logistics systems under cost and reliability considerations. *Transportation Research Part E: Logistics and Transportation Review*, *47*(2), 130–137.

LIU, L. Y. J., PAN, F. (2007). The implementation of Activity-Based Costing in China: An innovation action research approach. *The British Accounting Review*, *39*(3), 249–264. http://doi.org/10.1016/j. bar.2007.05.003

MARUFUZZAMAN, M., EKŞIOĞLU, S. D., HERNANDEZ, R. (2015). Truck versus pipeline transportation cost analysis of wastewater sludge. *Transportation Research Part A: Policy and Practice*, *74*, 14–30.

NIU, Y.-F., LAM, W. H. K., GAO, Z. (2014). An efficient algorithm for evaluating logistics network reliability subject to distribution cost. *Transportation Research Part E: Logistics and Transportation Review*, *67*, 175–189.

OZBAY, K., BARTIN, B., YANMAZ-TUZEL, O., BERECHMAN, J. (2007). Alternative methods for estimating full marginal costs of highway transportation. *Transportation Research Part A: Policy and Practice*, *41*(8), 768–786.

SAHIN, B., YILMAZ, H., UST, Y., GUNERI, A. F., GULSUN, B. (2009). An approach for analysing transportation costs and a case study. *European Journal of Operational Research*, *193*(1), 1–11.

SOLAKIVI, T., TÖYLI, J., OJALA, L. (2013). Logistics outsourcing, its motives and the level of logistics costs in manufacturing and trading companies operating in Finland. *Production Planning & Control*, *24*(4–5), 388–398.

SOMAPA, S., COOLS, M., DULLAERT, W. (2012). Unlocking the potential of time-driven activity-based costing for small logistics companies. *International Journal of Logistics: Research and Applications*, *15*(5), 303–322.

TAHVANAINEN, T., ANTTILA, P. (2011). Supply chain cost analysis of long-distance transportation of energy wood in Finland. *Biomass and Bioenergy*, *35*(8), 3360–3375.

THE ASSOCIATION OF ACCOUNTANTS AND FINANCIAL PROFESSIONALS IN BUSINESS (IMA). (2014). *Conceptual Framework for Managerial Costing*. (IMA, Ed.). Montvale, N.J.

TSAI, W.-H. (1996). Activity-based costing model for joint products. *Computers & Industrial Engineering*, *31*(3–4), 725–729.

TSAO, Y.-C., LU, J.-C. (2012). A supply chain network design considering transportation cost discounts. *Transportation Research Part E: Logistics and Transportation Review*, *48*(2), 401–414.

Notas técnicas

## **LA MOVILIDAD DE LOS ESTUDIANTES DE LA FACULTAD REGIONAL AVELLANEDA DE LA UNIVERSIDAD TECNOLÓGICA NACIONAL**

**Daniel Bossio, Carmelo Caparelli, Enrique María Filgueira, Bruno Giormenti Moravec, Walter Gurrera, Federico López Dentone\*, Juan Martín Piccirillo y Hugo Rolón** Universidad Tecnológica Nacional, Facultad Regional Avellaneda, Centro Tecnológico de Transporte, Tránsito y Seguridad Vial, Dirección: Av. Mitre 750, Avellaneda (1870).

*\*Autor a quien la correspondencia debe ser dirigida utn.c3t@gmail.com*

## **RESUMEN ABSTRACT**

Este trabajo examina la movilidad de los estudiantes del Campus Villa Domínico de la Universidad Tecnológica Nacional – Facultad Regional Avellaneda (UTN). Dos objetivos guiaron el trabajo: por un lado, elaborar una descripción lo más acabada posible sobre el modo en que los estudiantes viajan y se retiran a la Facultad; y por el otro, en base a la descripción realizada, efectuar un análisis sobre la configuración de los viajes, buscando finalmente realizar propuestas que puedan optimizar la experiencia de los estudiantes para asistir a clases. La información sobre los viajes fue obtenida mediante encuestas autoadministradas.

**Palabras claves:** Movilidad; Estudiantes; Facultad Regional Avellaneda; Encuesta.

This paper examines student mobility in the Villa Domínico Campus of the Universidad Tecnológica Nacional - Facultad Regional Avellaneda (FRA-UTN). There were two main objectives: first, to describe as precisely as possible the students' trips to and from the campus; and second, to analyze the configuration of those trips, seeking to formulate proposals that might improve the students' experience in travelling to the campus. The trip data was obtained through self-administered questionnaires.

**Key words:** Mobility; Students; Facultad Regional Avellaneda; Survey.

## **INTRODUCCIÓN**

El presente trabajo se propone encontrar una respuesta al siguiente interrogante: ¿cómo viajan los y las estudiantes de la Facultad Regional Avellaneda de la Universidad Tecnológica Nacional (FRA) a la hora de asistir y retirarse de esta casa de estudios?

Esta pregunta dispara una serie de interrogantes subsidiarios: ¿cuáles son los modos más y menos utilizados por el estudiantado? ¿Se eligen los mismos tanto para asistir como para retirarse? ¿Las mujeres y los varones se mueven de la misma forma? ¿Son los mismos viajes los utilizados de día como de noche? ¿Cambia la elección modal según la edad? Podrían seguir enumerándose las preguntas que serán abordadas en el trabajo, pero el planteo general es el mismo: se trata de realizar una "foto" de la movilidad de los y las estudiantes, relevar los problemas percibidos por el estudiando al momento de asistir a clase y finalmente esbozar algunas posibles líneas de intervención que podrían ser de utilidad para mejorar el cuadro descripto.

La FRA es una de las 30 Facultades Regionales que tiene la Universidad Tecnológica Nacional. Cursan aproximadamente 2500 estudiantes. Cuenta con dos sedes, ambas en el Partido de Avellaneda. Una situada en la Avenida Mitre al 750, donde se encuentran algunas dependencias administrativas y se realizan cursos de extensión y posgrado. Y la otra, donde cursa y trabaja prácticamente la totalidad de la comunidad educativa, en la localidad Villa Domínico. Será esta segunda sede en la que se centrará este trabajo.

La sede "Domínico" de la FRA se encuentra en el eje sur-este del conurbano bonaerense. Este eje se destaca por un conjunto de barrios y localidades que van desde el inicio del partido de Avellaneda, lindante a la CABA, hasta prácticamente la ciudad de La Plata, 50 km hacia el sur. Asimismo, este eje está atravesado por tres grandes corredores en cuanto al transporte urbano: la Autopista Buenos Aires – La Plata, el ramal "Vía Quilmes" del Ferrocarril Roca y el Camino General Belgrano.

Estos corredores forman parte de la Región Metropolitana de Buenos Aires (RMBA), en el cual predomina una estructura circulatoria radial, con corredores muy bien definidos y con alta intensidad de movimiento, junto con cierta debilidad de las conexiones transversales (Blanco y Vecslir, 2014). El eje sur (tanto este como oeste, que conecta las localidades entre Avellanda-Lanús y Cañuelas) es un claro ejemplo de esta estructura. Tomando esta definición como base, se pensará a la Facultad Regional Avellaneda como un polo generador de viajes que forma parte de un entramado urbano mayor con las características antes descriptas.

En tanto, los sectores de bajos ingresos también impulsaron una expansión de la metrópolis, pero principalmente hacia el sudoeste, en zonas vulnerables tanto en términos ambientales como de infraestructura (Garay, 2007). También la actividad productiva de la RMBA atravesó transformaciones económicas y territoriales significativas. Mientras pequeños y medianos comercios e industrias declinaron su actividad hasta desaparecer, los grandes establecimientos fueron estableciéndose en aquellos partidos de la conurbación con mejores condiciones de accesibilidad. Fue así que se multiplicó la necesidad de servicios contratados para el transporte de personal, y también para recorridos entre pares de orígenes y destinos preestablecidos para contingentes limitados a tarifa libre (charters) (Gutierrez, 2000).

Contemplar el territorio de gran y pequeña escala donde se ubica la FRA permite dimensionar los elementos que determinan, a grandes rasgos, las condiciones de movilidad general en la Región. La forma en que los y las estudiantes asisten a cursar no está desasociado de las condiciones generales de hábitat, residencia y movilidad. Con esta panorámica se evaluará la movilidad del estudiantado de la FRA, con el propósito de arrojar una radiografía que permita conocer una parte importante del cotidiano del principal actor de la comunidad educativa, y que, en última instancia, permita a las autoridades contar una herramienta de diagnóstico fidedigna para evaluar eventuales mejoras.
#### **DESARROLLO**

Luego de realizar el relevamiento bibliográfico sobre antecedentes de este tipo de estudios, y tomando en cuenta las condiciones de trabajo conforme a tiempo disponible y acceso a recursos para avanzar con el estudio, se optó por una encuesta anónima autoadministrada a ser respondida por los y las estudiantes en los cursos. Este enfoque permite maximizar el alcance de esta metodología al mismo tiempo que prescinde de la necesidad de encuestadores. De esta forma disminuyen los recursos necesarios, tanto en término de horas totales para encuestar como para capacitar. Fue así que se procuró elaborar un diseño de encuesta claro y conciso, con el objeto de reducir al mínimo los errores de llenado y posterior carga.<br>Asimismo, la información que la encuesta intentó relevar pertenece al día mismo de su realiza-

Asimismo, la información que la encuesta intentó relevar pertenece al día mismo de su realización. Otro tipo de estudios, como por ejemplo el Censo Nacional de Población, Hogares y Viviendas, busca sacar una "fotografía" del día anterior a la realización de la encuesta. En este caso, se procuró plasmar la información del mismo día, tomando el viaje de ida como el efectivamente realizado, y el de vuelta como el proyectado. Se aclaró a los y las estudiantes que indiquen el o los modos que iban a utilizar ese mismo día para el viaje de vuelta, por más que no sea el que habitualmente utilizan.

Además de los modos de viaje utilizados, la encuesta indaga información sobre el nivel de cursada, género, edad, localidad y partido de residencia, si trabaja y donde, hora de llegada y retirada, origen de viaje a la facultad, destino del viaje desde la FRA, tiempo de viaje a la ida y estimativo de vuelta, y finalmente un apartado para observaciones generales. Con esta información se busca delinear un perfil acabado sobre los viajes y sobre todo de los y las estudiantes que realizan esos mismos viajes.

De esta forma se procedió a elaborar la muestra para la realización de la encuesta. Contemplando la matrícula de la Facultad Regional Avellaneda, se definió que la muestra fuera de por lo menos el 10% de los alumnos. Esto implicaba realizar la encuesta a 250 estudiantes. Al observar que en la realización de este tipo de estudios suelen descartarse encuestas por errores en el momento en que son completadas, se definió duplicar el número de la muestra para que sea lo más extensa y representativa posible, abarcando cursos de distintos niveles y especialidades.

Fue así que se procedió a realizar las encuestas, obteniéndose el total de 541 formularios completados.

Sin embargo, como se había previsto, muchos de los formularios se hallaban incompletos o mostraban incoherencias que imposibilitaban su uso para los fines de la investigación. En total se encontraron errores de algún tipo en 125 formularios. Esto representa un 23% del total. Sin embargo, se pasó a revisar cada formulario para distinguir aquellos errores que eran "salvables" de aquellos "insalvables". Es decir, se pasó a elaborar criterios por los cuales descartar definitivamente los formularios que se consideraban insalvables, así como a incluir aquellos con errores pero que no implicaban descartar el resto de la información del formulario. Dentro de los errores que consideramos suficientes para descartar una encuesta incluimos, por ejemplo, ausencia de respuesta en los campos fundamentales de la encuesta, o repuestas que evidenciaban algún tipo de incoherencia.

Aplicando estos criterios se detectaron 61 formularios con errores insalvables, y 64 con errores salvables. Por lo tanto, la matriz pasó de 541 encuestas a 480. Con ese número final se procedió a realizar la descripción y análisis definitivo.

# **RESULTADOS**

#### **Resultados generales**

La muestra fue de 480 formularios, con una distribución de 122 en el turno mañana y 358 en el turno noche. La totalidad de los y las estudiantes del turno mañana son del primer nivel, mientras que en el turno noche se distribuyen en los 6 niveles. En base a esta circunstancia es que el análisis que aquí presentamos se centrará en el turno noche.

La distribución de estudiantes según nivel de cursada de la muestra arrojó la siguiente proporción:

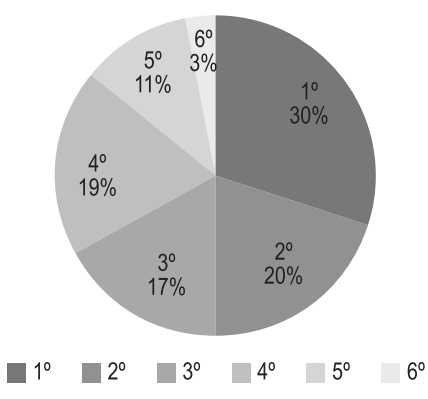

Gráfico 1: Distribución de estudiantes según nivel de cursada<sup>1</sup>

En simultáneo, la mayoría de los y las estudiantes poseen entre 17 y 20 años (34,4% del total) y 21 y 25 años (45,4%). Quienes tienen por arriba de 26 años representan el 17%. El promedio de edad por nivel es escalonado según nivel:

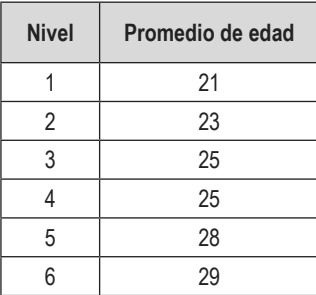

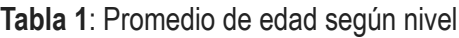

Es posible observar que más de la mitad de los y las estudiantes trabajan, aunque la proporción de estos en relación al total de estudiantes varía según el nivel. En el segundo nivel la participación de quienes trabajan sobre el total asciende a 63%, mientras que para el sexto nivel llega a 100%. Por otro lado, en el primer nivel la mayoría de los y las estudiantes no trabajan, fundamentalmente quienes estudian en el turno mañana.

Al mismo tiempo hay una clara mayoría de estudiantes varones, representando el 78% del total de la muestra. A su vez el 72,76% de los estudiantes varones trabajan, mientras que ese valor desciende al 54,55% para las estudiantes mujeres.

<sup>1</sup> No todas las carreras tienen sexto nivel, solo Ingeniería Civil y Electrónica.

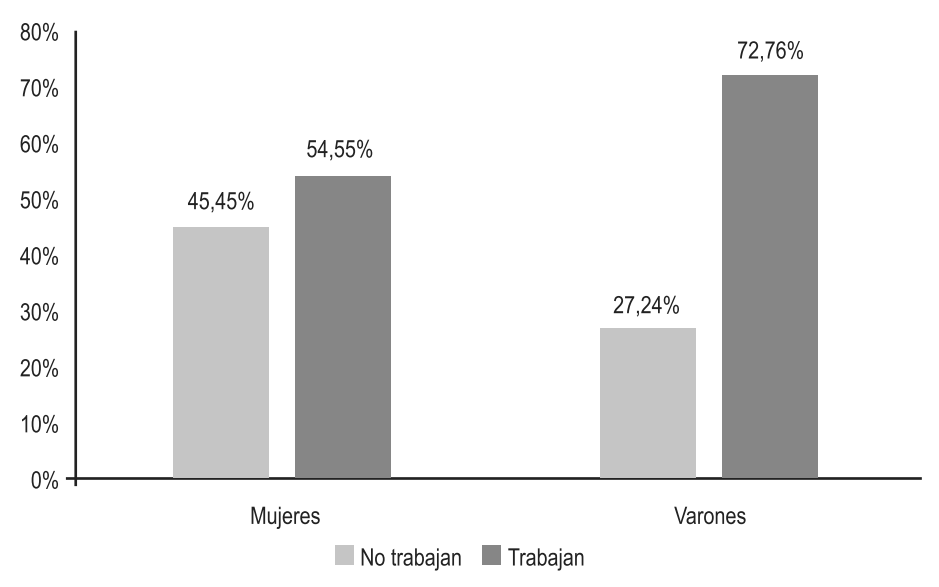

**Gráfico 2**: Distribución población según género y condición de ocupación

 Asimismo, se observa a Quilmes como el principal distrito de domicilio de los y las estudiantes, representando más del 25% de la muestra, seguido por Avellaneda.

| Partido                | N   | $\%$   |
|------------------------|-----|--------|
| Quilmes                | 99  | 27,65% |
| Avellaneda             | 70  | 19,55% |
| Lanús                  | 47  | 13,13% |
| Lomas de Zamora        | 34  | 9,50%  |
| Florencio Varela       | 32  | 8,94%  |
| CABA                   | 26  | 7,26%  |
| Berazategui            | 25  | 6,98%  |
| <b>Almirante Brown</b> | 18  | 5,03%  |
| Otros <sup>2</sup>     | 7   | 1,96%  |
| <b>TOTAL</b>           | 358 | 100%   |

**Tabla 2**: Distribución de partidos de residencia del estudiantado

Por lo general esta distribución no varía en gran medida con el correr de los niveles. Sí destacamos que estudiantes que viven en los partidos más alejados de la Sede Domínico, como Brandsen (76 km), Ezeiza (44 km) o Presidente Perón (36 km), se encuentran en los primeros niveles.

Finalmente, la distribución geográfica de los lugares de trabajo muestra una elevada participación de la CABA, seguida en orden de forma similar a la distribución de lugares de residencia. Al respecto, se observa un gran nivel de coincidencia entre el partido de residencia y el de trabajo. Es decir, para el caso de la población trabajadora dentro del estudiantado, el principal partido de trabajo suele ser el mismo que aquel donde se vive. Ese porcentaje oscila entre el 25% (Esteban Echeverría) hasta el 91% (CABA).

<sup>2</sup> Esteban Echeverria, Ezeiza y La Plata.

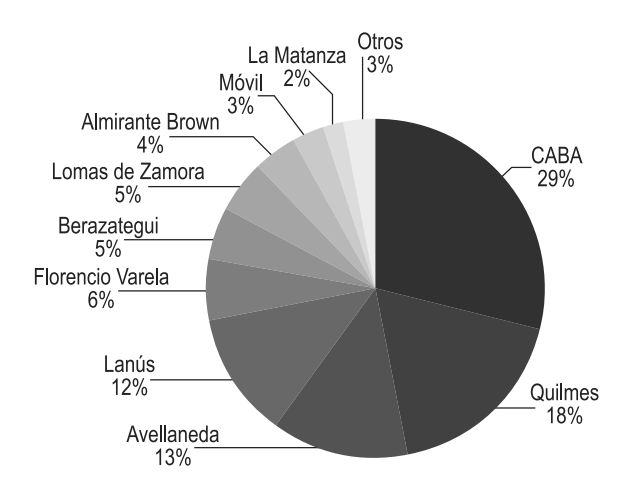

Gráfico 3: Distribución geográfica de lugares de trabajo<sup>3</sup>

#### **Resultados sobre la movilidad de los estudiantes**

Realizada una descripción general de las características de la muestra, procedimos a estudiar el comportamiento de las variables referidas a la movilidad del estudiantado. Nos centramos en los resultados del turno noche, dado que es allí donde hay mayor variedad de perfiles en términos de edad, especialidad, niveles, etc.

La primera variable qué observamos fue el tiempo de viaje promedio en los viajes de ida y de vuelta. Vimos que los viajes de vuelta son en general más breves: mientras que en la ida los recorridos menores a 30 minutos representan el 40%, en la vuelta ascienden a 54%.

| Rango de horarios | Viaje de ida | Viaje de vuelta |
|-------------------|--------------|-----------------|
| $0' - 15'$        | 13%          | 18%             |
| $16' - 30'$       | 27%          | 36%             |
| $31' - 45'$       | 19%          | 21%             |
| $46' - 60'$       | 24%          | 15%             |
| $61' - 75'$       | 5%           | 2%              |
| 76' - 90'         | 8%           | 5%              |
| $90+$             | 2%           | 3%              |
| S/R               | $1\%$        | $0\%$           |
| N                 | 358          |                 |

**Tabla 3**: Tiempo de viaje de ida y de vuelta según rango

También destacamos que el tiempo de viaje promedio se reduce conforme avanza la cursada. Los y las estudiantes de niveles más altos suelen viajar menos tiempo tanto para asistir como para retirarse de la Facultad.

<sup>3</sup> Otros: La Matanza, Esteban Echeverría, La Plata, Vicente López y sin respuesta.

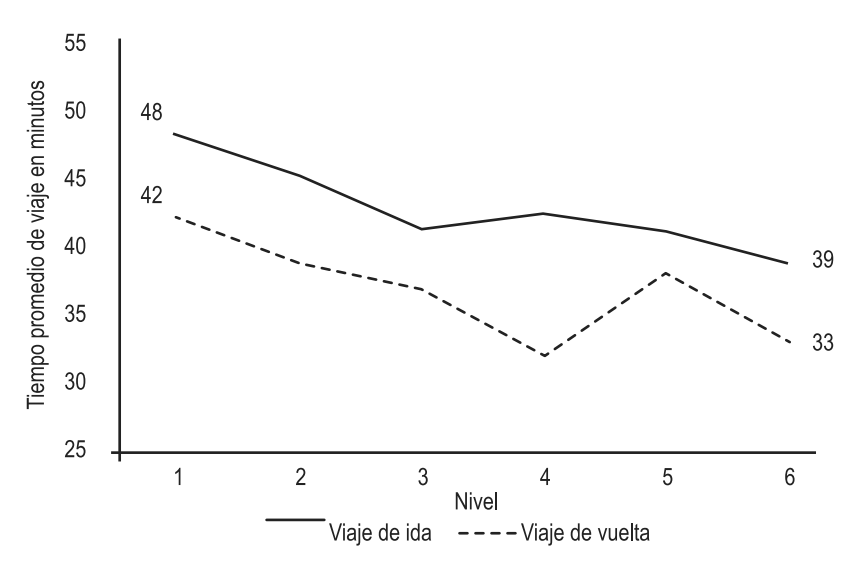

**Gráfico 4**: Tiempo promedio de viaje de ida y de vuelta según nivel

La segunda variable que se analizó fue la composición de origen de los viajes. La mayoría de los y las estudiantes respondieron que el principal lugar desde el cual asisten a la FRA es el domicilio de residencia, representando el 64% de las repuestas, mientras que otro 34% corresponde a lugar de trabajo. Si se coloca el acento en aquellos que trabajan, la proporción se reparte 49% para ambos orígenes. Es decir, uno de cada dos estudiantes que trabajan pasan por la casa antes de dirigirse a la Facultad. Al mismo tiempo, prácticamente la totalidad del destino de los viajes es la residencia de los y las estudiantes. Al respecto, es interesante observar que de los viajes que tienen el mismo origen y destino (domicilio), un 26%, es decir 59 viajes, decide cambiar el modo de transporte para realizar la vuelta. Posteriormente volveremos sobre este punto.

En tercer lugar, se analizó lo que se conoce como "etapas de viajes". Conceptualmente se separa "viaje" y "etapas", precisamente porque un viaje puede estar compuesto por varias etapas. Tomaremos la definición que realiza Unidad Ejecutora Central del Ministerio de Transporte de la Nación:

*"Definimos viaje como el desplazamiento entre un origen y un destino que se realiza para cumplir una función determinada, 'motivo del viaje'. Una 'etapa del viaje' corresponde al uso de alguno de los modos de transporte que las personas utilizan para realizar un viaje. Si el viaje utiliza sólo un modo, existe sólo una etapa y el viaje y la etapa coinciden, siempre y cuando no existan cuadras caminadas antes. Si, por el contrario, el viaje se completa con más de un modo o más de un vehículo (por ejemplo, colectivo-subte, o dos colectivos diferentes) hablamos de un 'viaje con trasbordo'" (UEC, 2010: 23).*

Tomando estas definiciones observamos que para los desplazamientos de ida casi tres cuartos de los viajes se realizan en una etapa, mientras que para la vuelta estos viajes ascienden a casi el 80%.

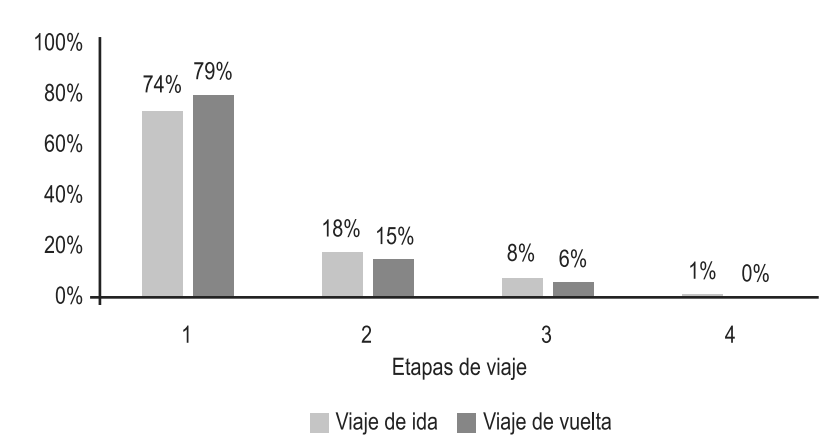

**Gráfico 5**: Distribución de viajes de ida y vuelta según cantidad de etapas

Los viajes, al concentrarse en su gran mayoría en una etapa, implican menor cantidad de trasbordos, lo cual los vuelve más rápidos y cómodos. También puede observarse que en los viajes de vuelta se encuentra una mayor proporción de desplazamientos de una sola etapa, aunque 1 de cada 5 estudiantes tiene que realizar al menos un trasbordo en horas elevadas de la noche. Más adelante volveremos sobre esta circunstancia.

Ahora bien, ¿cuáles son los modos preponderantes en las elecciones de movilidad de los y las estudiantes? El resultado de esta respuesta, es decir, la composición de viajes en función de los modos que una determinada población elige para desplazarse, es denominado como "distribución modal". A continuación, analizaremos los resultados de la encuesta en estos términos.

Es posible en primera instancia realizar una panorámica general del reparto modal de los y las estudiantes, realizando una distinción entre modos activos, privados, públicos o mixtos. Consideramos como modo "activo" aquellos viajes en los que la totalidad de etapas se realiza en bicicleta, a pie u en otro modo de locomoción que no sea motorizado<sup>4</sup>. En simultáneo llamamos modo "privado" aquellos viajes en los que la totalidad de etapas realizadas se producen en un modo de transporte motorizado privado, sea como conductor o acompañante. En esta categoría se destacan, casi exclusivamente, los viaje en auto o moto. A su vez, los tipos de viaje "públicos" son aquellos en los que la totalidad de etapas realizadas ocurre en cualquier tipo de transporte público, considerando este carácter como aquel que se contrata el servicio o se paga una tarifa a un operador. Puede considerarse a este tipo de viajes tanto el colectivo, como el ferrocarril, un taxi o un remís. Finalmente, los viajes de tipo "mixto" son aquellos viajes que combinan en sus etapas por lo menos dos de estos tres tipos de viajes.

<sup>4</sup> Para este estudio se aclaró en la encuesta que se considera viaje a pie un desplazamiento igual o mayor a 4 cuadras o 400 metros.

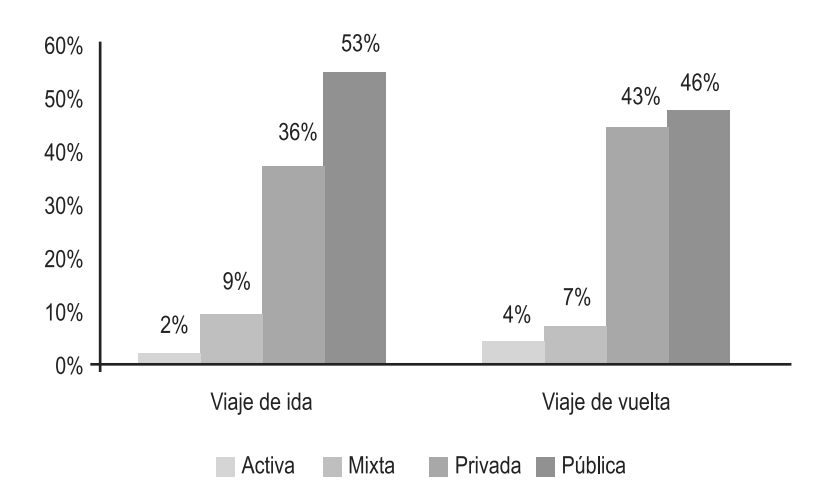

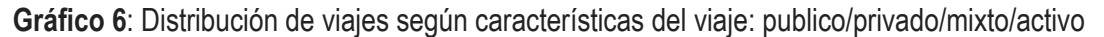

Tanto en viaje de ida como de vuelta, los modos públicos de transporte son los más utilizados. Se destaca a su vez que para los viajes de vuelta crecen en proporción los viajes en modos privados mientras que, casi en la misma proporción, se reducen los viajes en transporte público. ¿Qué fenómeno explica esta variación? Más adelante pondremos la lupa en este fenómeno, así como realizaremos un comentario sobre la baja participación general de la movilidad activa.

Es posible a su vez realizar una delimitación aún más precisa dentro del cuadro anterior, distinguiendo las principales formas de viaje según modo terrestre: ferroviario, automotor o activo.

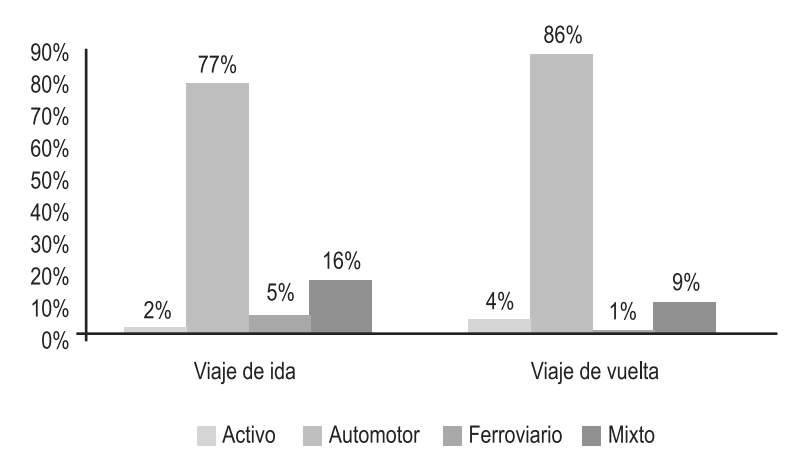

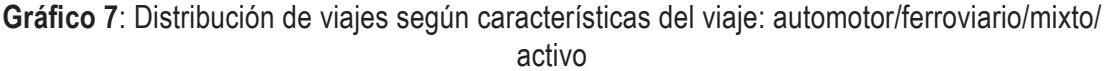

Como observamos en el Gráfico 7, los modos predominantes son los automotores. Se puede observar que los viajes realizados en su totalidad mediante sistemas ferroviarios son pocos en los trayectos de ida y, en los de vuelta son aún menores. Sin embargo, hay que destacar que los modos ferroviarios suelen ser utilizados como complementos de otros subsistemas de transporte en los viajes que implican al menos un trasbordo. Esta situación se observa cuando ubicamos la lupa sobre la composición de los viajes mixtos.

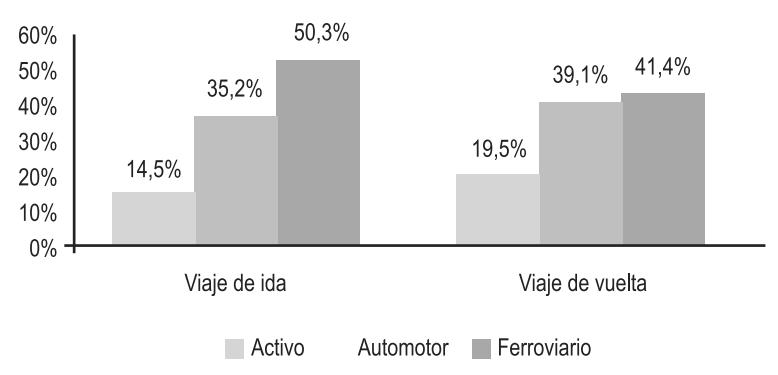

**Gráfico 8**: Distribución de viajes mixtos según composición: automotor/ferroviario/activo

Pues bien, ¿cuál es la distribución modal propiamente dicha, distinguiendo los distintos modos de transporte utilizados entre sí? Podemos observarla en el Gráfico 9.

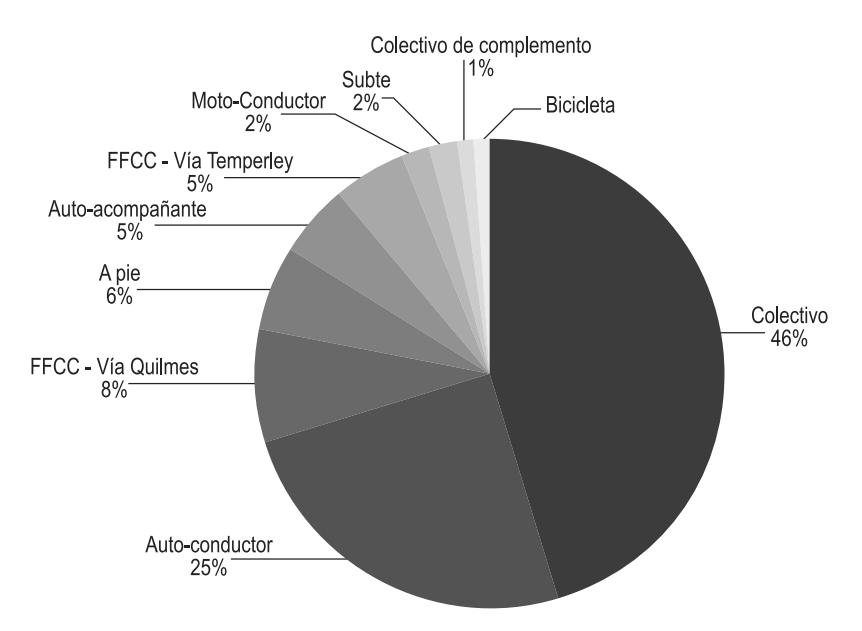

**Gráfico 9**: Distribución modal del total de viajes

Podemos ahora obtener un pantallazo general de cuáles son los modos más y menos utilizados por los y las estudiantes para asistir y retirarse de clase. Vuelve a ponerse en relieve la preponderancia del modo automotor, explicada por el colectivo y el automóvil privado. Ahora bien, esta presentación gráfica no permite discriminar las elecciones modales según si se trata de un viaje de ida o de vuelta, ni tampoco según la cantidad de etapas en los viajes. Esta distinción podemos empezar a verla en las Tablas 4 y 5.

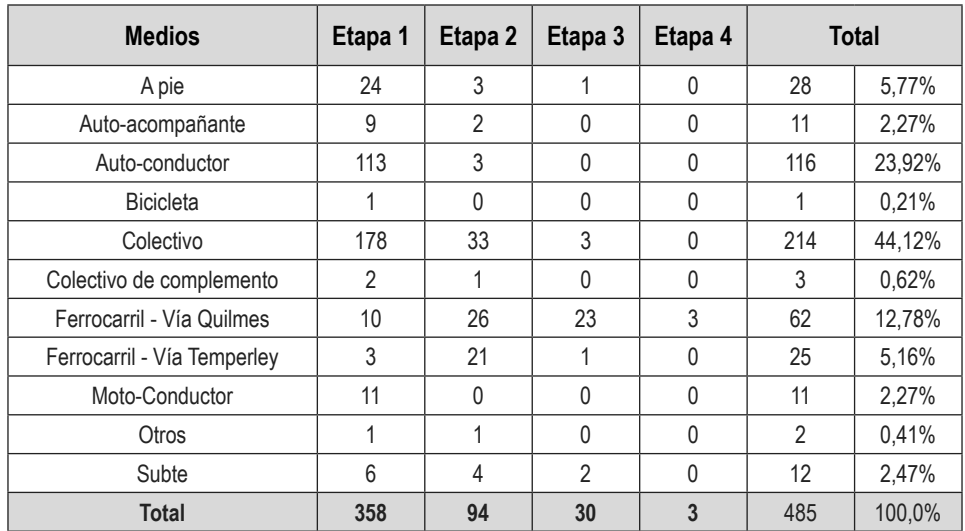

#### **Tabla 4**: Distribución modal de las etapas de viaje en los desplazamientos de ida

**Tabla 5**: Distribución modal de las etapas de viaje en los desplazamientos de vuelta

| Modos de vuelta                       | Etapa 1      | Etapa 2  | Etapa 3      | <b>Total</b>   |        |
|---------------------------------------|--------------|----------|--------------|----------------|--------|
| A pie                                 | 15           | 7        | 7            | 29             | 6,39%  |
| Auto-acompañante                      | 32           | 4        |              | 37             | 8,15%  |
| Auto-conductor                        | 115          | 0        | 0            | 115            | 25,33% |
| <b>Bicicleta</b>                      |              | 0        | 0            |                | 0,22%  |
| Colectivo                             | 169          | 37       | 12           | 218            | 48,02% |
| Colectivo de complemento <sup>5</sup> | 0            |          | 0            | 1              | 0,22%  |
| Ferrocarril - Vía Quilmes             | 15           | 1        | 0            | 16             | 3,52%  |
| Ferrocarril - Vía Temperley           | $\mathbf{0}$ | 23       | 0            | 23             | 5,07%  |
| Moto-Conductor                        | 11           | $\Omega$ | $\mathbf{0}$ | 11             | 2,42%  |
| Moto-acompañante                      | $\mathbf{0}$ | $\Omega$ | 0            | $\Omega$       | 0,22%  |
| Otros                                 | $\Omega$     |          | $\Omega$     | 1              | 0,44%  |
| Subte                                 | $\Omega$     | 1        | 1            | $\mathfrak{p}$ | 6,39%  |
| <b>Total</b>                          | 358          | 75       | 21           | 454            | 100,0% |

Pueden destacarse algunos elementos de estas distribuciones a la hora de establecer una comparación. Lo primero a señalar es la reducción de etapas de viaje, tal como se había observado en el Gráfico 5. Esto se complementa con otro dato: casi un tercio de los y las estudiantes no realiza el mismo viaje de ida que de vuelta, y poco más de un 15% de los estudiantes tampoco realiza la misma cantidad de etapas. ¿Qué explica esa variación?

<sup>&</sup>lt;sup>5</sup> Se denomina "Colectivo de complemento" a los colectivos que puso a disposición la empresa Ferrocarriles del Estado durante las obras de electrificación de los ramales "Bosques" y "Vía Quilmes" de la Línea Roca. Estos colectivos operaban a la par de la traza de estos dos ramales, buscando absorber una parte del volumen de pasajeros que cotidianamente utilizaba el Ferrocarril mientras se avanza con las obras.

Entendemos que esta situación da cuenta de una tendencia a realizar de forma más sencilla y directa los viajes de vuelta. Son viajes en su mayoría realizados después de las 10 la noche, para una población mayoritariamente trabajadora. Sea por una cuestión de economizar tiempos, por cansancio o por seguridad, los y las estudiantes en su mayoría optan por reducir trasbordos, pero condicionados por las opciones reales con que cuentan al finalizar la jornada.

¿Cómo se materializa este conjunto de decisiones? Podemos ver ciertas tendencias en las Tablas 4 y 5. Allí encontramos variaciones mínimas, y también modificaciones sustanciales. En el primer conjunto podemos señalar los modos A pie, Auto-conductor, Bicicleta, Colectivo y Moto-Conductor, cuyas variaciones son marginales. En el segundo conjunto se encuentran Ferrocarril - Vía Temperley, Subte, Colectivo de complemento, Ferrocarril - Vía Quilmes y Auto-acompañante. Analizaremos este segundo conjunto.

La reducción para el Subte y Colectivo de Complemento pueden ser considerables en términos relativos más no así en términos absolutos, es decir: variaciones porcentuales elevadas, pero, como los volúmenes de viajes en estos modos son bajos, son pocos los casos que provocan estas oscilaciones porcentuales. Algo similar puede decirse para el caso del ramal "Vía Temperley" de la Línea Roca del ferrocarril. ¿Qué comparten estos tres modos? En primer lugar, ninguno ofrece servicios en la cercanía de la Facultad, sino que para hacer uso de cualquiera de los tres es necesario un desplazamiento previo al menos para realizar un trasbordo. En segundo lugar, los tres dejan de operar en un determinado horario que puede tornar inviable su elección como modo para el viaje de vuelta.

¿Qué sucede con el ramal "Vía Quilmes" del Ferrocarril Roca? La reducción, tanto en términos absolutos como relativos es considerable: 46 etapas menos, una reducción de casi el 75%, casi el 10% del total de etapas para los viajes de vuelta. A diferencia de los casos mencionados anteriormente, este ramal se encuentra mucho más accesible para los y las estudiantes, dado que pocos metros separan la estación Villa Domínico de la Facultad. Es decir, es una opción de viaje mucho más práctica, al menos primera etapa de viaje. ¿Por qué entonces su reducción? Sencillamente porque el horario de finalización de este servicio, al momento de realizarse la encuesta, era sensiblemente más temprano que cualquier otro servicio, incluso antes que el horario de finalización de la cursada de muchos estudiantes.

Podemos observar gráficamente esta situación en el Gráfico 10. En las proyecciones que los y las estudiante realizan, tres de cada cuatro estudiantes que proyectan retornar a sus lugares utilizando como primer modo de transporte el "Vía Quilmes", estiman que antes de las 10:00 pm ya tienen que abandonar el establecimiento. Esta proporción es sensiblemente distinta en otros modos y en comparación con el promedio general:

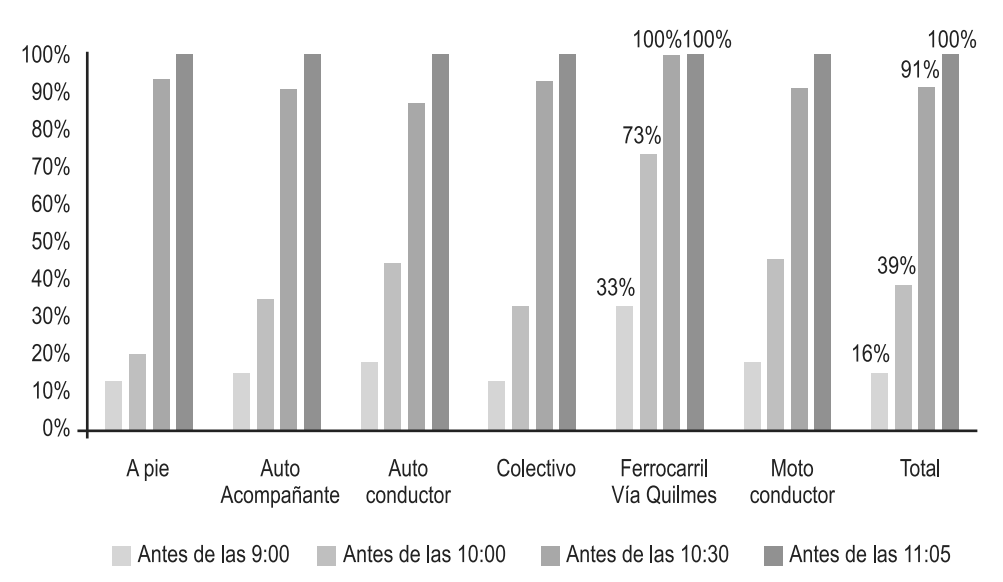

**Gráfico 10**: Horario proyectado de retirada según primer modo de transporte a utilizar

¿Y qué estudiantes son los que eligen el "Vía Quilmes" como modo de vuelta? La gran mayoría de los y las que optan por este modo son aquellos que tienen viajes de tres etapas, lo cual supone distancias más largas. Y efectivamente, se trata de estudiantes que tienen como destino Partidos como Lomas de Zamora, Lanús, Esteban Echeverría, Ezeiza o Almirante Brown. Igualmente, como se observa en la Tabla 6 el 100% de los estudiantes que eligen este modo como primera etapa de viaje de vuelta son varones.

¿Qué ocurre con los y las que optan por volver como acompañantes de automóvil? Esta es la elección modal que más crece al comparar los viajes de ida con los de vuelta. Como se observa en la Tabla 6, es el único modo que, en tanto primera opción de viaje, tiene como mayoría de usuarios a estudiantes mujeres. Esta situación contrasta con claridad al comparar con los viajes de ida, dónde la distribución para auto-acompañante según género es de 22% y 78% para mujeres y varones respectivamente, que a su vez coincide con la distribución total de mujeres y varones de la muestra.

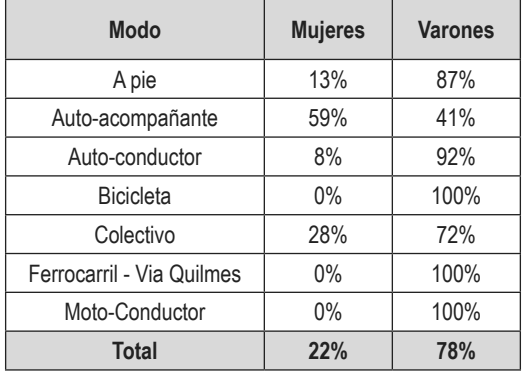

**Tabla 6**: Distribución modal de la primera etapa de viaje de vuelta según género

En definitiva, las combinaciones posibles para asistir como para retirarse de la Facultad pueden ser diversas. Por lo generar se repiten para asistir como para retirarse, y en los casos donde hay una variación en el viaje, o bien se debe a que el destino para el viaje de vuelta no es el mismo que el origen en el viaje de ida, o a partir de una búsqueda de hacer más efectivos y sencillos los viajes.

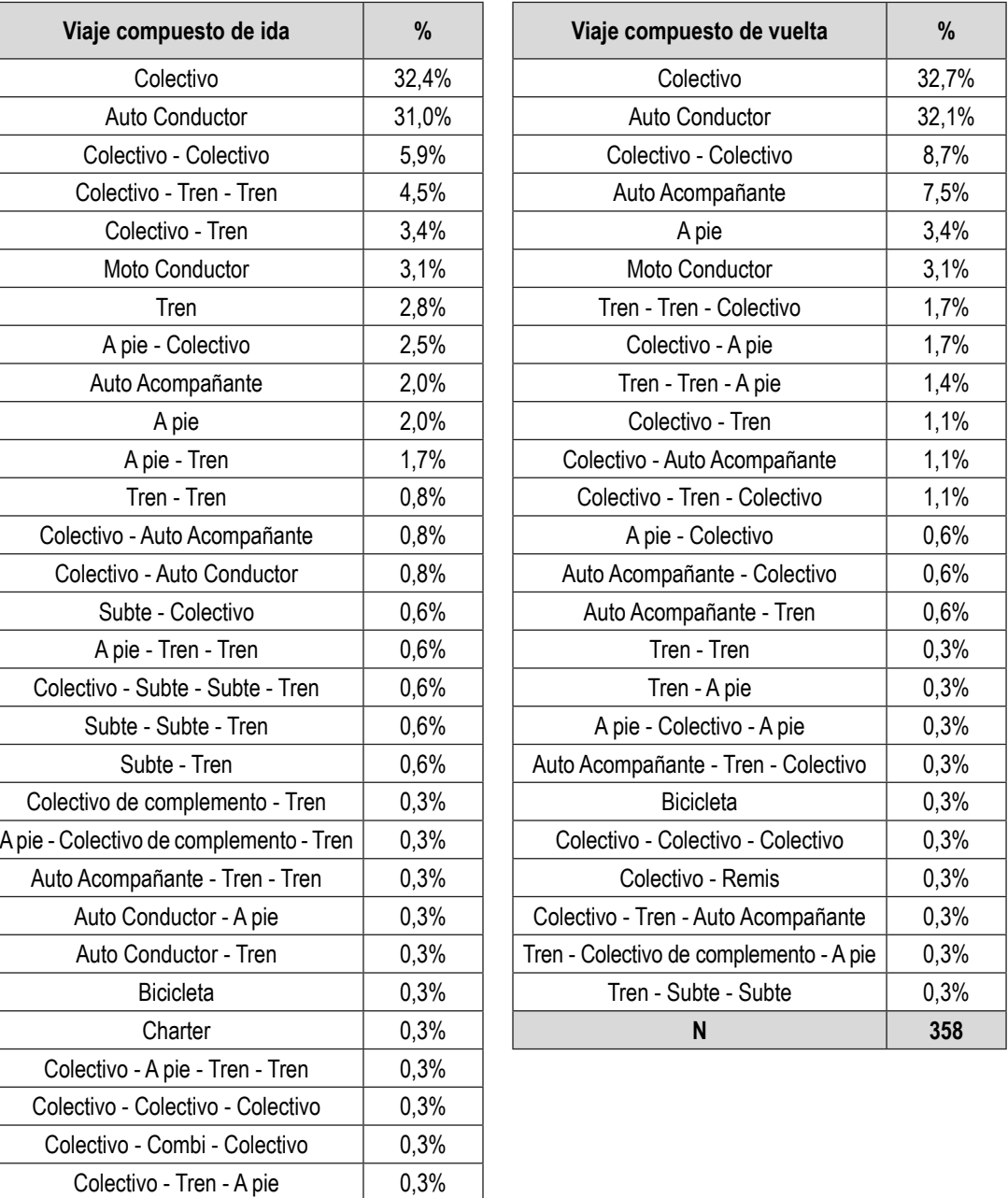

**Tablas 7 y 8**: Distribución modal de viajes compuesto para los desplazamientos de ida y de vuelta

Colectivo - Tren - Colectivo | 0,3% Colectivo de complemento - Tren - Tren  $\vert$  0,3%

**N 358**

#### **Otras observaciones sobre los resultados generales**

En este apartado aportaremos otros enfoques sobre los resultados descritos anteriormente. Por cuestiones de espacio no nos encontramos en condiciones de pasar revista al conjunto de resultados significativos que ha dejado esta encuesta, por lo que nos limitaremos a puntualizar algunos aspectos específicos que nos parece importante destacar.

Por un lado, y como hemos mencionado anteriormente, consideramos una etapa de "transporte activo" cuando el estudiante realiza en cada desplazamiento, tanto en bicicleta como "a pie", más de 4 cuadras. En los resultados se observó la escasa presencia de los viajes en bicicleta, y, por el contrario, se destacó el aumento de los viajes "a pie" para los viajes de vuelta, fundamentalmente como viajes de una sola etapa (70%). Este aspecto no es menor dado la doble función que cumplen los modos activos: el desplazamiento efectivo y el desarrollo de actividad física, fundamental para conservar buena salud. A su vez, la mayoría de estos nuevos desplazamientos a pie son realizados por varones.

Por otro lado, los y las estudiantes que han declarado dirigirse y retirarse del establecimiento educativo conduciendo un vehículo privado representan el 32%, encontrándose esta elección modal muy cerca de ser la más importante dentro de las que elige el estudiantado. Nos interesa destacar en este sentido que la participación de conductores aumenta gradualmente con el correr de los niveles, pero, se hace más notoria al cruzar esta variable con los rangos etarios. A medida que el estudiantado envejece, opta por modos privados de transporte.

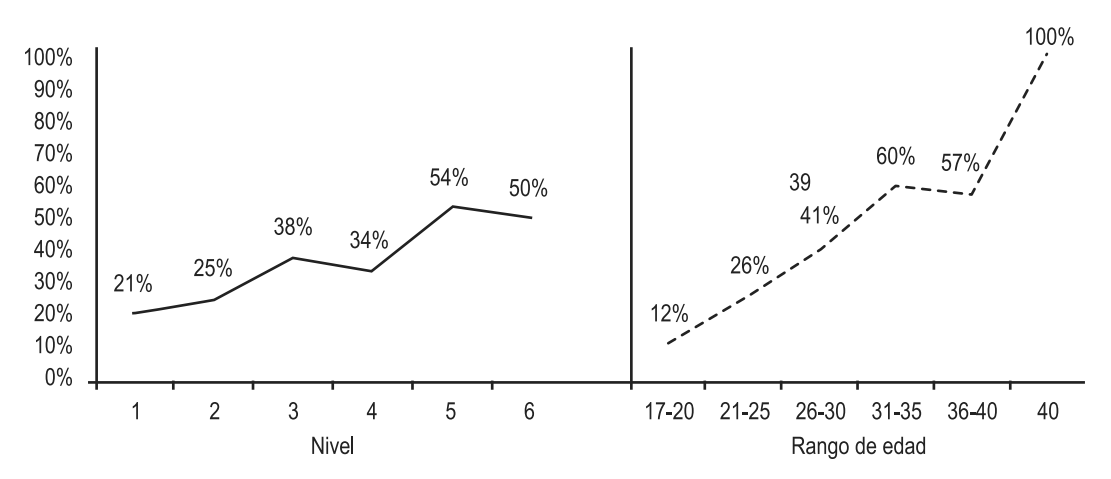

**Gráficos 11 y 12**: Distribución de elección modal de auto-conducción según rango de edad y nivel

¿Cuál es el perfil de los estudiantes que eligen viajar en auto a la Facultad? El 80% trabaja, condición importante para sostener los gastos que implica este modo. A su vez, el 93% de quienes eligen este modo son varones. O visto de la mirada inversa: sólo 8,3% de los modos según etapas optados por las mujeres son auto-conducción.

Esta circunstancia nos hace volver sobre la distribución de viajes según género. Es notoria la utilización de modos públicos a contraparte del escaso usufructo de los de modos privados para la movilidad de mujeres, pero más destacable es lo que puede observarse en el Gráfico 13: la utilización de modos privados de transporte en los varones avanza con el correr de la carrera, a contraparte de la elección de modos públicos, mientras que para las mujeres la utilización de modos públicos se mantiene variando muy poco la utilización de modos privados.

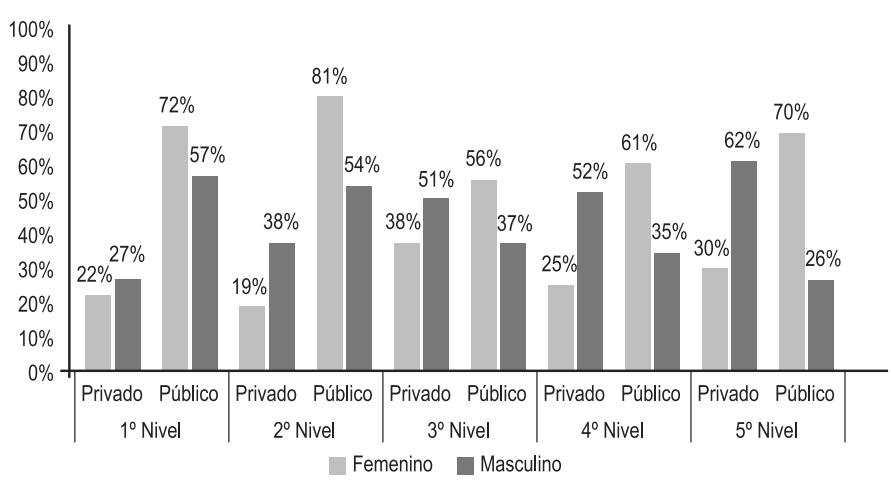

**Gráfico 13**: Utilización de modos públicos y privados según nivel y género

Esta diferencia puede observarse al agruparse el conjunto de etapas utilizadas por cada género. Además de lo señalado, se destaca que los modos activos son utilizados mayoritariamente por varones, así como la totalidad de los viajes en moto vehículo.

| <b>Modos</b>                | <b>Masculino</b> | Femenino |
|-----------------------------|------------------|----------|
| A pie                       | 6.7%             | 3,9%     |
| Auto-acompañante            | 3.5%             | 10,7%    |
| Auto-conductor              | 29,2%            | 8,3%     |
| <b>Bicicleta</b>            | 0.3%             | 0,0%     |
| Colectivo                   | 42,0%            | 60,5%    |
| Colectivo de complemento    | 0.4%             | 0.5%     |
| Ferrocarril - Vía Quilmes   | 8,4%             | 7,8%     |
| Ferrocarril - Vía Témperley | 4,9%             | 5,9%     |
| Moto-Conductor              | 3.0%             | 0,0%     |
| Otros                       | 0.1%             | 1,0%     |
| Subte                       | 1.5%             | 1,5%     |

**Tabla 9**: Distribución de modos utilizados por etapa según género

En cuanto a tiempos de viaje desde este ángulo de análisis no se encuentran diferencias sustanciales, aunque los resultados dan cuenta que en promedio los varones viajan levemente menos tiempo que las mujeres.

| Rango     | <b>Mujeres</b> | <b>Varones</b> |
|-----------|----------------|----------------|
| $0 - 30$  | 45%            | 47%            |
| $31 - 60$ | 39%            | 40%            |
| 61-90     | 13%            | 10%            |
| +90       | 3%             | 2%             |

**Tabla 10**: Rango de tiempo de viaje según género

Finalmente, la encuesta habilitaba a los estudiantes dejar comentarios a modo de observaciones generales. Esto permitiría detectar información por fuera del diseño procedimental de la encuesta, dándole cierta flexibilidad para recoger otro tipo de datos relacionados a la movilidad del estudiantado. Fueron 57 los y las estudiantes que dejaron comentarios de algún tipo. La distribución según género, nivel y si trabaja de quienes dejaron comentarios es similar a la distribución general de estos campos en toda la muestra.

Para analizar los comentarios relevados, se procedió a una clasificación distinguiendo los contenidos de cada observación según categorías más o menos generales.

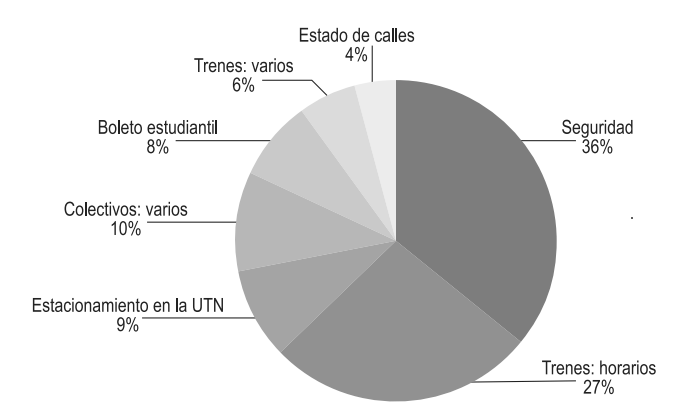

Gráfico 14: Distribución de comentarios dejados por los y las estudiantes según categorías<sup>6</sup>

¿Cuál es el perfil de cada comentario? Trazando un cruce por género, vemos que para las mujeres las principales preocupaciones expresadas en los comentarios son seguridad y horarios de trenes (27,3% cada uno). Para los varones las preocupaciones son seguridad (29,3%), horarios de trenes (27,3%) y estacionamiento (12,2%).

Al mismo tiempo, realizando un corte según nivel para estas tres grandes "preocupaciones", vemos que la de seguridad tiene una presencia importante para los primeros niveles, disminuyendo paulatinamente, mientras que "estacionamiento" y "horario de trenes" tiene mayor presencia en niveles intermedios y superiores.

Por último, en lo que refiere a los horarios del servicio ferroviario, se plasma con claridad lo analizado anteriormente, donde se daba cuenta del desfasaje entre el horario de salida de cursada del turno noche y la hora del último servicio del ramal "Vía Quilmes" del Ferrocarril Roca.

#### **CONCLUSIONES**

A partir de la realización de la encuesta, su digitalización, procesamiento y análisis de resultados se logró detectar características y obtener patrones en relación a la movilidad de estudiantes del establecimiento. A continuación, recogemos los elementos que consideramos más destacables de lo presentado hasta aquí, contribuyendo al final algunas reflexiones y propuestas sobre el trabajo realizado.

> • Quilmes es el partido predominante de origen de viajes a la ida y destino de viajes a la vuelta. Es el distrito donde más estudiantes viven y el segundo donde más trabajan.

<sup>&</sup>lt;sup>6</sup> "Colectivos varios" agrupa comentarios referidos a frecuencia, horarios, infraestructura de paradas y oferta para conectar determinadas zonas. "Trenes varios" hace lo propio con observaciones relacionadas a problemas o mejoras por obras en la estación Domínico.

- Se observa una gran coincidencia entre lugar de trabajo y lugar de residencia (alrededor del 42%). Al mismo tiempo, el principal distrito donde trabajan los y las estudiantes de la FRA es CABA.
- La mayoría de los viajes detectados corresponden a una configuración pendular: "de la casa a la facultad y de la facultad a la casa". Sin embargo, hay un porcentaje de estudiantes que conforman la siguiente circulación "trabajo-facultad-casa" y representan un 24% de la muestra. Al mismo tiempo, la mitad de los y las estudiantes que trabajan se desplazan desde el trabajo y la otra mitad desde la casa.
- Si bien la mayoría de los viajes se realizan en una sola etapa (74% para la ida, 79% para la vuelta), existen otros que se realizan en 2, 3 o inclusive 4 etapas. En el viaje de regreso, 1 de cada 5 estudiantes realiza al menos un trasbordo en horario nocturno.
- Se observó un claro predominio de modos automotores de transporte, principalmente el colectivo. El 44% de las etapas de viaje de ida se desarrollan en este modo y el 48% en viajes de vuelta.
- La movilidad activa no solo es escasa al comparar etapas de viajes, sino que también las cuadras caminadas, en promedio, son pocas (8).
- El acceso a la FRA por parte de quienes lo hacen con un vehículo privado tiene una elevada correlación con la edad del o la estudiante para el caso de los varones. No se observan grandes modificaciones en el uso del modo automotor privado o público para las mujeres.
- Son llamativamente pocos los casos de mujeres conductoras. Esto habla de la poca accesibilidad que tienen las estudiantes a la conducción de un vehículo privado.
- El 25% de las mujeres realiza el viaje de vuelta en vehículos privados como acompañantes, y el 61% utiliza colectivos. En el caso de los varones, el 30% utiliza vehículo privado pero como conductor, mientras que solo el 42% utiliza colectivos.
- Se presentan elevados tiempos de viaje en los estudiantes de los primeros años, ya sea por provenir o dirigirse a lugares muy alejados o por utilizar en mayor medida modos de transporte público. Conforme se avanza en la carrera, menos tiempo de viaje se invierte, así como se abandonan los lugares de origen y/o destino alejados. Es posible que la deserción estudiantil, provocada por los elevados tiempos de viaje producto de residir en distancias muy alejados, expliquen la evolución de este indicador.
- Por las noches se evidencia un retiro "prematuro" de la FRA en relación con el horario de finalización de cursada. Una de las explicaciones de este fenómeno es un anticipo por parte de los estudiantes contemplando la reducción de servicios públicos de transporte. Esta situación se ve reflejada en los comentarios dejados por los y las estudiantes.
- En este sentido, los principales problemas relevados son, además de las limitaciones de la oferta de transporte, específicamente el ramal "Vía Quilmes" de la Línea Roca, es la inseguridad. Estos factores pueden explicar la migración de un modo de transporte público a otro modo privado.
- Hay 59 viajes que comparten origen de ida y destino de vuelta, pero son distintos en su composición. En el 90% de esos casos lo que se busca es optimizar el viaje en las circunstancias presentes. ¿De qué circunstancias hablamos? Precisamente, de la reducción de oferta de trenes, en primer lugar, como de la necesidad de reorientar

el viaje por temor a eventos de inseguridad, en segundo lugar. También puede darse por circunstancias de viaje que estuvieron presentes en la ida pero no así en la vuelta (por ejemplo, alguien que en el viaje de ida fue como "auto acompañante" pero en el de regreso viajó en colectivo).

En definitiva, los resultados dan cuenta de cómo algunas circunstancias referidas a la oferta de transporte condicionan las elecciones de movilidad de los y las estudiantes. A su vez, estas elecciones están determinadas por el género y la edad del pasajero/a: es muy probable que un estudiante varón que se encuentra finalizando la carrera tenga una variedad de opciones distintas a las de una estudiante mujer del primer nivel. La racionalidad de los y las estudiantes no es distinta a la de la mayoría de la población: buscamos viajar con comodidad, ahorrando tiempo, evitando circunstancias de riesgo. Pero muchas veces las opciones no son las deseadas, producto de las modificaciones en la oferta de transporte, o de la ausencia de conexiones a la hora de vincular orígenes y destinos distantes. En este sentido, no es menor que los estudiantes que viven en puntos más alejados tengan mayores dificultades para acceder a cursar, sobre todo aquellos/ as que viven en el eje "sur-oeste" del conurbano sur (Lomas de Zamora, Almirante Brown, Ezeiza, Esteban Echeverría o Presidente Perón) o quienes viven en localidades distantes del eje "sur-este" (La Plata, o barrios al sur de Florencio Varela o Berazategui), o en barrios alejados dentro de la CABA (como Palermo o Mataderos).

Es en base a estos elementos que, producto de la investigación realizada, formulamos un conjunto de propuestas de carácter general que podrían mejorar el cuadro analizado. Algunas van más allá del margen de acción de la Facultad y sus órganos de cogobierno, como la ampliación de la oferta de servicios ferroviarios por la noche, o la disposición de medidas de seguridad en los entornos e la Facultad. Pero sobre todo nos interesa poner el acento en algunas acciones que se podrían encontrarse dentro del margen de acción de la comunidad educativa.

Considerando que existen varios reclamos en relación al estacionamiento y el uso de vehículos particulares para desplazarse es muy elevado entre los estudiantes, puede resultar interesante desarrollar una herramienta que permita favorecer sistemas de tipo "carpooling". Nos referimos con este concepto a la acción de compartir un vehículo privado para asistir y retirarse de la Facultad entre dos o más estudiantes, docentes y/o no docentes. Esta práctica suele realizarse entre personas que tienen algún vínculo entre sí. En aras de favorecer la reducción de automóviles que ingresan a la FRA, apuntalar el ahorro económico y multiplicar las posibilidades de acceso y regreso en automóvil (que para usuarios de transporte público puede significar una mejora, como por ejemplo una mayor permanencia en la cursada en el horario nocturno), puede ser de utilidad crear un instrumento de tipo digital que vincule a estudiantes y trabajadores/as de la FRA que poseen automóviles privados con aquellos/as que no, en el caso que compartan un origen o destinos similares. Herramientas de este tipo se utilizan tanto en Argentina como en otras partes del mundo para organizar viajes de ida y de vuelta al trabajo.

Muchas de las quejas de los y las estudiantes se refieren a la seguridad a la hora de utilizar un modo de transporte público para acceder o retirarse de la FRA. Si bien la solución de fondo para esta problemática no depende de la gestión de la Facultad, sí pueden implementarse algunas medidas que contribuyan en algún sentido en este aspecto. Desde mejorar las luminarias internas, designar personal que lleve adelante tareas de control y prevención en los accesos, o disponer de mecanismos que permitan a los y las estudiantes retirarse de forma colectiva a la hora de acceder a un transporte público.

Como reflexión final desde el punto de vista metodológico, creemos muy importante continuar en el futuro con este instrumento para poder evaluar las tendencias en las elecciones de movilidad que realizan los y las estudiantes. De ser así, sería recomendable incorporar algunos campos como si posee automóvil en el hogar o si el trabajo es part time o full time. Las condiciones económicas tienen una importancia directa en la movilidad de las personas, y si bien agregar muchos campos atenta contra la efectividad de la encuesta, sí consideramos incorporar esos dos elementos para tener un panorama más cabal acerca de la movilidad del estudiantado.

Finalmente, prolongar un estudio de estas características en el tiempo permitiría evaluar la incidencia de distintos aspectos en la configuración de los viajes, como puede ser el impacto de una obra de infraestructura en el entorno, el impacto de alguna iniciativa puntual de la Facultad dirigida a volver más eficientes los viajes o los efectos de cuestiones macroeconómicas más generales, como la variación de las tarifas o del salario medio. El horizonte de estas investigaciones no debe ser la mera continuación de una estadística, sino la perspectiva de mejorar los viajes cotidianos de los y las estudiantes para garantizar las mejores condiciones de acceso y permanencia.

## **AGRADECIMIENTOS**

Agradecemos a Oscar Lopetegui, Adriana García, Lucas Giménez, Carmello Caparelli, Natalia Ayala y a todos los docentes que facilitaron la realización de la encuesta en sus respectivas clases.

## **REFERENCIAS**

KOZAK, D. y ORTIZ, F. (2015) Llegar a Ciudad Universitaria en bicicleta (o caminando) Asignaturas pendientes en una zona estratégica de Buenos Aires. Universidad de Buenos Aires. Buenos Aires, Argentina.

GARAY, A. coord (2007) Lineamientos Estratégicos Para la Región Metropolitana de Buenos Aires. Secretaría de Urbanismo y Vivienda de la Provincia de Buenos Aires. Buenos Aires, Argentina.

GUTIERREZ, A. (2000). La producción del transporte público en la metrópolis de Buenos Aires. Cambios recientes y tendencias futuras. Pontificia Universidad Católica de Chile. Santiago, Chile.

UNIDAD EJECUTORA CENTRAL – UEC- (2010). ENMODO: Encuesta de Movlidad Domiciliaria. Ministerio del Interior y Transporte del Gobierno de la Nación Argentina. Buenos Aires, Argentina.

VECSLIR, L. Y BLANCO, J. (2014). Movilidad cotidiana y reestructuración de la centralidad en el sur de la Región Metropolitana de Buenos Aires. XII Seminario Internacional Red Iberoamericana de Investigaciones sobre globalización y territorio. Salvador, Brasil.

# **TECNOLOGÍA INFORMÁTICA APLICADA AL DESARROLLO DE HERRAMIENTAS DE SOFTWARE DESTINADA A LA AUTOGESTIÓN ENERGÉTICA EN PYMES**

**Leopoldo Nahuel \*1 , José Maccarone 2 , Javier Marchesini 1 Gastón Andres 1 , Rodrigo María García 1 , Javier Ciceri 1 1** Grupo de I&D Aplicado a Sistemas informáticos y computacionales – GIDAS **2** Departamento de Electrotecnia UTN - Facultad Regional La Plata, Calle 60 s/n° esq. 124, CP1900, La Plata, Bs. As., Argentina.

*\*Autor a quien la correspondencia debe ser dirigida lnahuel@frlp.utn.edu.ar*

#### **RESUMEN**

Este trabajo tiene como finalidad exponer los avances sobre el desarrollo de tecnologías informáticas orientadas al ahorro energético, como parte de las actividades de investigación del Proyecto de Investigación & Desarrollo denominado "Desarrollo de instrumentos de relevamiento energético y de algoritmos necesarios para un software de gestión energética de organizaciones", homologado por la Secretaría de Ciencia, Tecnología y Posgrado de la Universidad Tecnológica Nacional. Se presentarán las líneas de trabajo en los distintos módulos de gestión energética (electricidad, agua potable de red y gas natural), integrados en una misma herramienta software, capaces de ayudar a realizar una autogestión energética en PyMEs, contemplando los requisitos para en el futuro poder implementar y certificar la norma International Organization for Standardization (ISO) 50001 sobre Sistemas de Gestión de Energía (SGE). Se pretende exponer un marco de trabajo innovador en base al aporte tecnológico, y contribuir con herramientas de gestión que permitan conocer y evaluar los consumos energéticos de las organizaciones brindando información necesaria

para la toma de decisiones. Se difundirán los avances alcanzados hasta el momento con la herramienta EnMa Tool (Energy Management), dando a conocer el aporte tecnológico y los mecanismos instrumentados que ayudan a la gestión de las fuentes energéticas.

**Palabras Claves:** Herramientas de Software; Autogerenciamiento Energético; ISO 50.001; Sistemas de Gestión Energético.

#### **ABSTRACT**

The purpose of this work is to expose the advances on the development of computer technologies oriented to energy saving, as part of the research activities of the Research and Development Project called "Development of energy surveying instruments and algorithms required for management software "energy of organizations", approved by the Secretariat of Science, Technology and Postgraduate of the National Technological University See the lines of work in the other modules of energy management, integrated in the same software tool, allow self-management energy in SMEs , contemplating the requirements for the future to be able to implement and certify the International Organization for Standardization (ISO) 50001 standard on Energy Management Systems (SGE) .The aim is to present an innovative framework based on technological input, and contribute with tools of management that allows Know and evaluate energy consumers of organizations that provide information to make decisions. The progress achieved so far with the tool EnMa Tool (Energy Management Tool), bringing the technological contribution and the instrumented mechanisms that help the management of energy sources are approached.

**Key-words:** Software Tools; Energy self-management; ISO 50.001; Energy Management Systems.

#### **INTRODUCCIÓN**

En el mundo, la situación energética está cambiando en gran medida debido a la evolución de los países en desarrollo. El incremento de la demanda y el consumo, sumado a las dificultades existentes para satisfacer dicha demanda con las fuentes energéticas disponibles, plantean un escenario de crisis energética global. El consumo energético ha aumentado estrepitosamente y dadas las necesidades seguirá creciendo a ritmo similar. De esta manera, el derroche de energía es cada vez menos tolerable y deben adoptarse mecanismos de gestión que contribuyan a la eficiencia energética. En los últimos 10 años en el sector industrial, el consumo ha estado aumentando significativamente. En el año 2006 se consumieron 51.275 ZW (Miles de trillones de Watts de potencia) y se espera que dicho número crezca a 71.961 ZW para el 2030, con una tasa promedio de crecimiento anual de 1.4%. El sector industrial utiliza más energía que cualquier otro sector de uso final, y actualmente consume cerca del 37% de toda la energía distribuida en el mundo (Abdelaziz, E.A. et al., 2010).

Nuestro país también se encuentra inmerso en esta situación energética. En el último tiempo hubo un incremento significativo de la demanda y el consumo en los diferentes sectores, pero fue más notable en el sector residencial y el industrial (Series Historicas de Energía Eléctrica, 2012). En el sector industrial esta situación no revistió mucha preocupación, debido a que los costos eran bajos y se mantenían en comparación a otros insumos. Hoy en día no es así, y se está tomando conciencia de la importancia que dicho insumo representa, dada la escasez y los costos elevados que comienzan a tener. A raíz de esto, las empresas se ven obligadas a buscar y adoptar mecanismos de gestión que contribuyan a la eficiencia energética. La falta de mecanismos y políticas de gestión, o contar con malos mecanismos acarrea un impacto económico para las empresas y un impacto ambiental. En lo económico debido a que las malas políticas de contratación conducen a penalidades lo que se refleja en el pago de costos elevados ocasionados por cargos adicionales o multas (Ente Nacional Regulador de la Electricidad, 2006; EDESUR, 2005), o costos de energía que no son utilizados. Cuando hablamos del aspecto ambiental, está directamente relacionado con la generación de la energía. En el país, el 65% de la energía generada proviene de la quema de combustibles fósiles siendo ésta uno de los métodos de generación más contaminantes (Síntesis del mercado eléctrico mayorista de la República Argentina, 2016).

Estas problemáticas se vieron reflejadas tras un estudio realizado en las empresas de un Polo Industrial de la Ciudad de Berisso, Provincia de Buenos Aires. El estudio se realizó sobre 10 empresas pertenecientes al lugar, como por ejemplo PRIXMA, PROSUD, entre otras. Se focalizó en el relevamiento y el análisis de los consumos de energía eléctrica a partir de las facturas provistas por la empresa distribuidora, EDELAP. Tras el análisis, se detectó principalmente la falta de mecanismos de gestión, viéndose afectadas principalmente en los aspectos económicos por las penalidades recibidas (consumos muy superiores a los valores contratados), o pagos energéticos por energía no consumida (consumos muy inferiores a los valores contratados).

Desde hace varios años se están buscando soluciones para que las organizaciones puedan mejorar su gestión de energía. Es aquí donde hacemos uso, entre otras cosas, de las Tecnologías de Información y Comunicación (TIC), ya que aportan un conjunto de herramientas tecnológicas, tanto software como hardware, de soporte al incremento de eficiencia energética a través de controles informáticos.

Recurriendo a las TIC, se propone el uso de tecnologías bien conocidas del campo de computación e informática para lograr una aplicación software llamada EnMaTool (Energy Management Tool) que brinde apoyo al autogerenciamiento energético de PyMEs, para brindar información valiosa que ayude a tomar decisiones correctas y paliar los efectos del consumo energético ineficiente, dando lugar al buen uso de los recursos disponibles (Ministeiro de Economía de la Nación, sin fecha; Endesa Educa, sin fecha; Secretaría de Energía, Ministeiro de Planificación Federal, 2011).

Este trabajo incluyó relevamiento de facturas de distintas empresas para la obtención de la información necesaria a informatizar, que conllevó al desarrollo de los distintos módulos de nuestra herramienta de software EnMa. Esta herramienta intenta contribuir al cumplimiento de ciertos procesos para implementar un SGE en las empresas que lo deseen según el estándar ISO 50001.

## **ENMA TOOL: TECNOLOGÍA INFORMÁTICA DE SOPORTE A LA CERTIFICACIÓN ISO 50.001**

La Organización Internacional de Normalización (ISO) (International Organization for Standardization, sin fecha) definida en 2011, es una norma para el gerenciamiento energético y la concientización del uso eficiente de la energía. Esta norma lleva el nombre de ISO 50.001 Energy Management Systems, y ha sido aceptada y aplicada en diversos sectores en varios países con buenos resultados (Norma ISO 50001). El objetivo general de esta normativa es brindarle a las organizaciones los procedimientos para que puedan obtener los sistemas y procesos adecuados para reducir el consumo energético así como para hacer un uso eficiente y mejorar el rendimiento de la energía utilizada.

Si bien la norma establece procedimientos sobre los tres niveles de una organización (táctico, operacional y estratégico), hace hincapié sobre el más alto, es decir sobre la alta gerencia o nivel estratégico. Esto se debe a que las buenas decisiones son claves para mejorar la eficiencia de los recursos, y para lograr buenas estrategias de alto nivel. Para esto, la alta gerencia debe contar con información de calidad. Es en este punto que EnMa se hace relevante. La aplicación propuesta está pensada para dar soporte a la normativa ISO 50.001, de modo que su objetivo principal será brindar información relevante generada a partir de datos sobre el consumo energético de la organización. Esta información servirá como entrada para la toma de decisiones a nivel estratégico y operativo.

**Organización y forma de trabajo de la norma ISO 50.001**: La norma de sistemas de gestión de energía trabaja sobre un proceso PDCA (Plan, Do, Check, Act = planificar, hacer, verificar, actuar), a la vez que propone un ciclo de mejoramiento continuo en el cual se establece una realimentación constante en base a los datos relevados de la verificación (Ver Figura 1).

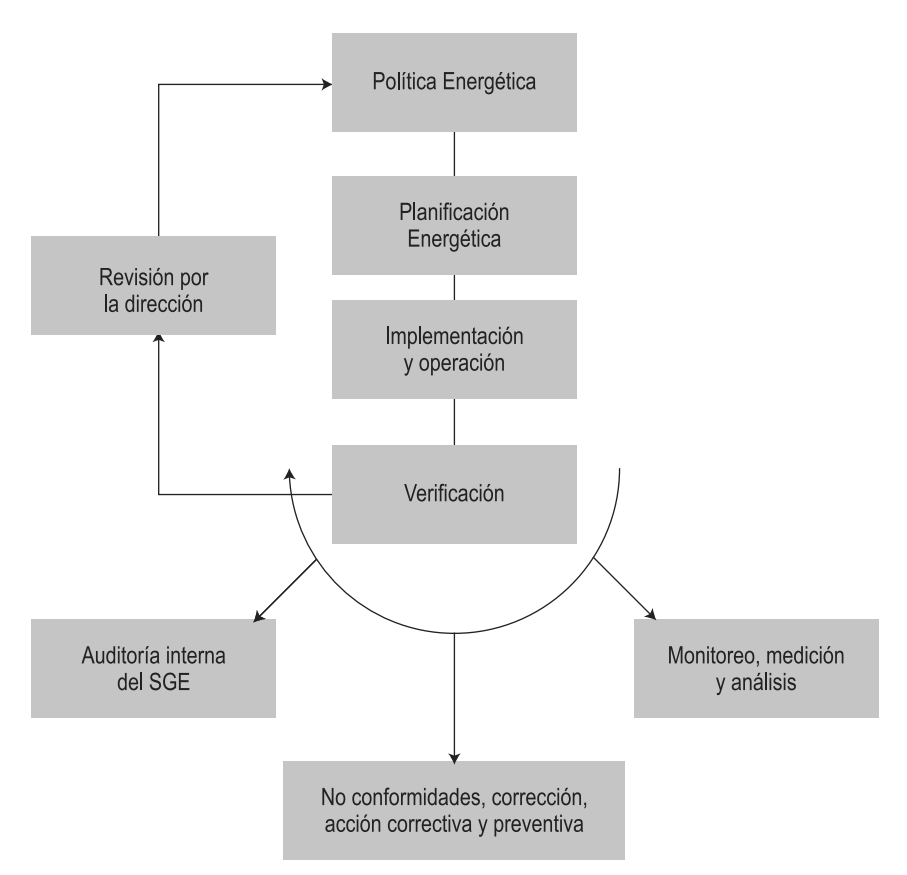

**Figura1**. Modelo del sistema de gestión energético propuesto para la ISO 50.001

Los pasos del proceso PDCA para el sistema de gestión energética de la ISO 50001 pueden describirse como sigue:

- Planificar: realizar la revisión y establecer la línea base de la energía, indicadores de rendimiento energético, objetivos, metas y planes de acción necesarios para conseguir resultados de acuerdo con las oportunidades para mejorar la eficiencia energética y la política de energía de la organización.
- Hacer: poner en práctica los planes de acción de la gestión de la energía.
- Verificar: monitorear y medir los procesos y las características claves de sus operaciones que determinan el rendimiento de la energía con respecto a la política energética y los objetivos e informar los resultados.
- Actuar: tomar acciones para mejorar continuamente la eficiencia energética y el sistema de gestión energética.

# **ASPECTOS METODOLÓGICOS**

La investigación llevada a cabo es una investigación aplicada, se busca demostrar que la implementación de Tecnologías de la Información y Comunicación en las PyMES apoya a la gestión energética contribuyendo a la eficiencia energética con los beneficios que esto acarrea. Es necesario conocer los aspectos más importantes con los que debe cumplir una herramienta de gestión energética. Apoyando estos estudios, es necesario profundizar el análisis y la comprensión de la Norma IRAM/ISO 50001, como así también estudiar y comprender los indicadores de rendimiento y consumo energético.

El diseño metodológico de la presente investigación, para dar respuesta al problema y comprobar la hipótesis, es de carácter cuantitativo. El proyecto presenta diferentes tipos de estudios, algunos exploratorios, otros descriptivos y también explicativos:

- Exploratorio: dada la necesidad de examinar e indagar sobre ciertos temas correspondientes al proyecto. Es necesario familiarizarse con fenómenos desconocidos y obtener la información necesaria que ayude a conocer y comprender los diversos temas en el campo energético.
- Descriptivo: en la investigación inicialmente es importante describir aquellos fenómenos que nos ayudarán a especificar las propiedades con las que debe contar una herramienta de Gestión Energética. Estas especificaciones deben estar sustentadas por los lineamientos que establece la Norma IRAM/ISO 50001.
- Explicativo: en la investigación debemos explicar cuál es el impacto de las TIC en la gestión energética en las organizaciones y la importancia que estas tienen para contribuir a la eficiencia energética en la PyMES.

## **RESULTADOS OBTENIDOS**

Como se mencionó anteriormente, la herramienta software en construcción EnMa consta de tres grandes módulos desarrollados según las fuentes de energía facturable: electricidad, agua potable y gas natural.

**EnMa - Módulo de Gestión de Energía Eléctrica**: Este módulo funciona básicamente computando los datos de consumo eléctrico. A medida que se vayan cargando las facturas del servicio se irán almacenando en una base de datos y estarán disponibles cada vez que se los requiera. En base a estos datos, la herramienta proporcionará informes y reportes estadísticos que asistirán al personal idóneo a tomar decisiones relevantes para el gerenciamiento energético. El uso básico implica cargar los datos que identifican a la empresa u organización sobre la cual se va a trabajar (nombre, dirección, rubro, etc.)

El sistema EnMaTool incluye un módulo de gestión de cuadros tarifarios, en el cual se modelaron todos los datos y valores que influyen en los cálculos de la tarifa, que se realiza en base al cuadro tarifario vigente cargado. Cada organización puede de esta manera conocer los cálculos de su tarifa según el cuadro tarifario vigente que le corresponde, según la empresa proveedora que contrató. Esto permite además poder alertar al usuario de manera instantánea, al momento de cargar una factura, si su consumo en el período superó la capacidad contratada y por ende tendrá una multa por un determinado período de tiempo, y hacer seguimiento de dicha multa.

Las cuestiones impositivas se pueden manejar dinámicamente gracias al paradigma elegido para el desarrollo, y es modificable por el usuario, para dar soporte a la carga de datos impositivos correspondientes al usuario y su tipo de contratación de servicio (Ver Figura 2). Además de los impuestos fijos (que pueden ser configurados a nivel global en la aplicación) también se permite la carga de otros de carácter temporal o específicos de la situación fiscal de la empresa.

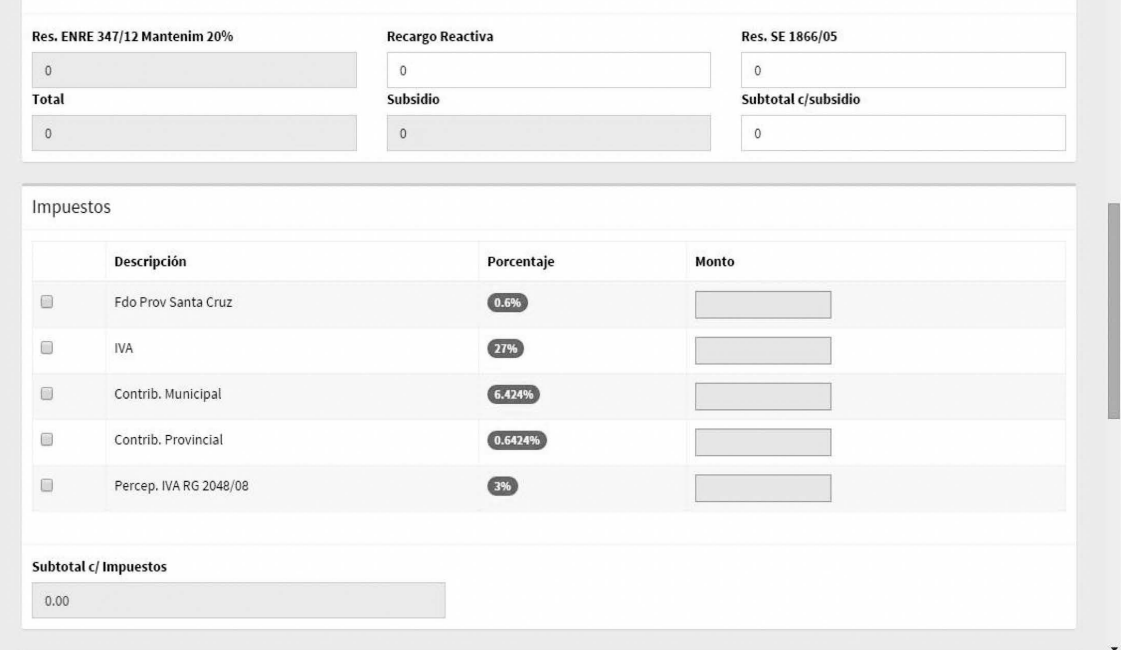

**Figura2**. Pantalla de detalle impositivo – GUI web de EnMa

La posibilidad de procesar la información de entrada para obtener reportes a medida es la función principal de EnMa. Estos reportes serán la entrada de otros procesos contemplados en la norma ISO 50.001 y servirán como información relevante para la toma de decisiones en aspectos de eficiencia energética (Ver Figura 3).

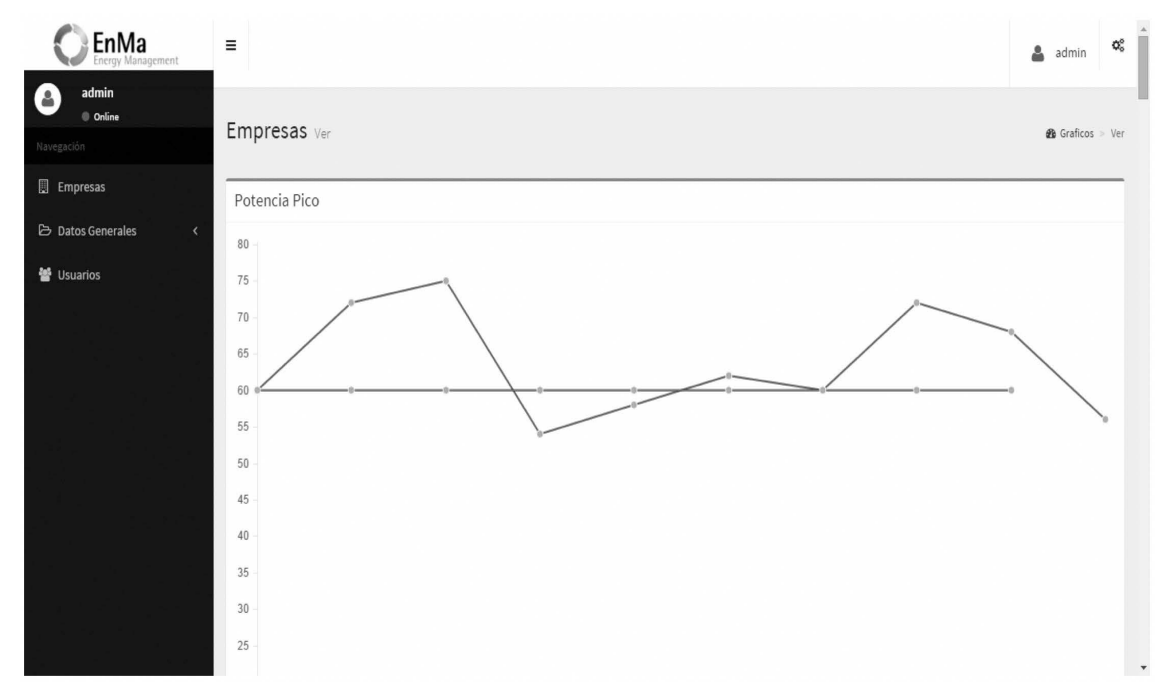

**Figura 3**. Pantalla de reporte cuantitativo sobre el consumo – GUI web de EnMa

En este primer prototipo se realiza la carga de facturas de consumo energético, las cuales se almacenan y procesan en los servidores en la nube. El esquema de la base de datos diseñado permite el almacenamiento de toda la información de una factura de consumo energético a la vez que se mantienen los datos de otras facturas históricas, de manera de poder aprovechar la potencia de un motor relacional para lograr obtener consultas tan complejas como sean necesarias según el reporte solicitado. Esto permite poder agregar reportes a medida en versiones posteriores.

Además, EnMaTool posee la funcionalidad de poder establecer un tablero de control de las empresas, el cual permite visualizar la información correspondiente a los consumos de energía eléctrica.

Dependiendo de los diferentes cuadros tarifarios, los datos a mostrar en el tablero serán los siguientes:

- Potencia pico contratada a la fecha.
- Potencia fuera de pico.
- Potencia contratada.
- Máximo valor de potencia pico registrado.
- Máximo valor de potencia fuera de pico registrado.

A continuación, se muestra un boceto del tablero de control (Ver Figura 4). Dependiendo del tipo de tarifa, se mostrarán distintos conceptos. En la siguiente imagen se observa el caso para una empresa que contrata la tarifa T3.

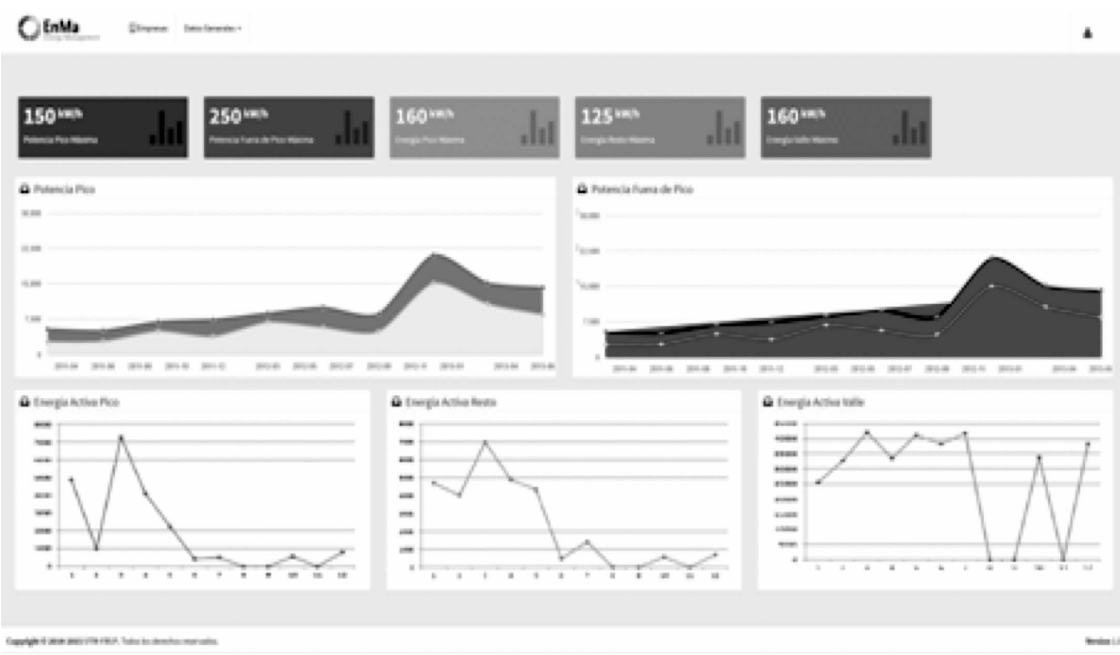

**Figura 4**. Tablero de Control de EnMaTool

**EnMa - Módulo de Gestión de Agua**: El módulo de agua ofrece la posibilidad a estas organizaciones de visualizar, en forma gráfica y clara, lo consumido a lo largo de los meses, para poder regular aquellos períodos en los que tuvieron mayores costos de consumo y reducir el mismo para que se adecúe a su presupuesto. También se les permite comparar el consumo y los costos del año actual con los de años anteriores (ver Figura 5). Esto último es llevado a cabo tomando los datos que ingresa el usuario, correspondientes al costo de lo consumido, los metros cúbicos y el período.

Esto les permite a las PyMes poder administrar el uso del agua, tomar conciencia de la importancia que tiene el buen uso de este recurso y así posibilitar la determinación de estrategias para lograr un consumo racional del mismo.

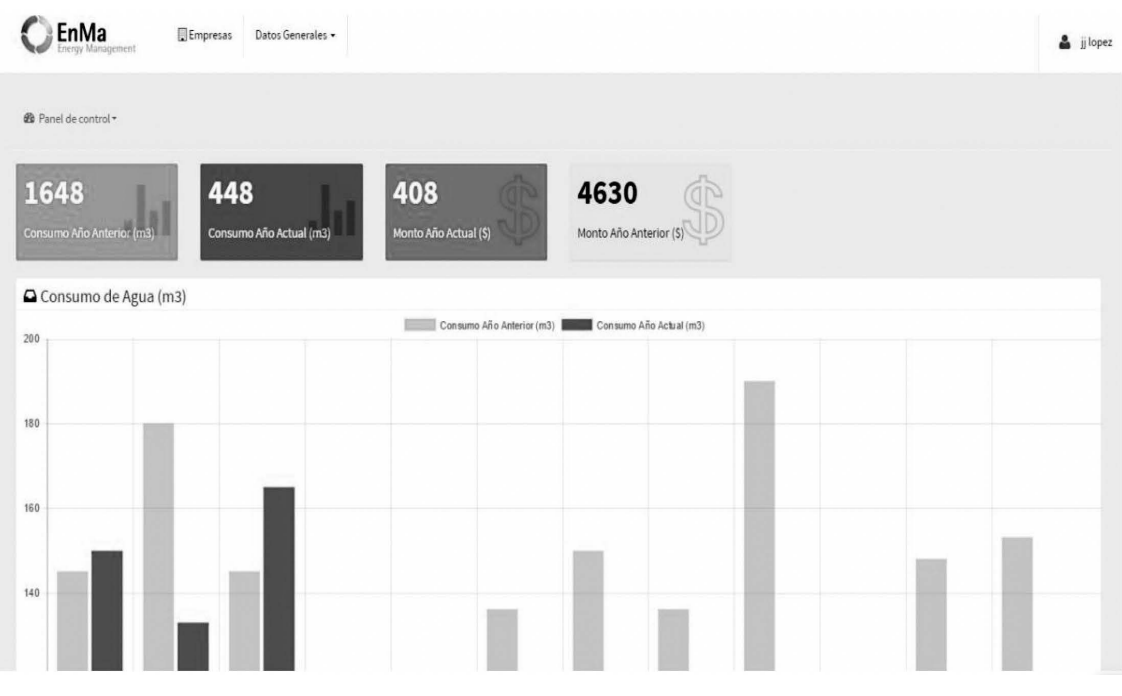

**Figura5**. Pantalla de reporte comparativo de consumos del año anterior y del actual – GUI web de EnMa

El módulo de gestión de consumo de Agua permite gestionar empresas, medidores, facturas y consumos. De ésta manera se logra tener una información completa sobre el consumo de éste bien y se puede procesar de manera de definir indicadores como el consumo anual, de manera de generar un tablero de mando para controlar dicha variable.

**EnMa - Módulo de Gestión de Gas**: El módulo de gas de EnMa permite a las PyMEs analizar, controlar y evaluar sus consumos, llevando un control de los mismos que le permita identificar posibles mejoras en el uso. EnMa Gas permite realizar un seguimiento y gestión del consumo de gas. La aplicación se basa en las facturas emitidas por las prestadoras, las cuales se utilizan como punto de partida para generar reportes de consumo anual, comparativo entre periodos similares, identificación de picos de consumo, entre otros. (Ver Figura 6)

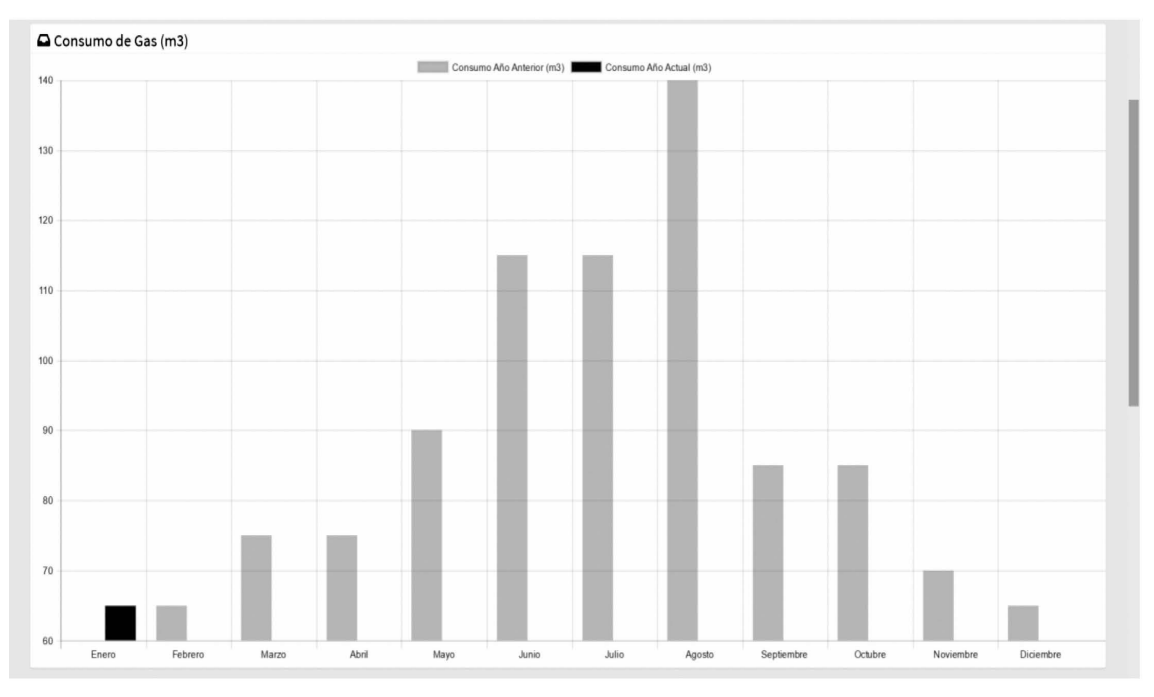

**Figura6**. Consumo en m<sup>3</sup> de gas por mes, año a año – GUI web de EnMa

Para el desarrollo de este módulo hubo una dificultad extra ya que fue necesario analizar la industria del gas natural en la Argentina, la cual está organizada en tres segmentos: producción, transporte y distribución.

Además, fue necesario interiorizarse sobre los distintos organismos reguladores de la industria a nivel nacional:

- El ENARGAS, Ente Nacional Regulador de Gas.
- La Secretaría de Energía.
- La ADIGAS, Asociación de Distribuidoras de Gas de la Argentina.

Como así también con las empresas prestadores del servicio:

- Camuzzi
- Gas Natural Fenosa
- Metrogas
- Gas nea
- Litoral Gas
- Gasnor
- EcoGas

La herramienta EnmaTool ha sido validada por el equipo de especialistas del Departamento de Ingeniería Eléctrica de la Universidad Tecnológica Nacional, con resultados positivos en cuanto a sus posibilidades para dar soporte a las pequeñas y medianas organizaciones que buscan mejorar su gestión energética, y como punto de partida para diseñar nuevos módulos o funcionalidades que permitan implementar procesos de la norma ISO 50.001.

## **DESARROLLO EXPERIMENTAL**

En cuanto a los aspectos técnicos, podemos mencionar cuestiones de diseño, de implementación y la arquitectura de sustento. Como decisión general del equipo de desarrollo de este proyecto, se eligieron todas tecnologías open source, debido a su gratuidad, gran potencial, y amplio soporte de la comunidad mundial de desarrolladores. En lo que respecta al diseño de la herramienta, se trabajó sobre el enfoque de Ingeniería de Software Basada en Modelos (ISBM) (Pressman R.S., 2010), construyendo modelos y prototipos de mayor a menor nivel de abstracción hasta llegar a las definiciones requeridas para su implementación. Se utilizó el modelo arquitectónico de solución MVC (Modelo-Vista-Controlador) (Sweat, J.E., 2005). Por otro lado, todo el desarrollo se diseñó considerando su implementación sobre un paradigma de Cloud Computing (computación en la nube), en un modelo de Software como Servicio (SaaS), buscando desarrollar una aplicación que pueda ser ejecutada sobre una infraestructura de la cual se desconoce su conformación, pero que puede brindar la posibilidad de escalar dinámicamente en función de la demanda, corriendo sobre servicios como el de Amazon Web Services (AWS) sin tener que tocar el código ni la configuración de la misma.

Finalmente, para el desarrollo y la implementación de EnMaTool se eligieron las siguientes Tecnologías:

- Backend: CakePHP v2.7 (framework basado en MVC), MySQL (motor de base de datos).
- Frontend: HTML5, CSS3 (estilos), JavaScript, JQuery, Bootstrap.

# **CONCLUSIÓN**

Los resultados positivos, validados por el equipo de especialistas del Departamento de Ingeniería Eléctrica mencionado, sumado a la rica experiencia de sumergirnos en contenidos específicos de otras disciplinas, nos permite demostrar de forma positiva el gran impacto favorable que tienen las Tecnologías Informáticas para generar soluciones frente a los problemas que tienen las organizaciones, debido a una ineficiente gestión de la energía, y nos permiten definir así un punto de partida sobre el cual seguir iterando para abordar dicha problemática.

Desde lo desarrollado con recursos de la Universidad Tecnológica Nacional de Argentina, se destaca el valioso desafío en I&D y potencial de EnMaTool para fortalecer la adopción del estándar ISO 50.001 en PyMEs, la cual ha sido desarrollada buscando cubrir las funcionalidades básicas que atañen al gerenciamiento energético, pero que a su vez son las más reveladoras del desempeño energético de una organización, permitiendo un apoyo a la toma de decisiones que puede llegar a ser clave para la optimización del consumo energético y para la reducción de los costos asociados.

Como trabajo futuro, se espera continuar profundizando en la concepción de tableros de gestión energética heterogéneos (tomando como entrada el procesamiento de distintos tipos de energías facturables) y extender la herramienta de software actual con nuevos módulos configurables dependiendo el uso energético de las PyMEs, buscando completar las posibilidades de implementar los procesos definidos por la norma ISO 50.001 y aportar al usuario herramientas para comprender el peso de cada sector productivo en el consumo de energía de la organización.

# **REFERENCIAS**

ABDELAZIZ, E.A. , SAIDUR, R., MEKHILEF, S. (2010). A review on energy saving strategies in industrial sector. Disponible: https://www.researchgate.net/publication/233927870\_A\_review\_on\_ energy\_sa-ving\_strategies\_in\_industrial\_sector

EDESUR (2005). Metodología de Cálculo para los Cargos por Excedentes de Energía sobre la Demanda Base, Programa De Uso Racional De La Energía Eléctrica.

ENDESA EDUCA. Energía Eléctrica y medio ambiente,. Disponible: http://www.endesaeduca. com/ Endesa\_educa/recursos-interactivos/el-uso-de-la-electricidad/xxv.-la-energia-electrica-y-elme¬dio-ambiente#energia%20electrica.

ENTE NACIONAL REGULADOR DE LA ELECTRICIDAD. Resolución SE 1281/06, 2006. Disponible: http:// www.enre.gov.ar/web/web.nsf/EnergiaPlus?OpenPage.

INTERNATIONAL ORGANIZATION FOR STANDARDIZATION (ISO). Disponible: www.iso.org

MINISTERIO DE ECONOMÍA DE LA NACIÓN. Nota Técnica N° 22 "El Mercado Eléctrico Argentino". Disponible: http://www.mecon.gov.ar/peconomica/informe/notas\_tecnicas/22%20NOTA%20 TEC-NICA%20Nivel%20de%20A ctividad%20%20inf%2070.pdf.

Norma ISO 50001 – Energy Management Systems. Disponible en: http://www.iso.org/iso/ home/ standards/management-standards/iso50001.htm

PRESSMAN, R. S. (2010). Ingeniería del Software, Un enfoque práctico. Séptima edición. Mc-Graw- Hill. ISBN 9786071503145.

SECRETARÍA DE ENERGÍA, MINISTERIO DE PLANIFI¬CACIÓN FEDERAL, INVERSIÓN PÚ-BLICA Y SERVICIOS (2011). Informes estadísticos del sector energético. Disponible: http://www. energia.gov.ar/contenidos/ verpagina.php?idpagina=3728.

Series Históricas de Energía Eléctrica, 2012. Disponible: http://www.energia.gob.ar/contenidos/ verpagina.php?idpagina=3140

Síntesis Del Mercado Eléctrico Mayorista de la República Argentina - Abril 2016. Disponible: http:// www.melectrico.com.ar/web/pdfs/CNEA/cnea-abril2016.pdf

SWEAT, J.E.(2005) - PHP Architect's Guide to PHP Design Patterns

# **UTILIZACIÓN DE TECNOLOGÍA INFRARROJA PARA LA DETECCIÓN DE CAMBIOS OCULTOS EN ESTRUCTURAS EDILICIAS**

#### Juan Carlos Pitman<sup>ı∗</sup>, Leonardo Melo<sup>ı</sup>, Federico Borucki<sup>ı</sup>, Fabricio Ezequiel Leguizamón<sup>ı</sup> **Juan Pablo Madsen1**

1 Universidad Tecnológica Nacional, Regional Avellaneda, Av. Ramón Franco 5050, 1874, Villa Domínico, provincia de Buenos Aires

*\*Autor a quien se debe dirigir la correspondencia jcpitman@yahoo.com*

Cuando es necesario realizar la determinación de cambios ocultos en estructuras edilicias (aquellos que no son detectables por inspección visual) se pueden utilizar dos tipos de ensayos, los destructivos o invasivos y los nos destructivos o no invasivos. Si bien ambos métodos pueden ser complementarios, en algunas ocasiones, cuando por algún motivo particular no se puede intervenir en la estructura, la única forma de detección y análisis de la estructura es a través de los ya mencionados métodos no invasivos. Este trabajo describe la investigación llevada a cabo para la elaboración de un método de determinación de alteraciones edilicias mediante la utilización de tecnología infrarroja como método no destructivo. Adicionalmente se muestra el trabajo realizado con la técnica mencionada en el Espacio Municipal de la Memoria, Promoción y Defensa de los Derechos Humanos "El Infierno" (Ex CCDTyE) en la localidad de Avellaneda.

**Palabras claves:** Tecnología Infrarroja – Ensayo no destructivo – Estructura edilicia – Cambios ocultos.

#### **RESUMEN ABSTRACT**

When it's necessary to determine hidden modifications in buildings (those who aren't detectable by visual inspection) there are two types of testing: destructive testing and nondestructive testing. Even though both methods can be complementary, sometimes, when the structure can't be intervened because of any reason, the only way to detect and analyze it is through nondestructive methods. This work describes the research done on the elaboration of a method for determining structural building modifications using IR technology as a nondestructive method. Besides, it shows the application of this technique in Espacio Municipal de la Memoria, Promoción y Defensa de los Derechos Humanos "El Infierno" (Ex CCDTyE), located in Avellaneda.

**Keywords:** IR Technology – Nondestructive testing – Structure building – Hidden modifications.

## **INTRODUCCIÓN**

Para la inspección y análisis de búsqueda de patologías<sup>1</sup> en estructuras edilicias se pueden utilizar tres tipos de ensayos o verificaciones:

- Inspección Visual;
- Ensayos destructivos;
- Ensayos no destructivos

Los ensayos destructivos son aquellos donde se interviene directamente en la estructura y se genera de alguna manera una alteración en ella. Como ejemplo se pueden citar alguno de ellos: extracción de probetas testigo, toma de muestras de armaduras, medición de profundidad de carbonatación. Por el contrario, en el caso de los ensayos no destructivos, son aquellos en donde la información se obtiene sin alterar o intervenir directamente en la estructura de la edificación. Ejemplo de ellos son: medición por termografía infrarroja, estimación de dureza superficial por esclerometría, determinación de velocidad por pulso ultrasónico, entre otros (Porto Quintián, 2005).

Entre los ensayos no destructivos, la termografía infrarroja es muy utilizada para el análisis de estructuras, no solo para la determinación de patologías, como antes se mencionó, sino que, también, es empleada en temas de eficiencia energética en edificaciones. A continuación, se ofrece un listado más pormenorizado de los usos de la tecnología infrarroja:

- Visualización de pérdidas de energía;
- Detección de aislación faltante o defectuosa;
- Detección de fuentes de fugas de aire;
- Detección de humedad en la aislación, en techos y paredes, tanto en la estructura interna como externa;
- Detección de áreas con moho;
- Visualización de puentes térmicos;
- Detección de filtración de agua en techos planos;
- Detección de incumplimiento de aislación en las tuberías de agua caliente;
- Detección de fallas de construcción;

Una cámara termográfica puede medir la distribución de temperatura de la superficie de un objeto sin que haya contacto físico entre dicho equipo de medición y la superficie investigada. El principio de detección se basa en la radiación infrarroja emitida por un cuerpo al tener una cierta gama de temperaturas. Es decir, el método se basa en el hecho de que cualquier material emite continuamente energía (radiación electromagnética) proporcional a la temperatura de su superficie. Esta energía depende de las propiedades espectrales (emisividad, reflexión), propiedades térmicas (conductividad, la capacidad del propio material para transmitir calor, calor específico, difusividad térmica) y otras propiedades físicas del material (porosidad, densidad, contenido de agua) (Binda, Cantini, & Cucchi, 2011).

Debe tenerse en cuenta que existen varios factores que pueden conducir a errores o incertezas cuando se trabaja en termografía. Estos son (Flores Larsen & Hongn, 2012):

> $\cdot$  Se debe conocer la emisividad  $\epsilon$  de la superficie del objeto en el rango de medida de la cámara

<sup>1</sup> La palabra proviene del griego "pathos": enfermedad, y "logos": estudio; y en la construcción, enfoca el conjunto de enfermedades, de origen químico, físico, mecánico o electroquímico, y sus soluciones (Florentín Saldaña & Granada Rojas, 2009).

- Se debe conocer la radiación térmica proveniente de los alrededores del objeto (este factor se ajusta normalmente con la temperatura reflejada).
- La radiación térmica puede ser parcialmente absorbida o emitida por el aire.
- El objeto medido debe abarcar todo el campo de visión de la cámara
- El objeto debe estar ubicado en un ángulo correcto en relación con la cámara, de preferencia frente a ésta.

En el caso particular, cuando se realizan capturas termográficas de una pared, mientras más diferencia de temperatura haya entre ambos lados de la misma, se logrará un mayor contraste, y con ello una mayor definición que conllevará un mejor análisis de las características distintivas de los diferentes materiales constitutivos de dicha estructura. Eso se debe al proceso de transmisión de calor que ocurre en ella por conducción del calor.

Cabe destacar que muchas veces sorprende la forma en que, por ejemplo, la exploración de las pérdidas eléctricas de un tablero por efecto del calentamiento realizado a través de tecnología infrarroja (ver (Borucki, Melo, Pitman, Leguizamón, & Madsen, 2016)), deriva en la necesidad de aplicar esos conceptos en otra investigación, cuyo objetivo de aplicación es diametralmente diferente. Es, por caso, lo sucedido en el presente trabajo que muestra la investigación realizada por el grupo de Investigación GECoR (Grupo de Energías Convencionales y Renovables) en coordinación con la Secretaría de Ciencia, Tecnología y Posgrado de la UTN FRA, en el campo de la tecnología infrarroja para aplicarlo en el recabado de información relacionada con las instalaciones edilicias y su estado del Espacio Municipal de la Memoria, Promoción y Defensa de los Derechos Humanos "El Infierno" (Ex CCDTyE) en la localidad de Avellaneda.

Los objetivos del proyecto realizado son por un lado brindar aporte científico desde la perspectiva de la valoración y conservación histórica de una edificación, y por el otro contribuir con un soporte probatorio que ponga en evidencia la contrastación de los alegatos de las partes del proceso judicial en el que se encuentra el sitio analizado, en cuanto a las alteraciones de su conformación topográfica a través del tiempo. Este último hecho hizo que los ensayos de constatación fueran del tipo no destructivos debido a que este lugar se encuentra interdicto por su relación con las actividades allí realizadas en la época de la última dictadura cívico-militar.

#### **Desarrollo**

 Para poder entender el efecto que se visualiza a través de la cámara termográfica es necesario comprender los fenómenos físicos que intervienen. Este caso involucra principalmente a dos efectos de transmisión de la energía: la conducción térmica y la radiación

La radiación térmica tiene su incumbencia al momento de tener que percibir la temperatura de la superficie bajo análisis a través de la cámara termográfica, que a grandes rasgos se basa en la percepción de la temperatura mediante la transmisión del calor por ondas electromagnéticas. No obstante, este artículo no detallará el efecto de radiación, sino que se ocupará de trabajar la conducción, ya que este es el fenómeno que requiere un estudio más profundo para comprender lo que se observa con la cámara.

La conducción térmica es el proceso de transferencia de energía que se produce desde las partículas más energéticas hacia aquellas adyacentes que poseen menor energía térmica, producto de la interacción que hay entre esas partículas.

Este estudio tiene 3 interventores principales en la conducción térmica: El aire caliente que se encuentra en el interior del ambiente a analizar; la pared propiamente dicha que se encuentra bajo análisis; y finalmente el aire exterior colindante a la pared mencionada.

La transferencia de calor se produce desde la fuente caliente (aquella de mayor temperatura) a la fuente fría. En el caso actual, el ambiente interior funcionará como la fuente caliente, y el aire colindante a la pared bajo análisis será la fuente fría.

Al atravesar la pared, el calor ocasiona un gradiente de temperaturas (Figura 1), que estará directamente ligado con la resistencia térmica que posea la misma. Si la pared está compuesta por diferentes materiales en diferentes tramos, la resistencia térmica no se mantendrá constante en toda su superficie, y por consiguiente la temperatura en la pared tampoco permanecerá invariante (homogénea).

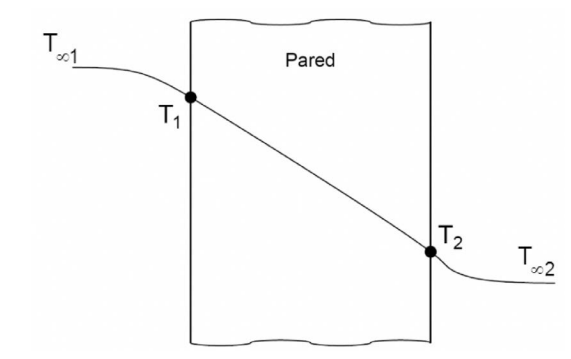

**Figura 1**. Variación de la temperatura a lo largo de la pared.

En la figura anterior, T∞<sub>1</sub> y T∞<sub>2</sub> son las temperaturas ambientes interior y exterior mientras que  ${\sf T_1}$  y  ${\sf T_2}$  son las temperaturas en las superficies de la pared, a causa de la transmisión por convección.

Tal como lo expresa (Çengel & Ghajar, 2011), la caída de temperatura a través de la pared es directamente proporcional a su resistencia térmica (Figura 2). El flujo de calor de conducción puede ser definido como:

$$
\mathbf{\dot{Q}} = \frac{\mathbf{T}_1 - \mathbf{T}_2}{\mathbf{R}_{\text{mat}}}
$$

con:

$$
R_{\text{mat}} = \frac{L}{k \cdot A}
$$

Donde:

Q = Calor producido por conducción.

T = Temperatura.

 $R<sub>mat</sub>$  = Resistencia térmica del material.

L = Espesor del material en la dirección del flujo calórico.

k = Coeficiente de conducción térmica, dependiente de las propiedades del material.

A = Área del material transversal al flujo calórico

Además de los factores geométricos que tienen influencia en el calor conducido y en los gradientes de temperatura que surgen, aparece también un factor muy importante: el coeficiente de conducción térmica. Este coeficiente varía de material en material, y se encuentra afectado también por efectos como la humedad y la propia temperatura.

Para un cuerpo compuesto, por ejemplo, con dos materiales paralelos, podrá considerarse una resistencia térmica equivalente.

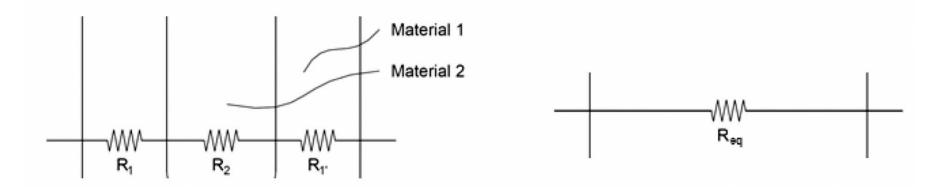

**Figura 2**. Resistencias térmicas equivalentes en una pared con diferentes materiales.

Es por esto que ante iguales condiciones geométricas y un mismo flujo de calor por conducción, la diferencias de temperatura vista en una imagen térmica se debe a resistencias térmicas que no son iguales, y por lo tanto tienen distintos coeficientes de conducción térmica en diferentes puntos de la superficie. Es decir, que aquellas áreas compuestas por materiales con distintas propiedades tendrán diversos gradientes de temperatura.

La percepción de este efecto con una cámara termográfica nos permite efectuar un análisis cualitativo y cuantitativo de los diferentes componentes que puedan llegar a existir en una estructura edilicia, haciendo que la variedad constructiva de un establecimiento pueda manifestarse de una forma relativamente sencilla.

Esto conduce también a que, indefectiblemente, cualquier cambio edilicio que se produzca se podrá visualizar aprovechando este concepto. Inclusive aquellas modificaciones que se realicen disponiendo de los mismos materiales que originalmente se encontraban en la estructura, debido a que los distintos factores que actuaron sobre la edificación existente (humedad, cambios de temperatura, etc.) fueron modificando sus propiedades. Es por esto que al incorporar materiales nuevos que no se sometieron a todas estas condiciones tendrán características térmicas diferentes y podrán ser vistos a través de la termografía.

No obstante, para poder tener una definición clara a la hora de diferenciar los distintos materiales, es necesario tener una conveniente diferencia de temperatura entre la fuente caliente y la fuente fría. Cuanto mayor sea esta diferencia, mejor definición se tendrá al momento de analizar la imagen termográfica.

Este artículo plantea aumentar el gradiente térmico mediante la utilización de una fuente que emita calor desde el ambiente desde el cual se desea tomar la medición. Esto ocasionará, por un lado, que la temperatura general de uno de los ambientes se incremente y, por otra parte, generar un flujo de calor constante hacia las paredes. En consecuencia, se pondrá en evidencia el mapa térmico al momento de capturar las imágenes infrarrojas y se facilitará la interpretación de los datos.

El caso de aplicación práctico de esta técnica se llevó a cabo en el Espacio Municipal de la Memoria, Promoción y Defensa de los Derechos Humanos "El Infierno" (Ex CCDTyE) en la localidad de Avellaneda. En este caso, debido a la gran amplitud de los ambientes fue requerida la utilización de un calefactor para exterior como el observado en la Figura 3. Pasado un tiempo prudente, se tomaron las mediciones de la temperatura y humedad del ambiente que se encontraba bajo análisis y de la distancia y altura de captura de cada una de las fotos, además obviamente de la imagen termográfica.

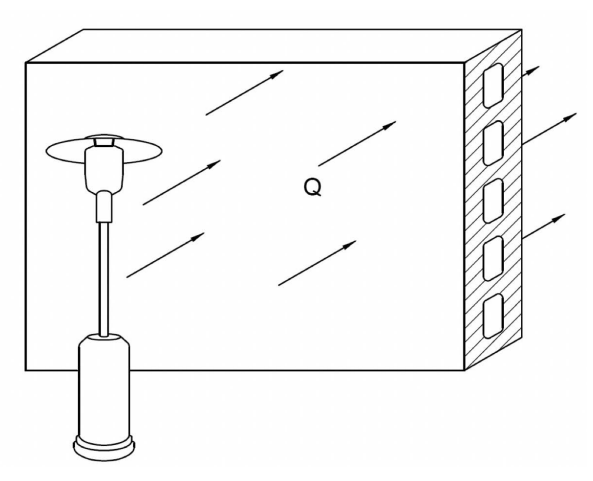

**Figura 3**. Esquema de aplicación del calefactor exterior como fuente de calor.

De acuerdo con (Borucki, Melo, Pitman, Leguizamón, & Madsen, 2016), la distancia y altura de captura de las imágenes, puede ser obtenida de acuerdo con las siguientes ecuaciones (ver Figura 4):

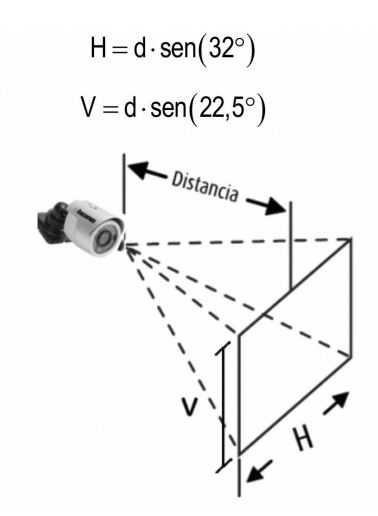

**Figura 4**. Tamaños de la imagen capturada por la cámara.

Donde:

d = distancia de enfoque

H = longitud horizontal

 $V =$  longitud vertical.

sen(32º) = ángulo de apertura horizontal definido por el fabricante de la cámara

sen(22,5º) = ángulo de apertura vertical definido por el fabricante de la cámara

La cámara tiene también la capacidad de cuantificar en una matriz de píxeles las temperaturas tomadas, donde se le asigna un valor a cada píxel. La resolución de la matriz diferirá con los distintos modelos de cámaras termográficas.

Analizando todos los datos mencionados, se pueden sacar diferentes conjeturas de acuerdo al tipo de resultado que se vaya visualizando.
#### **Resultados**

De las muestras realizadas mediante el uso de las imágenes termográficas, luego de haberle entregado la energía térmica suficiente a los ambientes analizados, se podía observar claramente en el instante en el cual se realizan las mediciones, los ladrillos en las paredes, esto gracias a su diferente resistencia térmica. Eran de fácil distinción, aquellos lugares donde antiguamente había aberturas, ya sean puertas o ventanas, y habían sido tapadas usando otro tipo de ladrillo, diferente con el cual había sido construido el edificio. Dicho resultado se puede visualizar rápidamente al momento de captar la imagen infrarroja de las paredes bajo ensayo.

A continuación, a modo de ejemplo, se muestran los resultados obtenidos de una serie de capturas termográficas realizadas.

#### *Sector A:*

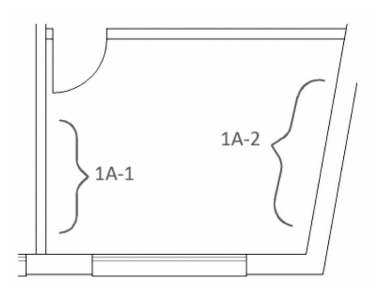

**Figura 5**. Plano topográfico del sector A

### *Subsector A-1:*

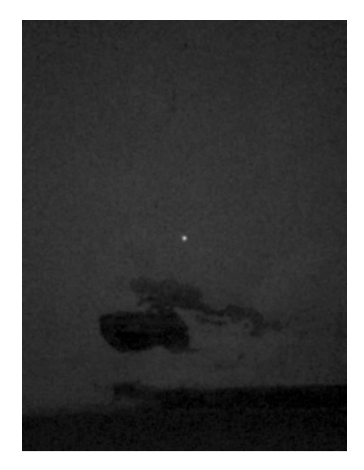

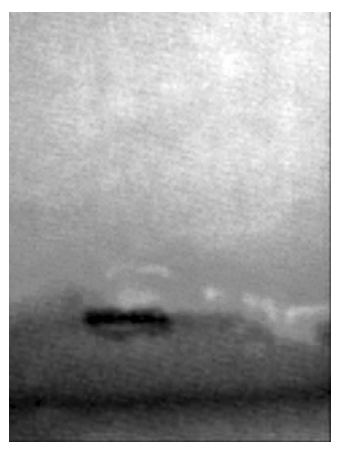

 **Figura 6**. Imagen fotográfica 1 **Figura 7**. Imagen termográfica 1

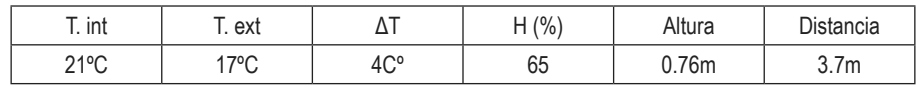

Los resultados presentados en la tabla corresponden a la pared A-1. El ambiente se calentó por 6 horas. Cabe mencionar que a través de ella hay un conducto de instalaciones sanitarias.

### *Sector B:*

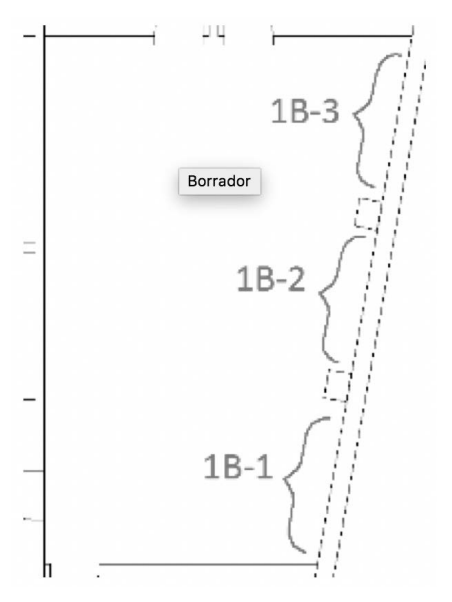

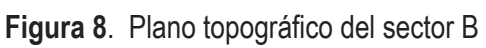

*Subsector B-2:*

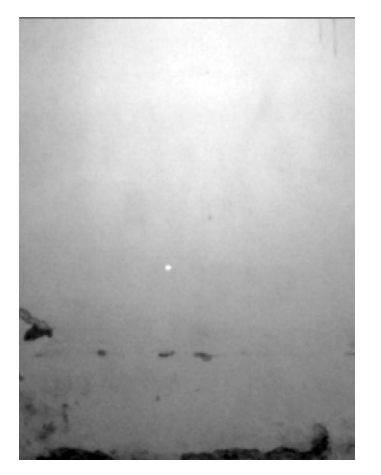

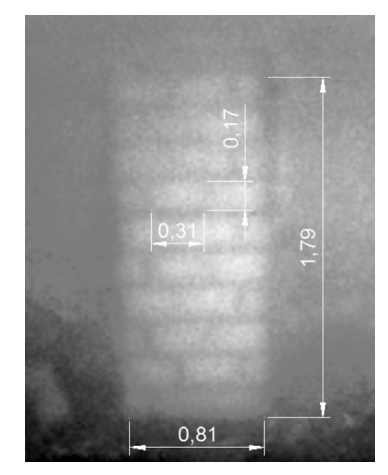

 **Figura 9**. Imagen fotográfica 2 **Figura 10**. Imagen termográfica 2

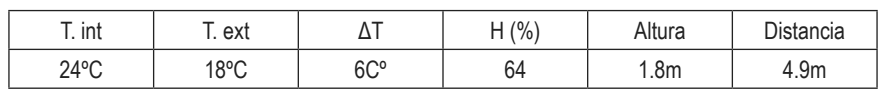

La Figura 9 muestra la fotografía tomada pared B-2. La Figura 10 muestra el descubrimiento de una abertura oculta y sus dimensiones.

La Figura 11 muestra la información de la Imagen termográfica 2 procesada en una planilla de cálculo (cada celda contiene la temperatura registrada por cada pixel de información).

|    | B | C       | D | E                                                                                                   | F | G | H |   | J | K  | L  | M  | N. | $\circ$ | P  | $\circ$ | R  | S  |  |
|----|---|---------|---|----------------------------------------------------------------------------------------------------|---|---|---|---|---|----|----|----|----|---------|----|---------|----|----|--|
|    |   |         |   |                                                                                                    |   |   |   |   |   |    |    |    |    |         |    |         |    |    |  |
|    | 1 | 2       | 3 | 4                                                                                                   | 5 | 6 | 7 | 8 | 9 | 10 | 11 | 12 | 13 | 14      | 15 | 16      | 17 | 18 |  |
| 1  |   |         |   |                                                                                                    |   |   |   |   |   |    |    |    |    |         |    |         |    |    |  |
| 2  |   |         |   | 21 20.7 20.8 20.7 20.8 20.9 20.7 20.8 20.7 20.8 20.7 20.8 20.8 20.8 20.8 21.1 20.8 20.8 20.6 20.6 2 |   |   |   |   |   |    |    |    |    |         |    |         |    |    |  |
| 3  |   |         |   | 21 20.9 20.8 20.6 20.8 20.7 20.8 20.9 20.7 20.6 20.7 20.7 20.7 20.8 20.5 20.7 20.7 20.5 20.9 2      |   |   |   |   |   |    |    |    |    |         |    |         |    |    |  |
| 4  |   |         |   | 21 20.8 20.8 20.7 20.6 21.0 20.6 20.4 20.8 20.6 20.8 20.6 20.8 20.7 20.5 20.4 20.7 20.6 2           |   |   |   |   |   |    |    |    |    |         |    |         |    |    |  |
| 5  |   |         |   | 21 20.4 20.6 20.6 20.4 20.6 20.7 20.7 20.7 20.7 20.7 20.5 20.7 20.7 20.6 20.6 20.8 20.7 20.5 2      |   |   |   |   |   |    |    |    |    |         |    |         |    |    |  |
| 6  |   |         |   |                                                                                                    |   |   |   |   |   |    |    |    |    |         |    |         |    |    |  |
| 7  |   |         |   | 21 20.4 20.5 20.4 20.4 20.6 20.4 20.7 20.4 20.2 20.3 20.4 20.2 20.4 20.5 20.6 20.4 20.4 20.4        |   |   |   |   |   |    |    |    |    |         |    |         |    |    |  |
| 8  |   |         |   |                                                                                                    |   |   |   |   |   |    |    |    |    |         |    |         |    |    |  |
| 9  |   |         |   | 21 20.6 20.3 20.3 20.3 20.3 20.4 20.5 20.4 20.4 20.3 20.4 20.4 20.4 20.4 20.2 20.3 20.4 20.4 2      |   |   |   |   |   |    |    |    |    |         |    |         |    |    |  |
| 10 |   |         |   |                                                                                                    |   |   |   |   |   |    |    |    |    |         |    |         |    |    |  |
| 11 |   |         |   |                                                                                                    |   |   |   |   |   |    |    |    |    |         |    |         |    |    |  |
| 12 |   |         |   |                                                                                                    |   |   |   |   |   |    |    |    |    |         |    |         |    |    |  |
| 13 |   |         |   |                                                                                                    |   |   |   |   |   |    |    |    |    |         |    |         |    |    |  |
| 14 |   |         |   |                                                                                                    |   |   |   |   |   |    |    |    |    |         |    |         |    |    |  |
| 15 |   |         |   |                                                                                                    |   |   |   |   |   |    |    |    |    |         |    |         |    |    |  |
| 16 |   |         |   |                                                                                                    |   |   |   |   |   |    |    |    |    |         |    |         |    |    |  |
| 17 |   | 20 20.3 |   | 20.2 20.3 20.4 20.3 20.4 20.4 20.3 20.2 20.5 20.2 20.1 20.4 20.3 20.4 20.2 20.4 2                   |   |   |   |   |   |    |    |    |    |         |    |         |    |    |  |
| 18 |   |         |   |                                                                                                    |   |   |   |   |   |    |    |    |    |         |    |         |    |    |  |

**Figura 11**. Temperaturas de cada pixel pasadas a Excel.

La Figura 12 muestra el campo escalar de temperaturas con los datos de las celdas en un grafico de superficie, análogo a una imagen termográfica. En este gráfico se puede ver que si bien la diferencia de temperatura entre la máxima y la mínima es de 2C° la sensibilidad del método es muy buena.

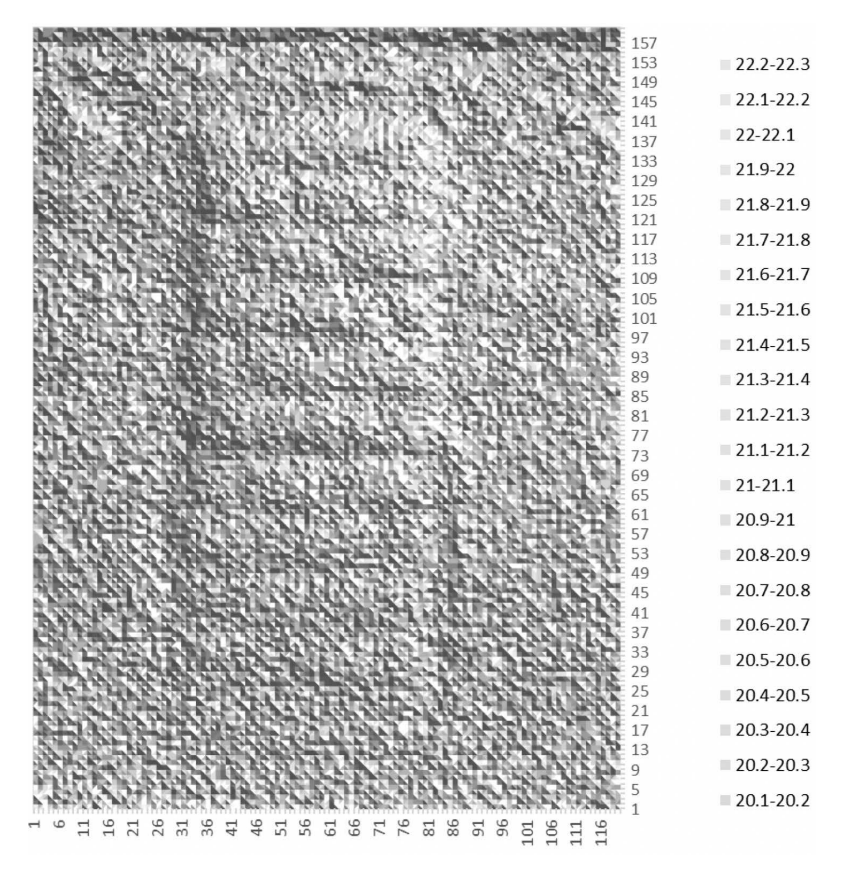

**Figura 12**. Campo escalar de temperatura

*Sector D:*

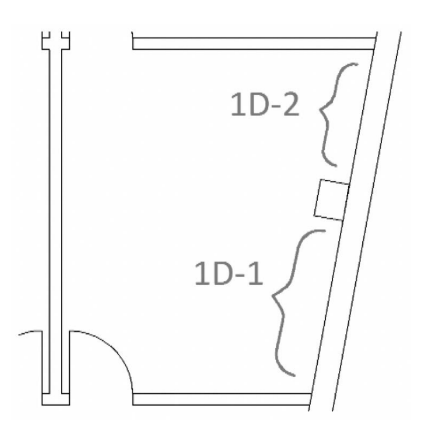

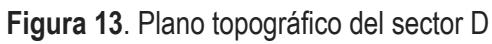

### *Subsector D-1:*

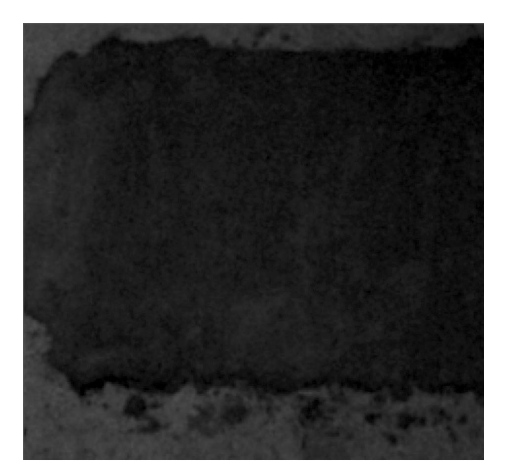

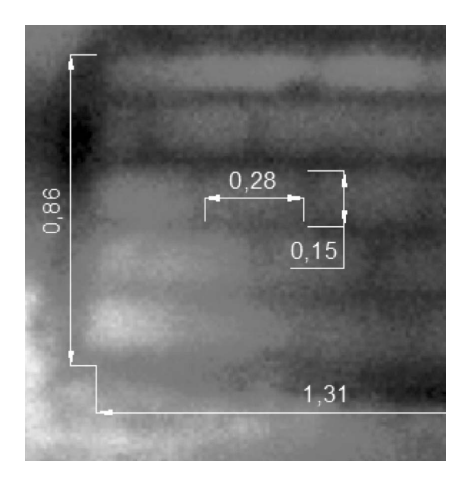

**Figura 14.** Imagen fotográfica 3 Figura 15. Imagen termográfica 3

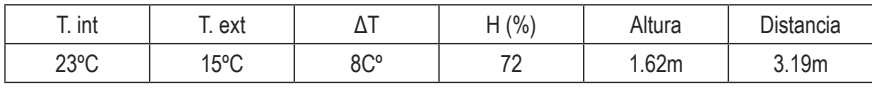

La Figura 14 muestra la fotografía de la parte superior de la pared D-1 (Figura 13) a 3,19 m de distancia. La Figura 15 muestra las dimensiones de la ventana oculta y los ladrillos con los que taparon dicha abertura.

## **Conclusión**

En este trabajo se ha mostrado una metodología alternativa para realizar inspecciones con tecnología infrarroja en estructuras edilicias como método no destructivo. Las imágenes obtenidas permitieron efectuar un diagnóstico de las alteraciones constructivas y del estado estructural del sitio.

 Se ha podido ver que aún con poca diferencia de temperatura entre ambas caras de la pared, el perfil de temperaturas superficial adquiere una buena definición.

Se ha mostrado también, que el método permite definir geométricamente el tamaño del hallazgo a fin de establecer cuantitativamente aquellos datos que puedan tener relevancia en las descripciones expresadas en los alegatos del proceso judicial en curso.

Se ha mostrado que a través de un software dedicado y una planilla de cálculo es posible extraer los valores de temperatura de las imágenes adquiridas, brindando así información adicional al experto en el estudio de la estructura que analice los datos. En este punto cabe mencionar que, con muy poca diferencia de temperaturas en la imagen, la resolución de los hallazgos es muy evidente.

Cabe mencionar que los resultados completos mostrados parcialmente en este trabajo forman parte de un informe técnico presentado a la Municipalidad de Avellaneda.

Finalmente vale reflexionar que tanto los ensayos destructivos como no destructivos son ensayos complementarios. En el caso en que se puedan utilizar ambos, brindarán más datos para un estudio pormenorizado de la estructura analizada.

## **REFERENCIAS**

AGUILAR SÁNCHEZ, B. (2016). *Estudio-diagnóstico de fachadas de edificios catalogados de Alicante mediante termografía (Tesis de Grado en Arquitectura Técnica).* Alicante: Universidad de Alicante. España.

BINDA, L., CANTINI, L., & CUCCHI, M. (2011). Thermovision: Applications in Conservation Field to Detect Hidden Characteristics of Building Structures. *11th North Amer. Masonry Conference* (págs. 1-12). Minneapolis: Masonry Society.

BORUCKI, F., MELO, L., PITMAN, J., LEGUIZAMÓN, E., & MADSEN, J. (2016). Desarrollo de modelo matemático para la estimación de las pérdidas eléctricas a través del uso de termografía infrarroja. *Rumbos tecnológicos*, 195-206.

ÇENGEL, Y., & GHAJAR, A. (2011). *Transferencia de calor y masa.* Distrito Federal de México: McGraw-Hill

FLORENTÍN SALDAÑA, M. M., & GRANADA ROJAS, R. D. (2009). *Patologías constructivas en los edificios. Prevenciones y soluciones.* Asunción: Facultad de Arquitectura, Diseño y Arte. Universidad Nacional de Asunción.

FLORES LARSEN, S., & HONGN, M. (2012). Termografía infrarroja en la edificación: aplicaciones cualitativas. *Avances en Energías Renovables y Medio Ambiente*, 8.25-8.32.

PORTO QUINTIÁN, J. (2005). *Manual de patologías en las estructuras de hormigón armado (Proxecto fin de carreira -UDC.EUAT-).* La Coruña: Universidade da Coruña. Escola Universitaria de Arquitectura Técnica, España.

Artículos de revisión

## **EL ENSAYO FÉNIX: UNA METODOLOGÍA EFECTIVA PARA EVALUAR LA RESISTENCIA A LA FISURACIÓN EN MEZCLAS ASFÁLTICAS**

**Hugo Bianchetto \*1 , Félix Pérez-Jiménez 2 , Josep Amorós 2 , Rodrigo Miró 2 , Adriana Martínez 2, Ramón Botella 2**

1 Universidad Tecnológica Nacional - Facultad Regional Avellaneda (UTN-FRA), Ramón Franco 5050, 1874 Villa Domínico, Argentina

2 Universitat Politècnica de Catalunya, Campus Nord, Jordi Girona 1-3, 08034 Barcelona, España

*\* hbianchetto@fra.utn.edu.ar*

## **RESUMEN**

El Ensayo Fénix es un procedimiento de laboratorio que consiste en someter media probeta cilíndrica de mezcla asfáltica a un esfuerzo de tracción directa con el objetivo de valorar la resistencia a la fisuración en mezclas asfálticas, brindando la posibilidad de considerar variables como tipo y composición de mezcla asfáltica, temperatura y los efectos del envejecimiento en el camino durante la vida de servicio.

Se trata de una metodología sencilla y fácil de realizar, puesto que contempla la utilización de probetas Marshall o incluso de testigos extraídos del pavimento y puede aplicarse tanto en el diseño de mezclas como en el control de ejecución de las mismas.

Se presenta en este artículo una guía sintética para facilitar la comprensión de este método. Inicialmente, se explican las técnicas de preparación de probetas y la forma de ejecutar el ensayo. Posteriormente, se detallan los diferentes parámetros que se pueden obtener del ensayo Fénix y la representación gráfica de los mismos. Finalmente, se exponen ejemplos de algunas de las aplicaciones posibles, como el diseño de mezclas de concreto asfáltico, de mezclas de granulometría discontínua (microaglomerados, porosas), de mezclas semicalientes y de mezclas de alto módulo, además de diferentes tipologías de mezclas con la incorporación de material de reciclado (RAP).

**Palabras clave:** mezclas asfálticas, fisuración, Ensayo Fénix, procedimiento de ensayo, parámetros resistentes

## **ABSTRACT**

 The Fénix Test is a laboratory procedure that consists of submitting a half cylindrical test specimen of asphalt mixture to a direct tensile stress with the objective of evaluating the cracking resistance of asphalt mixtures, providing the possibility of considering variables such as type and composition of asphalt mixture, temperature and the effects of aging on the road during the service life.

It is a simple and easy to perform methodology, since it includes the use of Marshall specimens or even samples extracted from the pavement and can be applied both for mixture design and quality control during the construction stage.

A synthetic guide is presented in this article to facilitate the understanding of this method.

Initially, the techniques of preparation of specimens and the way to perform the test are explained. Subsequently, the different parameters that can be obtained from the Fénix test and the graphic representation of them are detailed. Finally, examples of some of the possible applications are presented, such as the design of asphalt concrete mixtures, mixtures of discontinuous granulometry (micro agglomerates, porous asphalt), semi-hot mixtures and of high modulus mixes, as well as different types of mixtures with the incorporation of recycled asphalt material (RAP).

**Keywords***:* Asphalt mixtures, cracking, Fénix Test, test procedure, resistant parameters

### **INTRODUCCIÓN**

La fisuración constituye uno de las fallas más deletéreas de los pavimentos asfálticos. Se define como una fractura que se visualiza en la superficie del pavimento, ya sea en forma oblicua, transversal o paralela respecto del eje de la carretera, pudiendo localizarse en las huellas de canalización de tránsito, en el eje o cercan de los bordes del pavimento y presentando diferentes niveles de severidad.

Diseñar mezclas asfálticas resistentes a la fisuración es vital para lograr pavimentos durables, especialmente, según Miró *et al.* (2016), cuando se trata de obras localizadas en zonas donde la temperatura ambiente puede bajar, aumentando la rigidez de la mezcla.

La magnitud del daño y las causas que producen este fallo permiten definir el tipo de mantenimiento o de rehabilitación más apropiados. En sus primeros estadios, las fisuras aparecen de forma aislada, con longitudes cortas y anchos de separación pequeños; pero a medida que evolucionan por efecto de la repetición de esfuerzos (cargas o solicitaciones térmicas), van magnificando sus dimensiones y comienzan a entramarse, hasta llegar a formar mallas cerradas de pequeños polígonos irregulares de ángulos agudos (fisuras "piel de cocodrilo") o bien de secciones de mayor dimensión ("fisuras en bloque").

Existen diferentes métodos de ensayo que permiten simular el origen y la propagación de las fisuras en los pavimentos asfálticos, posibilitando la evaluación de tales fenómenos ante las causas que los originan y el análisis de las variables que los condicionan (tránsito, clima, tiempo de servicio, tipo y composición de las mezclas que componen las capas bituminosas, entre otras), pero presentan el problema de su complejidad y su larga duración y, por tal motivo, esta propiedad no suele considerarse durante los procesos de diseño y de control de calidad; en efecto, la respuesta de las mezclas bituminosas a la fatiga se evalúa con ensayos cíclicos de cargas inferiores a las de rotura estática con un número muy elevado de repeticiones.

 En concordancia con lo anterior y a modo de alternativa para evaluar la resistencia a fisuración de las mezclas bituminosas, se presenta el "Ensayo Fénix", desarrollado en la Universitat Politècnica de Catalunya, España, el cual muestra una serie de ventajas técnicas y procedimentales entre las que se destacan la determinación de parámetros representativos del mecanismo de fisuración de materiales tenaces y la sencillez y la facilidad para su ejecución.

Precisamente, este trabajo propone ilustrar los conceptos generales del Ensayo Fénix, su campo de aplicación dentro de la Tecnología de las Mezclas Asfálticas, el proceso de preparación de los especímenes (probetas o testigos) y el equipamiento necesario para la ejecución del ensayo, los datos que se logran y su procesamiento para determinar los parámetros representativos y efectuar los gráficos correspondientes, el análisis de los resultados y las conclusiones que se obtienen. Además, se presentan ejemplos de su utilización en diseño de mezclas para optimizar su resistencia a la fisuración.

## **EL ENSAYO FÉNIX**

#### **Fundamentos y propiedades que evalúa**

El ensayo Fénix es un procedimiento experimental que sirve para valorar y tiene relación con ciertas propiedades de las mezclas (Pérez-Jiménez *et al*., 2014). En esencia consiste en determinar el esfuerzo necesario para fisurar una probeta semicilíndrica aplicando un esfuerzo de tracción en su plano diametral, Figura 1. Tal solicitación se aplica mediante dos placas pegadas a la probeta en su plano diametral que van sujetas a los anclajes de la prensa. El ensayo se realiza a una velocidad constante de desplazamiento del pistón de aplicación de carga de 1 mm/min. Durante el ensayo se registra el esfuerzo aplicado en función del desplazamiento. La probeta presenta una pequeña ranura entre las dos placas para facilitar la zona de fisuración.

Durante la ejecución del ensayo se van registrando, mediante un equipo de adquisición de datos las cargas generadas en función del desplazamiento, para así luego calcular los parámetros vinculados al proceso de fisuración.

El proceso de rotura es una combinación de todas las energías liberadas durante la deformación del material y la fisuración (Li *et al*., 2008); el Ensayo Fénix permite calcular la energía disipada durante el proceso. La evaluación de esta energía es una forma efectiva de medir la resistencia a la fisuración de mezclas de concreto asfáltico. En el ensayo se generan tensiones de tracción alrededor del área de fractura, utilizando el trabajo realizado para propagar la grieta a través del plano inducido (Pérez-Jiménez *et al*., 2010).

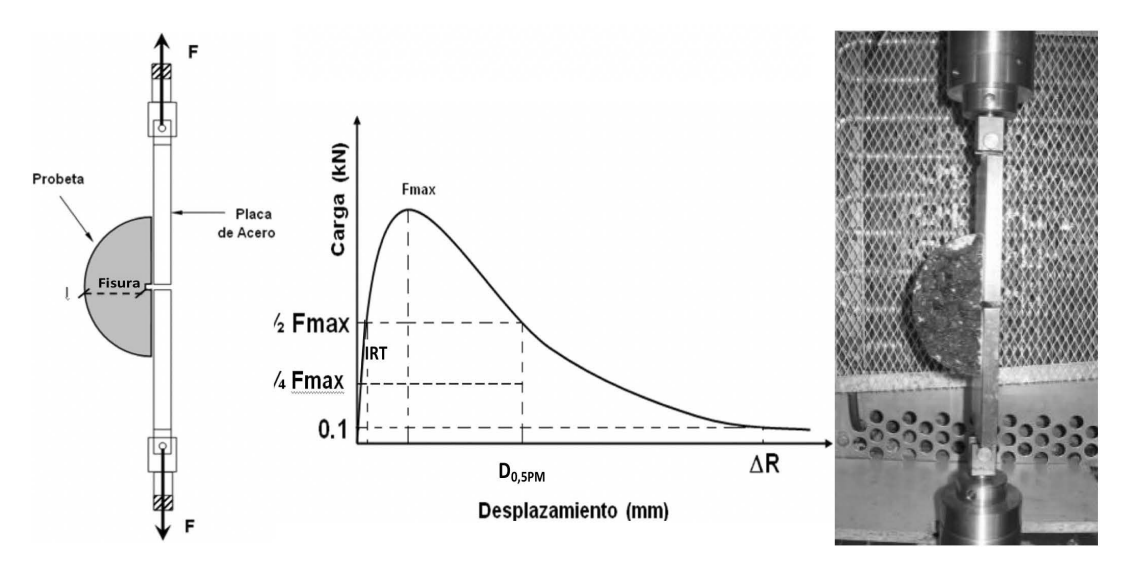

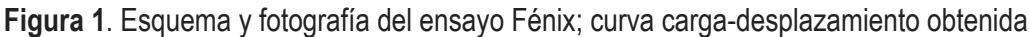

En primer lugar, se observa un aumento casi lineal del esfuerzo aplicado, que depende de la rigidez de la mezcla. En el ensayo Fénix se determina un índice de rigidez a tracción, IRT, que es la pendiente de la curva carga-desplazamiento entre el 25 y el 50% de la carga máxima. Este parámetro se relaciona muy bien con el Módulo Dinámico de la mezcla, cuando se aplica este ensayo y el de fatiga de tres puntos en probetas fabricadas con el mismo tipo de mezcla, tal como se ha observado en los ensayos realizados en el Laboratorio de Caminos de la Universitat Politècnica de Catalunya para el desarrollo de este procedimiento y su correlación con los ensayos de fatiga (Valdez, G., 2012), donde se verificó una relación lineal entre ambos parámetros.

$$
IRT = \frac{F_{50} - F_{25}}{(d_{50} - d_{25})} = \frac{0.25 \, F_{max}}{(d_{50} - d_{25})} \tag{1}
$$

donde:

*IRT*: índice de rigidez a tracción, en kN/mm

*F50*: 50% de la carga máxima, en kN

*F25*: 25% de la carga máxima, en kN

*Fmax*: carga máxima, en kN

 $d_{50}$ : desplazamiento en el 50% de la carga máxima, en mm (también:  $d_{_{\mathcal{O}^\prime 5PM}}$ )

 $d_{25}$ : desplazamiento en el 25% de la carga máxima, en mm ((también: d<sub>ozzem</sub>)

Los valores de IRT presentados en este estudio se han obtenido a partir de la ecuación (1). Sin embargo, actualmente el IRT se valora a partir de la expresión (2):

$$
IRT = \frac{F_{50} - F_{25}}{(d_{50} - d_{25})} \cdot \frac{1}{s} = \frac{0.25 \, F_{max}}{(d_{50} - d_{25})} \cdot \frac{1}{s} \tag{2}
$$

donde: *S* es la superficie de rotura, en m<sup>2</sup>

Por otra parte, la resistencia máxima de la curva carga-desplazamiento estaría asociada con la cohesión proporcionada por el mástico (filler+asfalto) a la mezcla; ecuación (3).

$$
T_{max} = \frac{F_{max}}{s} \quad \text{(MPa)} \tag{3}
$$

donde: *Tmax*: tensión máxima, en MPa

Se observa que a temperaturas bajas, cuando la cohesión proporcionada por el ligante asfáltico es muy alta, la fisuración y el plano de fallo tienen lugar a través de las partículas pétreas, mientras que a temperaturas más altas, menor resistencia del ligante, esta fisuración tiene lugar a través del mástico que recubre las partículas, Figura 2.

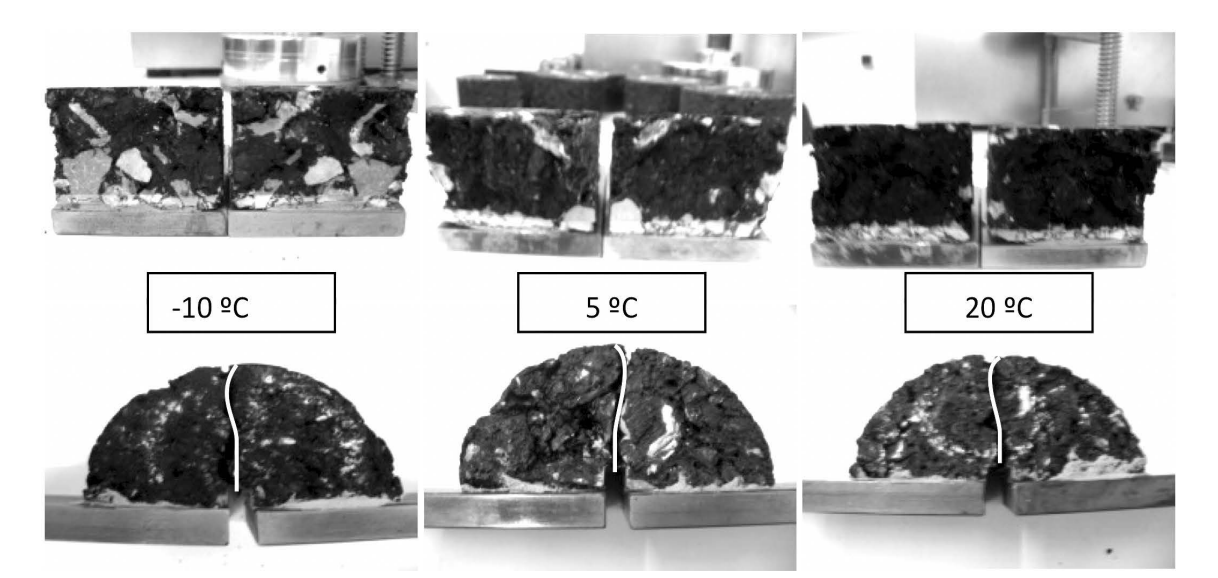

**Figura 2.** Superficies de fractura para mezcla G-20 a diferentes temperaturas de ensayo

También la cohesión de la mezcla estaría relacionada con la energía empleada por la máquina para la rotura total de la probeta. Esta energía disipada  $G_{\text{D}}$  se correspondería con la integral del área bajo la curva de carga-desplazamiento respecto de la superficie de fractura; cuanto mayor es G<sub>n</sub>, mayor es la resistencia a la fisuración de la mezcla; ecuación (4). Este parámetro resulta más interesante a la hora de valorar la cohesión de la mezcla que el de la resistencia máxima, pues tiene en cuenta todo el proceso de rotura del material tras la carga máxima, que representa la respuesta dúctil de la mezcla bituminosa. Para el diseño de mezclas resistentes a la fisuración es importante no sólo una alta energía disipada sino, además, que ésta también se manifieste después de la carga máxima, lo cual indicaría que la mezcla es capaz de alcanzar una mayor deformación hasta su rotura, manteniendo parte de su resistencia desde que se inicia su fallo hasta que éste realmente se produce.

$$
G_D = \frac{\int_0^{df} F(x) \, dx}{s} \quad \text{(J/m2)}
$$

donde:

*G*<sub>0</sub>: energía disipada, en J/m<sup>2</sup>

*F*: fuerza en función del desplazamiento, en N

*x*: desplazamiento, en m

*S*: superficie de fractura, en m<sup>2</sup>

*df*: desplazamiento final del ensayo, en m

Con el fin de valorar la ductilidad de la mezcla, se definió un Índice de Tenacidad, que es función del área de la curva post-pico y del desplazamiento hasta reducir la carga al 50% de la máxima; ecuación (5).

(4)

$$
IT = \frac{\int_{dM}^{dJ} F(x) \, dx}{S} * (d_{0,5M} - d_M) \tag{5}
$$

donde:

IT: índice de tenacidad, en (J/m<sup>2</sup>).mm

F: fuerza aplicada en función del desplazamiento, en N

*S*: superficie de fractura, en m<sup>2</sup>

 $d_M$ : desplazamiento correspondiente a la F<sub>max</sub>, en m

 $d_{0.5PM}$ : desplazamiento en la parte descendente correspondiente al 0,5 de la F<sub>max</sub>, en mm

Otros parámetros mecánicos de la mezcla como: carga máxima a tracción, Fmáx, desplazamiento a carga máxima, ∆Fmáx, y desplazamiento de rotura, ∆R, pueden ser determinados de la curva resultante carga – desplazamiento.

Los resultados de los estudios efectuados mostraron que el ensayo Fénix, aun siendo experimental, permite valorar la resistencia a la fisuración de la mezcla. El ensayo puede realizarse a diferentes temperaturas para evaluar la susceptibilidad térmica de mezclas bituminosas o comprobar la respuesta a bajas temperaturas.

Además, este ensayo es muy sensible a las diferentes variaciones que puede tener lugar en la composición de la mezcla, como su tipología, su contenido de ligante o el tipo de asfalto empleado. La Figura 3 ilustra esta última situación para una mezcla tipo AC semidensa fabricada con diferentes asfaltos y ensayada a una temperatura de 20 ºC.

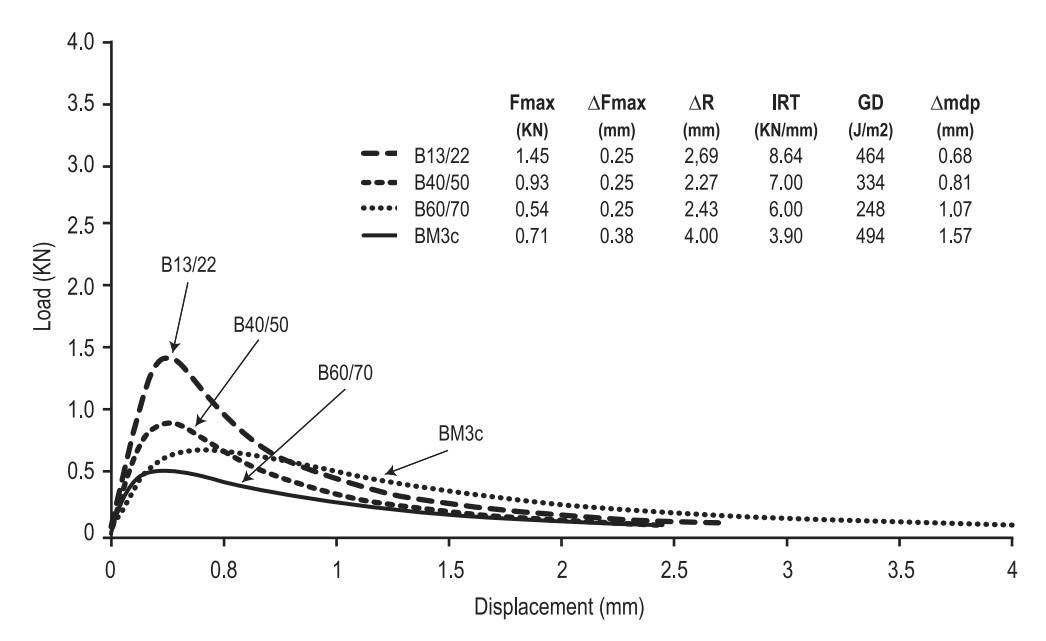

**Figura 3.** Curvas carga-desplazamiento para una mezcla con diferentes tipos de ligante**.**

Se observa en la gráfica que, con un tipo de ligante duro (B13/22), la mezcla resulta muy rígida, con elevado Índice de Rigidez a Tracción y una rotura menos dúctil; pero al usar el tipo de ligante más blando (B60/70) o modificado (BM3c), es posible conseguir mezclas menos rígidas y, sobre todo, más dúctiles y tenaces.

### **Preparación de probetas o testigos para la realización del Ensayo Fénix**

El procedimiento del ensayo Fénix consiste en someter media probeta cilíndrica (de 63,5 mm de altura y 101,6 mm de diámetro) fabricada mediante el procedimiento Marshall o bien mediante el compactador giratorio, o un testigo calado extraído del pavimento construido, con una fisura inducida de 5  $\pm$  1 mm de profundidad, a un esfuerzo de tracción con una velocidad de desplazamiento constante a la temperatura deseada.

#### **Elementos empleados**

- Sierra de corte.
- Soportes o placas metálicas de acero según las dimensiones especificadas.
- Plancha de acero refrentada.
- Pletina metálica para la separación de la ranura.
- Resina epoxi tipo mortero de dos componentes cuyas características permita una buena adherencia en metal, hormigón o asfaltos y que se pueda manipular durante al menos unos veinte minutos, es decir, que no sea de fraguado rápido.
- Espátulas.
- Placa calefactora capaz de proporcionar 150º C.

En todo momento se deben extremar las normas de seguridad correspondientes.

#### **Proceso de preparación**

1. Corte y medición de las probetas

Una vez fabricada la probeta en laboratorio con la mezcla asfáltica en estudio o extraído y acondicionado el testigo del pavimento a evaluar (la Figura 4 muestra una probeta Marshall), se toman las dimensiones de altura (h), diámetro (d) y peso (P), para calcular la densidad por el procedimiento que determine la norma de ensayo (en Argentina, es la Norma de la Dirección Nacional de Vialidad VN-E12).

En el siguiente paso se corta por la mitad la probeta asentándola por una de las bases de forma de crear dos semicírculos (Figura 5). Para efectuar el corte, en este caso, se emplea una sierra circular refrigerada por agua con regulación de la altura del disco y carro móvil.

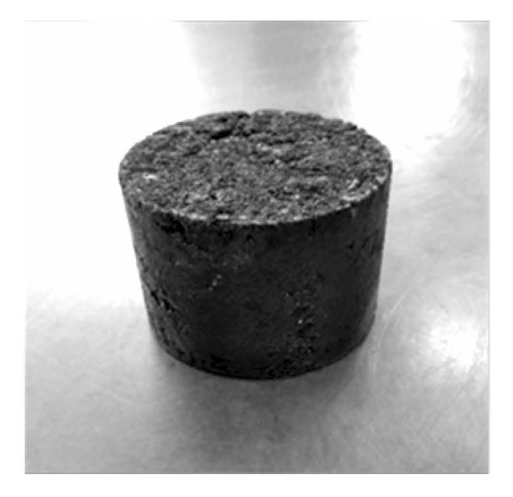

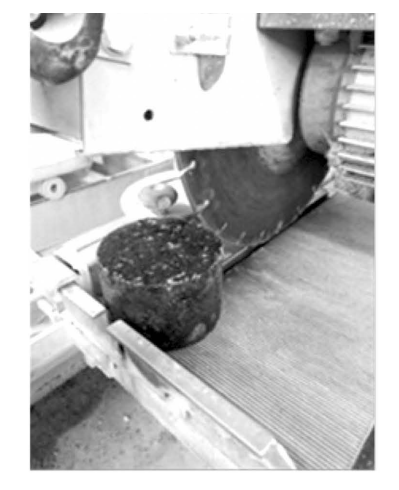

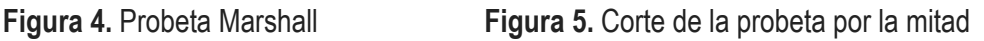

Una vez separada en dos mitades, se le provoca una ranura transversal justo por la mitad de la cara aserrada (Figuras 6 y 7) con una profundidad de unos 5 (mm). Para ello se coloca el disco de la sierra a la altura deseada teniendo en cuenta las dimensiones de la probeta.

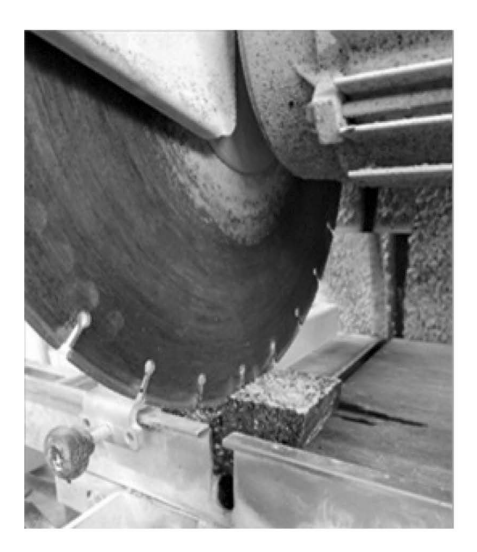

**Figura 6.** Entalladura de la probeta semicilíndrica

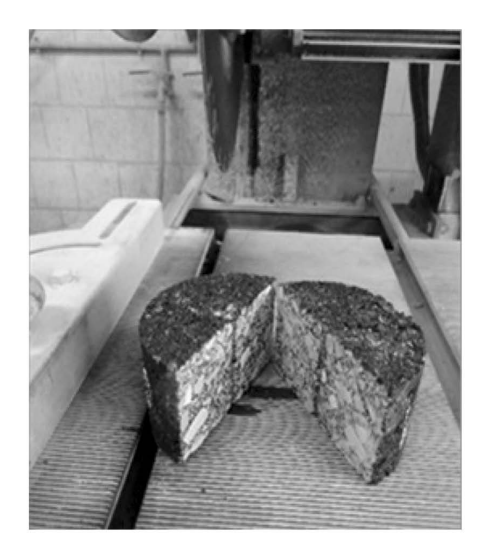

**Figura 7.** Probetas preparadas para ensayo

Se secan las probetas obtenidas (con papel absorbente) y se mide la distancia total (Dt) de la altura del semicírculo (radio de la probeta) y la distancia de la ranura (Dr) (Figuras 8 y 9). La diferencia entre estas dos mediciones será igual a la profundidad de la ranura.

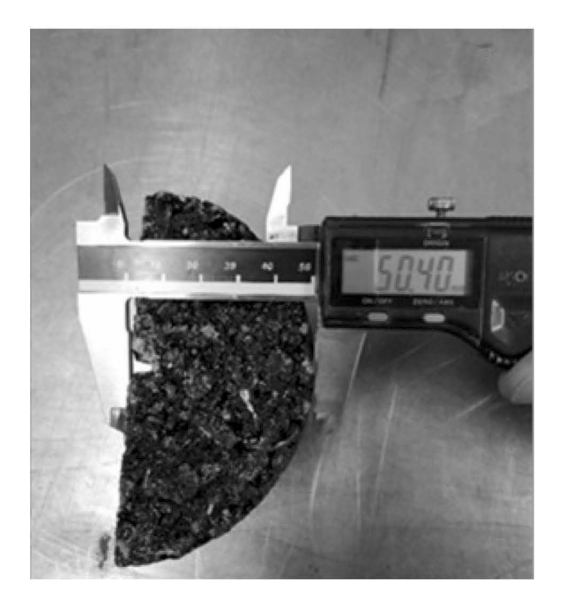

**Figura 8.** Medición de Dt **Figura 9.** Medición de Dr

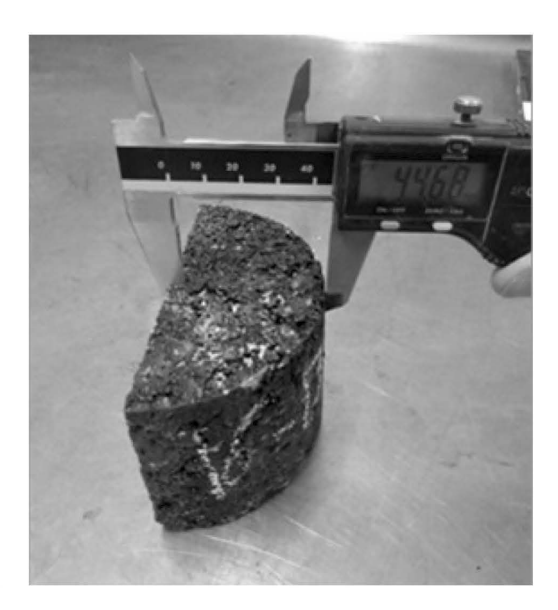

2. Pegado sobre soportes metálicos.

Sobre una superficie plana y limpia se colocan los soportes metálicos enfrentados uno contra el otro, intercalando entre ambos la pletina que servirá de guía con la ranura de la probeta.

Previamente, dichos soportes deben estar completamente limpios para obtener una adherencia óptima con la resina. Para ello se procede a un lijado suave (Figura 10) sobre el plano de la placa que apoyará la probeta y a continuación se limpian con un paño impregnado de un disolvente no aceitoso. Para asegurar que los soportes metálicos permanezcan de forma simétrica uno frente el otro sin desviaciones, se colocan de manera que hagan contacto, por uno de los lados, contra una plancha refrentada de acero (Figura 11).

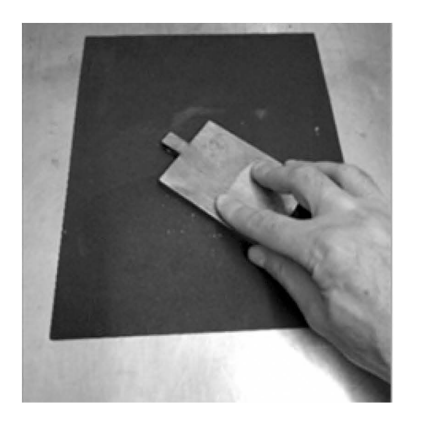

**Figura 10.** Lijado superficie de apoyo de soporte

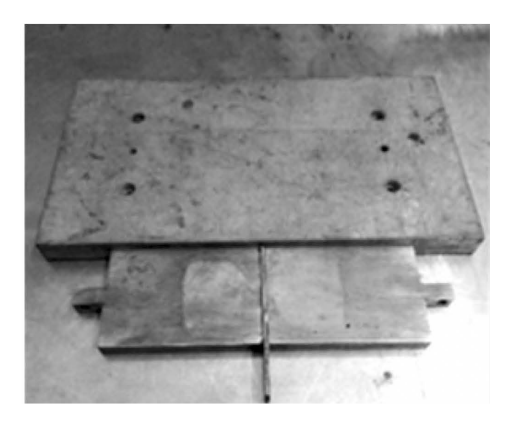

**Figura 11.** Disposición de los soportes

Se prepara la cantidad necesaria de resina epoxi mezclando manualmente con una espátula sobre un cartón desechable. Se extiende la resina (Figura 12) aplicando un espesor de 2 mm aproximadamente sobre la cara aserrada de la probeta en cantidad suficiente para que cubra toda la superficie excepto una franja de 5 mm a ambos lados de la ranura; así se evita que la resina se introduzca en la ranura al presionar la probeta contra el soporte metálico.

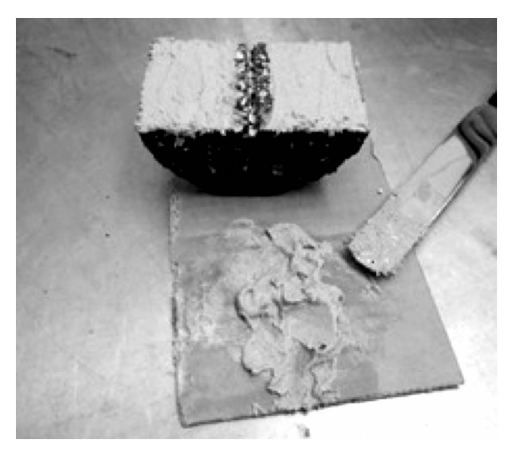

**Figura 12.** Preparación de resina epoxy

Se coloca la probeta centrada sobre las placas metálicas haciendo coincidir la entalla con la pletina que sirve de guía y se la presiona de forma uniforme hasta que la resina rebasa por los laterales (Figura 13). Se sujeta la parte de la pletina que sobresale y se extrae despacio, evitando de ejercer movimiento alguno a las placas metálicas y a la probeta, sosteniéndola a ésta si fuera preciso (Figura 14).

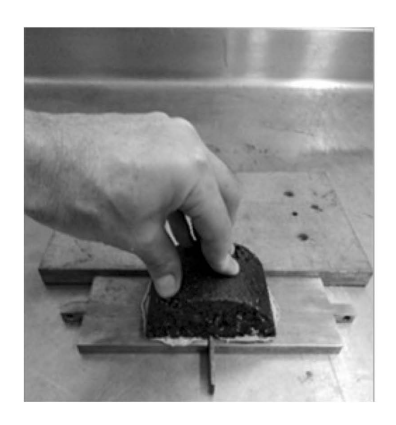

**Figura 13.** Pegado de probeta sobre soporte **Figura 14.** Extracción de la pletina

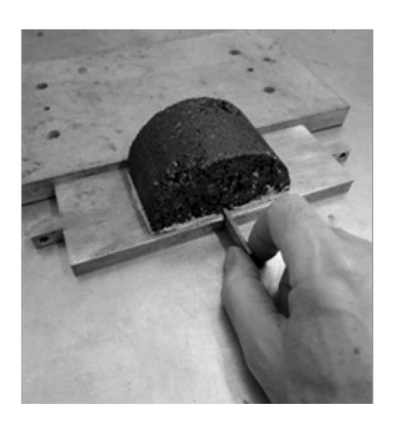

El siguiente paso es dejar secar el tiempo necesario hasta que endurezca la resina, momento a partir del cual se puede manipular el conjunto para trasladarlo a la cámara climática. El ensayo se puede llevar a cabo a las 48 horas desde que se aplicó la resina epoxi y al menos debe permanecer 4 horas a la temperatura de ensayo antes de iniciarse.

3. Montaje del conjunto en la prensa de ensayo

Se coloca en la máquina de ensayo el conjunto preparado con la probeta por uno de los extremos insertando un pasador y se aproxima hasta hacer coincidir el orificio en el otro cabezal colocando también el otro pasador (Figura 15).

Durante el proceso de montaje del conjunto en la prensa, hay que evitar de transmitir cualquier tipo de tensión o compresión brusca a la probeta, donde no se deberían soportar valores por encima de los 5 kgf.

Una vez que se haya estabilizado la temperatura deseada, se inicia el ensayo sometiendo a la probeta a una tensión controlada por desplazamiento a la velocidad de 1 (mm/min) hasta llevarla a rotura (Figura 16).

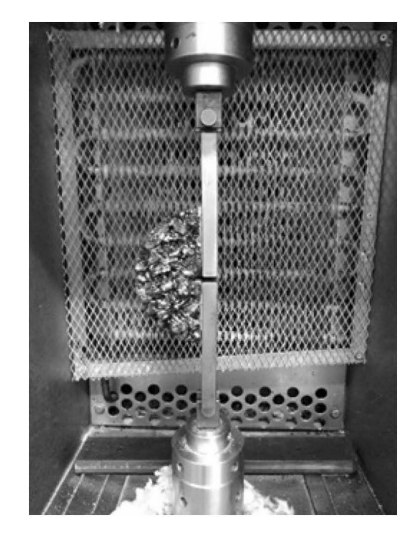

**Figura 15.** Colocación de probeta para el ensayo

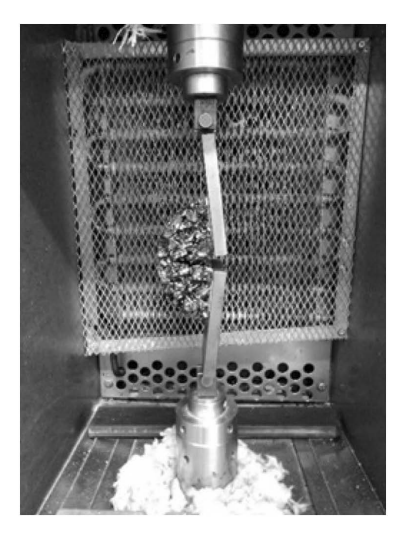

**Figura 16.** Ejecución del ensayo

### 4. Recuperación de los soportes metálicos

Una vez finalizado el ensayo, se desmonta de la prensa el conjunto y se coloca sobre una plancha calefactora, aplicando una temperatura de unos 140ºC durante el tiempo necesario hasta conseguir reblandecer la resina adherida entre el soporte metálico y la probeta. Con la ayuda de una espátula se separa la resina y desechamos la probeta, recuperando de nuevo los soportes para poder realizar un próximo pegado de probetas, una vez se hayan enfriado.

## **INVESTIGACIONES Y APLICACIONES REALIZADAS CON EL ENSAYO FÉNIX**

Desde su presentación ante la comunidad tecnológica se han desarrollado varias investigaciones con este ensayo; aquí se exhiben algunas de las más representativas.

### **Diseño de mezclas bituminosas tipo "concreto asfáltico"**

El Pliego de Especificaciones Técnicas PG-3 español, en su Artículo 542 (2014) define como mezcla bituminosa en caliente tipo "hormigón bituminoso" (en Argentina, "concreto asfáltico") la combinación de un ligante hidrocarbonado, áridos (incluido el polvo mineral) con granulometría continua y, eventualmente, aditivos, de manera que todas las partículas del árido queden recubiertas por una película homogénea de ligante. Su proceso de fabricación implica calentar el ligante y los áridos (excepto, eventualmente, el polvo mineral de aportación) y su puesta en obra debe realizarse a una temperatura muy superior a la del ambiente.

En la Universitat Politècnica de Catalunya se han analizado los resultados de la aplicación del Ensayo Fénix a 20 ºC a una serie de mezclas de granulometría densa, semidensa y gruesa, fabricadas con asfaltos convencionales de penetración (B 60/70 y B 40/50). Se trata de 19 mezclas que fueron empleadas en la fabricación de diferentes tramos de ensayo, a los que se aplicó el Ensayo Fénix sobre probetas fabricadas a 120 y 155ºC, en principio para analizar el efecto de la temperatura de compactación sobre las propiedades mecánicas de la mezcla, pero sus resultados se han analizado con el fin de establecer unas especificaciones de diseño (Pérez-Jiménez *et al.*, 2014, *ibid.,* p.2).

El análisis de resultados de estas mezclas se ha separado en función del tipo de asfalto usado y de la temperatura de compactación. En la Figura 17 se recogen los resultados de uno de los parámetros evaluados (IRT; los restantes eran IT y G<sub>D</sub>) para las 15 mezclas ensayadas con ligante B 60/70, con temperaturas de compactación de 120ºC y 155ºC (Muñoz Oliver, 2013). Al comparar, se observó que el aumento de la temperatura de compactación motivó un aumento de la rigidez de la mezcla, IRT de 5,45 kN/mm a 7,12 kN/mm. También aumentó la energía disipada de 309,58 a 385,23 J/m<sup>2</sup>. Sin embargo, el índice de tenacidad IT disminuyó levemente. La misma tendencia se observó en las mezclas fabricadas con B 40/50.

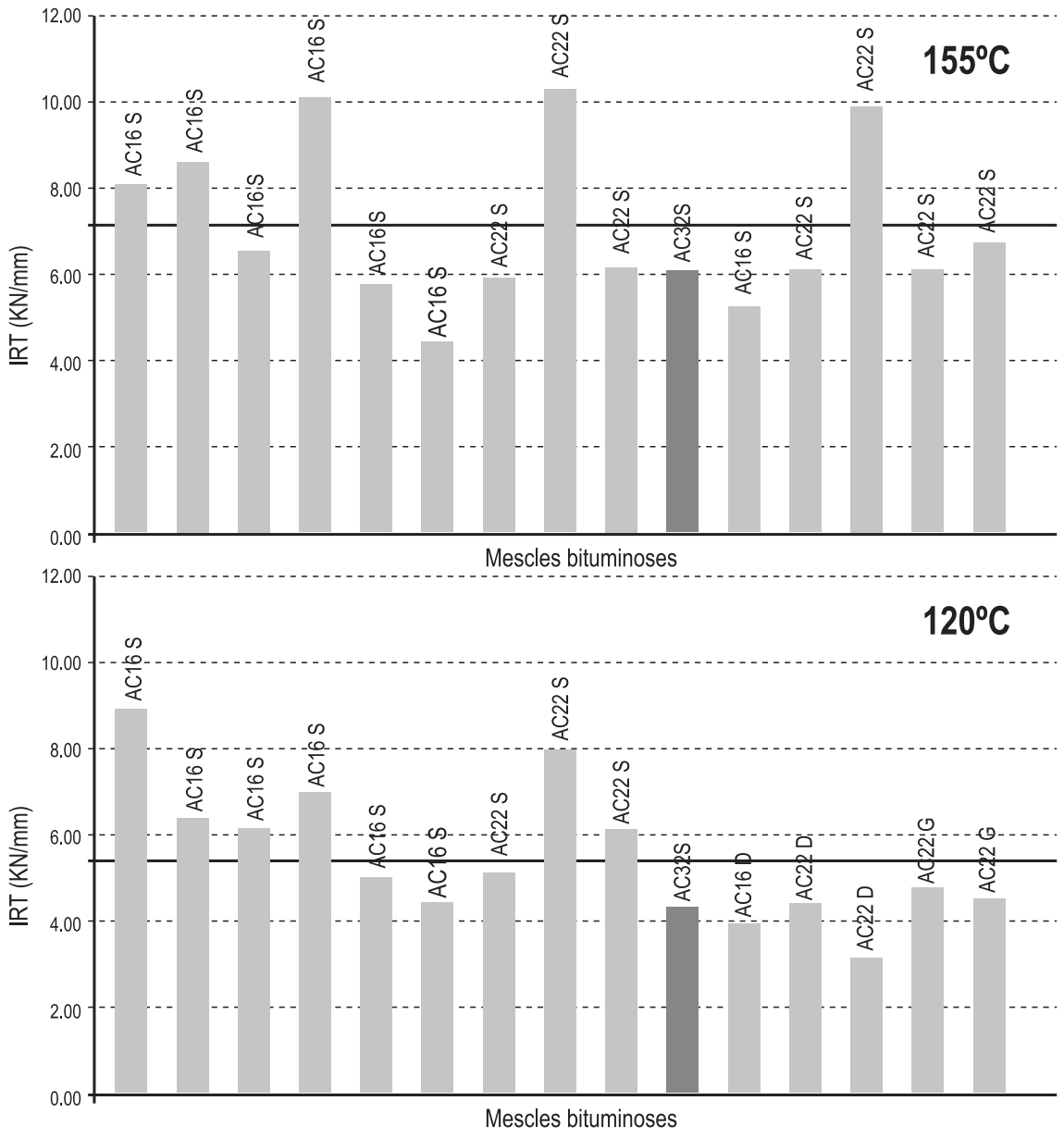

**Figura 17**. IRT, asfalto B 60/70, temperaturas 120ºC y 155ºC

Teniendo en cuenta estos y otros resultados obtenidos, se han establecido unos criterios de diseño para las mezclas de concreto asfáltico basados fundamentalmente en su respuesta frente a los mecanismos de fisuración (Tabla 1), proponiendo al mismo tiempo mezclas que aseguren umbrales mínimos de IRT y de energía disipada debido a que, en principio, tener un elevado índice de rigidez o una elevada energía disipada será beneficioso para la mezcla, siempre que ésta mantenga un índice de tenacidad mínimo.

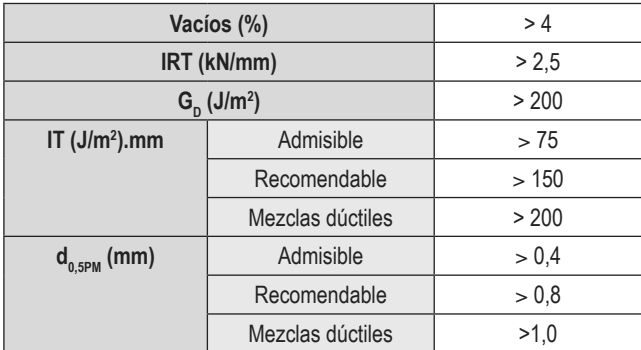

**Tabla 1**. Criterios de diseño para mezclas tipo concreto asfáltico, a partir del Ensayo Fénix a 20ºC

#### **Diseño de mezcla semidensa. Efecto del tipo y el contenido de asfalto**

Sobre una mezcla semidensa tipo AC16S (Orden FOM/2523/2014, Ministerio de Fomento, España) fabricada con árido calizo, se estudió la influencia del tipo y contenido de ligante en la respuesta de la mezcla en el Ensayo Fénix.

Se analizaron tres asfaltos diferentes: uno convencional o "de penetración" B50/70, un asfalto mejorado con caucho (BC50/70) y un asfalto de baja penetración o de alto módulo (B15/25). Las características básicas de los betunes se recogen en la Tabla 2. Las probetas se fabricaron con diferentes contenidos de ligante (3, 4, 5 y 6% en peso de mezcla) en el compactador giratorio (100 giros, con una presión de 0.6 MPa y un ángulo interno de 0.82º). El ensayo se realizó a una temperatura de 20ºC.

| <b>Asfalto</b>             | Unidad           | <b>Norma</b>       | B50/70                   | <b>BC50/70</b> | B15/25                   |
|----------------------------|------------------|--------------------|--------------------------|----------------|--------------------------|
| Penetración a 25°C         | $0.1 \text{ mm}$ | <b>UNE EN 1426</b> | 65                       | 61             | 20                       |
| Punto de Ablandamiento A&B | °C               | <b>UNE EN 1427</b> | 50.2                     | 53.6           | 66.5                     |
| Indice de Penetración      |                  | <b>NLT-181</b>     | $-0.49$                  | 0.20           | 0.26                     |
| Recuperación elástica      | $\%$             | <b>NLT-329</b>     | $\overline{\phantom{a}}$ | 28             | $\overline{\phantom{a}}$ |

**Tabla 2.** Características de los asfaltos utilizados

Los resultados obtenidos en relación a los parámetros Fénix se recogen en la Figura 18. Se observa que, en general, las mezclas analizadas tienen elevada rigidez y energía disipada, especialmente la fabricada con el ligante de alto módulo que presenta valores muy altos tanto de IRT como de  $G_{D}$ . Sólo en el caso de utilizar ligantes más deformables, el IRT podría condicionar el contenido máximo a utilizar y la  $G_{\text{o}}$  el contenido mínimo. En relación a la tenacidad y de acuerdo al criterio establecido, se diferencian claramente los comportamientos; si bien en todos los casos se cumple con el valor mínimo admisible, se observa que para el asfalto 50/70 prácticamente se consigue con cualquiera de los porcentajes utilizados, pero si se utiliza el asfalto de alto módulo el contenido debería ser, como mínimo, del 5.0%. Es decir, con el asfalto convencional se obtendría una mezcla dúctil con cualquier porcentaje, mientras que para un ligante más duro, que rigidiza más la mezcla, el porcentaje debería ser bastante alto.

Las tendencias observadas en el desplazamiento de rotura al 50% de la carga máxima ponen de manifiesto, aún mejor que el IT, las diferencias entre los asfaltos ensayados. Aunque se conseguirían mezclas admisibles para cualquier contenido de todos los betunes utilizados, se pone claramente de manifiesto que con el asfalto de alto módulo sería imposible conseguir una mezcla dúctil, excepto si se utilizara un porcentaje superior al 6.0%.

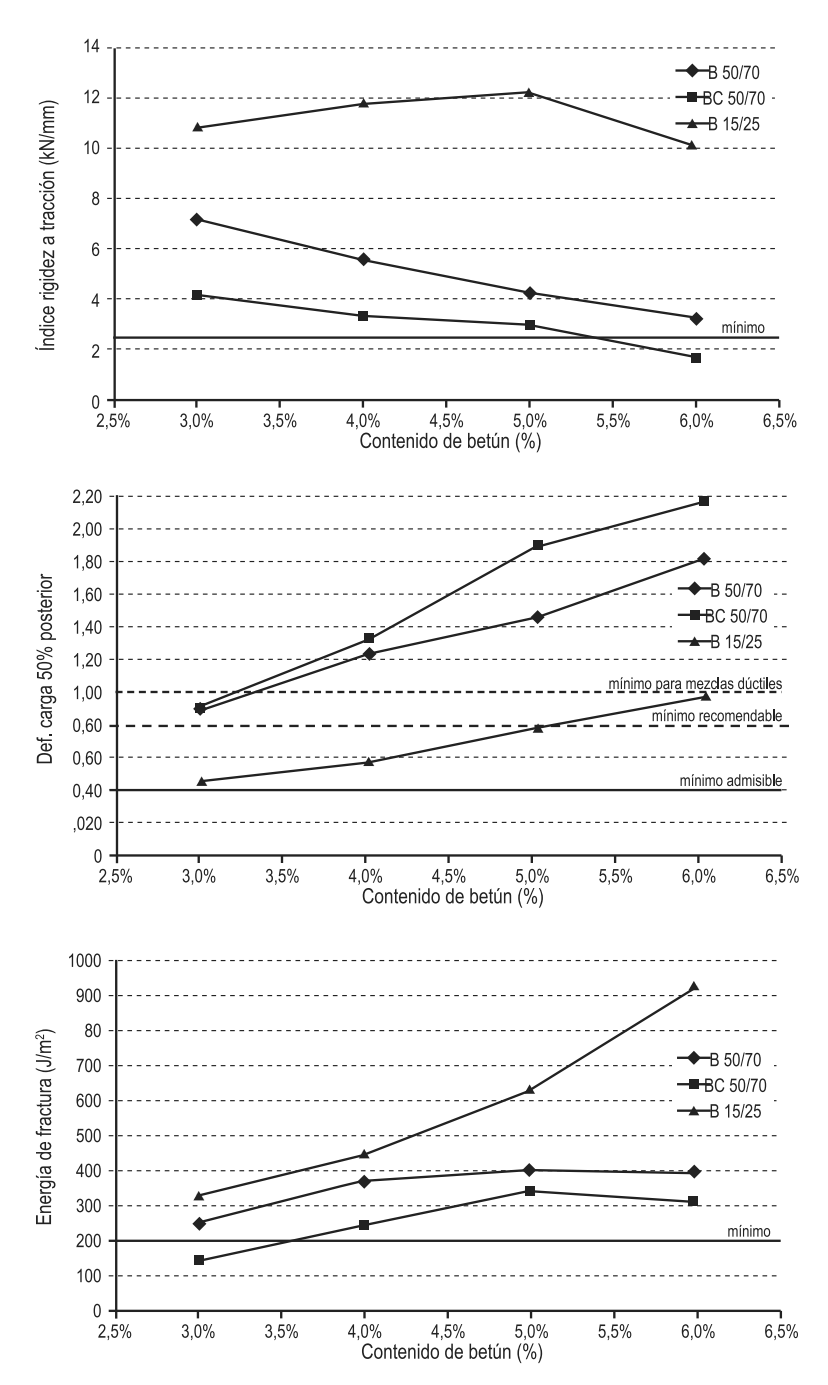

**Figura 18**. Variación de los parámetros Fénix con el tipo y contenido de asfalto

### **Caracterización de mezclas recicladas en caliente**

Se analiza si los criterios propuestos permiten poner de manifiesto la diferente calidad de una mezcla reciclada en caliente cuando se fabrica bajo diferentes condiciones.

Se han considerado tres mezclas diferentes. La primera, una mezcla tipo concreto asfáltico semidensa tamaño máximo 22 mm "AC22S" (Orden FOM/2523/2014), con la granulometría que se recoge en la Tabla 3, fabricada con árido calizo nuevo y un 4.25 % de asfalto de penetración B50/70, que constituye la mezcla de referencia (sin reciclado, "REF"). Las otras dos son mezclas recicladas fabricadas, con 20% y 40% respectivamente de material procedente del fresado de mezclas envejecidas (RAP) y áridos de aportación, de forma que se obtuviera una granulometría lo más próxima posible a la de la mezcla de referencia. El RAP contenía un 3.5% de asfalto, muy envejecido (Penetración = 7); por ello, las mezclas recicladas se fabricaron con un asfalto B70/100, más blando que el utilizado con la mezcla de referencia, con porcentajes del 3.6% y del 2.9% respectivamente, para conseguir el mismo contenido de ligante total que el utilizado en la mezcla sin reciclado.

| Tamiz (mm) | nn<br>-- |    |              |        | -<br>⌒<br>v.v     | つに<br>v.zu | 0.063 |
|------------|----------|----|--------------|--------|-------------------|------------|-------|
| % Pasa     | 00       | 84 | $\sim$<br>◡∠ | $\sim$ | $\sqrt{2}$<br>ں ، |            |       |

**Tabla 3.** Granulometría de la mezcla AC16S

Al fabricar las mezclas en laboratorio se han simulado las diferentes condiciones que pueden darse durante la elaboración en obra, dependiendo del tipo de planta que se utilice. En tal sentido, se ha considerado que el árido de aportación y el RAP puedan estar a temperaturas diferentes antes de su mezclado, dependiendo: si el RAP es precalentado ("REC1", condición que se daría en plantas discontinuas con dos tambores o en plantas continuas con tambor concéntrico tipo doublebarrel); si se introduce en el mezclador a temperatura ambiente sin calentamiento previo ("REC2"); e incluso si se introduce en el mezclador sin calentar pero sobrecalentando los áridos nuevos para favorecer el intercambio de calor con el RAP ("REC3").

Los resultados obtenidos en los parámetros Fénix IRT y  $G_{\text{D}}$  se recogen en la Figura 19 a y b.

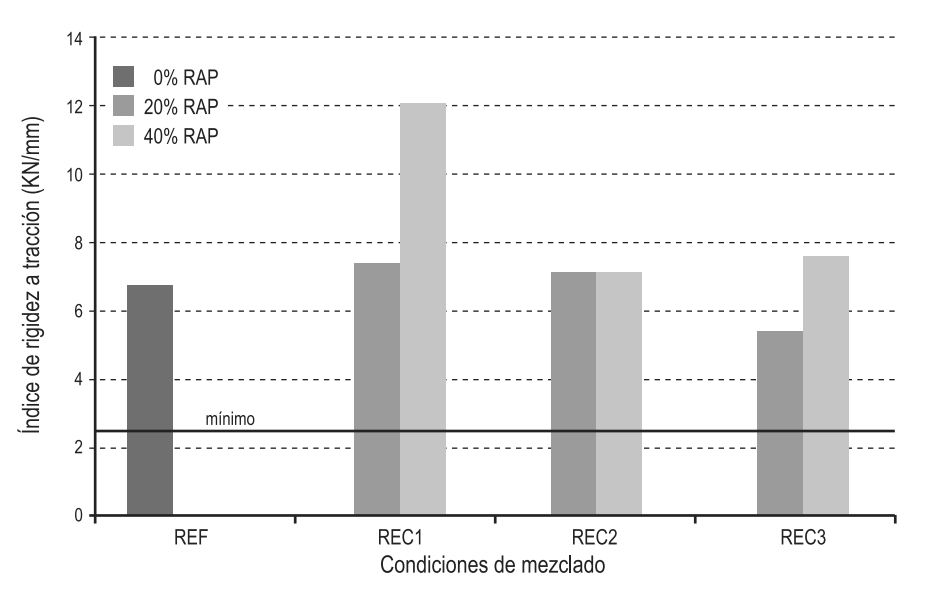

**Figura 19 a**. Variación de IRT, diferentes condiciones de mezclado, con 0%, 20% y 40% de RAP

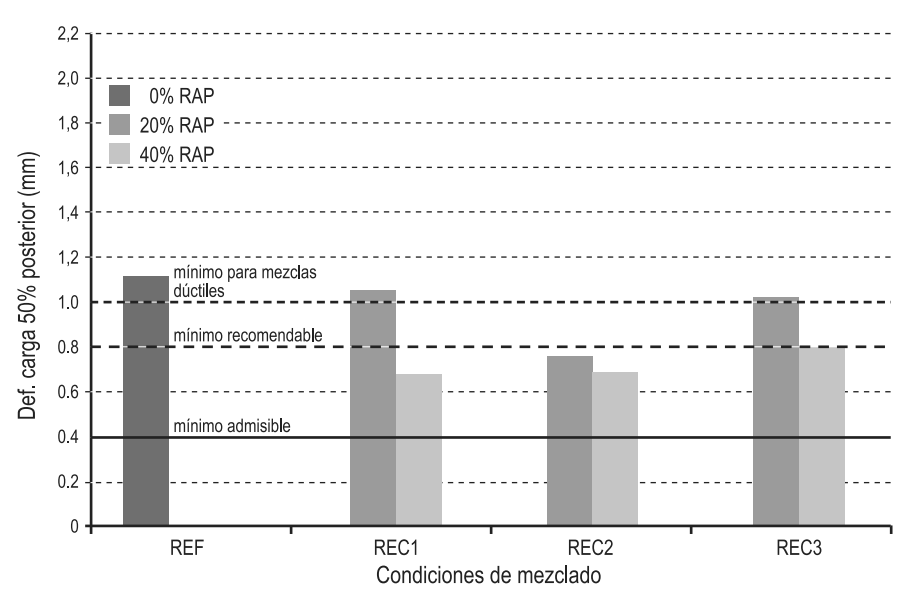

**Figura 19 b**. Variación de d<sub>0,5PM</sub>, diferentes condiciones de mezclado, con 0%, 20% y 40% de RAP

Los parámetros del ensayo Fénix revelan un claro aumento de la rigidez de la mezcla cuando el RAP se incorpora caliente, tanto más cuanto mayor es el contenido de RAP utilizado, pero que disminuye cuando el RAP se introduce a temperatura ambiente, es decir, si las condiciones de mezclado no son adecuadas, especialmente con contenidos de RAP elevados. La energía disipada  $G_{p}$ (no se muestra en la Figura 19 a) se comporta de un modo parecido a la de IRT, presentando las mezclas recicladas una muy buena relación entre estos dos parámetros.

Pero sin duda, los factores que ponen mejor de manifiesto el efecto de las condiciones de mezclado son el índice de tenacidad IT y, especialmente, el desplazamiento de rotura ( $d_{0.5PM}$ ), que evalúan si la rotura de la mezcla es más o menos dúctil. En la Figura 19 b se ve la variación de éste último parámetro: la mezcla reciclada con el 20% de RAP precalentado (condición REC1), a pesar de tener un desplazamiento de rotura ligeramente inferior a la mezcla convencional no reciclada, todavía cumpliría con el criterio para mezclas dúctiles ( $d_{0.5PM}$  > 1 mm), pero cuando el contenido de RAP sube hasta el 40%, la mezcla ya no es dúctil y no cumpliría el valor recomendable; en cambio, si el RAP se introduce sin precalentar (REC2), ni siquiera la mezcla con el contenido de RAP más bajo cumpliría. El sobrecalentamiento de los áridos naturales (REC3) permitiría mejorar las condiciones de mezclado y las mezclas obtenidas recuperarían el desplazamiento de rotura a valores similares a los obtenidos con las condiciones REC1.

En resumen, el ensayo Fénix resulta ser suficientemente sensible para poner de manifiesto el efecto que tiene la temperatura a la que se mezclan los componentes (áridos y RAP) durante las fabricación de las mezclas recicladas, sobre su respuesta mecánica. Cuando se precalienta el RAP, la mezcla reciclada es más rígida que la mezcla convencional y en consecuencia tiene una mayor energía disipada, pero su desplazamiento de rotura (ductilidad) disminuye, especialmente cuando el contenido de RAP es elevado. Pero si el RAP se introduce sin calentamiento previo la compactación obtenida es peor y la rigidez, tenacidad y desplazamiento de rotura disminuyen considerablemente. No obstante, el sobrecalentamiento de los áridos naturales para compensar la baja temperatura inicial del RAP, permitiría recuperar parcialmente estas últimas propiedades.

#### **Caracterización de mezclas recicladas templadas**

Se evaluó el comportamiento de distintas mezclas recicladas templadas, que se fabricaron con diferentes porcentajes (70 y 100%) de RAP procedente del fresado de una mezcla tipo AC, que tenía un porcentaje de asfalto del 4.46% respecto de la masa de áridos. Se utilizaron distintas emulsiones (aproximadamente 60% de residuo asfáltico), fabricadas a partir de diferentes asfaltos (duro, blando, modificado), y una aditivada.

El aporte de emulsión a la mezcla se estableció para obtener un contenido alto de asfalto final en la mezcla, de más del 6.0% sobre áridos.

Las mezclas se fabricaron a una temperatura de 100ºC y fueron compactadas a 80ºC. Las mezclas con el 100% de RAP se compactaron en el compactador giratorio utilizando 65 giros, una presión de 0.6 MPa y un ángulo de 0.82º. En cambio, las mezclas fabricadas con el 70% de RAP fueron compactadas con 135 giros.

El ensayo se realizó a diferentes temperaturas, 20ºC, 5ºC, -5ºC y -15ºC. Los resultados obtenidos fueron comparados con los obtenidos sobre una mezcla convencional en caliente, tipo AC16S, fabricada a partir de un betún B50/70.

En la Figura 20 se recogen los resultados de IRT y de Energía Disipada  $G_{p}$ , los que reflejan el excelente comportamiento de este tipo de mezclas. Al disminuir la temperatura, se produce un aumento de la rigidez para cualquiera de las mezclas, mientras que la energía disipada muestra un máximo en torno a los 5ºC para todas las mezclas, siendo el comportamiento de las mezclas recicladas templadas muy similar al de la mezcla en caliente.

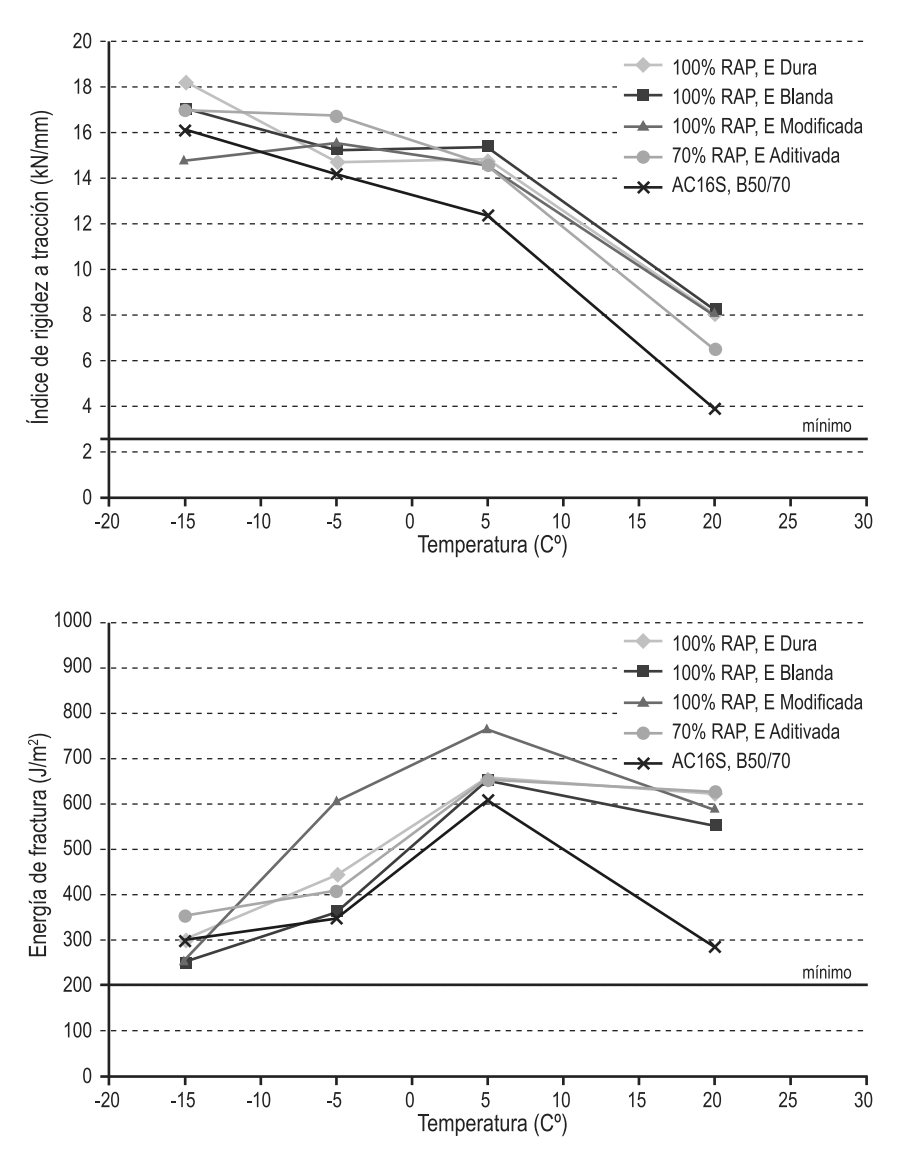

**Figura 20**. Variación de parámetros Fénix con la temperatura. Mezclas recicladas templadas

### **Otras investigaciones en base al Ensayo Fénix efectuadas y en ejecución**

Se han realizado otros estudios y evaluaciones a partir del ensayo Fénix, de sus parámetros y sus criterios de análisis.

Además de las investigaciones mencionadas referidas a mezclas con RAP, se realizaron otras experiencias (Valdés *et al.*, 2011) con mezclas semidensas con elevado porcentaje de material reciclado, específicamente 40% y 60%. Los resultados revelaron que es posible incorporar altos porcentajes de RAP mediante la propia caracterización del material de reciclado con muestras de acopio del mismo; que estas mezclas ofrecen un comportamiento similar al de las mezclas de alto módulo, en particular en los parámetros que identifican al Ensayo Fénix y su *performance* a fatiga; y que comparadas con mezclas convencionales con asfalto 60/70, tienen un desempeño superior en cuanto a resistencia a fatiga.

También se evaluaron mezclas de alto módulo con variados porcentajes de RAP (Miró *et al*., 2011). Se llegó a la conclusión que es factible diseñar mezclas de alto módulo con proporciones importantes de RAP, hasta del 50% si se dispone de plantas asfálticas cuyas instalaciones permitan precalentar el material reciclado; en caso contrario, con plantas convencionales, el porcentaje quedaría limitado al 30% como máximo.

Actualmente se está desarrollando un trabajo interinstitucional internacional entre la Universitat Polit**è**cnica de Catalunya y la Facultad Regional Avellaneda de la Universidad Tecnológica Nacional acerca del efecto de la adición del fílleres comerciales activos (cal y carbonato cálcico, en diferentes proporciones) sobre la resistencia al envejecimiento del mástico bituminoso de las mezclas asfálticas, mediante el análisis con Ensayo Fénix a 5 y 20ºC. Tales experiencias continúan una línea de investigación de larga data que comenzó con la Tesis Doctoral de Bianchetto (2005) y con otros estudios contemporáneos a la misma (Miró et al., 2005), además de experiencias posteriores en la temática (Bianchetto, 2016) que significaron nada menos que la exigencia de la Dirección Nacional de Vialidad de incorporar cal en las mezclas asfálticas de tipo superior respetando un valor mínimo del 1% en peso de la mezcla y un máximo determinado por el Ensayo de Concentración Crítica (Ruiz, 1947; Ruiz, 1960). Actualmente se están procesando los parámetros logrados a fin de su próxima divulgación.

## **CONCLUSIONES**

En todos los casos estudiados, los resultados obtenidos han puesto de manifiesto la bondad y sensibilidad del Ensayo Fénix cuando se utiliza tanto en la etapa de diseño de las mezclas como en la caracterización de su comportamiento, especialmente en relación a una propiedad tan importante como la resistencia a la fisuración de las mezclas, actualmente no evaluada de forma directa.

Para que las mezclas posean un adecuado comportamiento, es necesario que cumplan con determinados valores de los parámetros que se obtienen del Ensayo Fénix (IRT, IT, G<sub>D,</sub> d<sub>0.5PM</sub>).

Como método de evaluación, el Ensayo Fénix demuestra además una gran versatilidad, pues permite analizar el efecto de gran cantidad de variables y estudiar el desempeño de mezclas de diversa tipología.

Finalmente, debe destacarse la sencillez y la facilidad de implementación de esta metodología, toda vez que contempla la utilización de probetas Marshall o incluso de testigos extraídos del pavimento y puede aplicarse tanto para la formulación de mezclas como para predecir o evaluar los deterioros de pavimentos existentes

## **REFERENCIAS**

MIRÓ, R., PÉREZ-JIMÉNEZ, F., MARTÍNEZ, A., BOTELLA, R. "Criterios de diseño para diferentes tipos de mezclas bituminosas basados en el Ensayo Fénix". XI Jornada Nacional de ASEFMA, Madrid, España, 2016.

PÉREZ-JIMÉNEZ, F., VALDÉS, G., MUÑOZ, M., MIRÓ, R., MARTÍNEZ, A., BOTELLA, R., AMO-RÓS PARRAS, J. "Criterios y especificaciones para el uso del Ensayo Fénix en el diseño de mezclas bituminosas tipo AC". IX Jornada Nacional de ASEFMA, Madrid, España, 2014.

VALDÉS VIDAL, G. "Evaluación del proceso de fisuración en las mezclas bituminosas mediante el desarrollo de un nuevo ensayo experimental: ensayo Fénix". Tesis doctoral, Universitat Politècnica de Catalunya-BarcelonaTech, 2012.

LI, X., BRAHAM, A., MARASTEANU, M., BUTTLAR, W., WILLIAMS, R. "Effect of Factors Affecting Fracture Energy of Asphalt Concrete at Low Temperature". Road Materials and Pavement Design, Vol. 9, pp. 397–416, 2008.

PÉREZ-JIMÉNEZ, F., VALDÉS VIDAL, G., MIRÓ RECASENS, R., MARTÍNEZ REGUERO, A., BOTELLA NIETO, R. "Fénix Test Development of a New Test Procedure for Evaluating Cracking Resistance in Bituminous Mixtures". Transportation Research Record: Journal of the Transportation Research Board, Issue Number: 2181, Transportation Research Board, ISSN: 0361-1981, Washington D.C., EEUU, 2010.

Pliego de Especificaciones Técnicas Generales para Obras de Carreteras y Puentes (PG-3), Ministerio de Fomento, Madrid, España. Art. 542, última actualización 2014.

VALDÉS, G., PÉREZ-JIMÉNEZ, F., MIRÓ, R., MARTÍNEZ, A., BOTELLA, R. "Experimental study of recycled asphalt mixtures with high percentages of reclaimed asphalt pavement (RAP)". Construction and Building Materials 25, 1289-1297, Ed. Elsevier, 2011.

MUÑOZ OLIVER, M. "Aplicación del ensayo Fénix para el diseño de mezclas bituminosas resistentes a la fisuración". Tesis de Máster de Ing. Civil, Universitat Politècnica de Catalunya-BarcelonaTech, 2013.

MIRÓ R., VALDÉS, G., MARTÍNEZ, A., SEGURA, P., RODRIGUEZ, C. "Evaluation of high modulus mixture behaviour with high reclaimed asphalt pavement (RAP) percentages for sustainable road construction". Construction and Building Materials 25, 3854-3862, Ed. Elsevier, 2011.

BIANCHETTO, H. "Criterios de diseño de mezclas bituminosas para pavimentos tendentes a optimizar su resistencia al envejecimiento. Influencia del tipo de ligante y del relleno mineral". Tesis Doctoral, Universitat Politècnica de Catalunya, 2005.

MIRÓ, R.; MARTÍNEZ, A.; PÉREZ JIMÉNEZ, F., BIANCHETTO, H. "Effect of Filler on Aging Potential of Asphalt Mixture". Transportation Research Record, Journal of the Transportation Research Board. Issue Number 1901, Transportation Research Board ISSN: 0361-1981, Washington D.C., EE.UU., 2005.

BIANCHETTO, H. "Especificaciones técnicas sobre la incorporación de cal en las mezclas asfálticas para capas superiores: análisis crítico y propuesta". XVII Congreso Argentino de Vialidad y Tránsito y XXXVIII Reunión del Asfalto, Córdoba, Argentina, octubre de 2016.

RUIZ, C. "Sobre las propiedades mecánicas del sistema filler-betún". Segunda Reunión Anual de la CPA, Argentina, pp. 25-52, 1947.

RUIZ, C. "Concentración crítica de filler, su origen y significado en la dosificación de mezclas abiertas". Dirección de Vialidad Provincia de Buenos Aires, Argentina, Publicación Nº11, 1960.

## **ESTUDIOS CTS EN CARRERAS DE INGENIERIA: PERSPECTIVAS EDUCACIONALES PARA LA CIUDADANIA SOCIOTÉCNICA**

#### **Irlan von Linsingen,1 Karina Cecilia Ferrando2**

**1** Departamento de Ingeniería Mecánica, Centro Tecnológico- Programa de Posgrado en Educación Científica y Tecnológica, Universidad Federal de Santa Catarina Campus Universitário Reitor João David Ferreira Lima – Trindade, Florianópolis, Brasil. Email: irlan.von@gmail.com **<sup>2</sup>**Facultad Regional Avellaneda, Universidad Tecnológica Nacional Av. Ramón Franco 5052, Villa Dominico, Avellaneda República Argentina

*Email: kferrando@fra.utn.edu.ar*

### **RESUMEN**

Una adecuada y amplia formación de Ingenieros requiere de un marco conceptual que permita dar cuenta de la naturaleza de los conocimientos de ingeniería que responden a unos patrones de desarrollo de la ciencia y la tecnología (CT), y también de su intrínseca naturaleza sociocultural. Los estudios sociales de la ciencia y la tecnología (ECTS) brindan un marco teórico adecuado para trabajar tales cuestiones. Debido a la falta de sincronicidad entre los desarrollos sobre el conocimiento científico tecnológico y los cambios en los diseños curriculares en carreras de Ingeniería, hay un déficit en cuanto a la incorporación de estos contenidos de naturaleza interdisciplinar. Pero, además de la dificultad de acompañar la dinámica del conocimiento CT, hay que considerar la casi total ausencia de su naturaleza social en el curriculum. Abordamos el curriculum como un campo de tensiones que responde a condiciones del contexto. También presentamos características de los ECTS para inclusión de sus contenidos en los curricula y favorecer la mejor formación de ingenieros de la región.

La metodología de investigación elegida para este trabajo es de tipo descriptiva. El abordaje teórico se realiza desde algunas teorías del curriculum y la construcción social de la tecnología y su dimensión cultural.

**Palabras clave:** Educación ECTS, ingeniería, curriculum

## **ABSTRACT**

An adequate and extensive training of engineers requires a conceptual framework that allows to account for the nature of engineering knowledge that responds to patterns of development of science and technology (ST), and also its intrinsic socio-cultural nature. The social studies of science and technology (STS) provide an adequate theoretical framework to work on such issues. Due to the lack of synchronicity between the developments on technological scientific knowledge and the changes in the curricular designs in engineering careers, there is a deficit in terms of the incorporation of these contents of interdisciplinary

nature. But, in addition to the difficulty of accompanying the dynamics of ST knowledge, we must consider the almost total absence of its social nature in the curriculum. We approach the curriculum as a field of tensions that responds to contextual conditions. We also present characteristics of the STS to include their contents in the curricula and favor the best training of engineers in the region. The research methodology chosen for this work is descriptive. The theoretical approach is made from some theories of the curriculum and the social construction of technology and its cultural dimension.

**Keywords:** Education STS, engineering, curriculum

### **INTRODUCCIÓN**

Las Facultades de Ingeniería tienen el compromiso formal y ético de formar técnicos con la máxima calificación para el ejercício responsable de la profesión. Esta afirmación tiene muchas implicaciones y matices, y encierra mucho más que conocimiento técnico. Supone entender la naturaleza de ese conocimiento y sus implicaciones sociotécnicas. La cuestión de la tecnología, en la formación de ingenieros es muy poco trabajada, o simplemente dada como conocida e incuestionable. Asi, prevalece la percepción tradicional de tecnologia en la formación técnica, con un sentido de aplicación de conocimientos científicos a la solución de problemas de ingeniería. Para los estudios sociales de la ciencia y la tecnología (ECTS), la tecnologia no se reduce a eso. De hecho, és mucho mas que eso. Aquí, la tecnologia es vista como una red compleja de actores sociales que involucra muchos elementos, siendo los artefactos apenas uno de sus resultados.

Para tratar acerca de la formación de ingenieros en una perspectiva amplia, abordamos el tema de la Ingenieria a partir de algunos presupuestos sobre la enseñanza de la Ingeniería y el concepto de Ingeniería propuesto por instituciones como el Consejo Federal de Decanos de Ingeniería (CONFEDI) y la Comisión Nacional de Evaluación y Acreditación (CONEAU), puesto en relación con las discusiones sobre CT a partir de los ESCT y también de la educación CTS.

## **PRESUPUESTOS DE LA ENSEÑANZA DE LA INGENIERÍA: RUPTURAS**

La formación de ingenieros y tecnólogos, más que conseguir preparar agentes de innovación tecnológica eficientes, debe ser considerada desde la perspectiva de innovación sociotécnica, que tiene como objetivo preferencial la efectividad de los procesos, productos y servicios relacionados con intereses y necesidades de diferentes grupos sociales. En ese sentido, cualquier estratégia de capacitación para la innovación debe necesariamente considerar la naturaleza sociocultural del conocimiento CT a ser construído y apropiado por los actores de la innovación sociotécnica.

En este trabajo discutimos aspectos de la calificación profesional en ingeniería pautada en la exclusiva competencia técnica. Abordamos posibilidades de transformación propiciadas por la perspectiva de asociar la formación tecnocientífica a las dimensiones sociocultural y ambiental. Consideramos que la educación tecnológica debe trabajar con una perspectiva de inclusión sociotécnica, que trate simétricamente el conocimiento tecnológico y el contexto sociocultural en que aquel se desarrolla, transformándolos.

La formación en el contexto de la innovación sociotécnica es tratada a partir de los Estudios Sociales de la Ciencia y la Tecnología, o Estudios CTS (ECTS) y lo que estos representan para transformaciones significativas en la enseñanza de la ingeniería. Se trata de volver aparentes algunos obstáculos interpuestos a la educación en ingeniería, producto de asumir una concepción restringida o equivocada de las relaciones entre ciencia-tecnología-sociedad, que orienta implicitamente los procesos de formación de ingenieros. Encontramos en los ECTS contribuciones para la incorporación de factores explicativos de las múltiplas implicancias de la ingeniería, en una dimensión hasta ahora mantenida apartada de su enseñanza por no tener en cuenta su dimensión socio-tecnológica.

Para poner esta perspectiva en las propuestas de formación, los curricula deben concebirse desde una perspectiva que incluya las interacciones sociotécnicas a lo largo de la capacitación y las actividades extracurriculares, tanto en el contexto de las interrelaciones entre los campos de las humanidades y disciplinas técnicas contempladas en su estructura, como en el contexto de disciplinas técnicas específicas, tratando de reducir y superar la separación histórica entre lo técnico y los cursos socio-culturales existentes en las carreras de ingeniería.

El objetivo es proporcionar formación en ingeniería con orientación socio-tecnológica, con enfoques educativos socioculturalmente referenciados y comprometidos con la actividad científicotecnológica, dirigida a la superación de la restringida visión del campo de actividad profesional y contribuir al debate actual en la formación de la innovación social y desarrollo sostenible.

## **LOS ESTUDIOS CTS COMO REFERENCIA**

Las creencias y supuestos que sostienen las actitudes hegemónicas en la enseñanza de ingeniería y obstaculizan la participación dialógica de técnicos con diferentes actores sociales en el marco de la política pública o desempeño profesional privado, necesitan ser explicadas para comprender dónde y cómo se originan y consolidan. Para explorar las causas de los obstáculos a la educación en ingeniería se utilizan las referencias de los estudios CTS (ECTS), como consecuencia de la asunción de una concepción restringida de la naturaleza socio-cultural del conocimiento tecnológico y la formación derivada de esas limitaciones.

Se asume que tales creencias y asunciones se toman como evidentes en el área técnica, hasta el punto de ser considerada "natural" en la actividad de ingeniería, por lo que no llegan a ser, en principio, cuestiones que podrían ser consideradas como puntos de inflexión que habría requerido la apertura de un campo de estudio, para la comprensión de la técnica y las interrelaciones que engendra. Los problemas técnicos, desde esta óptica, requieren soluciones técnicas sólo en el sentido estricto, para lo cual existen metodologías laboriosamente estructuradas (Linsingen, 2007).

La posición aquí defendida en este sentido es que, por el contrario, la naturaleza inseparable de la tecnología, lo social y lo cultural provoca la aparición de contradicciones en los supuestos que afecta a las preguntas acerca de que, cómo y por qué hacer ingeniería, con obvia resonancia en su estructura pedagógica, que requiere una nueva forma de acercamiento al proceso de formación tecnológica.

Identificar y cuestionar los supuestos del campo disciplinario, supone operar sobre una base "externa" del conocimiento de la ingeniería. Es aqui donde los ECTS se convierten en valiosos a la explicación de las especificidades regionales socioeconómicas y socioculturales que permiten realizar enfoques educativos, socialmente contextualizados referenciados y comprometidos en términos los planes de estudio y permiten ampliar la visión del campo de la ingeniería, especialmente con respecto a sus compromisos sociales y culturales más amplios. Se trata de una teoría apropiada y pertinente desde la perspectiva de las propuestas centrales del ECTS. Así, las contribuciones desde América Latina a los ECTS (Linsingen, 2007) son muy importantes para la investigación en la educación de los países de la región.

Más centrado en ECTS de América Latina, se está pensando desde una endogenización tecnológica, vista como uma asimilación crítica y creativa, como el proceso a partir del cual características de la tecnología se re-significaron en países periféricos, adecuado a las exigencias de una política de CT con compromisos sociales grandes (Vessuri, 2001). En este sentido, la transferencia de tecnología se convierte en parte del proceso de asimilación/generación de tecnología (Herrera, citado por Dagnino, 2000). No hay en este proceso la intención de una encapsulación de la sociedad que elige un desarrollo científico y tecnológico, pero que implica conquistar autonomía para definir cómo esta sociedad desea trabajar, en qué y como quiere construir tecnología.

Sin embargo, para lograr cambios debe reconocerse donde se esconden todos los elementos envueltos en esta dinámica, hacerlos visibles, para hablar de ellos y, desde allí, buscar mejores maneras y criterios democráticamente elegidos.

# **LA CONCEPCIÓN CLÁSICA DE CT Y LA PERSPECTIVA DE LA INGENIERÍA**

La manera tradicional de entender conceptualmente a la ciencia y la tecnología como actividades autónomas, neutras y benefactoras, sumada a la herencia colonial, continúa siendo utilizada en la academia para legitimar sus actividades. Para González García et alii., "es esta concepción tradicional, asumida y promovida por los propios científicos y tecnólogos, la que en nuestros días continúa siendo usada para legitimar formas tecnocráticas de gobierno y continúa orientando un proyecto curricular en todos los níveles de enseñanza"

La ingeniería, en términos generales, se desarrolla en los mas diversos contextos y en las mas diferentes condiciones y, en ese sentido, és pertinente pensar a la ingeniería como actividad directamente relacionada a procesos de transformación, ligada al quehacer de la sociedad – y, por lo tanto, relacionada à la cultura –, lo que le confiere un estatuto propio de actividad con numerosos matices y finalidades y, por eso, con un vasto campo de acción, abierto y en construcción.

En este sentido, a pesar de sus fuertes lazos, la ingeniería no posee un compromiso exclusivo con la empresa y la indústria, como se esfuerza por hacerlo el poder hegemónico – ya desde dentro de las instituciones de enseñanza –, en cuyo caso surge sutil, pero firme, la defensa del supuestamente intrínseco carácter neutro y benefactor de la actividad. Con eso se reducen las chances de reconocimiento del necesario desarrollo de capacidad crítica del ingeniero o, lo que se ha vuelto frecuente, atribuirle apenas un carácter de crítica del producto técnico, o sea, restringida a una percepción específica del desarrollo tecnológico, característico del hecho internalista que se atribuye à la actividad. Esa defensa aparece normalmente por la vía de la indiferencia, y la no problematización que oculta las interacciones propias de la ingeniería.

En los sentidos aqui expuestos, el currículo de ingeniería posee un compromiso con la generalidad, además del que ya posee con la especificidad. Además que de la generalidad, ese mismo currículo debe ocuparse de la naturaleza sociocultural del conocimiento de la ingeniería, complejidad que emerge de las relaciones de la ingeniería con aquellos actores sociales que están silenciados, o invisibilizados. En este sentido, el abordage temático de los estudios de caso que tratan acerca de las controversias sociotécnicas y sociocientíficas, propias de los ECTS, pueden ser muy significativas para la desnaturalización y explicitación de esas tendencias, ya que su aceptación, sumada al contexto de las intervenciones que se manifiestan a partir de ellas son mas próximas y por eso mas aceptables por parte de los actores del área técnica.

## **LOS ESTUDIOS CTS Y SU RELACIÓN CON LA INGENIERÍA**

Los ECTS constituyen un campo de trabajo de caráter crítico con relación a la tradicional imagen esencialista de la ciencia y de la tecnología, y de su carácter interdisciplinar para el cual contribuyen disciplinas como la filosofia de la ciencia y de la tecnología, la sociologia de la ciencia y de la tecnología, la teoría de la educación y la economía del cambio tecnológico. Los ECTS buscan comprender la dimensión social de la ciencia y de la tecnología, tanto desde el punto de vista de sus antecedentes sociales como de sus consecuencias sociales y ambientales, quiere decir, tanto en lo que atañe a los factores de naturaleza social, política o económica que marcan el cambio científico-tecnológico, como aquello que concierne a las repercusiones éticas, ambientales o culturales de ese cambio.

Como la caracterización de este enfoque de las relaciones ciencia-tecnología-sociedad es fundamentalmente contraria a la tradicional imagen de CT (esta supone una actividad independiente orientada exclusivamente por una lógica interna y externa libre de valoraciones) en la medida en que transfiere el centro de la responsabilidad del cambio científico tecnológico a los factores sociales, el fenómeno CT llega a ser entendido como producto o proceso inherentemente social donde los elementos epistémicos y técnicos (como los valores, las creencias religiosas, profesionales, intereses, presiones económicas, etc.), juegan un papel decisivo en la génesis y consolidación de las ideas científicas y artefactos tecnológicos.

En cuanto a la enseñanza de la ingeniería, este cambio del eje puede significar una transformación radical en los procesos cognitivos, en la medida en que la actividad ingenieril, pensada como tipo de actividad sería impulsada por una lógica distinta de la estructura, orientada a la técnica como un medio y no un fin en sí mismo. Y, si añadimos a esta percepción de reconocimiento cultural del conocimiento, la tecnología se configura en las socioculturas y no puede ser entendida aún como universal. Por su parte, la relación entre tecnologia y sociedad, para los ingenieros, se presenta tan profundamente enraizada que parece no existir ninguna razón para cuestionarla.

En este sentido, la relación entre la tecnología y la sociedad siempre ha estado presente a través de la definición de la ingeniería, tal como la normalización de la actividad, por lo menos hasta mediados de los años 1990: la actividad de la ingeniería debía estar enfocada en el bienestar de la sociedad. Pero ya no se presenta así, ha sufrido modificaciones hacia una relación «más flexible», dependiendo del contexto (Mitcham, 2001): en respuesta a las demandas de la sociedad ".¿Quién define las demandas y qué son esas demandas? Rápidamente esta conexión tiende a convertirse en mera retórica ética o en la transferencia de responsabilidad hacia otras áreas del conocimiento, en razón de los conflictos y contradicciones que aparecen con las nuevas relaciones de mercado y con los dudosos o negativos efectos atribuidos a la tecnología. En todo caso, en la relación tecnología-sociedad se mantuvo siempre una rigidez de los límites de interacción, es decir, una separación estratégica, ya que los valores e intereses mas implícitos, se imagina no pertenecer al campo de la técnica, abriendo espacio para las actitudes tecnocráticas, lo que habria sido plenamente absorbido por los ideales de la ingeniería.

La orientación de ECTS adoptada en este artículo atiende a muchas de las cuestiones y preocupaciones relativas al impacto de la ingeniería, en su relación con la ciencia, tecnología, sociedad y naturaleza, por un sesgo nuevo y quizás más sincrónico con el pensamiento y las acciones del área técnica , abordando temas que, aunque formen parte de la actividad propia de la ingeniería, no se consideran normalmente en la formación tecnológica de los estudiantes. Es este sesgo que permite identificar lagunas y obstáculos en la formación socio-técnica, tales como los que provienen del no reconocimiento formal de las imbricaciones sociales de la técnica en la formación de ingenieros, o el de la no percepción de tecnología como proceso social y de los artefactos tecnológicos como constructo sociocultural.

### **El CONFEDI, LOS INGENIEROS Y LA INGENIERÍA**

En 2001 el CONFEDI realizó un estudio para alcanzar un acuerdo sobre la esencia del término Ingeniería, preocupado por el mal empleo que la sociedad argentina ha hecho de ese vocablo, aplicándolo para asuntos que nada tienen que ver con ella.

La intención de dicho trabajo ha sido actuar sobre la sociedad como elemento de esclarecimiento y difusión

- cumplir con una misión social al ilustrar sobre el verdadero sentido de la palabra, para mejora del vocabulario popular
- efectuar una acción pedagógica sobre los jóvenes que estudian ingeniería en sus facultades, a fin de que puedan emplear el término con la corrección idiomática debida.

Después de analizar 32 definiciones de: *ingeniería, ciencia, técnica, tecnología, profesión del ingeniero, curriculum, ejercicio profesional* se acordó que convenía - con algunos pequeños ajustes - adoptar la definición que los miembros del Comité Ejecutivo habían propuesto a la CONEAU.

Se trata de la definición de ingeniería expresada en los *Criteria for Accrediting Engineering*  Programs<sup>1</sup> da ABET (Accreditation Board for Engineering and Technology)<sup>2</sup> para la enseñanza de ingenieria norte-americana, ajustada con ligeros agregados, para hacerla aplicable a las modalidades de nuestro país.

Se consideró que esta definición, al ser la adoptada por la principal entidad de la ingeniería norteamericana, tenía suficiente actualización e identidad, como para ser considerada como una buena base, adicionándole algunos elementos que la complementaran. A saber:

*Ingeniería* es la profesión en la que el conocimiento de las ciencias matemáticas y naturales adquiridas mediante el estudio, la experiencia y la práctica, se emplea con buen juicio a fin de desarrollar modos en que se puedan utilizar, de manera óptima los materiales y las fuerzas de la naturaleza en beneficio de la humanidad, en el contexto de restricciones éticas, físicas, económicas, ambientales, humanas, políticas, legales y culturales.

La *Práctica de la Ingeniería* comprende el estudio de factibilidad técnico económica, investigación, desarrollo e innovación, diseño, proyecto, modelación, construcción, pruebas, optimización, evaluación, gerenciamiento, dirección y operación de todo tipo de componentes, equipos, máquinas, instalaciones, edificios, obras civiles, sistemas y procesos. Las cuestiones relativas a la seguridad y la preservación del medio ambiente, constituyen aspectos fundamentales que la práctica de la ingeniería debe observar.

<sup>1 &</sup>lt;http:www.abet.org/criteria.htm>.

<sup>2</sup> ABET surgió del Consejo de Ingenieros para el Desarrollo Profesional, fundado en 1932.

En el mismo estudio se manifiesta haber identificado casos en que los contenidos curriculares distan bastante - y a veces, totalmente - de contener en cantidad y calidad, los estudios de ciencias básicas fisicomatemáticas esenciales para pretender una sólida formación en ingeniería.

"En síntesis, observamos carreras en que los contenidos de los planes y programas no se corresponden con una carrera de ingeniería, ni las instalaciones en donde se dictan, son las adecuadas para enseñar ingeniería"

Hecha esta aclaración, que consideramos un interesante punto de partida para nuestro trabajo, siguiendo las consideraciones hasta aquí mencionadas, creemos que la incorporación de contenidos del enfoque ECTS en la formación de Ingenieros es recomendable para desarrollar en los estudiantes una sensibilidad crítica acerca de los impactos sociales y ambientales derivados de las nuevas tecnologías o la implantación de las ya conocidas, transmitiendo a la vez una imagen más realista de la naturaleza social de la ciencia y la tecnología. Mas que eso, las percepciones acerca de la ingeniería deben considerar las amplas posibilidades ofrecidas por la diversidad de acción que tienen hoy los ingenieros, admitiendo que esta diversidad sea considerada pertinente al campo de acción propia de la disciplina, como por ejemplo las tecnologías sociales, las actividades cooperativas, la inclusión social, las políticas públicas, los aspectos politicos, culturales, adecuación sociotécnica, desarrollo de una capacidad crítica, capacidad de actuar en la construcción colectiva de problemas y la búsqueda de soluciones.

## **EL CURRÍCULO COMO OBJETO DE INVESTIGACIÓN**

Respecto de la enseñanza de la Ingeniería en nuestro país y en la región, si nos proponemos conocer o entender cuáles son los criterios para determinar qué contenidos son pertinentes y en qué medida, es necesario analizar los diseños curriculares en las diferentes instituciones que ofrecen esa formación.

En un primer diagnóstico encontramos que existen por lo menos dos proyectos diferentes: el primero (dominante), de corte instrumental en el que se piensa la formación como sinónimo de capacitación en ciencias básicas para la resolución de problemas ingenieriles. Otro que recupera un sentido pedagógico más amplio, en el que se asocia formación con "educación" para la comprensión de los problemas ingenieriles como problemas sociotécnicos complejos.

En la actualidad tanto CONFEDI y CONEAU denominan "materias de formación complementaria" a aquellas que refieren a contenidos de las ciencias sociales, sin embargo, consideramos necesario trabajar en la redefinición de estos criterios para integrar los mismos a la formación de Ingenieros desde un proyecto de aprendizaje que aporte una visión crítica como alternativa a una formación meramente instrumental dominante.

En Argentina, el cambio en los diseños curriculares más importante que se ha llevado a cabo en las carreras de Ingeniería ocurrió en 1995, como consecuencia, entre otras cosas, de la nueva Ley de Educación Superior.

El diseño curricular se entiende como la síntesis educativa de un momento político, social y económico, y sus cambios, reformas o adecuaciones, no son más que un reflejo de esos momentos, en palabras de Mollis

"[…] la universidad no es una institución autónoma que produce ideas, y luego la sociedad las consume o no. Todo lo contrario, se rige por complejos procesos de interacciones entre el estatuto de la ciencia, las profesiones y las disciplinas, la expansión o contracción del mercado de trabajo, las diferencias entre clases sociales, las minorías étnicas, el poder, los géneros, o la respectiva ubicación del trabajo manual e Intelectual en la escala de valores sociales. En este sentido, la universidad se construye como una instancia de producción, control y legitimación en un contexto de tensión constante entre lo que la sociedad, el Estado, y el mercado productivo le delegan, y sus tradicionales funciones de producción y difusión del saber".

El diseño curricular es, en síntesis, un documento escrito que podemos encontrar en las Universidades, donde queda establecida no sólo la secuencia de contenidos que tiene la carrera, sino el sistema de correlatividades, normas de cursada, objetivos de formación, en algunos casos incumbencias profesionales, etc. El problema que enfrentamos, en la realidad, es que lo que está escrito muchas veces no es lo que se hace. Entonces, a la hora de tomar decisiones debemos ser muy cuidadosos, ya que podríamos llegar a pensar que un cambio en el diseño es necesario, en función de los resultados obtenidos, cuando, quizás el problema sea de implementación. De un modo más contundente y de difícil implementación, observamos un silenciamiento sobre las cuestiones de naturaleza social, ideológica y política de CT, que abordamos anteriormente en este trabajo y que merecen tener mayor visibilidad.

## **EDUCAR DESDE UNA PERSPECTIVA ECTS**

Educar desde una mirada ECTS implica trabajar a partir de la confluencia de propuestas e iniciativas diversas.

La formación con una perspectiva apropiada acerca del papel social de la ciencia y la tecnología implica, por un lado, al ámbito formal de la educación, en los distintos niveles, con el propósito que nuevas generaciones desarrollen capacidades que les permitan participar responsable y críticamente en las decisiones que orientan el desarrollo de la ciencia y la tecnología. Por otra parte, desde ámbitos no formales, la divulgación científica, en todas las formas que adquiere, es primordial.

Un objetivo de la educación en ECTS es la alfabetización para propiciar la formación de amplios segmentos sociales de acuerdo con la percepción crítica de la ciencia y la tecnología.

Una forma de llevar estos conocimientos a la formación ciudadana es con unidades curriculares ECTS, integradas en programas ya establecidos en ciencia, tecnología e ingeniería, ciencias sociales, o bien como cursos independientes.

Esta posibilidad contempla algunos aspectos centrales, como ser: la toma de conciencia e investigación de temas ECTS específicos, enfocados tanto en el contenido científico y tecnológico, como en los efectos de las distintas opciones tecnológicas sobre la sociedad, o bien la consideración de la naturaleza "sistémica" de la tecnología y sus impactos sociales y ambientales.

Se trata de proporcionar una formación humanística básica a estudiantes, profesores y profesionales en general. El objetivo es desarrollar una sensibilidad crítica acerca de los impactos sociales y ambientales derivados de las nuevas tecnologías o la implantación de las ya conocidas, transmitiendo una imagen más realista de la naturaleza social, cultural y politica de la ciencia y la tecnología. También incorporar estas discusiones en los contenidos de las asignaturas específicas, y, en este sentido, aspectos de la teoría crítica de la tecnologia pueden ayudar.
## **FORMAS DE INCLUSIÓN**

El objetivo de la educación en ECTS es la alfabetización para propiciar la formación de amplios segmentos sociales de acuerdo con la nueva imagen de la ciencia y la tecnología.

Las unidades curriculares ECTS - bien sea integradas en programas ya establecidos en ciencia, tecnología e ingeniería, ciencias sociales, o en cursos de arte y lenguas; o bien estructuradas como cursos independientes- contemplan, según Palacios et alii, generalmente, cinco fases:

- 1. Formación de actitudes de responsabilidad personal en relación con el ambiente natural y con la calidad de vida;
- 2. toma de conciencia e investigación de temas ECTS específicos, enfocados tanto en el contenido científico y tecnológico, como en los efectos de las distintas opciones tecnológicas sobre el bienestar de los individuos y el bien común;
- 3. toma de decisiones con relación a estas opciones, tomando en consideración factores científicos, técnicos, éticos, económicos y políticos;
- 4. acción individual y social responsable, encaminada a llevar a la práctica el proceso de estudio y toma de decisiones, generalmente en colaboración con grupos comunitarios (por ejemplo, "talleres científicos", grupos ecologistas, etc.);
- 5. generalización a consideraciones más amplias de teoría y principios, incluyendo la naturaleza "sistémica" de la tecnología y sus impactos sociales y ambientales, la formulación de políticas en las democracias tecnológicas modernas, y los principios éticos que puedan guiar el estilo de vida y las decisiones políticas sobre el desarrollo tecnológico.

Un elemento clave del cambio de la imagen tradicional de la ciencia y la tecnología propiciado por los estudios ECTS consiste en la renovación educativa tanto en contenidos curriculares como en metodología y técnicas didácticas

En este ámbito de la enseñanza superior, los programas ECTS suelen ofrecerse como especialización de postgrado (cursos, diplomaturas, Master) o complemento curricular pregrado para estudiantes de diversas procedencias.

## **INTERDISCIPLINA Y PARTICIPACIÓN CIUDADANA**

La relevancia de tratar desde esta perspectiva el tema de la interdisciplinariedad se ve reforzado por la declaración de Budapest (1999), que expresa una nueva relación entre ciencia y sociedad, que se ve como un nuevo contrato para ciencias sociales que aunque no explícitamente, también se consideran para la tecnología. Este nuevo contrato social admite como necesaria la participación pública o la participación integral de la sociedad en los asuntos que les conciernen.

Este compromiso implica considerar que en la mesa de negociación para la toma de decisiones respecto de las cuestiones que involucran ciencia y tecnología, que son muchas y sorprendentes, los expertos estarán involucrados con la creciente participación de varios puntos de vista que no se basan en los mismos paradigmas con que trabajan.

Así, especialistas y no especialistas deben estar preparados para trabajar juntos, y esto requiere una reconsideración de la actitud tecnocrática, ya que ella es en muchos aspectos incompatible con este nuevo contrato social.

La alfabetización científica y tecnológica es vista como una propuesta para la educación desde el enfoque ECTS, esta nueva perspectiva busca que los ciudadanos tengan un decir y un papel relevante en el proceso de democratización de la sociedad. En otras palabras, hay un esfuerzo para formar una conciencia crítica sobre la ciencia y la tecnología (Fourez, 1997; Waks, 1996; Zilbersztajn et alii, 1994), como la meta de hacer ciudadanos más capaces de tener voz y papel relevante en la toma de decisiones acerca de las cosas que les afectan.

De esta manera, es pertinente la formación de técnicos con un enfoque diferenciado, que les permita entender más acerca de la naturaleza de la ciencia y tecnología, de cuyos logros son participantes activos, y a la vez conscientes de sus interacciones con la sociedad.

## **CONSIDERACIONES FINALES**

Hemos visto, en este breve recorrido como, desde la definición misma que se escogió en el CONFEDI, que se espera formar profesionales comprometidos con la sociedad y el medio ambiente, con una concepción de tecnología diferente, opuesta a la que la considera como ciencia aplicada.

No obstante, no se observa un reflejo en las normas de organización de los diseños curriculares vigentes, donde se coloca, en un espacio denominado de formación complementaria, contenidos indispensables para la formación integral, asignándoles una mínima carga horaria, sobre todo, en relación a los otros bloques de asignaturas.

Por otro lado, conscientes de la complejidad que reviste el currículo en sí mismo, debemos comprender que, más allá de los enunciados allí vertidos, la nómina de objetivos y contenidos fijados, cada institución, en su dinámica de funcionamiento, puede operar de manera diferente a sus dictados, y esto, lejos de ser una excepción, parece ser bastante frecuente, de modo que el qué enseñar debe ir acompañado de la preocupación por el cómo enseñar (el planteo excede la normativa y compromete la dinámica de funcionamiento del dispositivo).

Esta contradicción debe ser planteada al interior de las Facultades de Ingeniería, a fin de instalar el debate en el CONFEDI, en cuyo seno se discute en este momento la estructura y organización de contenidos de los nuevos diseños curriculares de Ingeniería en todo el país.

Además de describir esta situación, encontramos en el campo de los ECTS, una respuesta a la inquietud acerca de cuáles son los contenidos más adecuados para conseguir una formación integral de ingenieros.

Es para nosotros fundamental, orientar nuestros objetivos hacia una formación profesional "integral" acorde con los dictados de los tiempos que corren, donde se reconoce y se prioriza la función social de los Ingenieros.

Ofrecer contenidos que lleven a la reflexión crítica de la tecnología y la comprensión de la noción de contexto de implicación, logrando colocarse al Ingeniero como actor partícipe de esta dinámica sociotécnica, es otro de los objetivos que podemos brindar desde este enfoque teórico.

Estos contenidos, más otros que podríamos organizar en un bloque temático específico dentro de los diseños curriculares, con un incremento de la carga horaria, nos ayudarían a la formación de ciudadanos críticos y de Ingenieros capaces de comprender e intervenir responsablemente en la resolución creativa de problemas científicos, tecnológicos y sociales complejos.

A partir de estas nociones básicas, colocándolas en relación con el perfil profesional definido por diferentes organismos nacionales y regionales, estaremos en condiciones de caracterizar los ejes temáticos que no pueden faltar en los diseños curriculares de las carreras de Ingeniería hoy.

Es necesario formar Ingenieros más sensibles a cuestiones que si bien no son inherentes al objeto técnico en sí, contribuyen a las condiciones de su desarrollo, producción y uso.

Nuestra propuesta, además, acompaña la definición de Ingeniería que propone el CONFEDI en tanto ayudaría al profesional a desarrollar su tarea en "beneficio de la humanidad, en el contexto de restricciones éticas, físicas, económicas, ambientales, humanas, políticas, legales y culturales".

Todo esto sin descuidar la formación de profesores, ya que no podemos pretender que ellos enseñen con enfoques en los cuales no han sido instruidos, por esto, las reformas en educación tecnológica y cultura científica, deben ser consideradas en todos los niveles educativos, como ya se hace en algunos países de Europa y América Latina, aunque sean pocos los casos, cada vez se registran más.

# **BIBLIOGRAFÍA**

CONFEDI, (2001) "Estudio del vocablo Ingeniería". Informe del Consejo Federal de Decanos de Ingeniería de la República Argentina, Buenos Aires 24/8/01.

DAGNINO, R. (Org.) (2000) Amilcar Herrera: um intelectual latino-americano. Campinas: Unicamp/ IG/DDCT.

FERRANDO, K. Y PÁEZ, O. (2011) "Socializar tecnólogos en la Universidad. Más acá de las dos culturas". Presentado en 2° Congreso de Sociólogos de la Provincia de Buenos Aires. 6 al 8 de octubre de 2011. Mar del Plata (ISBN 978-987-27429-0-4)

FOUREZ, G. (1997) Alfabetización científica y tecnológica. Acerca de las finalidades de la enseñanza de las ciencias. Buenos Aires: Ed. Colihue.

GARCÍA PALACIOS, et alii: (2001) Ciencia, Tecnología y Sociedad: Una aproximación conceptual. Cuadernos de Iberoamérica. Organización de los Estados Iberoamericanos OEI.

GONZÁLEZ GARCÍA, M. et alii. (1996) Ciencia, tecnología y sociedad. Una introducción al estudio social de la ciencia y la tecnología. Madrid: Tecnos.

LINSINGEN, IRLAN VON (2002). Engenharia, Tecnologia e Sociedade: Novas perspectivas para uma formação. Tese - Centro de Ciências da Educação. Florianópolis: Universidade Federal de Santa Catarina.

(2007). Perspectiva educacional CTS: aspectos de um campo em consolidação na América Latina. Ciência & Ensino (UNICAMP), v. 1, p. 01-16.

MITCHAM, C. (2001) La importancia de la filosofía para la ingeniería. In: Cerezo, Luján e Palacios (Orgs.). Filosofía de la tecnología. Madrid: OEI.

MOLLIS, M. (2003) "Un breve diagnóstico de las universidades argentinas: identidades alteradas". En: Las universidades en América Latina: ¿reformadas o alteradas? La cosmética del poder financiero. Buenos Aires, CLACSO.

OSORIO, C. (2003): "Aproximaciones a la tecnología desde los enfoques en CTS", disponible en: http://www.campus-oei-org/salactsi/osorio5.htm# (consultado noviembre 2017)

(2010) "Algunas orientaciones sobre la construcción de los estudios en ciencia, tecnología y sociedad", CS No. 6, pp. 45 - 67, julio – diciembre 2010. Cali – Colombia. Disponible en: http://www. icesi.edu.co/revistas/index.php/revista\_cs/article/view/460 (consultado abril 2018)

VESSURI, H. (2001) De la transferencia a la creatividad. Los papeles culturales de la ciencia en los países subdesarrollados. In: ibarra, A.; Cerezo, J. A. L. Desafíos y tensiones actuales en ciencia, tecnología y sociedad. Madrid: Biblioteca Nueva/OEI.

WAKS, L. J. (1996) Filosofía de la educación en CTS. Ciclo de responsabilidad y trabajo comunitario (pp. 19-33). In: Alonso, A. et alii. Para comprender Ciencia, Tecnología y Sociedad. Estella (Navarra): Ed. Verbo Divino.

ZILBERSZTAJN, A. et alii. (1994) Aprendizagem centrada em eventos: Uma experiência no Ensino de Ciência Tecnologia e Sociedade. Atas do IV EPEF. Florianópolis.

Anexo

# **INSTRUCCIONES PARA LA PRESENTACIÓN DE ARTÍCULOS**

Rumbos Tecnológicos es una publicación periódica de la Facultad Regional Avellaneda, Universidad Tecnológica Nacional, de carácter científico-tecnológico y destinada a un público con formación particular en diferentes campos del conocimiento.

Su propósito es la difusión de trabajos de investigación científica y tecnológica de la ingeniería, sus campos de aplicación, la enseñanza de la disciplina y otras ciencias relacionadas con su práctica. Asimismo son de interés artículos de reflexión o estudios de casos particulares producto de experiencias de los autores en la práctica de la investigación.

## **Presentación de los trabajos**

Los trabajos deberán ser dirigidos al Comité Editorial y enviados por correo electrónico a la Secretaría de Ciencia, Tecnología y Posgrado:

cienciaytecnologia@fra.utn.edu.ar

o a la redacción de Rumbos Tecnológicos: rumbostecnologicos@fra.utn.edu.ar

El servidor se encuentra en condiciones de recibir archivos de hasta 6 MB. Si la extensión del trabajo fuera mayor, es aconsejable remitir separadamente el texto y las ilustraciones.

## **Categoría de artículos**

- 1. Las contribuciones previstas podrán ser:
	- a) Artículos de Investigación Científica y Tecnológica: documentos que presentan, de manera detallada, los resultados originales de proyectos de investigación.
	- b) Reportes de Caso: documentos que presentan los resultados de estudios sobre una situación particular con el fin de dar a conocer las experiencias técnicas y metodológicas consideradas en un caso específico. Incluyen revisión sistemática y comentada de la literatura sobre casos análogos.
	- c) Notas Técnicas: trabajos de naturaleza técnico-tecnológica destinados a la descripción de procesos, dispositivos o equipos desarrollados por los autores.
	- d) Cartas al Editor: documentos breves que presentan resultados originales, preliminares o parciales, de investigaciones científicas o tecnológicas, que por lo general requieren de una pronta difusión.
	- e) Artículos de revisión: documentos de una investigación donde se analizan, sistematizan e integran los resultados de investigaciones publicadas sobre un campo en ciencia o tecnología, con el fin de dar cuenta de los avances y las tendencias de desarrollo. Se caracterizan por presentar una cuidadosa revisión bibliográfica.
- 2. Artículos de difusión: trabajos destinados a ilustrar acerca de las características de un tema particular y sus aplicaciones.

Todas las categorías serán sometidas a arbitraje excepto los artículos de difusión, que serán seleccionados por el comité editor de acuerdo a la temática propuesta.

#### **Estructura de los contenidos y edición**

Se deberán contemplar las siguientes pautas:

La extensión del trabajo no podrá ser mayor que 20 páginas.

La presentación debe realizarse en formato de hoja tamaño A4 (21 cm x 29,7 cm) escritas con interlineado simple, conservando los siguientes márgenes: superior e inferior, 2,5 cm; derecho e izquierdo, 3 cm; encabezado y pie de página, 1,5 cm.

La fuente a utilizar en los trabajos es Arial Narrow.

La presentación deberá seguir los siguientes lineamientos:

- a) Nombre del trabajo: tamaño 14, negrita, en mayúscula y centrado.
- b) Autores: a continuación, sobre margen izquierdo, dejando interlineado doble, tamaño 12, en negrita, nombre y apellido del (de los) autor(es). En tamaño 12, el nombre y la dirección postal de la(s) institución(es) a la(s) que pertenece(n). Se deberá indicar, usando asterisco luego del apellido, al autor a quien la correspondencia deba ser dirigida y, en cursiva, su dirección de correo electrónico.

# **EJEMPLO DE FORMATO PARA LA PRESENTACIÓN DEL TÍTULO**

## **Nombre Completo Primer Autor1,2, Nombre Completo Segundo Autor2 , Nombre Completo Tercer Autor\*3,4**

1 Institución 1, Dependencia 1, Dirección (Código Postal) Localidad, Provincia, País. 2 Institución 2, Dependencia 2, Dirección (Código Postal) Localidad, Provincia, País. 3 Institución 3, Dependencia 3, Dirección (Código Postal) Localidad, Provincia, País. 4 Institución 4, Dependencia 4, Dirección (Código Postal) Localidad, Provincia, País

#### *\*Autor a quien la correspondencia debe ser dirigida Correo electrónico: tercerautor@servidor.ar*

El texto del trabajo contemplará las instrucciones que siguen:

- a) Títulos: margen izquierdo, tamaño 14 y en negrita.
- b) Subtítulos: margen izquierdo, tamaño 12 y en negrita.
- c) Formato de textos: justificado, tamaño 12, en espacio simple.
- d) Sangría: 1 cm, en primera línea, salvo Resumen y Abstract.
- e) Títulos de tablas y figuras: en negrita, alineación centrada y tamaño 11.

En cuanto a los contenidos se sugiere:

El Resumen debe ser lo más informativo posible, para orientar al lector en la identificación del contenido básico del artículo en forma rápida y exacta. Debe expresar clara y brevemente los objetivos y el alcance del estudio, los procedimientos básicos, los métodos analíticos, los principales hallazgos y las conclusiones y presentar resultados numéricos precisos. Debe emplearse tercera persona y tiempo pasado, excepto en la frase concluyente; excluir abreviaturas y referencias bibliográficas. Su redacción será en castellano y en inglés (en este caso bajo el título Abstract) con una extensión máxima de 200 palabras, dejando interlineado doble luego del bloque "Autores".

Luego del resumen, deberán consignarse palabras clave (en el Abstract, key-words) que orienten acerca de la temática del trabajo, hasta un máximo de cinco. Asociaciones válidas de palabras (por ejemplo, contaminación ambiental, fluorescencia de rayos X) se considerarán como una palabra individual.

Para el resto del texto, se aconseja ordenar el cuerpo de trabajo en distintas secciones:

- Introducción: se expone en forma concisa el problema, el propósito del trabajo y se resume el fundamento del estudio. Se mencionan sólo las referencias estrictamente pertinentes, sin incluir datos ni conclusiones.
- Desarrollo (Materiales y Métodos o Parte Experimental): aquí se describe el diseño de la investigación o el trabajo y se explica cómo se llevó a la práctica, las especificaciones técnicas de los materiales, la cantidad y los métodos de preparación. Etc.
- Resultados: esta sección presenta la información pertinente a los objetivos del estudio y los hallazgos, en una secuencia lógica, es decir, presentando didácticamente el conocimiento que se trata de comunicar y no la estructura histórico secuencial de cómo fueron descubiertos o enunciados esos conocimientos.
- Discusión: es el lugar donde se examinan e interpretan los resultados y se sacan las conclusiones derivadas de esos resultados.
- Conclusiones: expresan en forma resumida, sin los argumentos que la sustentan, las consecuencias extraídas en la Discusión de los Resultados.
- Agradecimientos: los agradecimientos deberán ser escuetos y específicos, vinculados al trabajo presentado. Serán suprimidos los de naturaleza general o no aplicables a la contribución.
- Referencias: agregar al final del texto, en una lista, las referencias bibliográficas y documentales con los autores y las obras citadas, ordenada alfabéticamente. La lista bibliográfica guarda una relación exacta con las citas que aparecen en el texto: solamente incluye aquellos recursos que se utilizaron para llevar a cabo la investigación y la preparación del trabajo.

Conjuntamente con el artículo completo, deben enviarse en archivos separados e identificados claramente, imágenes y gráficos con el formato final indicado.

## **Elementos generales de citación y elaboración de las referencias Citación**

- 1. Ejemplos para citar en el texto una obra por un autor(a):
	- a. Rivera (1994) comparó los tiempos de reacción...
	- b. En un estudio reciente sobre tiempos de reacción (Rivera, 1994)...
	- c. En 1994, Rivera comparó los tiempos de reacción...
- 1. Obras con múltiples autores(as):
	- a. Cuando un trabajo tiene dos autores(as), se deben citar ambos cada vez que la referencia ocurre en el texto.
	- b. Cuando un trabajo tiene tres o más autores, se cita el apellido del(a) primer(a) autor(a) seguido de la frase et al. y el año de publicación. Ejemplo: Ramírez et al. (1985) concluyeron que...
- 1. En el caso de que se citen dos o más obras por diferentes autores(as) en una misma referencia, se escriben los apellidos y respectivos años de publicación separados por un punto y coma dentro de un mismo paréntesis.

Ejemplo: En varias investigaciones (Ayala et al., 1984; Conde, 1986; López y Muñoz, 1994) concluyeron que...

#### **Referencias**

No deberán incluirse en Referencias citas bibliográficas no mencionadas específicamente en el texto del trabajo. La elaboración de la lista debe cumplir la siguiente norma:

Elementos de referencia de un libro completo

AUTOR (año de publicación). Título del libro. Editor, lugar de publicación. Ejemplo: LUENBERGER, D. (1989). Programación lineal y no lineal. Addison-Wesley, México.

Para un artículo o capítulo dentro de un libro editado

AUTOR (año de publicación). Título del artículo o capítulo. En Título de la obra. Editor, lugar de publicación. Ejemplo:

HERNÁNDEZ, R.; FERNÁNDEZ, C.; BAPTISTA, P. (1998). Recolección de los datos. En Metodología de la investigación (233-339). McGraw-Hill, México.

## Artículo de revista científica

AUTOR (año de publicación) Título del artículo. Título de la revista y volumen (número de la edición), números de páginas. Ejemplo:

1. Artículo de revista, un autor

BEKERIAN, D. A. (1992) "Un estudio sobre movimiento ondulatorio". Revista Americana de Física 48, 574-576.

2. Artículo de revista, tres a cinco autores

BORMAN, W. C.; HANSON, M. A.; OPPLER, S. H.; PULAKOS, E. D.: WHITE, L. A. (1993). "Role of early supervisory experience in supervisor performance". Journal of Applied Administration 78, 443-449.

Ejemplos de referencias a documentos electrónicos Documento en línea

HERNÁNDEZ, M. E. (2008) Energía eólica y sustentabilidad, [en línea]. Argentina: Universidad de Buenos Aires. Disponible en: http://cenamb.rect.uba.ar/siamaz/dicciona/nahuelhuapi/huapi. htm [Última fecha de acceso: 3 de junio de 2008].

#### Documento en línea, con responsable

ORGANISMO AUTÓNOMO DE MUSEOS Y CENTROS (2002). Museo de la Ciencia y el Cosmos, [en línea]. Tenerife: Trujillo, W. M. Disponible en: http://www.mcc.rcanaria.es [Última fecha de acceso: 22 de diciembre de 2007].

## Documento en línea, sin autor

Electronic reference formats recommended by the American Psychological Association (1999), [en línea]. Washington, DC: American Psychological Association. Disponible en: http://www.apa.org/ journals/webref.html [Última fecha de acceso: 2 de febrero de 2009].

## Artículo de diario en línea

DE BENITO, E. (2000, 5 de junio). Bariloche es la primera región de Sudamérica que planifica un desarrollo ecológico y sostenible. Pagina 12 [en línea], N° 494. Disponible en: http://www. pagina12.ar/p/d/20000605/sociedad/bariloche.htm [Última fecha de acceso, 5 de junio de 2003].

#### **Tablas y figuras**

Toda tabla, cuadro o figura debe estar referida y explicada en el texto (Por ejemplo: "Ver Figura 1") aunque sus leyendas tienen que ser lo suficientemente explícitas como para permitir su comprensión independiente. Toda vez que sea posible, se recomienda usar gráficos cuando haya más de 10 datos, para dar un panorama general, presentar patrones visuales, permitir que los datos guíen la presentación y evitar la saturación.

Tablas y Figuras (o gráficos): se incluirán en el lugar más cercano a su referencia, con números arábigos consecutivos y acompañadas con un título auto-explicativo siguiendo los próximos ejemplos según corresponda. Cuadros, tablas y gráficos podrán ser redibujados para dar unidad editorial al volumen completo. Una vez redibujados se enviarán al mail del autor consignado para recibir la correspondencia para que sea corregida o aprobada.

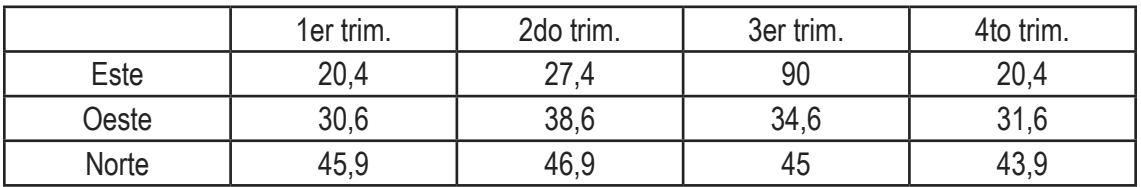

Tabla 1. Ejemplo de formato para tabla y título (nótese que la fuente del título es 11)

No deben enviarse tablas con formato de imágenes

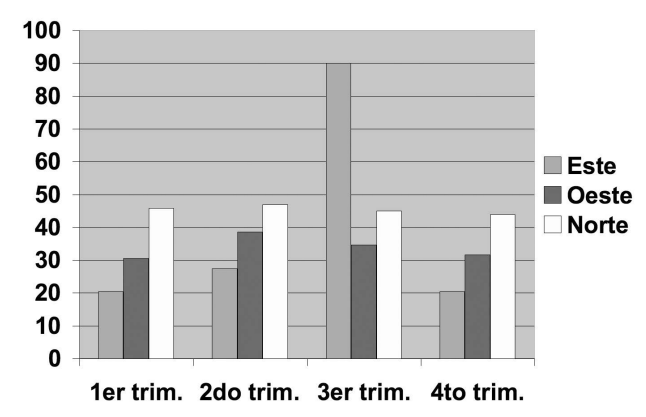

Figura 1. Ejemplo de ubicación de la figura y su leyenda explicativa.

Imágenes, gráficos o dibujos deben ser clasificados como Figuras. Las imágenes fotográficas deberán estar al tamaño 1.1 a 300 ppi, en formato jpg. Los gráficos o dibujos se presentarán, preferentemente, en vectores (formato .cdr o .ai); en el caso de estar presentados en forma de mapa de bits su resolución en 1.1 deberá ser mayor a 800 ppi. No podrán reproducirse figuras en color.

#### **Fórmulas matemáticas**

Las fórmulas deberán conservar la fuente del texto (Arial narrow, normal) y presentarse en negrita. Deberá usarse un editor de ecuaciones para su elaboración. No deben enviarse figuras con formato de imagen.

#### **Recomendaciones generales**

Se recomienda a los autores:

- Preservar la pureza y la claridad idiomática de sus textos, evitando el uso de vocablos de uso corriente en disciplinas particulares, pero no conocidos o con distinto significado en otros ámbitos.
- No emplear palabras derivadas de traducciones incorrectas o pertenecientes a otros idiomas, excepto cuando no existan equivalencias válidas en castellano, o se refieran a prácticas, metodologías o procesos conocidos por su denominación en la lengua original.
- Evitar el uso excesivo de mayúsculas cuando se haga mención sustantivos comunes, como por ejemplo elementos químicos o técnicas particulares.

Es conveniente, en todos los casos, efectuar una adecuada revisión ortográfica y de sintaxis de los textos antes de su envío.

#### **Mecanismos de aceptación**

Los trabajos serán revisados por reconocidos especialistas, designados por el Comité Editorial. El dictamen será, en cada caso: a) aprobado en su versión original; b) aprobado con pequeñas modificaciones; c) revisado, con necesidad de modificaciones significativas; d) rechazado. En los casos diferentes a su aprobación directa, los trabajos serán enviados a los autores. Cuando se trate de cumplir con modificaciones sugeridas por los árbitros, los trabajos serán sometidos a una nueva evaluación.

El envío de una contribución supone que ésta no ha sido publicada previamente y, adicionalmente, la cesión de los derechos de publicación por parte de los autores. Cuando el trabajo ha sido ya presentado en una reunión científica (sin publicación de actas) o inspirado en una presentación de esta naturaleza, la correspondiente fuente debe ser mencionada.

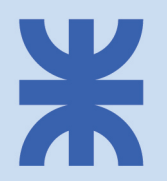

Universidad Tecnológica Nacional - Facultad Regional Avellaneda Av. Damón Franco 5050 - Código Postal: 1874 Villa Domínico - Buenos Aires - Argentina Tel: (54-11) 4353-0220 int. 105 - Fax: (54-11) 4353-0221 http://utnfrainvestigacionyposgrado.com cienciaytecnologia@fra.utn.edu.ar - rumbostecnologicos@fra.utn.edu.ar